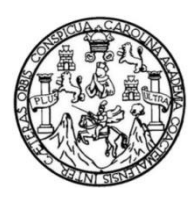

Universidad de San Carlos de Guatemala Facultad de Ingeniería Escuela de Ingeniería Civil

# **DISEÑO DE UN ALCANTARILLADO SANITARIO PARA EL SECTOR CENTRAL DEL CASCO URBANO Y UN GIMNASIO MUNICIPAL EN SAN LUCAS SACATEPÉQUEZ, SACATEPÉQUEZ**

## **Eddie Alexander Vásquez García**

Asesorado por el Ing. Luis Gregorio Alfaro Véliz

Guatemala, enero de 2017

#### UNIVERSIDAD DE SAN CARLOS DE GUATEMALA

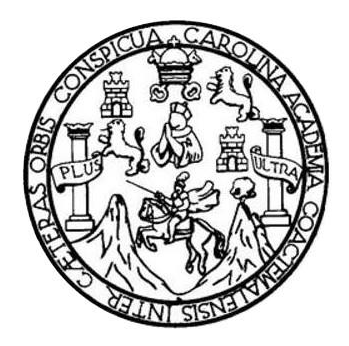

FACULTAD DE INGENIERÍA

# **DISEÑO DE UN ALCANTARILLADO SANITARIO PARA EL SECTOR CENTRAL DEL CASCO URBANO Y UN GIMNASIO MUNICIPAL EN SAN LUCAS SACATEPÉQUEZ, SACATEPÉQUEZ**

TRABAJO DE GRADUACIÓN

# PRESENTADO A LA JUNTA DIRECTIVA DE LA FACULTAD DE INGENIERÍA POR

# **EDDIE ALEXANDER VÁSQUEZ GARCÍA**

ASESORADO POR EL ING. LUIS GREGORIO ALFARO VÉLIZ

AL CONFERÍRSELE EL TÍTULO DE

**INGENIERO CIVIL**

GUATEMALA, ENERO DE 2017

# UNIVERSIDAD DE SAN CARLOS DE GUATEMALA FACULTAD DE INGENIERÍA

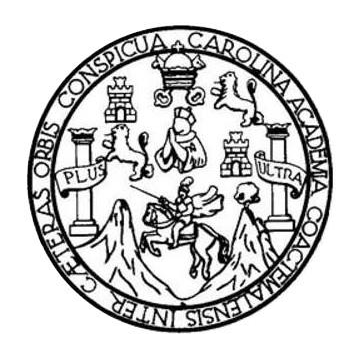

### **NÓMINA DE JUNTA DIRECTIVA**

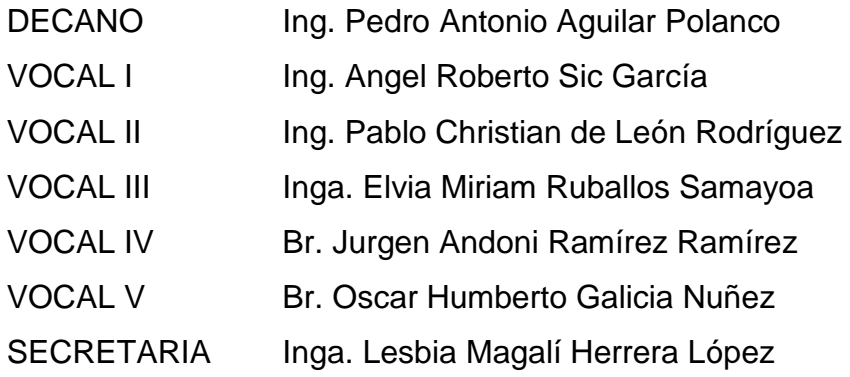

# **TRIBUNAL QUE PRACTICÓ EL EXAMEN GENERAL PRIVADO**

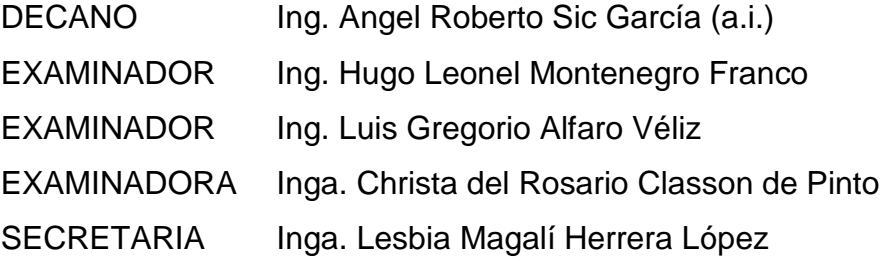

# **HONORABLE TRIBUNAL EXAMINADOR**

En cumplimiento con los preceptos que establece la ley de la Universidad de San Carlos de Guatemala, presento a su consideración mi trabajo de graduación titulado:

### **DISEÑO DE UN ALCANTARILLADO SANITARIO PARA EL SECTOR CENTRAL DEL CASCO URBANO Y UN GIMNASIO MUNICIPAL EN SAN LUCAS SACATEPÉQUEZ, SACATEPÉQUEZ**

Tema que me fuera asignado por la Dirección de la Escuela de Ingeniería Civil con fecha 12 de febrero de 2016.

**Eddie Alexander Vásquez García**

UNIVERSIDAD DE SAN CARLOS **DE GUATEMALA** 

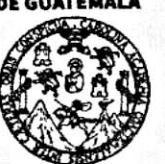

**FACULTAD DE INGENIERÍA** 

**UNIDAD DE EPS** 

Guatemala, 05 de octubre de 2016 REF.EPS.DOC.708.10.16

Inga. Christa Classon de Pinto Directora Unidad de EPS Facultad de Ingeniería Presente

Estimada Ingeniera Classon de Pinto:

Por este medio atentamente le informo que como Asesor-Supervisor de la Práctica del Ejercicio Profesional Supervisado (E.P.S.), del estudiante universitano Eddie Alexander Vásquez García con carné No. 201212978, de la Carrera de Ingeniena Civil, procedí a revisar el informe final, cuyo título es: DISEÑO DE UN ALCANTARILLADO SANITARIO PARA EL SECTOR CENTRAL DEL CASCO URBANO Y UN GIMNASIO MUNICIPAL EN SAN LUCAS SACATEPÉQUEZ, SACATEPÉQUEZ.

En tal virtud, LO DOY POR APROBADO, solicitándole dane el trámite respectivo.

Sin otro particular, me es grato suscribirme.

Atentamente,

"Id y Enseñad a Todos" experidad de San Carlos de Guare, Ing. Luis Gregorio Alfaro Véliz **ASESOR - SUPERVISOR DE EPS** Unidad de Prácticas de Ingeniería y EPS eliz Ing cacultad de Ingenie sor de EPS r-Supervi de Ingenieria Civil

c.c. Archivo LGAV/ra

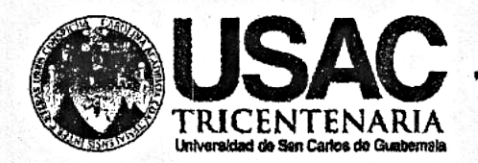

http;//civil.ingenieria.usac.edu.gt

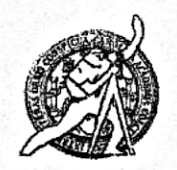

Universidad de San Carlos de Guatemala FACULTAD DE INGENIERÍA Escuela de Ingeniería Civil

Guatemala. 14 de octubre de 2016

Ingeniero Hugo Leonel Montenegro Franco Director Escuela Ingeniería Civil Facultad de Ingeniería Universidad de San Carlos

Estimado Ingeniero Montenegro.

Le informo que he revisado el trabajo de graduación DISEÑO DE UN ALCANTARILLADO SANITARIO PARA EL SECTOR CENTRAL DEL CASCO URBANO Y UN GIMNASIO MUNICIPAL EN SAN LUCAS SACATEPÉQUEZ, SACATEPÉQUEZ desarrollado por el estudiante de Ingeniería Civil Eddie Alexander Vásquez García, con Carnet No.201212978. quien contó con la asesoría del Ing. Luis Gregorio Alfaro Véliz.

Considero este trabajo bien desarrollado y representa un aporte para la comunidad del área y habiendo cumplido con los objetivos del referido trabajo doy mi aprobación al mismo solicitando darle el trámite respectivo.

Atentamente,

ID Y ENSEÑAD A TODOS FACULTAD DE INGENIERIA DEPARTAMENTO DE Ing Kafael Enrique Morales Ochoa HIDRAULICA Revisologor el pepartamento de Hidráulica SAC

/mrrm.

Mas de 134 años de Trabajo Académico y Mejora Contínua

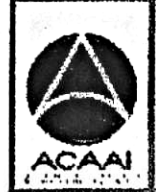

PROGRAMA DE WOERDERIA CIVIL ACREDITADO POR encia Cantro-moricano de reditación de Proprentes de ari s rutostinu A

**PERIODO 7019 - 7815** 

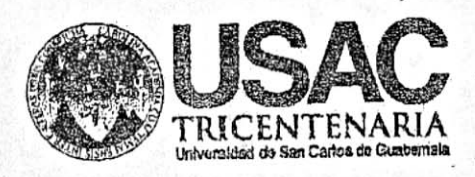

http;//civil.ingenieria.usac.edu.gt

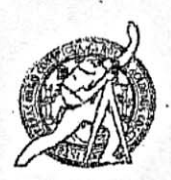

Universidad de San Carlos de Guatemala FACULTAD DE INGENIERÍA Escuela de Ingeniería Civil Guatemala.

14 de noviembre de 2016

Ingeniero Hugo Leonel Montenegro Franco Director Escuela Ingeniería Civil Facultad de Ingeniería Universidad de San Carlos

Estimado Ingeniero Montenegro.

Le informo que he revisado el trabajo de graduación DISEÑO DE UN ALCANTARILLADO SANITARIO PARA EL SECTOR CENTRAL DEL CASCO URBANO Y UN GIMNASIO MUNICIPAL EN SAN LUCAS SACATEPÉQUEZ, SACATEPÉQUEZ, desarrollado por el estudiante de Ingeniería Civil Eddie Alexander Vásquez García, con Carnet No. 201212978, quien contó con la asesoría del Ing. Luis Gregorio Alfaro Véliz.

Considero este trabajo bien desarrollado y representa un aporte para la comunidad del área y habiendo cumplido con los objetivos del referido trabajo doy mi aprobación al mismo solicitando darle el trámite respectivo.

Atentamente,

ID Y ENSEÑAD A TODOS

Ang. Ronald Estuardo Galindo Cabrera

Jefe del Departamento de Estructuras

FACULTAD DE INGENIERIA SCUEL DEPARTAMENTO DE **ESTRUCTURAS** USAC

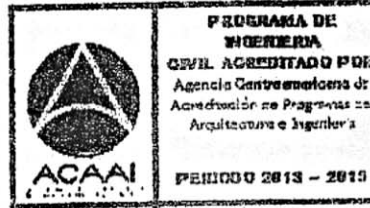

PROGRAMA DE **WORKERM** CWIL ACSEDITADO POR Agencia Gantra anaricena de mediosión de Pragminas de Arquitecture e Ingenier a

/mrrm.

Mas de 134 años de Trabajo Académico y Mejora Continua

**UNIVERSIDAD DE SAN CARLOS** 

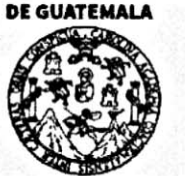

**FACULTAD DE INGENIERÍA** 

**UNIDAD DE EPS** 

Guatemala, 28 de noviembre de 2016 REF.EPS.D.500.11.16

Ing. Hugo Leonel Montenegro Franco Director Escuela de Ingeniería Civil Facultad de Ingeniería Presente

Estimado Ingeniero Montenegro Franco:

Por este medio atentamente le envío el informe final correspondiente a la práctica del Ejercicio Profesional Supervisado, (E.P.S) titulado DISEÑO DE UN ALCANTARILLADO SANITARIO PARA EL SECTOR CENTRAL DEL CASCO URBANO Y UN GIMNASIO MUNICIPAL EN SAN LUCAS SACATEPÉQUEZ, SACATEPÉQUEZ, que fue desarrollado por el estudiante universitario Eddie Alexander Vásquez García, carné 201212978, quien fue debidamente asesorado y supervisado por el Ing. Luis Gregorio Alfaro Véliz.

Por lo que habiendo cumplido con los objetivos y requisitos de ley del referido trabajo y aprobación del mismo por parte del Asesor - Supervisor existiendo la de EPS, en mi calidad de Directora apruebo su contenido solicitándole darle el trámite respectivo.

Sin otro particular, me es grato suscribirme.

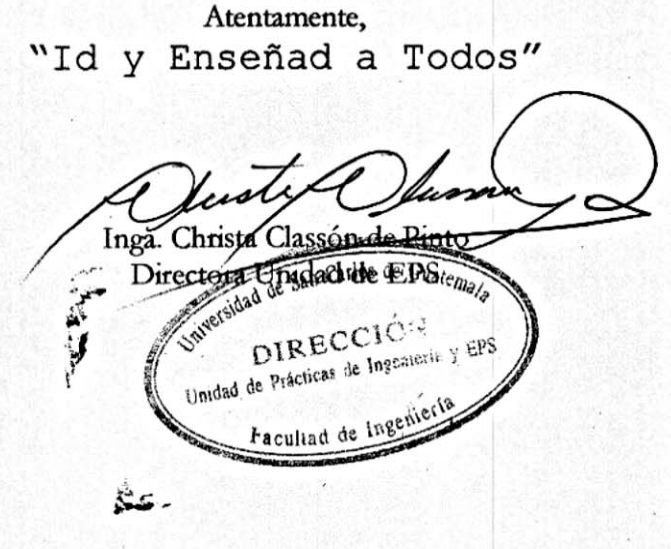

 $CCdP/ra$ 

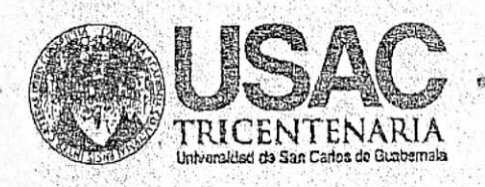

http://civil.ingenierla.usac.edu.gt **BURGER CALL AND A SPORT AND STATE** 

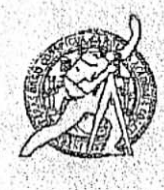

**SERVICE LEARN** 

Universidad de San Carlos de Guatemala FACULTAD DE INGENIERÍA Escuela de Ingeniería Civil

El director de la Escuela de Ingeniería Civil, después de conocer el dictamen del Asesor Ing. Luis Gregorio Alfaro Véliz y de la Coordinadora de E.P.S. Inga. Christa del Rosario Classon de Pinto, al trabajo de graduación del estudiante Eddie Alexander Vásquez García, titulado DISEÑO DE UN ALCANTARILLADO SANITARIO PARA EL SECTOR CENTRAL DEL CASCO **URBANO** У **UN** GIMNASIO **MUNICIPAL** EN **SAN LUCAS** SACATEPÉQUEZ, SACATEPÉQUEZ da por este medio su aprobación a dicho trabajo.

> **IDAD DE S.141 ESCUELA DE Listanisti CIVIL** RECTOR <del>Ing.</del> H<del>uão Leon</del>e Montenegro Franco TAD DE INGENIE

Guatemala, enero 2017.

PEDERAMA DE WIFRERIA Creil Acreditado por Agencia Gantesnationa dr tore dissilar de Progremas de Arquitecture a symmet's PENDO 0 2013 - 2015

/mrrm.

Mas de 134 años de Trabajo Académico y Mejora Continua

- Universidad de San Carlos de Guatemala

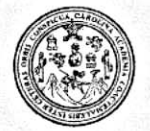

Facultad de Ingeniería Decanato

DTG. 020.2017

El Decano de la Facultad de Ingeniería de la Universidad de San Carlos de Guatemala, luego de conocer la aprobación por parte del Director de la Escuela de Ingeniería Civil, al Trabajo de Graduación titulado: DISEÑO DE SECTOR CENTRAL DEL UN ALCANTARILLADO SANITARIO PARA EL URBANO Y UN GIMNASIO MUNICIPAL CEN SAN LUCAS **CASCO** SACATEPÉQUEZ, SACATEPÉQUEZ d'Enesentado por el estudiante universitario: Eddie Alexander Vásquez García, y después de haber culminado las revisiones previas bajo la responsabilidad de las instancias correspondientes, autoriza la impresión del mismo

IMPRÍMASE:

NALNI Antonio Aguilar Polanco Ing. Pedro Decano-

Guatemala, enero de 2017

DECANO ACULTAD DE INGENIER

/gdech

Escuelas: Ingeniería Civil, Ingeniería Mecánica Industrial, Ingeniería Química, Ingeniería Mecánica Eléctrica, - Escuela de Ciencias, Regional de Ingeniería Sanitaria y Recursos Hidráulicos (ERIS). Post-Grado Maestría en Sistemas Mención Ingeniería Vial. Carreras: Ingeniería Mecánica, Ingeniería Electrónica, Ingeniería en Ciencias y Sistemas. Licenciatura en Matemática. Licenciatura en Física. Centro de Estudios Superiores de Energía y Minas (CESEM). Guatemala, Ciudad Universitaria, Zona 12. Guatemala, Centroamérica.

# **ACTO QUE DEDICO A:**

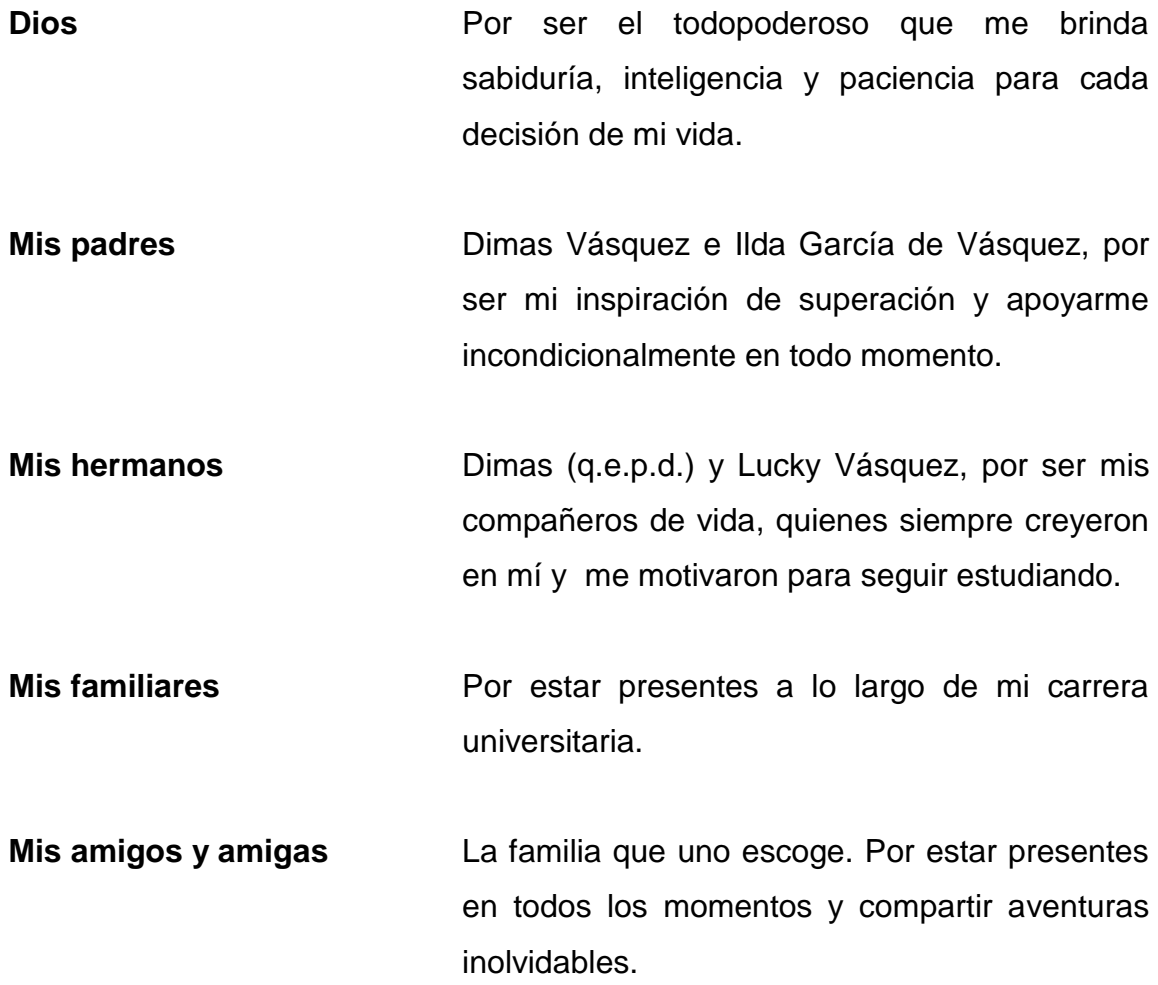

# **AGRADECIMIENTOS A:**

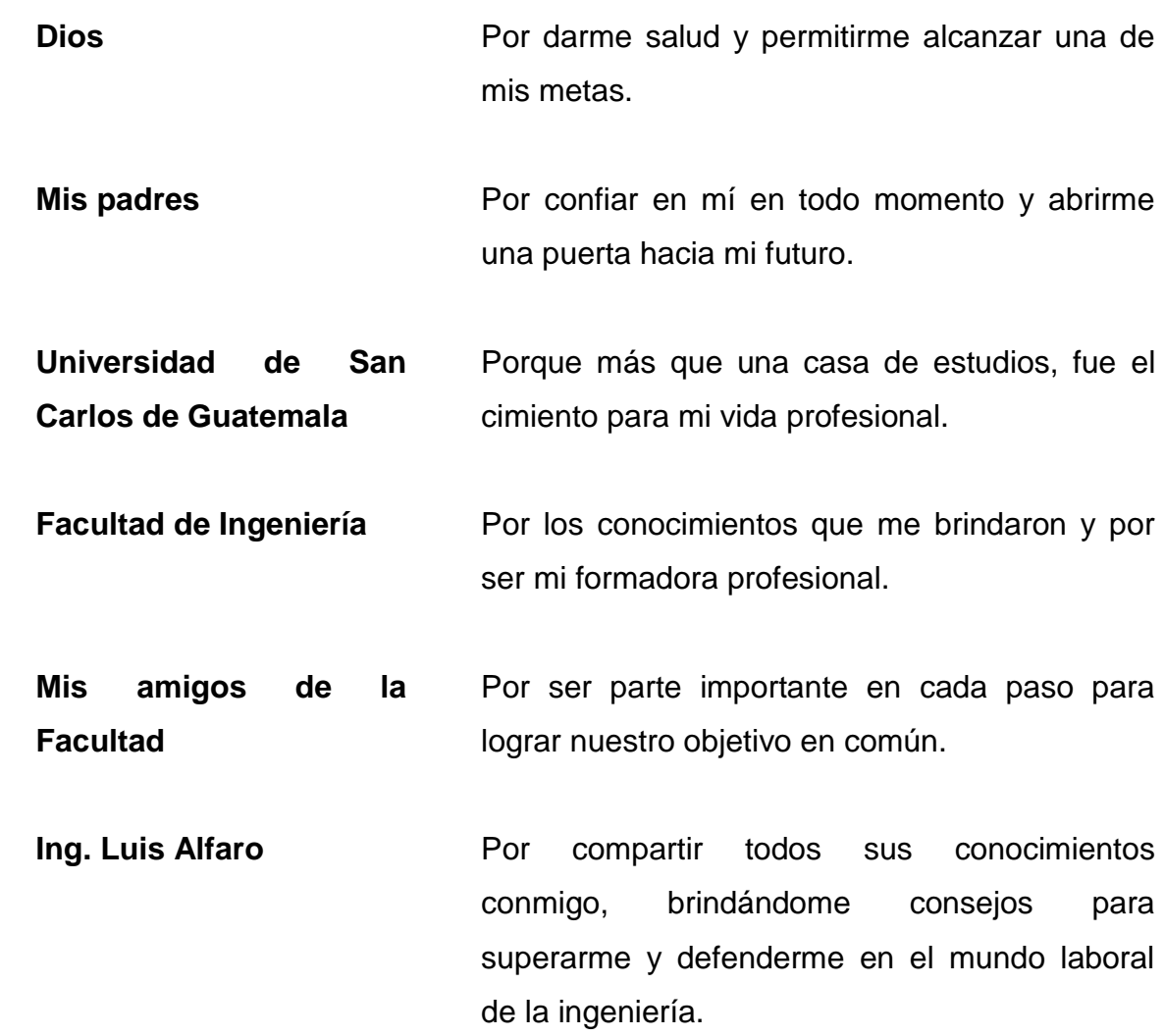

# ÍNDICE GENERAL

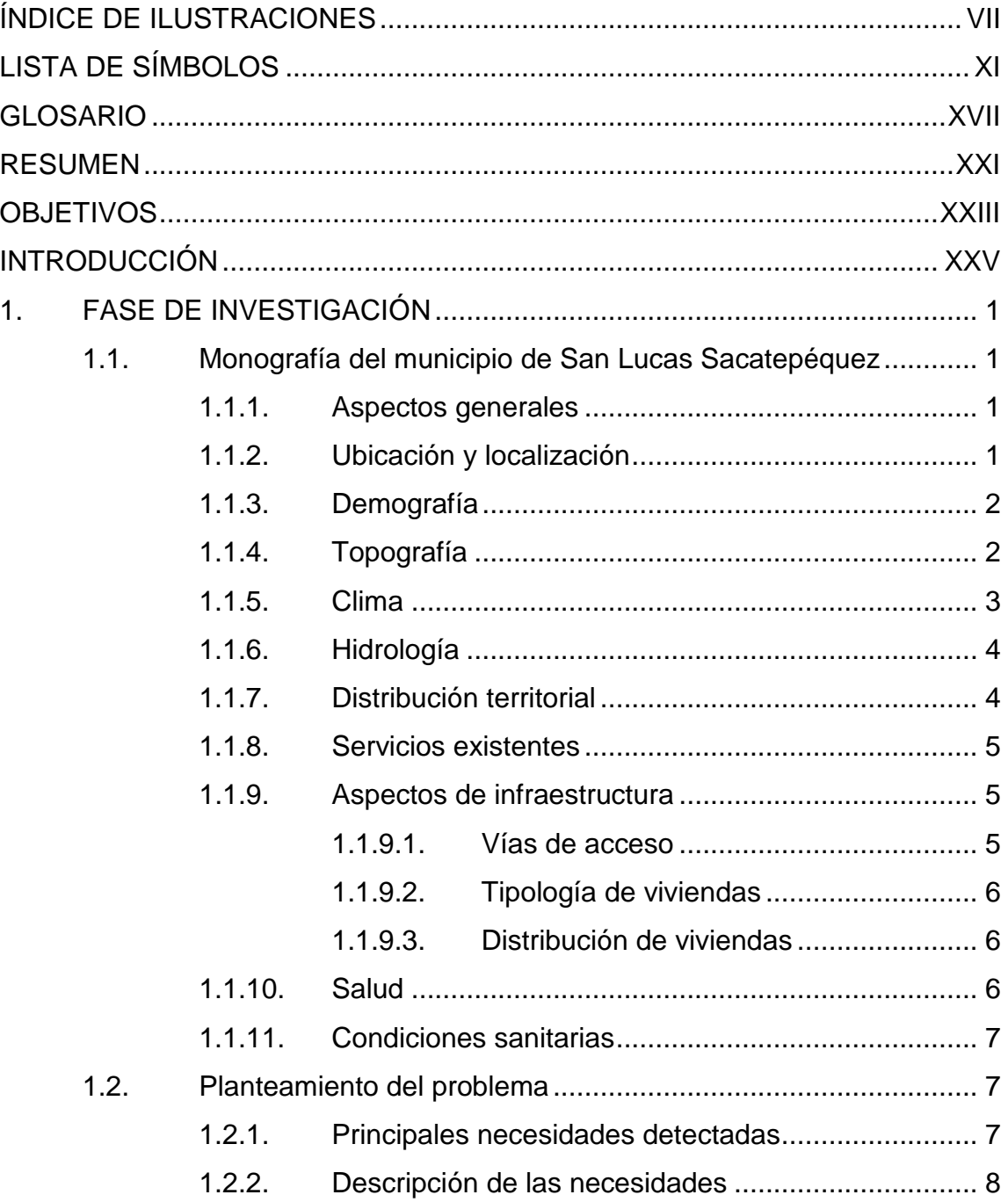

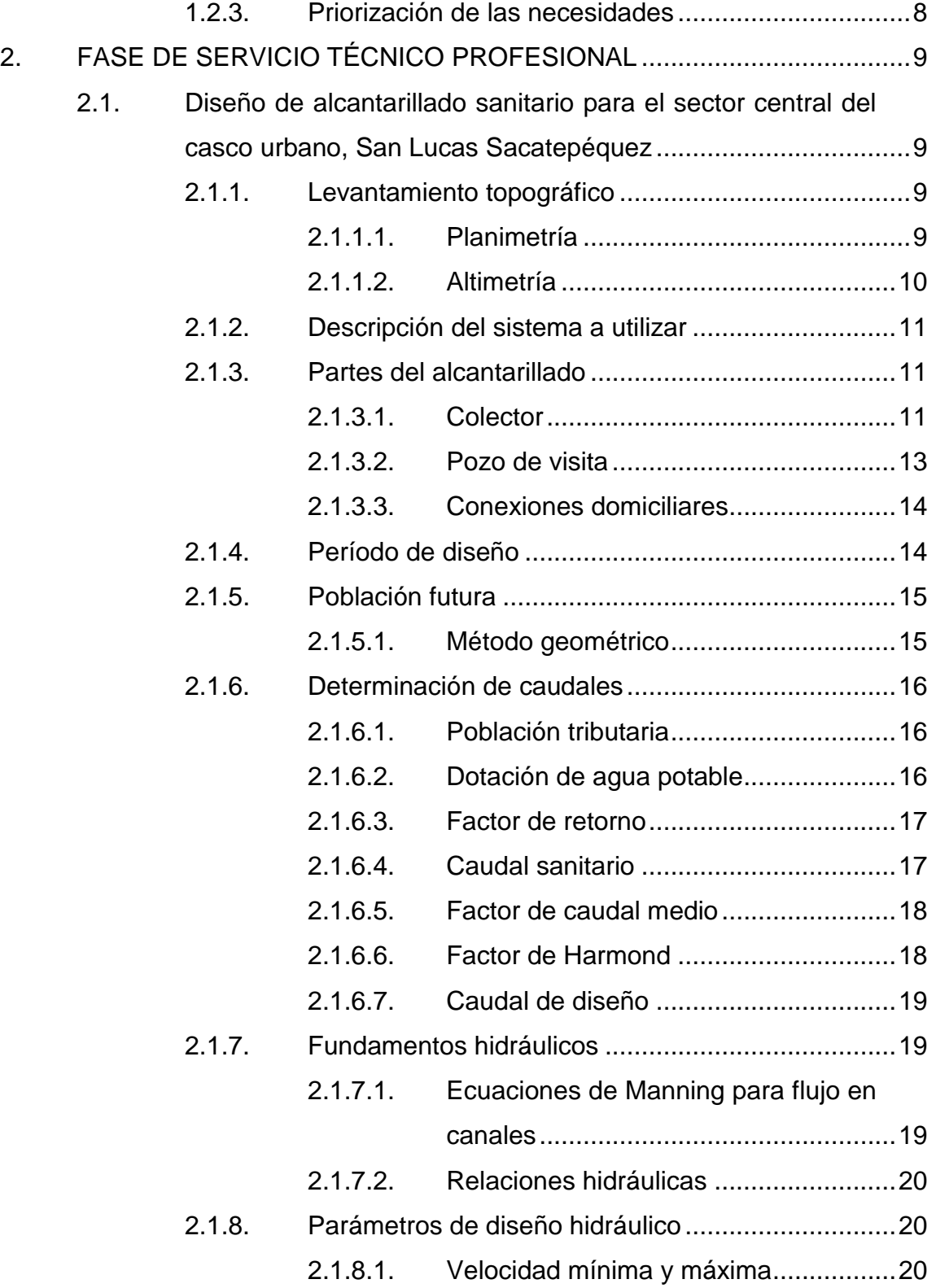

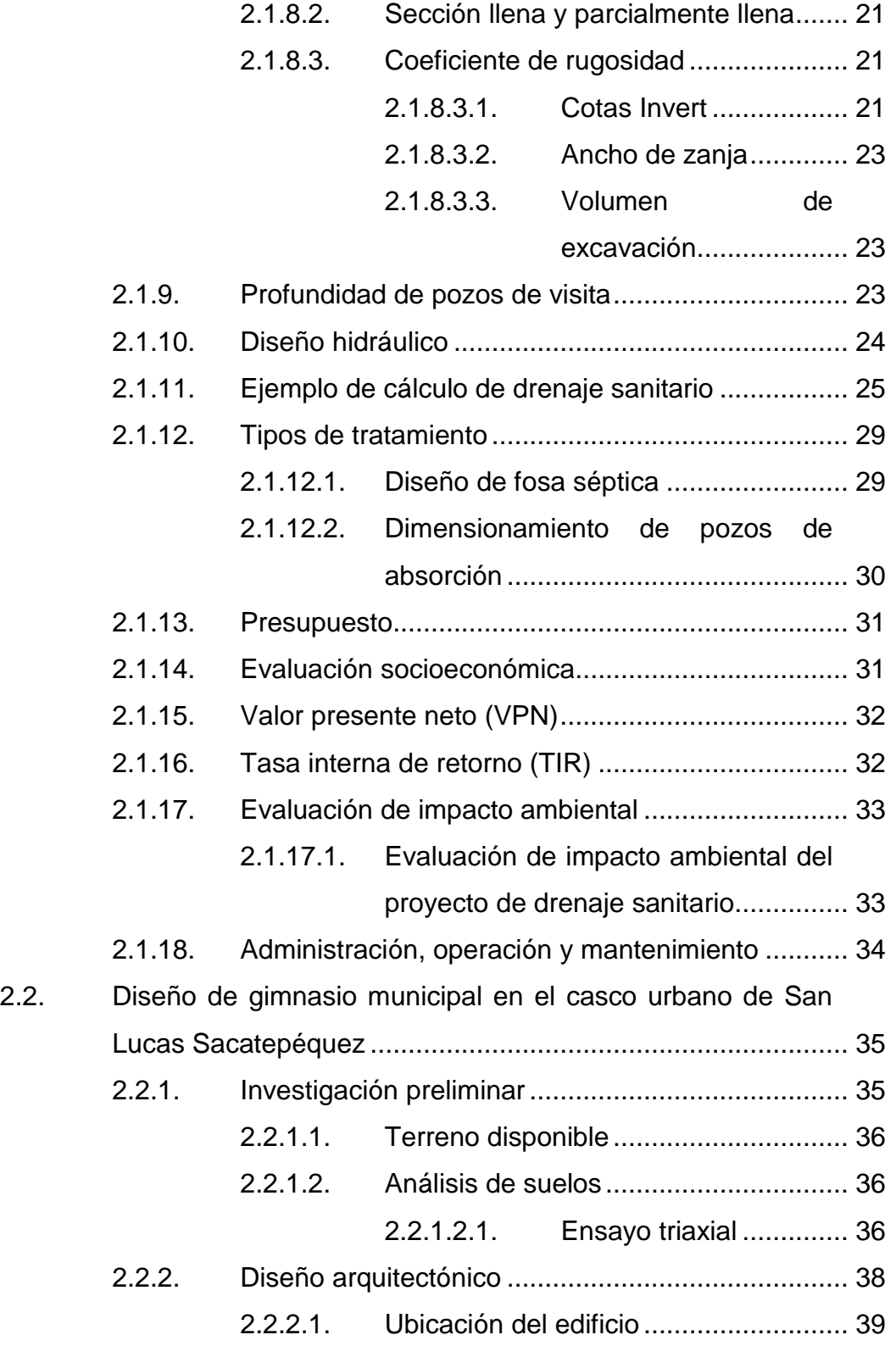

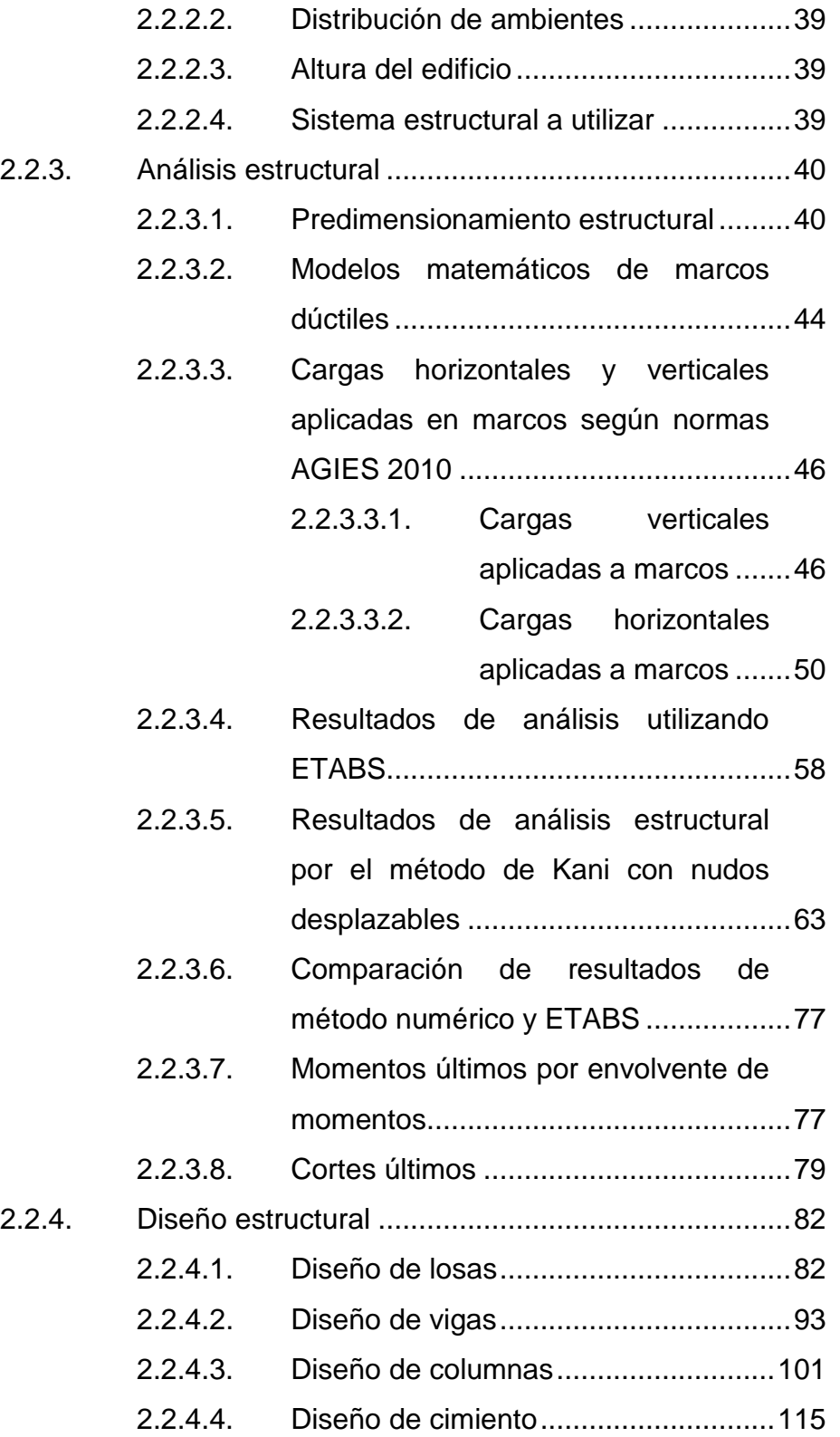

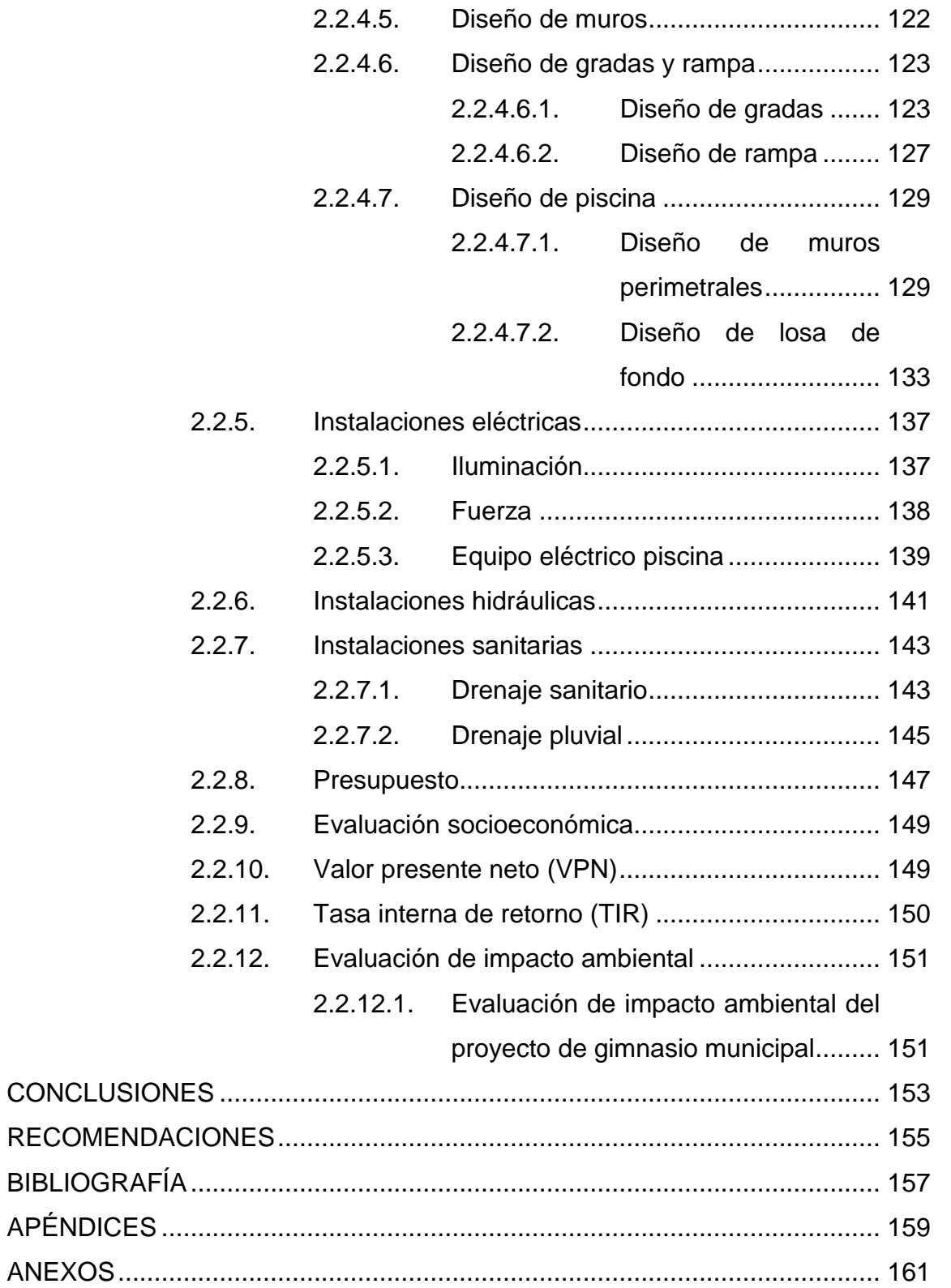

VI

# <span id="page-18-0"></span>**ÍNDICE DE ILUSTRACIONES**

### **FIGURAS**

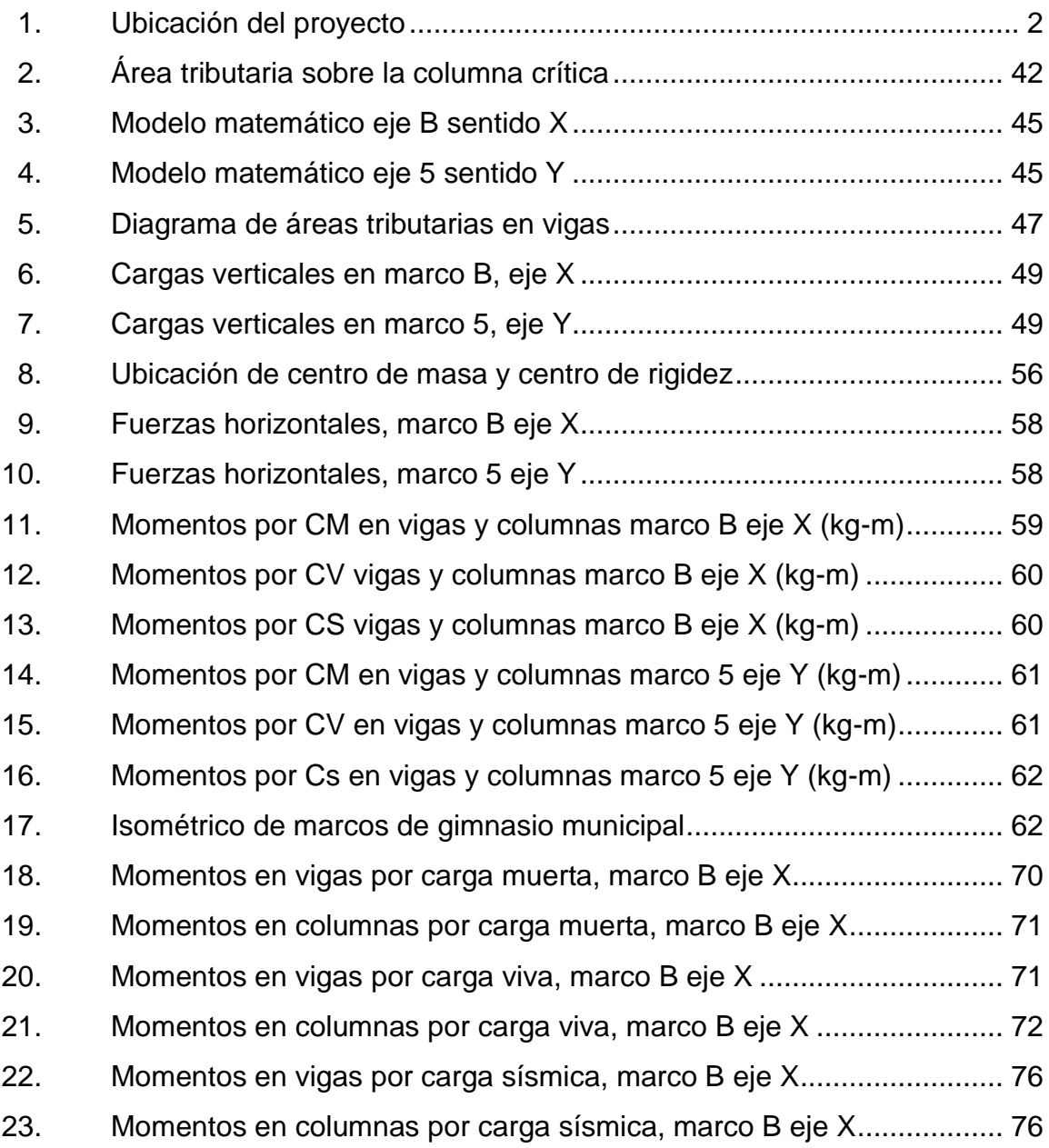

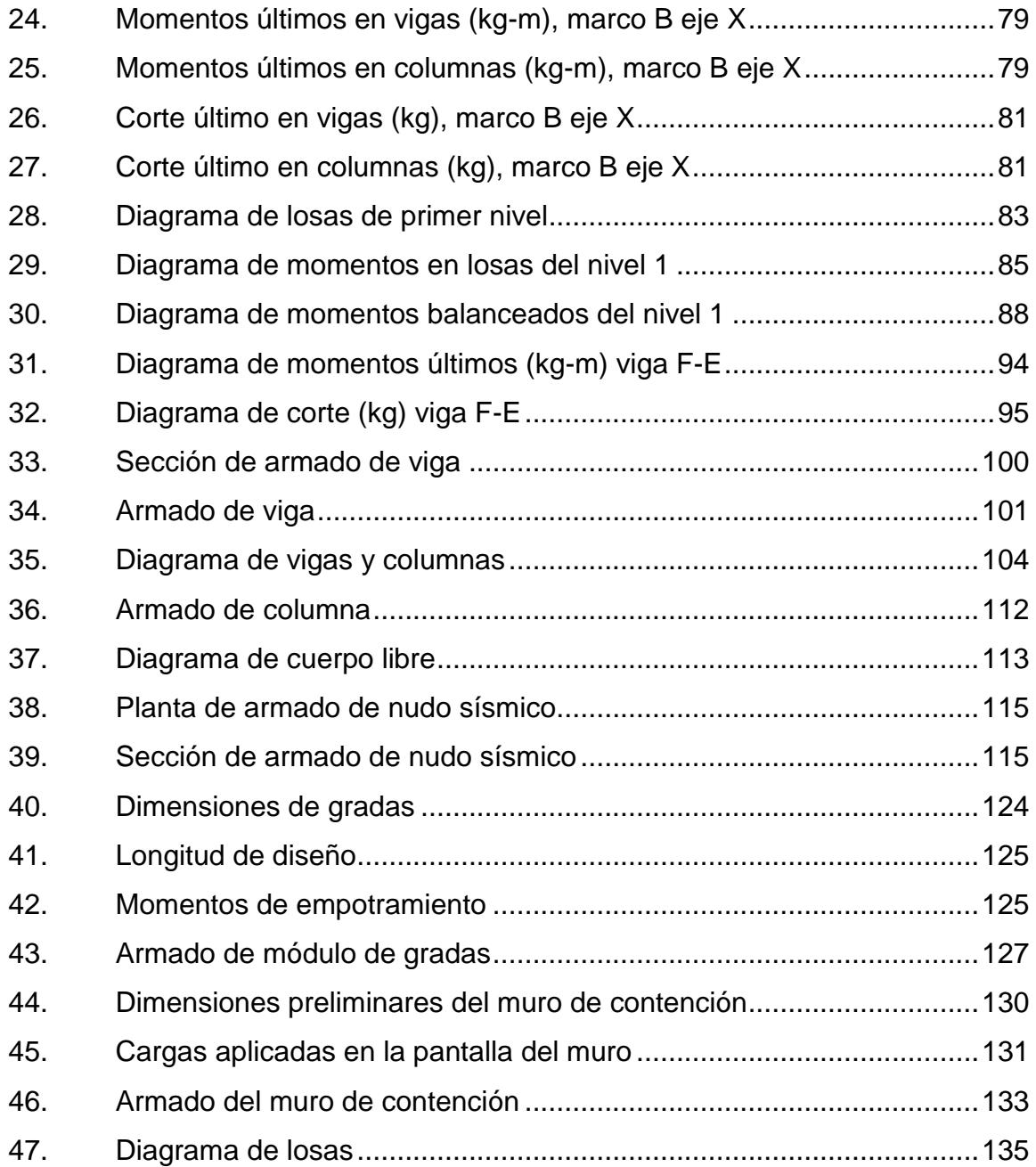

### **TABLAS**

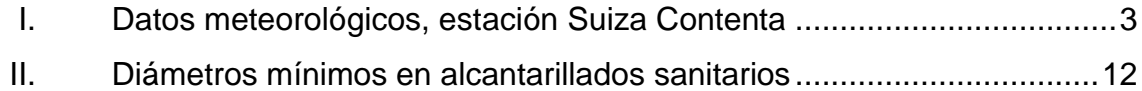

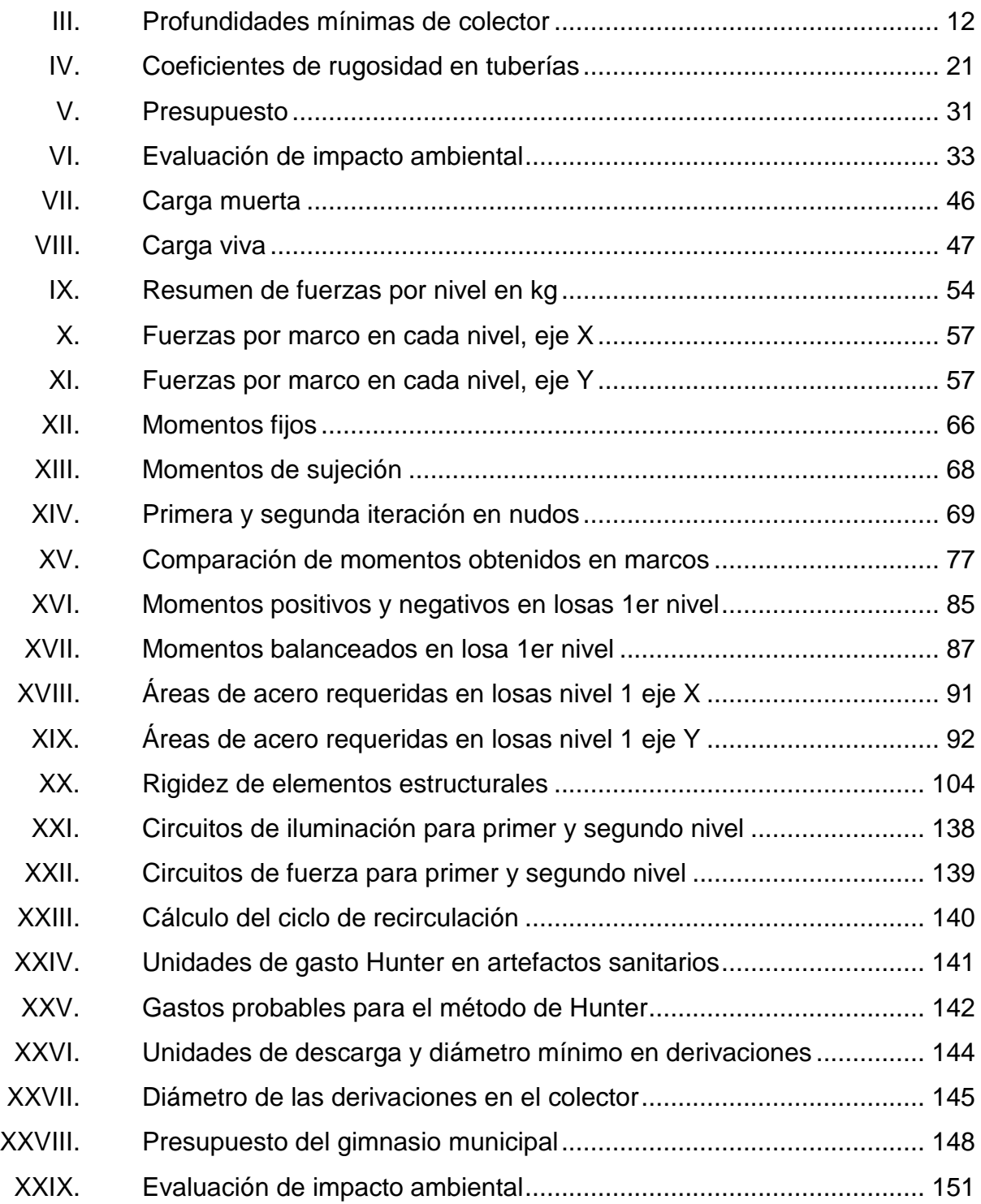

X

# **LISTA DE SÍMBOLOS**

<span id="page-22-0"></span>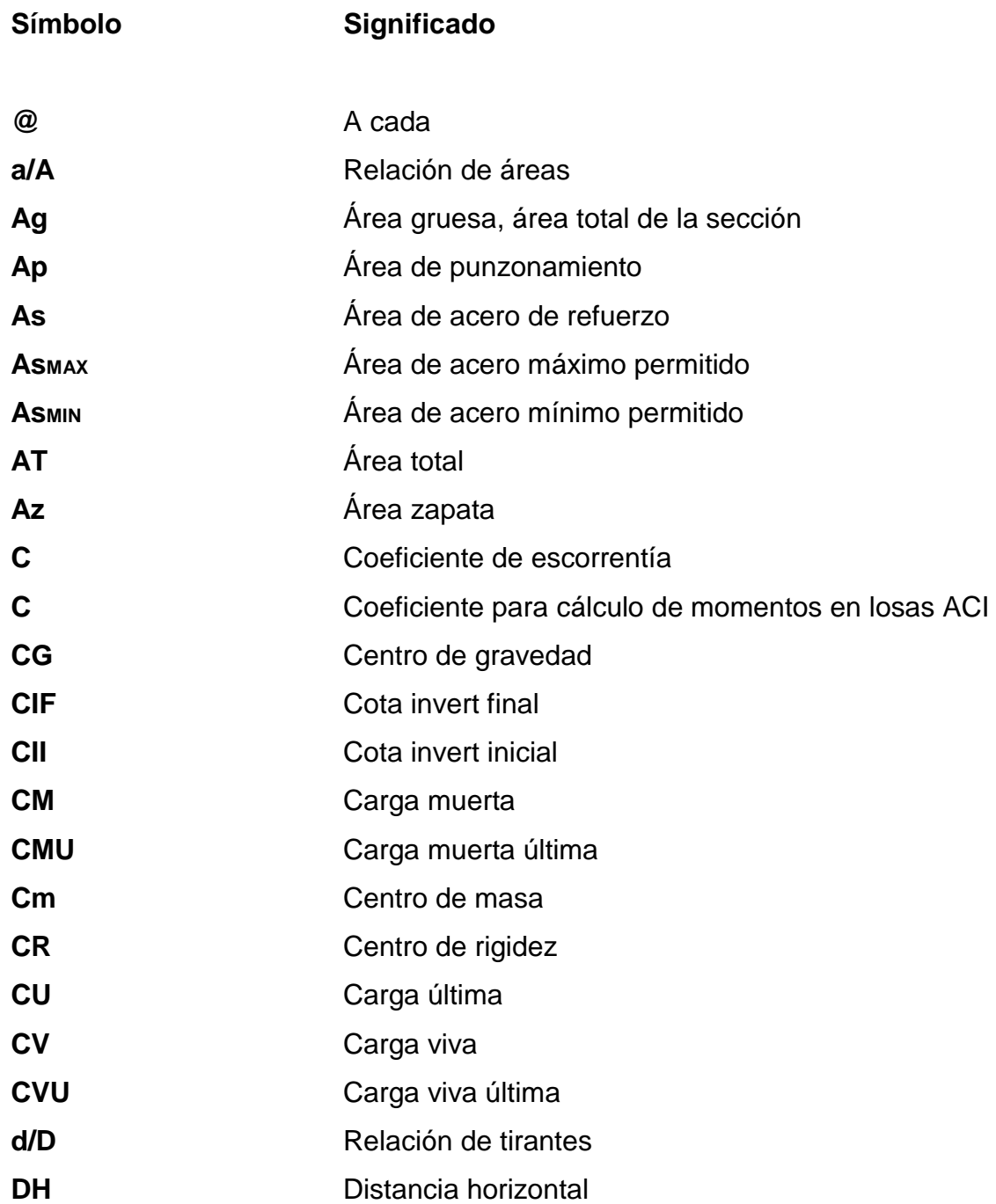

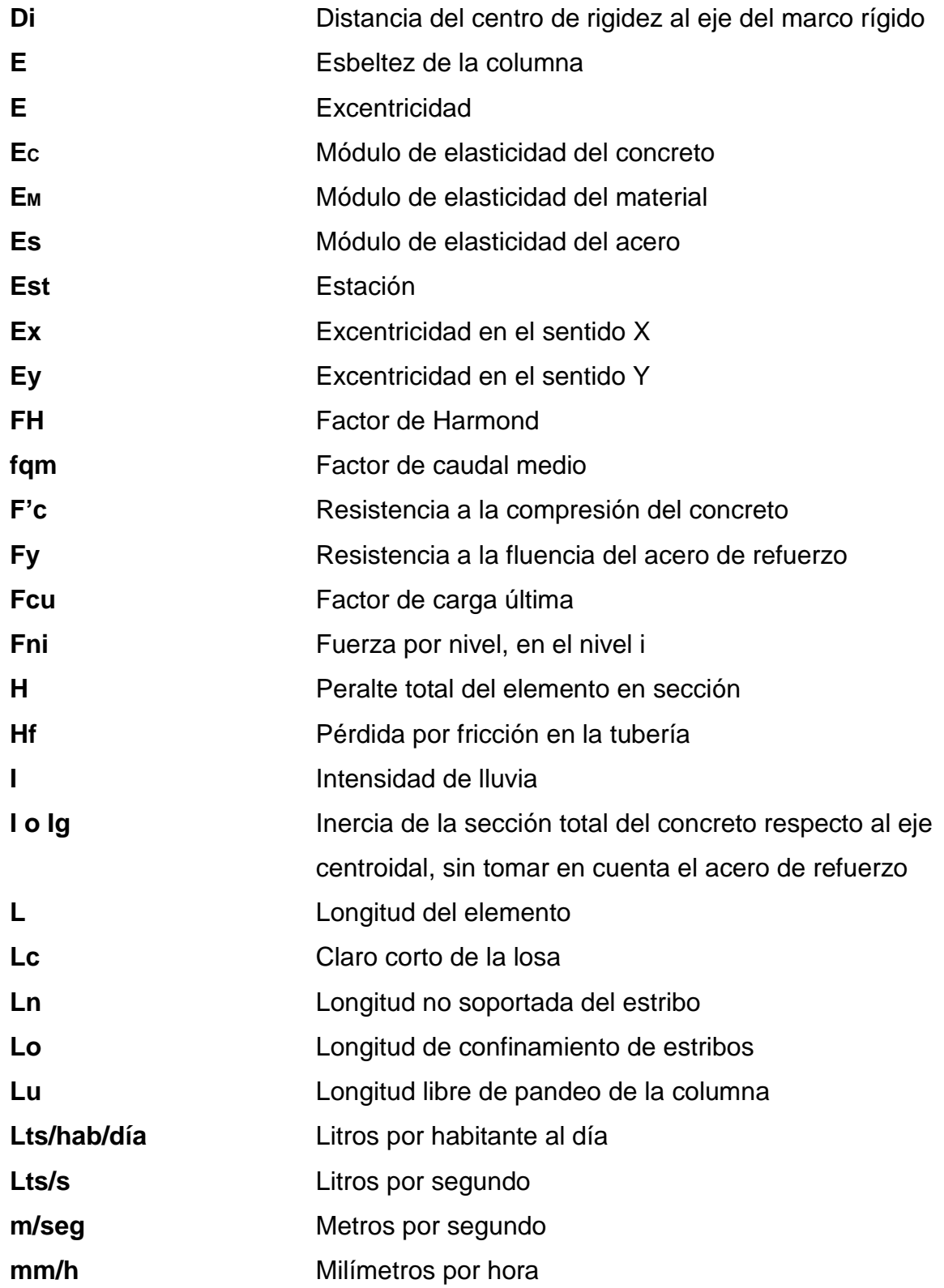

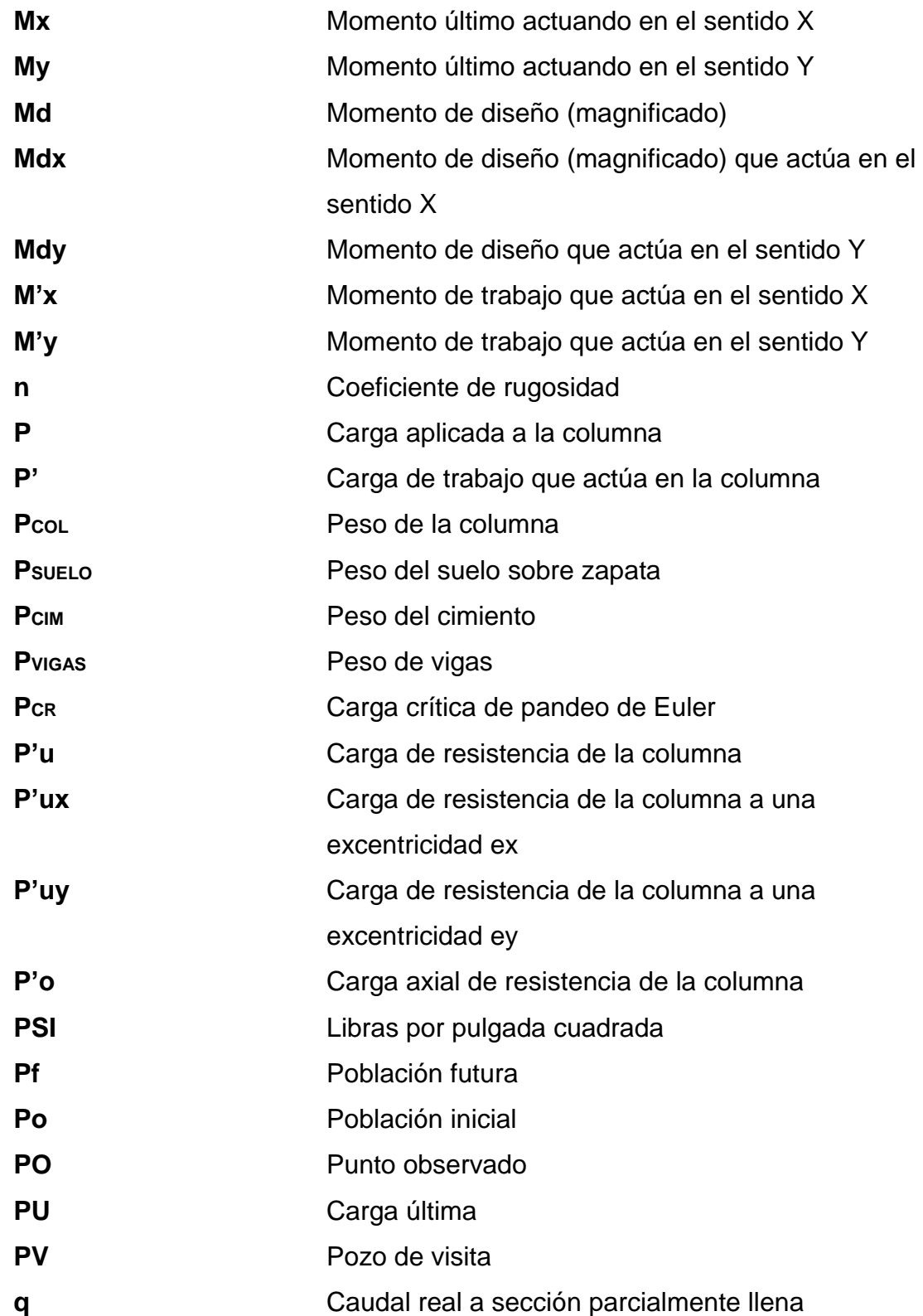

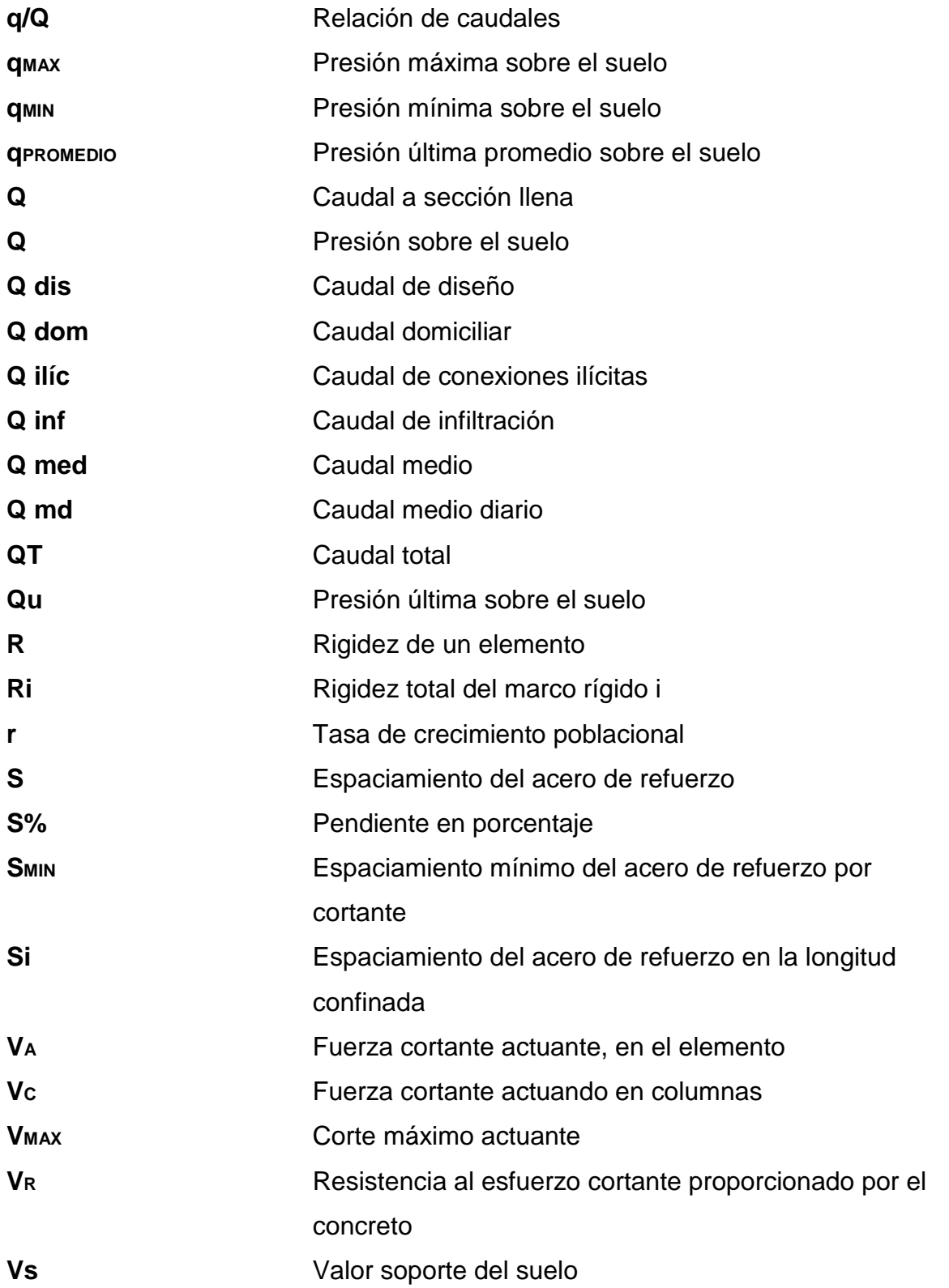

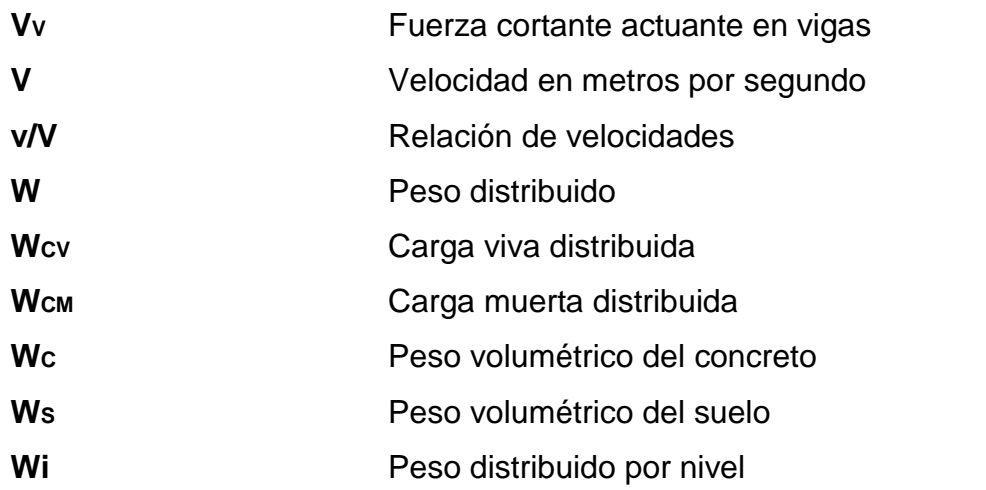

XVI

# **GLOSARIO**

<span id="page-28-0"></span>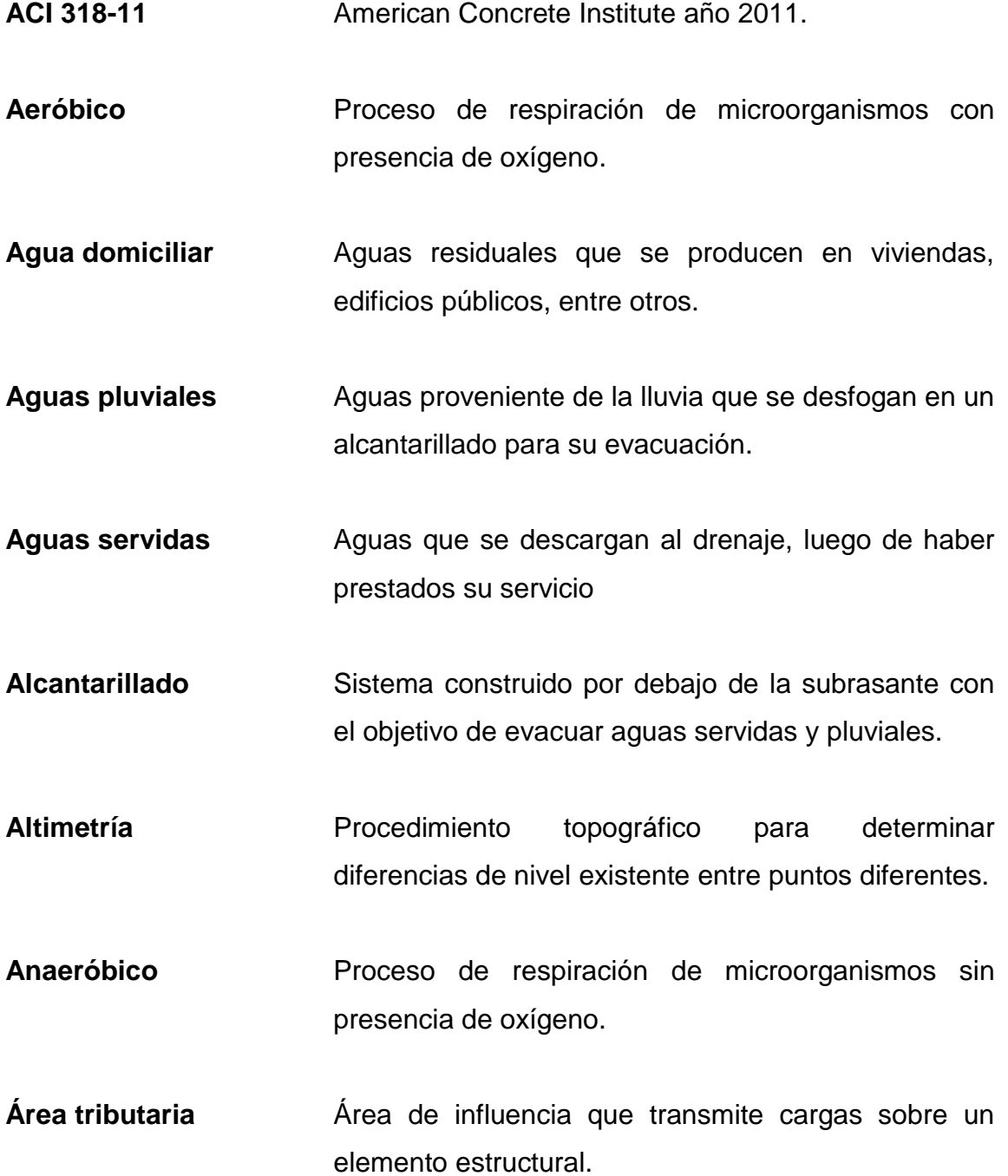

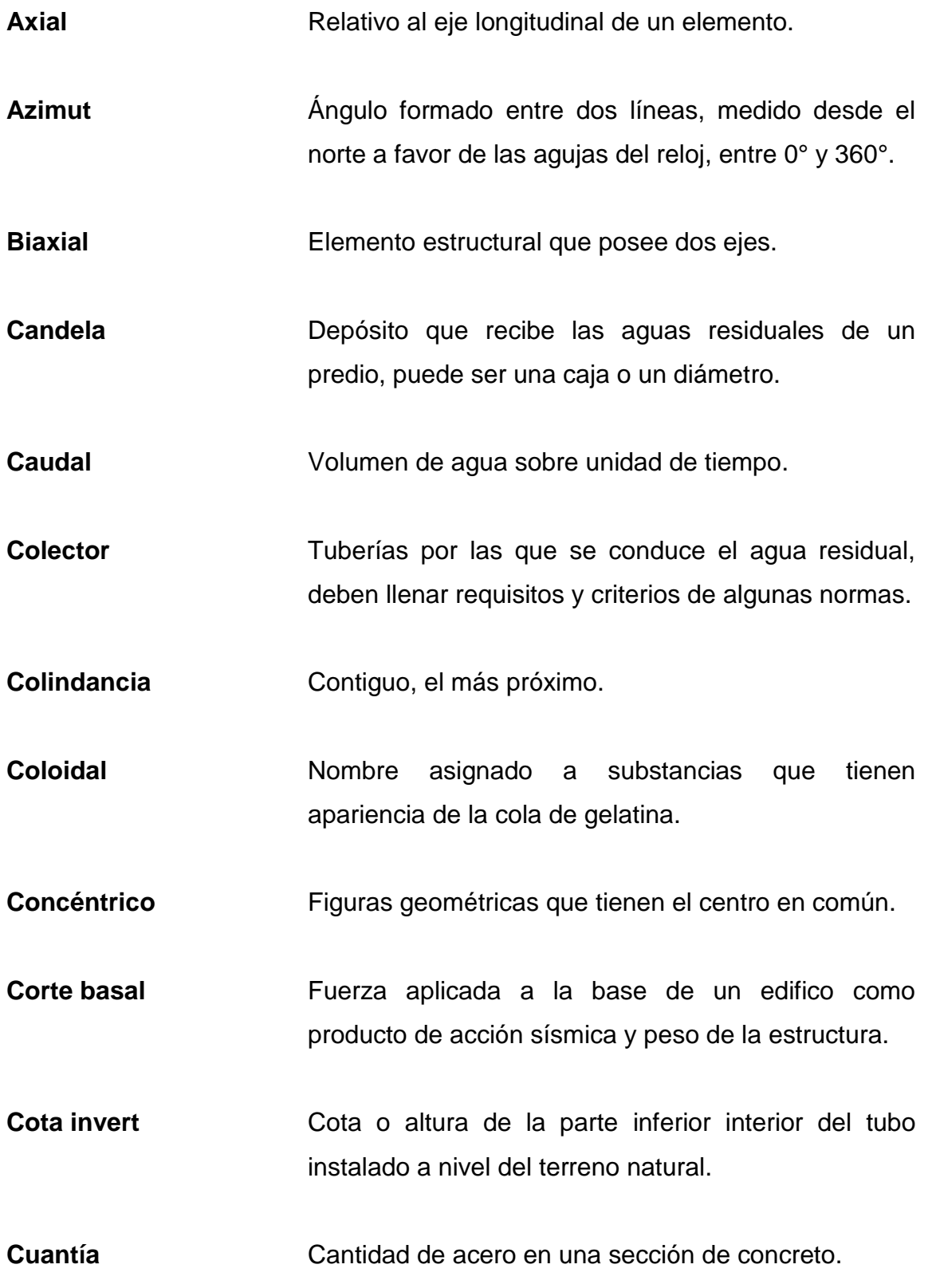

Deflexión **Deformación** de elementos estructurales formando una curvatura a lo largo del eje longitudinal. **Demografía** Es el estudio de la dimensión, estructura, evolución y características generales de las poblaciones. **Desfogue** Lugar de deposición de las aguas residuales o pluviales. **Dotación** Cantidad de agua asignada por persona por unidad de tiempo. **Esbeltez** Reducción en la resistencia a fuerzas de flexocompresión de elementos estructurales, que resulta de la relación entre longitud y peralte. Estribo **Elemento** estructural, construido de acero para resistir esfuerzos cortantes. **Excentricidad** Distancia que existe entre el centro de masa y el centro de rigidez. **Infiltración** Penetración del agua en el suelo. **Iteración** Repetición de una serie de funciones hasta obtener un dato continuo. **Losa** Entrepiso o terraza.

- **Mampostería** Sistema tradicional que consiste en la construcción de muros, mediante la colocación manual de elementos como ladrillos, bloques de cemento prefabricado, piedras, etc.
- **Momento** Es la magnitud de una fuerza al que está sometido un cuerpo, resulta de la aplicación de una fuerza a una distancia desde el centro de la masa.
- **Permeabilidad** Capacidad de los suelos de disminuir la infiltración de agua en el mismo.
- **Período de diseño** Tiempo en que un sistema prestará servicio eficiente.

**PVC** Policloruro de vinilo.

- **Rigidez** Es la capacidad de resistencia de un cuerpo a cambiar por la acción de fuerzas externas que actúan sobre el mismo.
- Sedimentación **Proceso en el que los componentes más densos de** una solución se depositan en el fondo de un recipiente.
- **Viga** Elemento estructural horizontal utilizado para resistir esfuerzos a flexocompresión.
- **Voladizo** Elemento apoyado en un solo extremo mediante un empotramiento.

#### **RESUMEN**

<span id="page-32-0"></span>En el municipio de San Lucas Sacatepéquez, Sacatepéquez se realizó una evaluación diagnóstica para determinar las necesidades principales. Se recopiló la información necesaria y se determinó que, en el casco urbano, las más urgentes son el diseño de un alcantarillado sanitario para el sector central del casco urbano, ya que el actual es alcantarillado combinado y se necesita que sea separativo. El otro proyecto es un gimnasio municipal con un módulo de aulas de dos niveles, incluyendo una piscina para fomentar el deporte.

El diseño del alcantarillado sanitario se realizó con un período de vida útil de 30 años para el sector central. Este deberá integrarse cuando se diseñen los demás sectores. Los colectores serán de tubería PVC, trabajarán por gravedad, incluirá pozos de visita y conexiones domiciliares. A su vez, se presentan diferentes propuestas de tratamiento que se pueden integrar.

Para construir el gimnasio municipal, existe un terreno municipal de 1 100 metros cuadrados aproximadamente. Este terreno posee una topografía viable y un área disponible suficiente para la construcción de las instalaciones deportivas, las cuales consisten en un edificio de dos niveles con 4 salones para deportes, baños y duchas para hombres y para mujeres, oficina, bodega y una piscina semideportiva. El edificio será diseñado con el sistema E1 de la clasificación de AGIES, Sistema de Marcos de concreto reforzado.

XXII

## **OBJETIVOS**

#### <span id="page-34-0"></span>**General**

Diseñar el sistema de alcantarillado sanitario para el sector central del casco urbano y un gimnasio municipal en San Lucas Sacatepéquez, Sacatepéquez.

#### **Específicos**

- 1. Realizar una investigación diagnóstica y monográfica sobre las necesidades de infraestructura y servicios básicos en el municipio, y verificar la viabilidad y factibilidad de los proyectos propuestos.
- 2. Realizar el diseño del alcantarillado sanitario tomando en cuenta la topografía y normas correspondientes.
- 3. Realizar el diseño estructural del gimnasio municipal de acuerdo a normas existentes y a la capacidad soporte del suelo del terreno municipal.
- 4. Elaborar planos, presupuestos y cronogramas de trabajo que permitan llevar a cabo la ejecución de los proyectos.
## **INTRODUCCIÓN**

Guatemala es uno de los países con más población en su territorio, según el Banco Centroamericano de Integración Económica. Esto indica que su índice de crecimiento poblacional es elevado y, por consiguiente, las necesidades de satisfacer la demanda de infraestructura es cada vez mayor.

El Ejercicio Profesional Supervisado (EPS) tiene como objetivo principal poner en práctica los conocimientos teóricos y prácticos adquiridos en la carrera para aplicarlos directamente en el campo pertinente. En este caso, para satisfacer la demanda de desarrollo en el país, tomando en cuenta cada departamento y cada una de sus comunidades.

San Lucas Sacatepéquez en un municipio situado al oeste de la ciudad capital, por lo que posee un alto índice de crecimiento poblacional, de 4,78 por ciento. Es un municipio formado por 4 aldeas, 7 caseríos y 6 cantones. Cada uno cuenta con la mayoría servicios básicos. Sin embargo, algunos de estos servicios necesitan mantenimiento o re diseñarlos debido a que ya cumplieron su período de vida útil.

Con base en el diagnóstico realizado en el municipio se determinaron dos deficiencias principales que necesitan ser planificadas lo antes posible. El casco urbano aun cuenta con un sistema de alcantarillado combinado. Sin embargo, en la actualidad, las leyes ambientales indican que deben separarse las aguas pluviales de las residuales; por esta razón, uno de los proyectos es el diseño de un alcantarillado sanitario para el casco urbano.

XXV

Como se ve, el diseño de un alcantarillado sanitario para el sector central del casco urbano es prioritario. Debe realizarse con base en el orden y disposición de las calles y avenidas, conformado por colector principal de PVC con una longitud de 3,2 kilómetros, incluir componentes, como pozos de visita construidos de tubos de concreto prefabricado. Además, se contemplaron 950 conexiones domiciliares que beneficiarán a una población actual de 5 730 habitantes en un período de diseño de 30 años.

Otra de las necesidades observadas en el municipio es la falta de infraestructura para promover el deporte en la niñez y la juventud. Es decir, una estructura donde se puedan desarrollar deportes en aulas, como artes marciales, ajedrez, entre otros. La inducción de la niñez y juventud en el deporte ayuda a disminuir la violencia de las comunidades.

Por esta razón debe dársele prioridad al diseño de un gimnasio municipal conformado por un edifico de dos niveles con salones para diferentes deportes y una piscina semi deportiva techada. Esta infraestructura ocupará un área total de 900 metros cuadrados de construcción para fomentar el deporte.

El diseño estructural del gimnasio y los planos fueron realizados en los programas de ETABS® y AutoCAD® respectivamente, para ambos se utilizaron pruebas de evaluación.

## **1. FASE DE INVESTIGACIÓN**

### **1.1. Monografía del municipio de San Lucas Sacatepéquez**

## **1.1.1. Aspectos generales**

San Lucas Sacatepéquez es un municipio del departamento de Sacatepéquez. Originalmente fue fundado en el lugar llamado *Chirijuyu;* que significa atrás de la Montaña. Su nombre rinde honor a Lucas, uno de los apóstoles de Jesucristo, con categoría de santo. Sacatepéquez proviene de las voces náhuatl *zacat* que significa hierba y *tepet* que significa cerro. Por ello, se deduce que el nombre original que el pueblo maya le había asignado era Cerro de Hierbas.

#### **1.1.2. Ubicación y localización**

El municipio es uno de los 16 que conforman el departamento de Sacatepéquez. Se encuentra en la parte este del mismo situado a una distancia de 14 kilómetros desde la cabecera departamental, Antigua Guatemala, y a 29 kilómetros de la ciudad capital. Tiene una extensión territorial de 24,5 kilómetros cuadrados; se ubica en la región V o región Central con una latitud de 14°36'29" y longitud 90°39'32". Limita al norte con los municipios de Santiago Sacatepéquez y Mixco del departamento de Guatemala; al este con Mixco y Villa Nueva del departamento de Guatemala; al sur con Santa Lucía Milpas Altas y Magdalena Milpas Altas de Sacatepéquez; el oeste con San Bartolomé Milpas Altas y Santa Lucía Milpas Altas del departamento de Sacatepéquez.

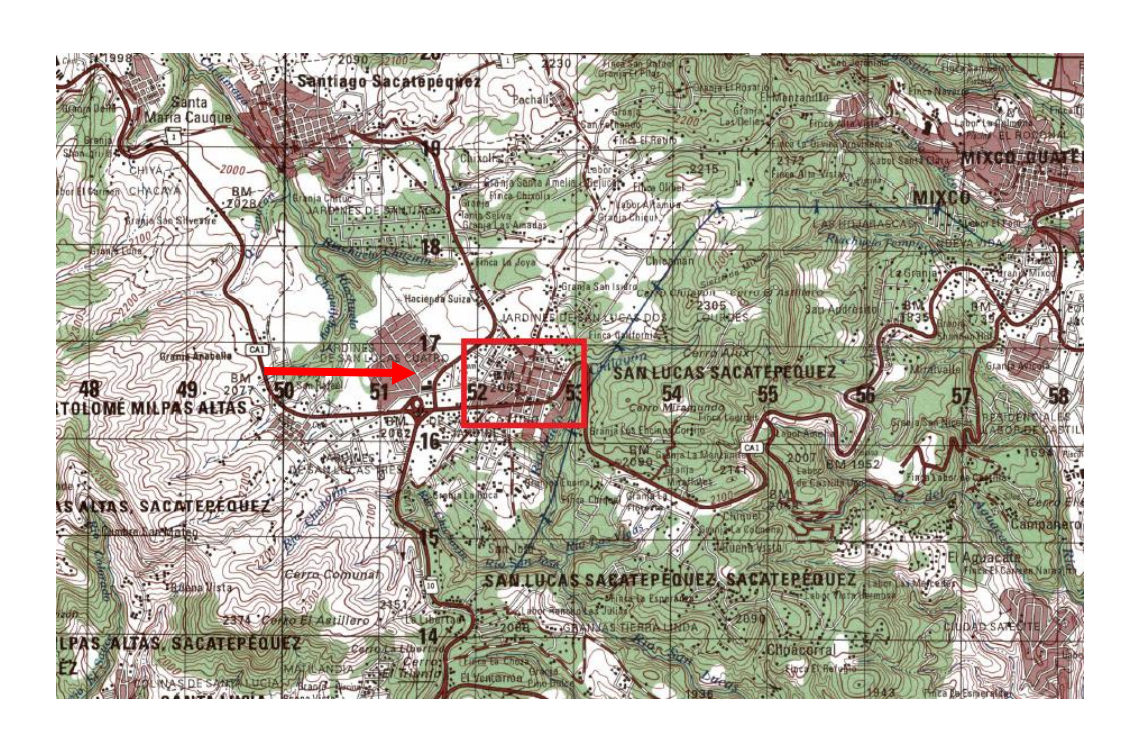

Figura 1. **Ubicación del proyecto**

Fuente: hoja cartográfica ciudad de Guatemala escala 1:50,000 IGN.

## **1.1.3. Demografía**

San Lucas Sacatepéquez posee una población actualmente de 30,200 habitantes. De acuerdo con un censo realizado por el INE 14 705 son hombres y 15 945 son mujeres. Corresponden a un 48,89%y 51,30%, respectivamente. El 80,37 por ciento pertenece al área urbana y el 19,63 por ciento restante al área rural.

## **1.1.4. Topografía**

El municipio se ubica en el complejo montañoso de la altiplanicie central del país, por lo que su topografía es irregular en alturas entre los 2 000 y 2 200 metros sobre el nivel del mar. La mayoría de su territorio es montañoso, principalmente en las aldeas Choacorral, Zorzoya y La Embaulada. Las partes más planas están en el casco urbano y en la aldea El Manzanillo.

### **1.1.5. Clima**

Debido a su ubicación y altitud, en el municipio predomina el clima templado a frío con temperaturas que varían entre los 13 y 25 grados Celsius. De acuerdo con datos del Insivumeh obtenidos de la estación meteorológica Suiza Contenta, la humedad es del 85%; la precipitación promedio anual es de 991,8 mm y se presenta de mayo a octubre.

La recopilación de la información meteorológica correspondiente a la región en estudio se realizó mediante una visita al Insivumeh. Los datos que se recopilaron en la estación Suiza Contenta son los siguientes:

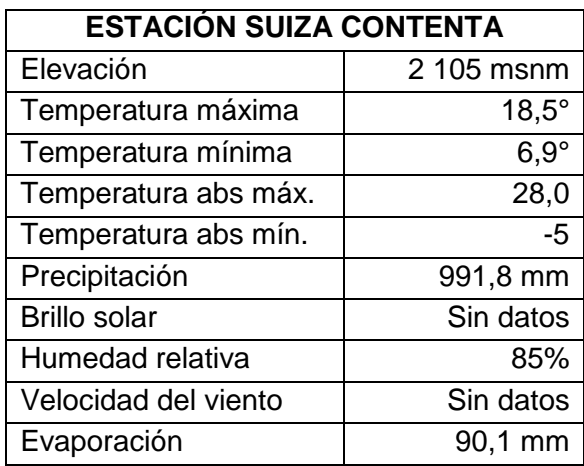

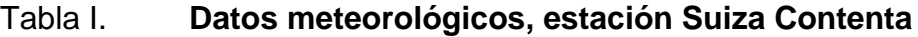

Fuente: elaboración propia con datos del Insivumeh.

Según el Insivumeh, San Lucas Sacatepéquez se encuentra en la región climática de la Altiplanicie, donde las lluvias no son tan intensas. Los registros más altos se obtienen de mayo a octubre, en los meses restantes estas pueden ser deficitarias. En algunos puntos de esta región se registran los valores más bajos de temperatura del país. En esta región existen climas que varían de templados a semifríos con invierno benigno, de caracteres húmedos y semisecos con invierno seco. Las montañas definen mucha variabilidad con elevaciones mayores o iguales a los 1 400 msnm, generando diversidad de microclimas. Son regiones densamente pobladas por lo que la acción humana se convierte en factor de variación apreciable.

## **1.1.6. Hidrología**

El municipio cuenta con los ríos: Chichorín, Chiteco, Choacorral, La Embaulada, Las Vigas y San José; riachuelos: Chilayón, Chipablo, Chique, El Astillero, El Perol, La ciénaga, La esperanza, La Ruya y Parrameños.

#### **1.1.7. Distribución territorial**

La dirección municipal de planificación registra que San Lucas Sacatepéquez consta de 4 aldeas: Choacorral, Zorzoyá (sector 1 y 2), El Manzanillo y la Embaulada; 7 caseríos: San José, Chituc, Chiquel, Chipablo, El Manzanal, Buena Vista y Chicamén; 6 cantones: Reforma, La Cruz, Chichorín, Chirajuyú, Sacurún y Chidonjuan; una comunidad agraria llamada Pachalí y diecisiete fincas entre las que destacan: Los Ángeles, California, San Ramón, La Esmeralda, Santa Marta, San Juan, La Cruz Grande, La Suiza, Xelajú, Lourdes y cincuenta granjas.

#### **1.1.8. Servicios existentes**

El municipio cuenta con todos los servicios básicos debido a su cercanía con la ciudad capital y a la cabecera municipal. Tiene fácil acceso a los siguientes servicios: energía eléctrica, agua potable, drenajes, telefonía, correo, internet, calles asfaltadas, adoquinadas y pavimentadas, servicio de buses extraurbanos, talleres, aserraderos, gasolineras, colegios, escuelas, institutos de segunda enseñanza, estadio, estación de bomberos, mercado, restaurantes, centros comerciales, centro de salud, cementerio, bancos mercado central y clínicas médicas particulares.

## **1.1.9. Aspectos de infraestructura**

El municipio cuenta con la infraestructura para los servicios básicos y las necesidades de una población; sin embargo, existe la carencia de infraestructura eficiente en algunos aspectos. Estos se presentarán en las necesidades detectadas.

## **1.1.9.1. Vías de acceso**

El municipio de San Lucas Sacatepéquez se encuentra a 29 kilómetros de la ciudad capital por la Carretera Interamericana CA-1 y a 14 kilómetros de La Antigua Guatemala. Tiene diferentes vías de acceso desde la ciudad capital; la principal es por la CA-1 que se encuentra totalmente pavimentada. La segunda vía de acceso es por la carretera asfaltada que conduce de la calzada Aguilar Batres hacia Bárcenas, Villa Nueva, pasando frente a la aldea La Embaulada (37,5 kilómetros). La tercera vía es de la calzada San Juan hacia el municipio de San Pedro Sacatepéquez, pasando por el municipio de Santiago

Sacatepéquez, (35 kilómetros). Cuenta con caminos y veredas que unen a sus poblados y propiedades rurales entre sí y con los municipios vecinos.

#### **1.1.9.2. Tipología de viviendas**

La dirección municipal de planificación data desde que en el municipio existen casas de diferentes tipos de estructura, construidas con diferentes tipos de materiales. El 74,92% de las viviendas del municipio están construidas con paredes de block, el 5.95% de madera, el 4,61% de lámina, el 3.84% de ladrillo y el 10.68% de otros materiales, como concreto, adobe y bajareque. El 64,3% de las casas posee techo de lámina, el 23% son con losa fundida y el 12,7% restante de otros materiales, como láminas de asbesto cemento y tejas.

#### **1.1.9.3. Distribución de viviendas**

La mayor concentración de las viviendas se encuentra en el casco urbano del municipio, zona 1 y 2, y sus alrededores, sin embargo, actualmente, se construyen urbanizaciones y residenciales fuera el límite del casco urbano.

#### **1.1.10. Salud**

San Lucas Sacatepéquez cuenta con un centro de salud tipo B en el casco urbano, donde se brindan los servicios de atención médica, psicológica, consulta externa, pediatría y odontología infantil. La única aldea que cuenta con un puesto de salud es Choacorral. Entre las enfermedades que se han reportado últimamente, de acuerdo con los datos del centro de salud, destacan: el resfriado común, bronconeumonía, diarrea, entre otras. Cuando se necesitan intervenciones quirúrgicas, tratamiento de fracturas o análisis de laboratorio, son referidos al Hospital Nacional de Antigua Guatemala.

## **1.1.11. Condiciones sanitarias**

El municipio cuenta con un colector principal para la recolección de aguas residuales en el casco urbano. Sin embargo, este es un sistema combinado de aguas pluviales y residuales. Las aldeas no cuentan con alcantarillado sanitario ni pluvial, las viviendas deben tener su sistema domiciliar como fosas sépticas, letrinas, entre otros. El municipio cuenta con 4 plantas de tratamiento de aguas residuales, que son: Chipablo, Choacorral, Lomas de San José y Ciudad Perdida.

## **1.2. Planteamiento del problema**

El problema se estableció de acuerdo con la evaluación diagnóstica realizada, habiendo determinado las principales deficiencias, siendo una de estas la falta del alcantarillado sanitario y la falta de infraestructura para promover el deporte. Ambas son necesarias para mejorar la calidad de vida de la población y la infraestructura del municipio.

#### **1.2.1. Principales necesidades detectadas**

Se recorrió cada una de las comunidades del municipio para plantear el diagnóstico. Este estudio evidenció uno de los problemas principales del casco urbano, ya que cuenta con un alcantarillado de sistema combinado de aguas pluviales y sanitarias. Este sistema carece de antecedentes de la construcción, por lo que es obsoleto para la recolección. Otra detección fue la falta de infraestructura para promover el deporte en la población.

#### **1.2.2. Descripción de las necesidades**

Actualmente, el casco urbano carece de un sistema de alcantarillado sanitario para la recolección y tratamiento de las aguas residuales, ya que el sistema combinado actual, también recolecta las aguas pluviales lo cual imposibilita el tratamiento de estas aguas, ya que la planta de tratamiento no se daría abasto. Por esta razón, es necesaria la construcción de un sistema separativo de aguas pluviales y residuales capaz de conducirlas hacia una planta de tratamiento.

En el municipio también se cuenta con poca infraestructura para promover el deporte, por lo que es necesaria la construcción de una estructura con ambientes para diferentes tipos de deportes, como el karate, tenis de mesa, boxeo, natación, entre otros.

## **1.2.3. Priorización de las necesidades**

El Consejo Municipal estableció dar prioridad al diseño de un alcantarillado sanitario para el casco urbano del municipio, dividiéndolo en sectores, de acuerdo con su ubicación para el diseño y recolección. En este documento se presente el diseño para el sector central. Se incluye, también, el diseño de un gimnasio municipal que constará de un módulo de salones para impartir deferentes clases de deportes así como una piscina semi olímpica para natación.

## **2. FASE DE SERVICIO TÉCNICO PROFESIONAL**

## **2.1. Diseño de alcantarillado sanitario para el sector central del casco urbano, San Lucas Sacatepéquez**

El proyecto consiste en el diseño del alcantarillado sanitario para el sector central del casco urbano con una longitud de 3,2 kilómetros, en los cuales se incluye el colector principal y los diferentes ramales existentes. Este alcantarillado se diseñará con tubería de PVC tanto para el colector principal como para sus ramales, según la Norma ASTM F 949, pozos de visita construidos con tubos de concreto prefabricados y más de 900 conexiones domiciliares. El proyecto beneficiará a una población futura de 26 000 habitantes aproximadamente, para un período de diseño de 30 años.

#### **2.1.1. Levantamiento topográfico**

El levantamiento topográfico de todo el proyecto se hizo por poligonales abiertas, para lo cual se utilizaron procedimientos de medición de distancias horizontales y conservación de azimut.

### **2.1.1.1. Planimetría**

La planimetría es la aplicación de la topografía en el campo donde se realizan trabajos para tomar datos geométricos que permiten construir una figura semejante a la del terreno, se proyecta sobre un plano horizontal.

Debido a que las calles del casco central se trazaron formando una cuadrícula, se logró el levantamiento de 3,2 kilómetros, con el método de conservación de azimut y radiaciones, tomando una avenida como pivote y realizando radiaciones hacia los puntos observados en las calles utilizando el siguiente equipo:

- $\checkmark$  Estación total
- $\checkmark$  Prisma
- $\checkmark$  Estadal
- $\checkmark$  Plomada
- $\checkmark$  Cinta métrica
- $\checkmark$  Pintura

## **2.1.1.2. Altimetría**

La altimetría es el conjunto de trabajos que proporcionan elementos para conocer las diferentes alturas del terreno, para ser proyectado en planos verticales.

Con el mismo procedimiento de campo para la toma de datos con la estación total, se determinaron las distancias verticales entre los puntos observados, teniendo una diferencia de más de 34 metros entre el punto más alto y el más bajo del levantamiento, y se utilizó el siguiente equipo:

- $\checkmark$  Estación total
- $\checkmark$  Prisma
- $\checkmark$  Estadal
- $\checkmark$  Plomada
- $\checkmark$  Cinta métrica

#### **2.1.2. Descripción del sistema a utilizar**

El sistema es un alcantarillado sanitario, que es parte de un sistema separativo, ya que este solamente transportará aguas residuales, separándolas de las pluviales. El alcantarillado funciona por gravedad, a través de conductos circulares que conducirán las excretas y aguas residuales en una red cuyo colector principal las verterá en un punto donde se le brindará un tratamiento primario para su respectivo saneamiento. De esta manera, la población no tiene contacto con las mismas y así se evitarán problemas de salud. El sistema, de 3 200 metros, se diseñará con tubería PVC Norma ASTM F 949 de acuerdo con normas generales para alcantarillados sanitarios y con las normas del Instituto de Fomento Municipal, INFOM.

#### **2.1.3. Partes del alcantarillado**

### **2.1.3.1. Colector**

El colector es la parte del alcantarillado encargada de recolectar y transportar las aguas residuales provenientes de las candelas domiciliares de cada vivienda respectiva.

Lo materiales para el colector pueden ser de diferentes materiales, entre esos están el concreto simple, concreto armado, PVC, acero, entre otros. Es muy recomendable utilizar el material que trabaje mejor y sea más accesible.

En este proyecto se utilizará PVC, ya que se puede adquirir fácilmente, por su precio, disponibilidad del proveedor y facilidad de transporte, los diámetros mínimos que se pueden utilizar en los alcantarillados sanitarios son los siguientes.

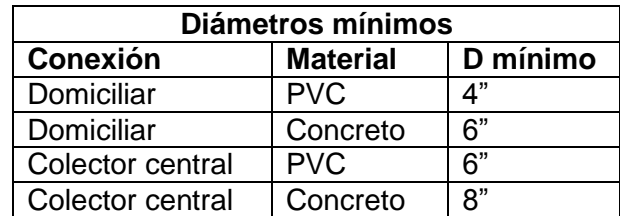

#### Tabla II. **Diámetros mínimos en alcantarillados sanitarios**

Fuente: elaboración propia.

El colector será de tubería PVC Norma ASTM F 949, de doble pared, corrugada, con diámetros que van desde 6" hasta 15" con base en los requerimientos hidráulicos. En las conexiones domiciliares la pendiente mínima será de 2 por ciento y una máxima de 6 por ciento y debe formar un ángulo horizontal con respecto del colector principal de 45 grados en sentido del flujo del mismo.

Las profundidades del colector dependen del diámetro de la tubería y del tráfico del lugar, como se muestra en la tabla III. Sin embargo, estas dependerán de las especificaciones del fabricante, ya que debido a su resistencia se pueden colocar a profundidades menores.

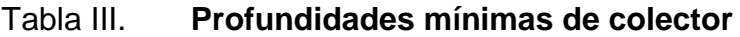

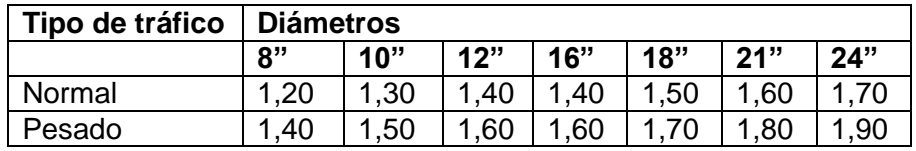

Fuente: elaboración propia.

Se utilizará tubería Norma ASTM F949, corrugada de doble pared. Según la norma la profundidad mínima a la que se puede colocar es de 0,50 m. Si la profundidad se modifica en los tramos iniciales, no existiría problema con ese aspecto, sin embargo, es necesario respetar lo diseñado ya que esto hará que el diseño hidráulico funcione eficientemente.

#### **2.1.3.2. Pozo de visita**

Estas estructuras son elementos que forman parte del alcantarillado, cuya función es la verificación del funcionamiento del alcantarillado sanitario. En función de las inspecciones y el mantenimiento, que incluye la limpieza, no existe una metodología normada para su construcción, pero pueden ser de ladrillo tayuyo, fundidos de concreto o con tubos de concreto prefabricados.

Los pozos de visita se localizarán cuando se presenten las siguientes condiciones:

- Al inicio de un tramo
- Cambio de pendiente
- Cambio de diámetro
- Intersección de dos o más tuberías
- A distancias no mayores de 100 metros en línea recta en diámetros hasta de 24 pulgadas
- A distancias no mayores de 300 metros en diámetros superiores a 24 pulgadas

En este proyecto, se construirán pozos de visita con tubos de concreto prefabricados, cuyo fondo y brocal serán de concreto reforzado.

### **2.1.3.3. Conexiones domiciliares**

Estas conexiones tienen como función la descarga de las aguas provenientes de las viviendas al colector principal que se componen de una candela y la tubería de conexión. La primera es un elemento de concreto, un tubo de 12", en el que se realiza la inspección y la limpieza. La tubería utilizada es para conectar la candela con el colector principal, con un diámetro mínimo de 4" para tubería de PVC y una pendiente mínima de 2% y máxima de 6%.

## **2.1.4. Período de diseño**

Es el período en el que el sistema funcionará eficientemente. Después de este período será necesario rediseñar el alcantarillado, donde se decidirá la pertinencia de realizar pequeños cambios o colocar uno nuevo. Los sistemas de alcantarillado se deben proyectar para un período entre 30 y 40 años a partir de la fecha de construcción, para cumplir adecuadamente su función.

Para seleccionar el periodo de diseño del proyecto se deben considerar factores como la vida útil de los materiales y el equipo que se utilizará, tomando en cuenta el desgaste natural que sufren los materiales. También se debe considerar el crecimiento poblacional del lugar.

En algunas ocasiones, de debe incluir, dentro del periodo de diseño, un tiempo de 2 a 3 años adicionales, debido a gestiones que conlleva el proyecto para su autorización y el desembolso económico.

#### **2.1.5. Población futura**

Para estimar la población futura existen tres métodos existentes, los cuales son el aritmético, el geométrico y el gráfico. El INFOM recomienda que el método que arroja los resultados de la población futura más acercado a la realidad es el método geométrico, ya que se genera por una ecuación matemática exponencial.

La población futura de este proyecto se determinó utilizando el método geométrico, donde se utiliza, de forma directa, la población actual que tributará al alcantarillado y la tasa de crecimiento del lugar. Para el diseño del sistema se tiene una población actual de 5 736 habitantes.

#### **2.1.5.1. Método geométrico**

En este método, se obtienen resultados que más se acercan al crecimiento real de la población. En una gráfica, su comportamiento es exponencial, tiene la ventaja de que solo necesita tres datos para estimar la población.

Con los datos obtenidos en el Instituto Nacional de Estadística (INE) se puede determinar la población futura del área, los datos recomendados para este método con los que proporciona esta institución de los censos nacionales que se han realizado. Para este municipio se tiene una tasa de crecimiento de 4,78% en el área urbana, tomando esta para el diseño. Aplicando la siguiente fórmula se obtiene

$$
Pf = Po * (1+r)^n
$$

#### Donde:

Pf= población futura

Po= población inicial

- $r =$  tasa de crecimiento
- n = período de diseño

$$
Pf = 5\,736 * (1 + 0.0478)^{30} = 23\,279\,habitantes
$$

## **2.1.6. Determinación de caudales**

Para la determinación de los caudales que servirán para efectuar el diseño de alcantarillado sanitario se deben tomar en cuenta diferentes tipos de caudales proporcionados por la población, de acuerdo con el tipo de descargas que existen dentro de la comunidad.

## **2.1.6.1. Población tributaria**

La población que se tomará en cuenta es la del sector central del casco urbano, cuya suma asciende a 5 736 habitantes y con un período de diseño de 30 años, la población será de 23 279 habitantes.

### **2.1.6.2. Dotación de agua potable**

La dotación de agua *per cápita* para el municipio es de 150 lts/día, según la información proporcionada por el departamento de aguas de la Municipalidad del municipio.

#### **2.1.6.3. Factor de retorno**

Es un porcentaje del agua potable que es devuelta al drenaje luego de haber sido utilizada, este valor se encuentra entre 70 y 90 por ciento de la dotación. En este proyecto como es área únicamente urbana se tomó un factor de retorno de 90 por ciento.

$$
Fr=0.90
$$

## **2.1.6.4. Caudal sanitario**

Este caudal está compuesto por la suma de todos los caudales que pueden existir en una población y se enlistan a continuación:

 Caudal domiciliar: es el caudal producido por el agua proveniente de las actividades domésticas cotidianas.

$$
Q_{dom} = \frac{Dotación * Población Futura * Factor de retrorno}{86\,400}
$$

 Caudal de conexiones ilícitas: es el caudal producido por el agua pluvial que ingresa al alcantarillado por viviendas que lo conectan ilícitamente.

$$
Q_{CI} = \frac{C \times I \times A}{360} \% Viviendas
$$

Donde:

- C =coeficiente de escorrentía
- I =intensidad de lluvia en mm/hr
- A =área en hectáreas

 Caudal de infiltración: es el caudal producido por las aguas que se infiltran a través de las uniones de la tubería.

$$
Q_{inf} = 0.01 * Diametro * Distancia
$$

- Caudal comercial: es el proveniente de los comercios existentes en el municipio, con base en una descarga por tipo de comercio existente, los colegios, mercados, pensiones, entre otros.
- Caudal industrial: en el sector bajo estudio no existen áreas industriales, por lo que para este diseño no se tomó en cuenta su valor.

### **2.1.6.5. Factor de caudal medio**

Es un valor que regula la aportación del caudal en la tubería, el cual es inversamente proporcional entre el caudal sanitario y la población. Su valor debe estar entre un rango de 0,002 a 0,005.

$$
fqm = \frac{Q_{sanitario}}{población}
$$

## **2.1.6.6. Factor de Harmond**

También se le conoce con el nombre de Factor de flujo instantáneo. Es un factor que regula un valor máximo de las aportaciones por uso doméstico para las horas pico, está en función del número de habitantes en el área de influencia. Se expresa por medio de la fórmula de Harmond:

$$
FH = \frac{18 + \sqrt{N \text{úmero de habitantes}/1000}}{4 + \sqrt{N \text{úmero de habitantes}/1000}}
$$

#### **2.1.6.7. Caudal de diseño**

Es el valor del caudal con el que se diseñará cada tramo del sistema de alcantarillado sanitario, de acuerdo con los datos obtenidos y el período de diseño. El valor en cada tramo será igual al producto de multiplicar el factor de caudal medio, el factor de Harmond y el número de habitantes a servir.

$$
Q_d = No. \, habitantes * fqm * FH
$$

Donde:

 $Q_d$ : caudal de diseño (I/s) fqm: factor de caudal medio FH: factor de Harmond

## **2.1.7. Fundamentos hidráulicos**

El drenaje y su funcionamiento dependen del diseño basado en la mecánica de fluidos, donde los fundamentos hidráulicos se basan en modelos matemáticos creados para flujos de lámina libre.

## **2.1.7.1. Ecuaciones de Manning para flujo en canales**

Esta ecuación fue determinada por Robert Manning quien desarrolló la misma para flujos en canales de lámina libre, aunque originalmente fue desarrollada para canales abiertos actualmente se utiliza en canales cerrados.

$$
V = \frac{r * h^{\frac{2}{3}} * (\frac{s}{100})^2}{n}
$$

Donde:

V: velocidad del flujo (m/s)

r: Factor de sistema de medida

h: tirante del fluido (diámetro de tubería en canal parcialmente lleno)

s: pendiente del canal

n: coeficiente de rugosidad

## **2.1.7.2. Relaciones hidráulicas**

Estas se basan en la ecuación de la sección parcialmente llena. El caudal con que se diseña el alcantarillado deber ser menor al caudal a sección llena q<Q. De acuerdo con ensayos y experiencia se han considerado parámetros de diseño para optimizar la funcionalidad.

## **2.1.8. Parámetros de diseño hidráulico**

Los parámetros de diseño hidráulico se utilizan para optimizar el funcionamiento del alcantarillado, donde la tubería trabaja eficientemente, estos parámetros son las relaciones entre la sección parcialmente llena y sección llena, velocidad, rugosidad y diámetros de la tubería.

### **2.1.8.1. Velocidad mínima y máxima**

Las velocidades de un alcantarillado se deben mantener dentro de los parámetros establecidos por normas generales para permitir un adecuado funcionamiento. En este caso la velocidad mínima debe permitir el transporte de

las aguas residuales sin que se provoque sedimentación y/o acumulación de gases, y tampoco debe ser tan alta para evitar la erosión excesiva de la tubería.

#### **2.1.8.2. Sección llena y parcialmente llena**

La relación de la sección parcialmente llena con respecto a la sección llena se debe encontrar en el siguiente rango:

La relación d/D para alcantarillado sanitario está entre 0,10 y 0,75.

## **2.1.8.3. Coeficiente de rugosidad**

El coeficiente de rugosidad n está en función del material que se utilizará en el colector, y sus valores varían como se muestra a continuación:

## Tabla IV. **Coeficientes de rugosidad en tuberías**

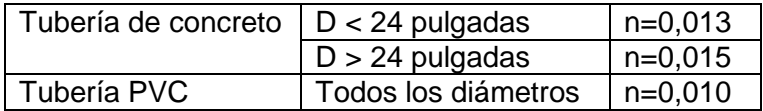

Fuente: elaboración propia.

#### **2.1.8.3.1. Cotas Invert**

Son las profundidades en el suelo a las que se colocarán las tuberías, estas se calculan con base en la pendiente y la distancia del tramo respectivos, los parámetros para estas cotas de entrada y salida en un pozo de visita son:

- La diferencia de Cotas Invert entre las tuberías que entran y salen del pozo de visita será como mínimo 3 centímetros. Cuando el diámetro de la tubería que entra sea menor de la que sale, la diferencia de cotas será como mínimo la diferencia de dichos diámetros.
- Cuando a un pozo de visita llegan 2 o 3 tubos, el que sale deberá tener una Cota Invert 3 centímetros más baja que el tubo que entra más bajo.
- Cuando la diferencia de Cotas Invert entre la tubería que entra y la que sale del pozo sea mayor de 70 centímetros, se deberá diseñar un accesorio especial para disipar la energía.

El cálculo de las Cotas Invert es mediante las siguientes ecuaciones:

$$
Cie = Cis - \frac{S * L_{hp}}{100}
$$

$$
Cis = CT - h_{min}
$$

$$
Hp = CT - C_{is}
$$

Donde:

Hmin = altura mínima, dependiendo del tráfico.

- $CT = \cot \theta$  del terreno
- Cie = Cota Invert de entrada
- $Cis = \text{Cota Invert de salida}$
- $Lhp = distancei$  in anti-distance horizontal entre pozos
- S = pendiente de la tubería
- $Hp = profundidad del pozo$

#### **2.1.8.3.2. Ancho de zanja**

El ancho de zanja debe ser el suficiente para que permita una adecuada trabajabilidad al momento de colocar la tubería, y de tamaño óptimo ya que si es muy ancha, existe demasiada excavación y relleno innecesario que aumentaría el costo en mano de obra. La superficie del fondo debe estar nivelada y se coloca una cama de material arenoso para evitar las irregularidades.

Para el proyecto, es necesario tomar muestra del suelo, cada 300 metros, para determinar de qué tipo es, ya que cuando los suelos son muy sueltos es necesario realizar la zanja más ancha para evitar problemas.

### **2.1.8.3.3. Volumen de excavación**

El volumen de excavación es el producto de la sección transversal que se toma y la longitud del tramo. Es de tomar en cuenta que este volumen es de suelo compactado, y al ser extraído se expande en un 30 por ciento.

#### **2.1.9. Profundidad de pozos de visita**

Para el diseño hidráulico se tomará una profundidad máxima para pozos de visita de 3 metros. No existe una norma para esta profundidad; sin embargo, para efectos de trabajabilidad y presupuesto se trabajará con este valor máximo.

## **2.1.10. Diseño hidráulico**

En este proyecto, de acuerdo con el estudio preliminar, y el diagnóstico del lugar se tomaron las siguientes observaciones.

- El casco urbano cuenta con adoquinamiento en todas sus calles y avenidas.
- La pendiente del sector permite el desfogue hacia un punto adecuado para la salida de las aguas residuales, donde se ubica el terreno para la planta de tratamiento.
- De acuerdo con la cuadrícula de las calles y avenidas, se decidió la ubicación de 31 pozos de visita y 39 tramos por diseñar.

Los datos de diseño se muestran a continuación:

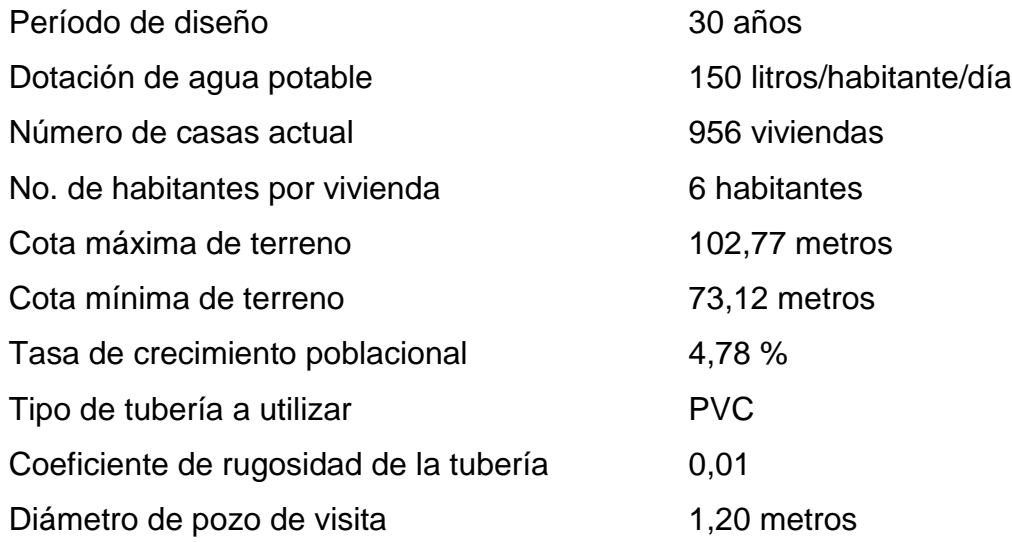

## **2.1.11. Ejemplo de cálculo de drenaje sanitario**

PV= pozo de visita Cota de terreno PV-1 = 94,36 Cota de terreno PV-2 = 89,10 Distancia horizontal =  $102,95$  metros Período de diseño  $= 30$  años

Pendiente del terreno:

 $\mathcal{S}_{0}^{(n)}$  $\mathcal{C}_{0}^{2}$  $\overline{D}$ 

$$
S\% = \frac{94,36 - 89,10}{102,95} \times 100 = 5,11\%
$$

No. de casas del tramo = 37

Habitantes de servicio actual:

 $No. hab = No. casas * No. habitantes$ 

$$
No. hab = 37 * 6 = 222 hab
$$

Habitantes de servicio futuro:

No.hab fut = 
$$
Po * (1+r)^n
$$

No. hab 
$$
fut = 222 * (1 + 0.478)^{33} = 1037
$$

Caudal domiciliar:

$$
Q_{dom \, act} = \frac{150 * 222 * 0,90}{86\,400} = 0,347 \, Its / seg
$$

$$
Q_{dom\, fut} = \frac{150 * 1.037 * 0.90}{86.400} = 1.62 \, lts/seg
$$

Caudal comercial:

Un pequeño comercial con 7 locales, 40 lts/día/local.

$$
Q_{com} = \frac{7 \cdot \text{locales} \times 40 \cdot \text{lts}/\text{local}}{86 \cdot 400 \cdot \text{seg}} = 0,003 \cdot \text{lts}/\text{seg}
$$

Caudal de infiltración:

$$
Q_{inf} = 0.01 * 8" * \frac{102,95}{1000} = 0,008
$$
 Its/sec

Caudal de conexiones ilícitas:

$$
Q_{ci} = \frac{\left(\frac{37 \cos 4.840 m^2}{10,000}\right) * \frac{1128}{0.54 + 12^{0.73}} * 0.65 * 0.025}{360} * 1000 = 1.13 \text{ lts/sec}
$$

Caudal sanitario:

$$
Q_{san \, act} = 1,487 \, Its / seg
$$
  

$$
Q_{san \, act} = 2,761 \, Its / seg
$$

Factor de caudal medio:

$$
fqm = \frac{2,761}{1\ 037} = 0,003
$$

Factor de Harmond:

$$
FH_{act} = \frac{18 + \sqrt{222 / 1000}}{4 + \sqrt{222 / 1000}} = 4,1312
$$

$$
FH_{fut} = \frac{18 + \sqrt{1037 / 1000}}{4 + \sqrt{1037 / 1000}} = 3,7898
$$

Caudal de diseño actual: 222\*0,003\*4,11312= 2,44 lts/seg Caudal de diseño futuro: 1 037\*0,003\*3,7898= 10,46 lts/seg

Diámetro de tubería: 8 pulgadas Pendiente de tubería: 5,11 %

Velocidad a sección llena

$$
V = \frac{0.03429 * 8^{\frac{2}{3}} * (\frac{5.11}{100})^{1/2}}{0.01} = 3.10 \, m/s
$$

Caudal a sección llena:

$$
Q = 3.10 * \frac{\pi * (8 * 0.0254)^2}{4} * 1000 = 100.54
$$
 *lts/seg*

Relaciones hidráulicas:

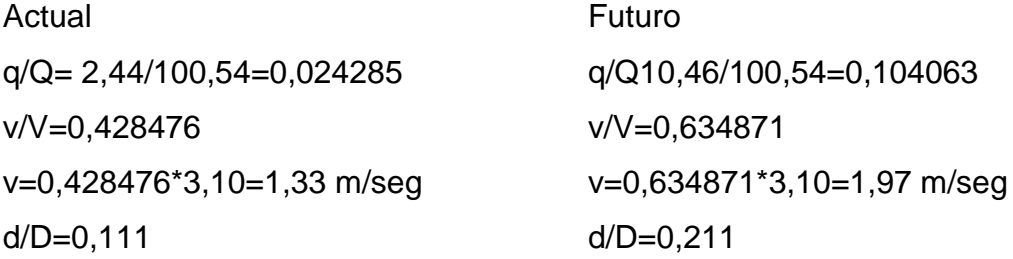

Se calculan todos los valores para la actualidad y el futuro, y se comprueban si cumplen con los parámetros de diseño. En la actualidad, cuando es la menor cantidad y en el futuro, cuando haya aumentado.

Cotas Invert:

CIS= CT – Profundidad tubería – Diámetro tubería – Espesor de tubería  $CIS = 94,36-(1,35+(8<sup>*</sup>0.0254)+(2<sup>*</sup>0.05)) = 92,71 \text{ m}$  $CIE = 92,71 - (0,0511*102,95) = 87,45$ 

Pozos de visita:

 $HPV-1 = 94,36 - 92,71 = 1,65$  m  $HPV-2 = 89,10 - 87,45 + 0,03 = 1,68m \rightarrow 1,70 m$ 

De esta forma se realiza el diseño hidráulico para todos los tramos.

#### **2.1.12. Tipos de tratamiento**

El tratamiento de las aguas residuales es la actividad principal y primordial para el fin del diseño de un alcantarillado sanitario, este es un factor para mitigar los efectos que causan en el medio las aguas residuales que se depositan a flor de tierra, un alcantarillado sanitario debe, únicamente, conducir las aguas hacia un tratamiento de las mismas, no debe de afectar el ambiente.

### **2.1.12.1. Diseño de fosa séptica**

Una fosa séptica es un estanque hermético cubierto, que puede ser construido de diferentes materiales como piedra, block, ladrillo, concreto armado u otros materiales. Generalmente, es de forma rectangular cuya función es que las aguas residuales adquieran una velocidad baja que permita un proceso anaeróbico de sedimentación y descomposición de los desechos sólidos, en un tiempo estimado de 12 y 72 horas.

#### Funciones de la fosa séptica

Tratamiento biológico. En esta fase se llevan a cabo procesos bacteriológicos naturales, las bacterias que existen descomponen los sólidos y líquidos que quedan en el tanque a través de un proceso anaeróbico.

Eliminación de sólidos

Debido a que las aguas residuales contienen componentes sólidos disueltos, cuando las aguas negras de una vivienda se vierten en un tanque séptico, se reduce la velocidad de escurrimiento, y los sólidos más grandes se

sedimentan en el fondo o se elevan a la superficie, y son los que se retienen en el tanque.

#### Almacenamiento de lodos y natas

Los lodos son la materia que resulta de la acumulación de los sólidos en el fondo del tanque, mientras que la nata es la porción que se elevan a la superficie, quedando parcialmente sumergidos de los sólidos flotantes aglomerados.

#### **2.1.12.2. Dimensionamiento de pozos de absorción**

Los pozos de absorción se construyen que las aguas que han sido tratadas lleguen al subsuelo. Estos pueden ser complementarios del campo de oxidación o sustituirlos por completo. Es una excavación de un pozo en el suelo con diámetro y profundidad variable donde el agua se infiltra por las paredes, más no por el piso. Ya que éste debe ser impermeable, se recomienda llenar el pozo con grava a una altura aproximada de un metro para lograr una adecuada distribución de agua en el fondo.

La infiltración del agua en el suelo permite dar un tratamiento final a estas mismas. El tratamiento de las aguas negras depende, principalmente, del suelo donde los organismos ayudan a eliminar la materia orgánica. Mientras que el efluente fluye paulatinamente entre el suelo, los microorganismos digieren los componentes de las aguas negras formando una capa biológica. Dicha capa reduce el movimiento del agua por el suelo y ayuda a evitar que el área bajo la capa se sature. El agua recorre por el suelo, no saturado, para que los microorganismos presentes en el mismo y en la capa puedan digerir los desperdicios y nutrientes del efluente.

## **2.1.13. Presupuesto**

Es la estimación del costo del proyecto basando en la elaboración de precios unitarios.

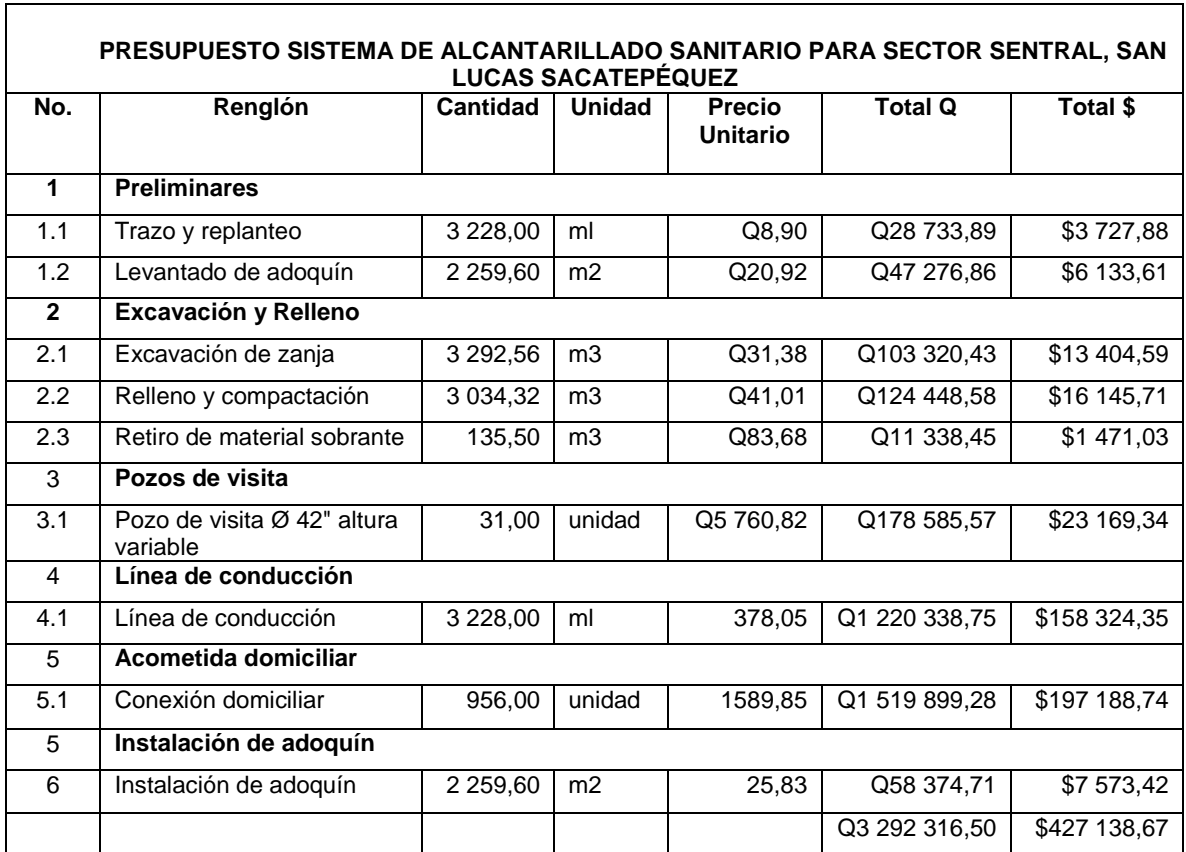

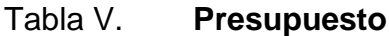

Fuente: elaboración propia.

## **2.1.14. Evaluación socioeconómica**

En esta evaluación se determinan los datos del valor presente neto y la tasa interna de retorno del proyecto.

#### **2.1.15. Valor presente neto (VPN)**

Es un dato que nos representa la viabilidad de un proyecto de inversión a largo plazo. Es un método que determina el cumplimiento de una inversión con su objetivo financiero, maximizar la inversión. Es un valor que puede ser negativo, positivo o nulo, cuyo significado determinará la factibilidad.

#### VPN<0; VPN=0; VPN>0

Cuando el resultado que arroja el VPN es negativo y está muy alejado de cero, indica que el proyecto no es rentable. Cuando el VPN es igual a cero indica que la utilidad del proyecto es exactamente igual a la de inversión; mientras que, cuando el VPN es mayor de cero indica que la opción es rentable y podría incrementarse la utilidad.

 $VPN = Ingress - Egress$ 

$$
PPN = 0 - 3\,292\,316,50 = -3\,292\,316,50
$$

En este caso el valor de VPN dio negativo, por lo que significaría que el proyecto no es rentable, sin embargo por ser de carácter social, no se toman en cuenta ingresos.

#### **2.1.16. Tasa interna de retorno (TIR)**

Es un valor que determina la tasa máxima de utilidad que puede obtenerse en la evaluación de una alternativa. El proyecto no generará ingresos para la municipalidad por ser un proyecto de beneficio social. No genera ninguna tasa de interés.

## **2.1.17. Evaluación de impacto ambiental**

Una evaluación de impacto ambiental presenta las alteraciones que se pueden sufrir durante la construcción de un proyecto.

# **2.1.17.1. Evaluación de impacto ambiental del proyecto de drenaje sanitario**

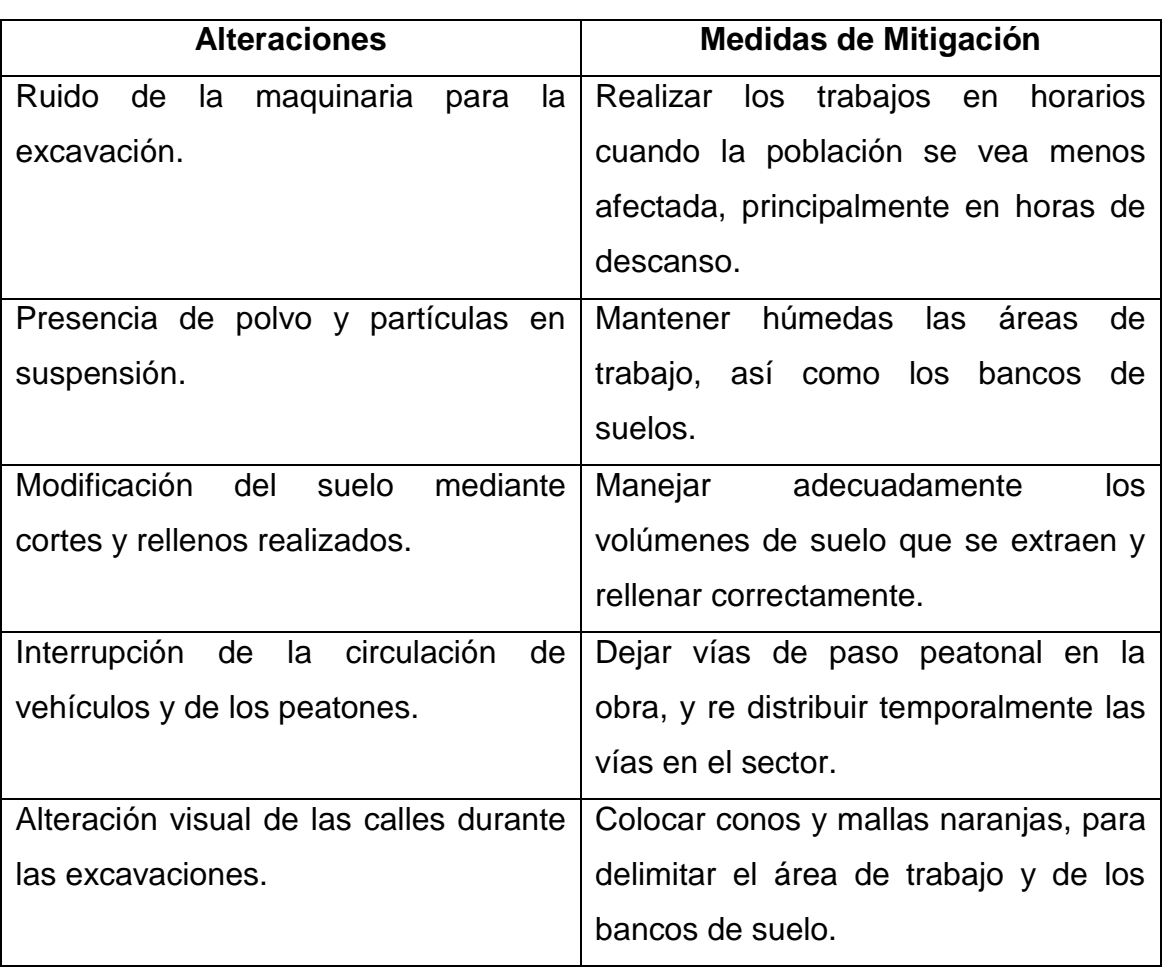

## Tabla VI. **Evaluación de impacto ambiental**

Fuente: elaboración propia.

## **2.1.18. Administración, operación y mantenimiento**

La administración del proyecto estará a cargo de la sindicatura municipal, quienes deberán administrar la distribución, inscripción del servicio a los vecinos y revisarán que se realicen los cobros respectivos. La operación y mantenimiento del drenaje y planta de tratamiento será realizada por la oficina de aguas municipal la cual asigna personal para realizar el mantenimiento e inspecciones respecto al drenaje y planta de tratamiento, también se tendrá colaboración por parte de la oficina de calles y avenidas.
# **2.2. Diseño de gimnasio municipal en el casco urbano de San Lucas Sacatepéquez**

El proyecto consiste en el diseño de un gimnasio municipal para el municipio de San Lucas Sacatepéquez, el cual estará al servicio de toda la población del mismo, principalmente a los alumnos de las instituciones públicas.

El diseño contempla dos niveles que, de acuerdo con la clasificación del AGIES, es E1; sistema de marcos de concreto reforzado, y una piscina bajo un techo curvo. El gimnasio contará con aulas para deportes que se pueden realizar en ambientes cerrados.

#### **2.2.1. Investigación preliminar**

El casco urbano en su totalidad cuenta con todos los servicios básicos para las viviendas, cuenta con estructuras básicas para la educación en el casco urbano y en todas sus aldeas, para preprimaria, primaria, básicos y telesecundaria.

En la infraestructura, para fomentar el deporte existe un estadio municipal, cancha municipal y una cancha polideportiva, así como las respectivas canchas deportivas que tienen las escuelas e institutos. Sin embargo, la población estudiantil aumenta generando mayor demanda del espacio físico para practicar diferentes deportes, ya que los principales jóvenes que usarán las instalaciones deportivas en el caso urbano serían los estudiantes de la escuela municipal y el instituto. Además, personas ajenas que soliciten el uso de las instalaciones.

### **2.2.1.1. Terreno disponible**

El terreno municipal disponible para el gimnasio se encuentra en la zona 2 del mismo con un área de 1 000 metros cuadrados. Actualmente, el terreno se utiliza para almacenar material de construcción. Colinda con el Instituto Municipal de San Lucas Sacatepéquez y con la bodega municipal de materiales, herramienta y equipo.

El edificio, junto con el área de la piscina, abarcarán un 90% del terreno disponible, el resto será usado para dejar entradas de acceso al gimnasio y vías de comunicación entre el instituto y la bodega municipal.

### **2.2.1.2. Análisis de suelos**

El tipo de análisis de suelos que ser realiza para determinar la factibilidad del proyecto, en este caso, es el ensayo triaxial no consolidado y no drenado para conocer el valor soporte del suelo.

#### **2.2.1.2.1. Ensayo triaxial**

Es un ensayo utilizado para determinar el valor soporte del suelo. Se basa en una compresión triaxial a una muestra que consiste en una porción del suelo con volumen de un pie cúbico, la cual se recubre con parafina para conservar la cantidad de humedad, la extracción se realizó a 1,80 metros por debajo del nivel del terreno natural.

Se utilizó el ensayo de compresión triaxial no consolidado y no drenado. Los resultados del ensayo se muestran a continuación:

36

- Descripción del suelo: Limo Arenoso, color café
- Ángulo de fricción interna ϕ: 21,87°
- $\bullet$  Cohesión: 5,39 Ton/m<sup>2</sup>
- Densidad seca: 1,17 Ton/m<sup>3</sup>
- Densidad húmeda: 1,68 Ton/m $3$
- Desplante: 1,80 m (profundidad a la que se tomó la muestra), Ver hoja de resultados del ensayo en anexos.

Para obtener el valor soporte se utilizarán las fórmulas del Dr. Karl Terzagui para cimentaciones cuadradas:

Para zapatas cuadradas:

$$
q_u = 1.3 * c * Nc + q * Nq + 0.4 * \gamma * BN_q
$$

Donde:

c= cohesión del suelo

γ= peso específico del suelo

q= peso específico del suelo por la cota de cimentación

Nc, Nq, Nγ= factores de capacidad de carga adimensionales, que están en función del ángulo de fricción del suelo.

Los valores de Nc, Nq y Nγ se llaman factores de capacidad de carga debidos a la cohesión, sobre carga y peso del suelo respectivamente.

Los valores de Nc, Nq y Ny para falla por corte general, se obtienen empleando las curvas de trazo continuo, cuyos valores también se encuentran tabulados en tablas y mediante ecuaciones para su determinación.

Se obtiene:

Nq= 2,38; Nc= 8,96; Nγ= 0,42, entonces:  $q_u = 1.3 * c * Nc + q * Nq + 0.4 * \gamma * BN_q$  $q_u = 1.3 * 5.39 * 8.96 + 1.55 * 1.80 * 2.38 + 0.4 * 1.55 * 1 * 0.42$  $\overline{r}$ 

$$
q_u = 69{,}68 \left. \frac{1}{10} \right/ \frac{m}{m^2}
$$

Terzagui recomienda que para la carga de diseño se debe aplicar un factor de seguridad entre 1,5 y 3.

$$
V_s = \frac{q_d}{3} = \frac{69,69}{3} = 23,23 \text{ Ton/}m^2
$$

Siendo este valor el que se adopta para el diseño del cimiento. Los valores de Nc, Nq y Nγ se ajustaron de acuerdo con las recomendaciones el ingeniero encargado del laboratorio, ya que con el valor obtenido con el ángulo de fricción interna original se obtiene una resistencia muy grande comparada con la realidad, modificados mediante el ángulo de fricción interna. Utilizando la mitad del valor obtenido, se utilizó un ángulo de fricción interna de 13°.

#### **2.2.2. Diseño arquitectónico**

Para el diseño, se tomó en cuenta la capacidad y el tamaño del terreno donde se ubica, aprovechando la mayor área posible y, de acuerdo con las necesidades de los estudiantes, el diseño arquitectónico fue creado por un epesista de arquitectura, quien en conjunto con el consejo municipal, llegaron a la aprobación del diseño arquitectónico para su posterior diseño.

### **2.2.2.1. Ubicación del edificio**

El edificio se ubicará en un terreno municipal localizado en la zona 2 del municipio, este estará en el centro del terreno dejando vías de acceso entre el instituto y la bodega municipal, que se encuentran a los lados. Formará parte de la nueva infraestructura para promover el deporte, la fachada estará orientada hacia el oeste, sobre la 4ta. Avenida "A" sur final.

#### **2.2.2.2. Distribución de ambientes**

El gimnasio municipal estará dedicado únicamente a deportes que se pueden realizar en salones, y también para natación. El primer nivel cuenta con baños y vestidores para damas y para caballeros, y un salón para ajedrez; esto está incluido en el módulo de aulas. A un costado de estas se encuentra una piscina, módulo de gradas, rampa, cuarto de máquinas, oficina y bodega. El segundo nivel cuenta con tres ambientes para los deportes de boxeo, karate, artes marciales y tenis de mesa. Ver plano de planta amueblada en anexos, hoja 1.

#### **2.2.2.3. Altura del edificio**

Se definió una altura de 3,35 metros de piso a cielo, para cada nivel, teniendo el edificio una altura total de 7,00 metros.

## **2.2.2.4. Sistema estructural a utilizar**

El sistema que se utilizará es el de marcos concreto reforzado y tabiques de mampostería de block de pómez, clasificación E1 del AGIES.

39

### **2.2.3. Análisis estructural**

A través del análisis estructural se determinan las fuerzas que actúan en la estructura y las consecuencias de la misma. En este análisis se aplica para determinar los momentos actuantes en los marcos, en ambos sentidos de la estructura, y obtener los valores para su respectivo diseño.

Al módulo de aulas del gimnasio municipal se le realizó el análisis estructural por medio un método numérico, Kani, comparando los resultados con un software, ETABS.

### **2.2.3.1. Predimensionamiento estructural**

Consiste en aplicar dimensiones mínimas a los elementos estructurales, basadas en los criterios propuestos por el código ACI 318S-08, las cuales se detallan a continuación:

Vigas

Para este diseño se propone el criterio donde el peralte será el 8% de la luz libre de la viga, la base de la viga se considera más pequeña que la sección de la columna, para no tener problemas con los nudos en viga-columna.

$$
h = luz libre de la viga * 0.08
$$

Donde:

h: peralte de la viga 0,08: porcentaje de luz libre que recomienda el ACI 318-08  $h = 6.6 * 0.08 = 0.528$ 

Por criterio se propone viga con base b=0,30 m y h=0,50 m

Columnas

Estas se predimensionan con base en la sección y en la carga aplicada a la misma. En este caso se guardará simetría en las dimensiones y se utilizará la columna crítica, es decir, la que soporta mayor carga. Con base en el ACI 318S-08 sección 10.3.6.

$$
P = 0.80\emptyset[0.85f'c(Ag - Ast) + fyAst]
$$

Donde:

P: carga última que llega a la columna (kg) f´c: resistencia del concreto Ag: área del concreto A<sub>st</sub>: área de acero fy: resistencia del acero

Para integrar las cargas, tanto vivas como muertas que soportará la columna, se determina el área tributaria de losa que se apoya sobre la misa, como se muestra en la figura 2.

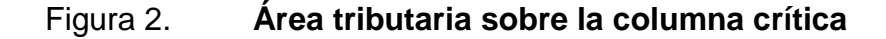

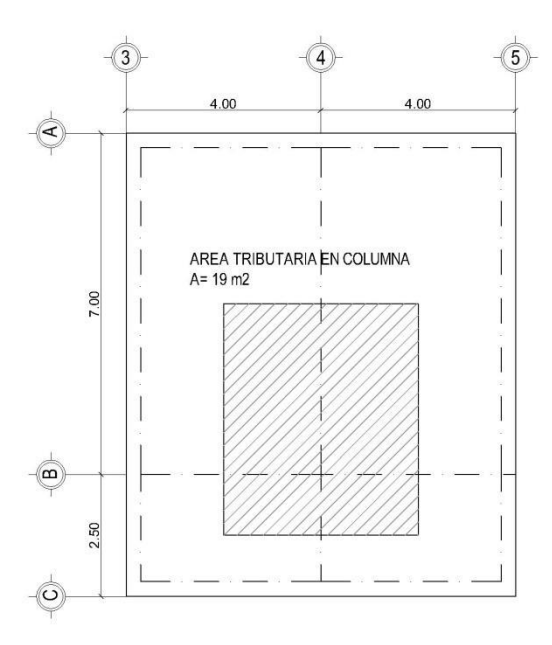

Fuente: elaboración propia, empleando AutoCAD.

Tomando en cuenta el peso específico del concreto de 2 400 kg/m<sup>3</sup>, acabados de 100 kg/m<sup>3</sup> y muros de 180 kg/m<sup>3</sup>, con un aumento de 1,4 para carga muerta y 1,7 para carga viva, con base al área tributaria de 19 m<sup>2</sup> se obtiene:

$$
Pu = 1.4(CM_{1n} + CM_{2n}) + 1.7(CV_{1n} + CV_{2n})
$$

Donde:

Pu: carga última que llega a la columna (kg)

 $CM<sub>1n</sub>:$  carga muerta primer nivel

CM2n: carga muerta segundo nivel

 $CV<sub>1n</sub>$ : carga viva primer nivel

CV2n: carga viva segundo nivel

 $Pu = 1,4(18358 + 18742) + 1,7(3800 + 5300)$ 

$$
Pu = 67\ 410\ kg
$$

Sustituyendo los valores en la ecuación se obtiene: tomando en cuenta que Ast es de 1 % a 6 % de Ag, se utiliza 1% de ag.

$$
67\ 410 = 0,80[0,85 * 210 * (Ag - 0,01Ag) + (2810 - 0,01Ag)]
$$

$$
Ag=411.41\ cm^2
$$

La raíz cuadrada de este valor indica una sección de 20,27 cm. Sin embargo, el código ACI establece que la dimensión mínima en región sísmica no debe ser menor de 30 cm para marcos resistentes; por tal razón la sección propuesta será de 0,40 m \* 0,40 m.

• Losas

En este caso, primero se determina en cuántas direcciones trabaja la losa con base en los siguientes criterios:

 $m = a/b < 0.5$  losa trabaja en una dirección

 $m = a/b > 0.5$  losa trabaja en dos direcciones

Donde a es la dimensión de la dirección corta de la losa, y b la dirección larga.

$$
m = \frac{4.7}{7} = 0.66 > 0.5
$$
 Entonces trabajo en 2 direcciones

Debido a que la losa trabaja en dos direcciones, el espesor de la losa estará dado por:

Espesor de la losa:

$$
t = p/180
$$

Donde:

t: espesor de la losa

p: perímetro de la losa

$$
t = \frac{2 * (4.7 + 6.7)}{180} = 0.12 m
$$

Por criterio se diseñará una losa maciza con un espesor de 0,12 m.

## **2.2.3.2. Modelos matemáticos de marcos dúctiles**

El modelo matemático representa gráficamente la forma del marco. La distribución de los elementos que lo conforman, sirve para realizar el análisis estructural. Los modelos matemáticos empleados en el diseño se muestran en las figuras 2 y 3.

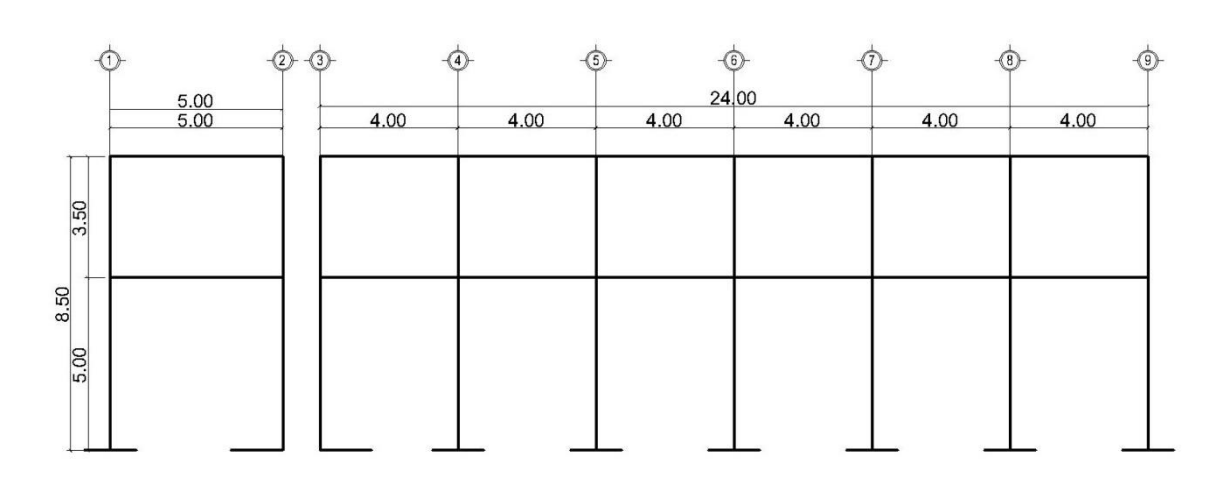

# Figura 3. **Modelo matemático eje B sentido X**

Fuente: elaboración propia, empleando programa AutoCAD.

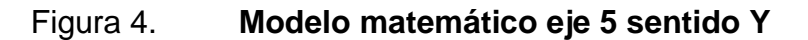

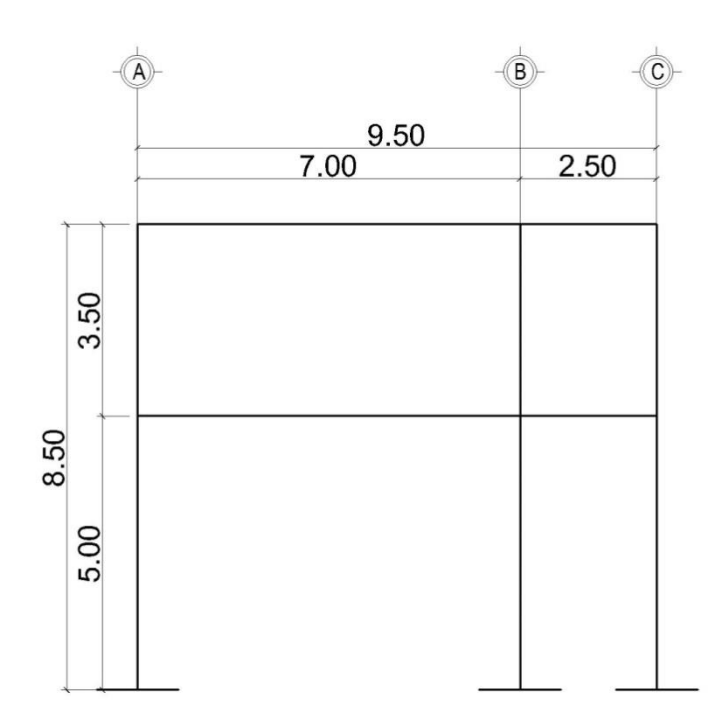

Fuente: elaboración propia, empleando programa AutoCAD.

# **2.2.3.3. Cargas horizontales y verticales aplicadas en marcos según normas AGIES 2010**

Son las cargas producidas por su uso y por su peso propio, como muebles, circulación peatonal y permanencia de las mismas. Las cargas, de acuerdo con la dirección se dividen en verticales y horizontales.

# **2.2.3.3.1. Cargas verticales aplicadas a marcos**

También se llaman cargas por gravedad, son estáticas y se dividen en carga viva y carga muerta. La carga viva es la resultante del uso de las instalaciones por las personas, son ocasionales y pueden estar parciales o totalmente en un sitio y pueden cambiar de ubicación. La carga muerta se mantiene constante en magnitud y fija en posición.

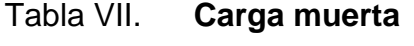

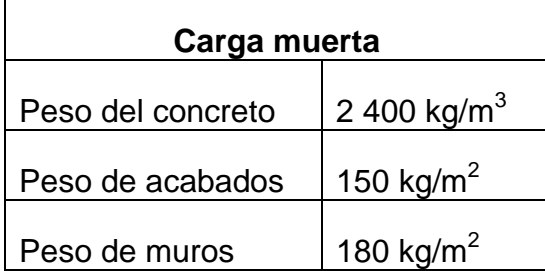

Fuente: elaboración propia.

El peso de acabados incluye lo siguiente:

- Piso + mezcla: 60 kg/m<sup>2</sup>
- **•** Repello más cernido aplicado en losa: 90 kg/m<sup>2</sup>

## Tabla VIII. **Carga viva**

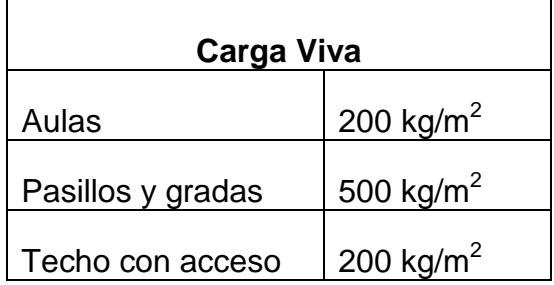

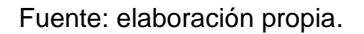

La integración de cargas verticales se realiza con estos valores, calculando la distribución en los diferentes marcos del edificio.

Integración de cargas en marco B, eje X

Área tributaria: 7,5 m<sup>2</sup> Longitud de viga: 4 m

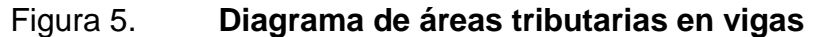

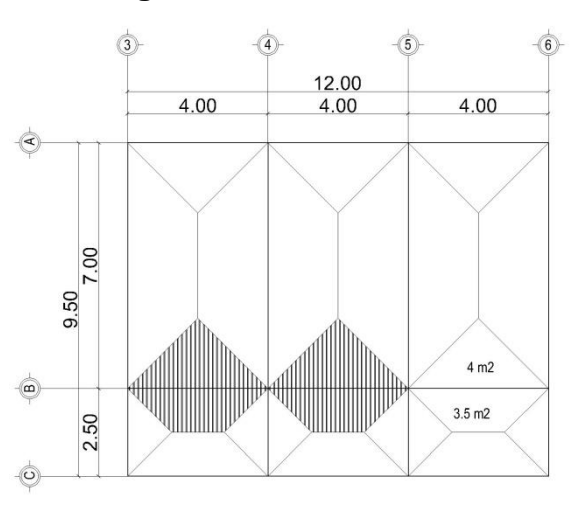

Fuente: elaboración propia, empleando AutoCAD.

### Segundo Nivel

Carga= (volumen \* peso específico)/ longitud del elemento Losa: (7,5 m<sup>2</sup> \* 0,12 m \* 2 400 kg/m<sup>3</sup>)/ 4m = 540 kg/m Viga: (0,3 m \* 0,38 m \* 4m \*2 400 kg/m<sup>3</sup>) 4m = 274 kg/m Acabados: (7,5 m<sup>2</sup> \* 150 kg/m<sup>2</sup>)/ 4m = 274 kg/m

Total Carga Muerta: 1 088 kg/m

Carga viva = Techo con acceso Carga viva: (7,5 m<sup>2</sup>  $*$  200 kg/m<sup>2</sup>)/ 4m = 375 kg/m

Total Carga Viva: 375 kg/m

Primer Nivel:

Losa: (7,5 m<sup>2</sup> \* 0,12 m \* 2 400 kg/m<sup>3</sup>)/ 4m = 540 kg/m Viga: (0,3 m \* 0,38 m \* 4m \*2 400 kg/m<sup>3</sup>) 4m = 274 kg/m Acabados: (7,5 m<sup>2</sup> \* 150 kg/m<sup>2</sup>)/ 4m = 274 kg/m Muros: (4 m \* 1,50 m \* 180 kg/m<sup>2</sup>)/ 4m = 270 kg/m

Total Carga Muerta: 1 358 kg/m

Carga viva = pasillo  $+$  aulas Pasillos:  $(3.5 \text{ m}^2 * 500 \text{ kg/m}^2)/4 \text{m} = 438 \text{ kg/m}$ Aulas: (4 m<sup>2</sup> \* 200 kg/m<sup>2</sup>)/ 4m = 200 kg/m

Total Carga Viva: 638 kg/m

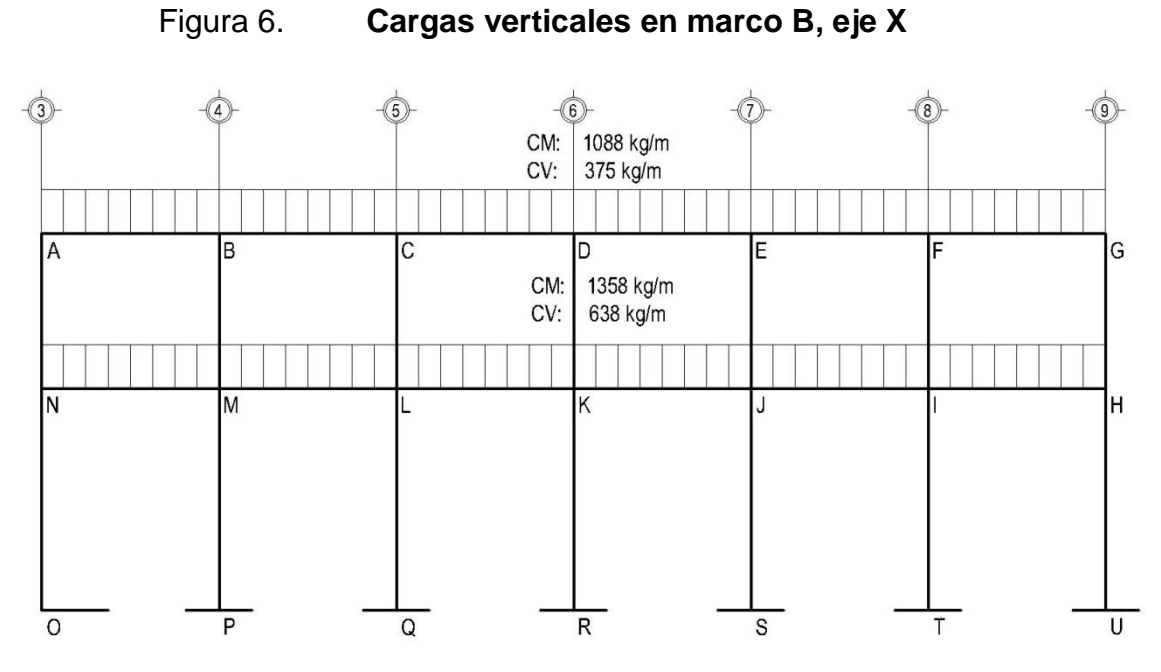

Fuente: Elaboración propia, empleando AutoCAD.

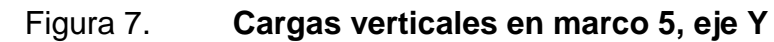

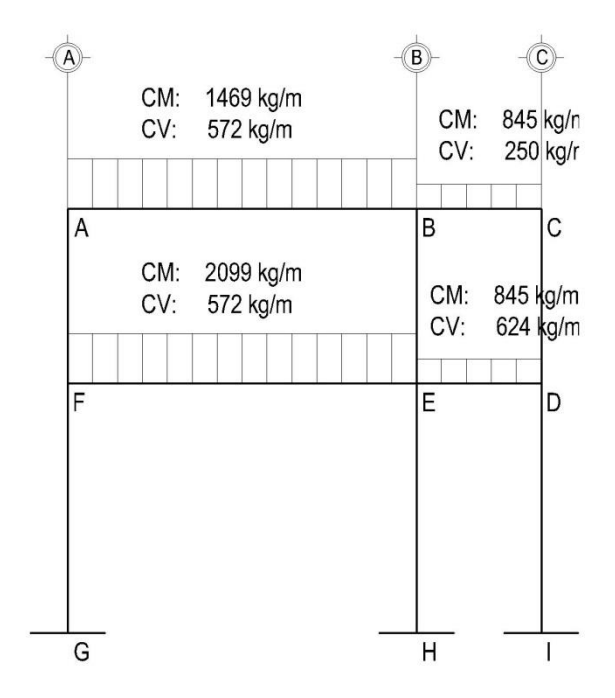

Fuente: Elaboración propia, empleando AutoCAD.

# **2.2.3.3.2. Cargas horizontales aplicadas a marcos**

Estas con las cargas que actúan de forma perpendicular al eje axial del edificio, línea de acción de gravedad, pueden ser producidas por viento, sismo o impacto y son puramente dinámicas.

Debido a que Guatemala se ubica en una zona sísmica, se realiza el análisis para este tipo de fuerzas horizontales. Se utilizará el método de la Asociación Guatemalteca de Ingeniería Estructural y Sísmica AGIES, de la siguiente forma:

Corte basal (V)

Es la fuerza sísmica que el suelo produce a la estructura y se da por la siguiente ecuación:

$$
V = C_s * W_{tot}
$$

Donde:

V: corte basal en la estructura Cs: Coeficiente sísmico (Norma NSE 2-10) Wtot: Peso total de la estructura (Carga muerta más 25 % de carga viva)

Coeficiente sísmico (Cs). Este método se basa en la interpolación de valores y descripciones de la estructura en tablas definidas por las diferentes normas del AGIES. A continuación se presentan los valores obtenidos con su referencia respectiva para ubicarlos:

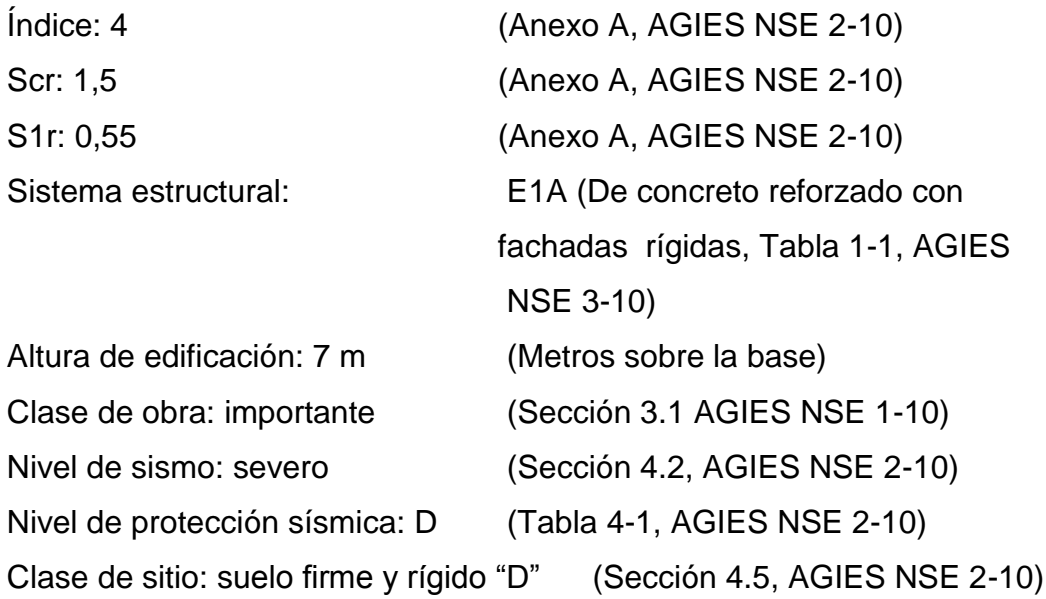

Ajustes por clase de sitio. Son valores que se ajustan a las condiciones de la superficie y perfil del suelo.

$$
Scr = Scr * Fa
$$

$$
S1s = S1r * Fv
$$

Donde:

Scr y S1s: ordenadas espectrales con ajuste por clase de sitio.

Scr y S1r: ordenadas espectrales según el basamento del sitio de interés.

Fa y Fv: coeficientes de sitio, según la clase de sitio y el índice de sismicidad (Sección 4.3.3, AGIES NSE 2-10)

$$
Scr = 1,5 * 1 = 1,5
$$

$$
S1s = 0,55 * 1,5 = 0,825
$$

### Espectro calibrado

Período de transición. Es el período que separa los tiempos cortos de los largos.

$$
T_s = \frac{S_{cd}}{S_{1d}} = \frac{1,22}{0,66} = 1,818 \text{ seg}
$$

Espectro calibrado al nivel de diseño requerido. Factores de determinación están dados por:

$$
S_{sd} = K_d * S_{cs}
$$

$$
S_{1d} = K_d * S_{1s}
$$

Kd es un factor de determinación de los niveles de diseño. (Sección 2.1.4, AGIES 3-10)

$$
S_{sd} = 0.8 * 1.5 = 1.2
$$
  

$$
S_{1d} = 0.8 * 0.825 = 0.66
$$

$$
Sa(T) = Scd \quad \text{Cuando } T < Ts
$$
\n
$$
Sa(T) = \frac{S1d}{T} \quad \text{Cuando } T > Ts
$$

$$
T = K_T * hn^x
$$

$$
T = 0.047 * 8.5^{0.85} = 0.3098
$$

Como T<TS Entonces  $Sa(T)=Scd$   $Sa(T)=1,2$ 

$$
C_s = \frac{Sa(T)}{R}
$$

$$
C_s = \frac{1.2}{0.8} = 0.15
$$

El coeficiente sísmico es el 15% del peso de la estructura.

Peso de la estructura

Primer Nivel

Columnas= (0,4 m  $*$  0,4 m  $*$  6,75m) $*$  2 400 kg/m<sup>3</sup>  $*$  21 u = 54 432 kg Losa=  $(24.4 \text{ m} \cdot 9.9 \text{ m} \cdot 0.12 \text{ m}) \cdot 2400 \text{ kg/m}^3$  $= 69569$  kg Vigas=  $(0.3 \text{ m} \cdot 0.38 \text{ m} \cdot 138.5 \text{ m}) \cdot 2400 \text{ kg/m}^3$  = 37 894 kg Muros=  $(6.75 \text{ m} * 78.5 \text{ m}) * 180 \text{ kg/m}^2$  = 95 378 kg Acabados=  $(24,4 \text{ m} * 9,9 \text{ m}) * 150 \text{ kg/m}^2$  $= 36 234 kg$ 25% CV= 2,25\*[(60m<sup>2</sup>\*500 kg/m<sup>2</sup>)+(168m<sup>2</sup>\*200 kg/m<sup>2</sup>)] <u>= 15 900 kg</u> Total primer nivel 309 295 kg

#### Segundo Nivel

Columnas= (0,4 m  $*$  0,4 m  $*$  3,5m) $*$  2 400 kg/m<sup>3</sup>  $*$  21 u = 28 224 kg Losa=  $(24.4 \text{ m} \cdot 9.9 \text{ m} \cdot 0.12 \text{ m}) \cdot 2400 \text{ kg/m}^3$  $= 69 569 kg$ Vigas=  $(0,3 \text{ m} \cdot 0,38 \text{ m} \cdot 138,5 \text{ m}) \cdot 2400 \text{ kg/m}^3$  $= 37 894$  kg Muros=  $(3.5 \text{ m} * 78.5 \text{ m}) * 180 \text{ kg/m}^2$  $= 49 455 kg$ Acabados=  $(24.4 \text{ m} \cdot 9.9 \text{ m}) \cdot 150 \text{ kg/m}^2$  = 36 234 kg 25% CV= 2,25\*[(60m<sup>2</sup>\*200 kg/m<sup>2</sup>)+(168m<sup>2</sup>\*200 kg/m<sup>2</sup>)] <u>= 11 400 kg</u> Total segundo nivel 232 664 kg

El 25% de carga viva, es el valor que indica el AGIES NSE 2-10 que se debe adicionarle a la carga muerta para determinar el corte basal.

Peso de la estructura: 541 664 kg

Coeficiente sísmico: 0,15

$$
V = 0.15 * 541 664
$$

$$
V = 81 294 kg
$$

Fuerzas por nivel

$$
F_{ni} = \frac{V * Wi * Hi}{\sum Wi Hi}
$$

Donde:

Fni= fuerza por nivel

 $V = \text{corte basal}$ 

Wi= peso propio del nivel + 25% de cargas vivas

Hi= altura del nivel considerado

$$
F_2 = \frac{81\,294 \times 232\,664 \times 8,5}{3\,524\,120} = 45\,620\,kg
$$

$$
F_2 = \frac{81\,294 * 309\,295 * 5}{3\,524\,120} = 35\,674\,kg
$$

## Tabla IX. **Resumen de fuerzas por nivel en kg**

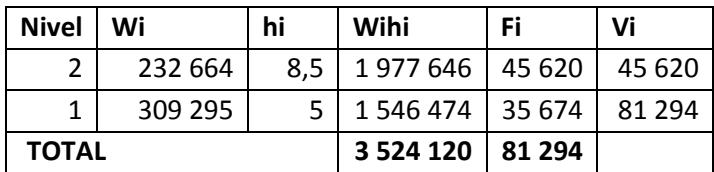

Fuente: elaboración propia.

Distribución de fuerzas por marco

La fuerza sísmica se distribuye en los marcos de acuerdo con la simetría de la estructura y de las rigideces de los elementos estructurales que componen el marco.

Las fórmulas que se aplican son las siguientes:

$$
FM = FM' + FM''
$$

$$
FM' = \frac{R * F_{ni}}{\sum Ri}
$$

$$
FM'' = \frac{e * F_{ni}}{\frac{\sum (Ri * di)^2}{Rt * dt}}
$$

$$
e = Cm - Cr
$$

$$
Cr = \frac{\sum Ri * di}{\sum Ri}
$$

Donde:

FM= fuerza por marco

FM'=fuerza o corte traslacional

FM''= fuerza o corte inducido por sismo

e= excentricidad

di= distancia del Cr al eje de cada marco considerado

Ri= rigidez del marco

Cm= centro de masa

Cr= centro de rigidez

A continuación, se muestra en la figura 6 la ubicación del centro de masa y centro de rigidez.

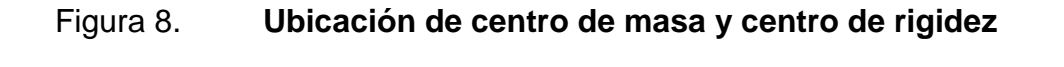

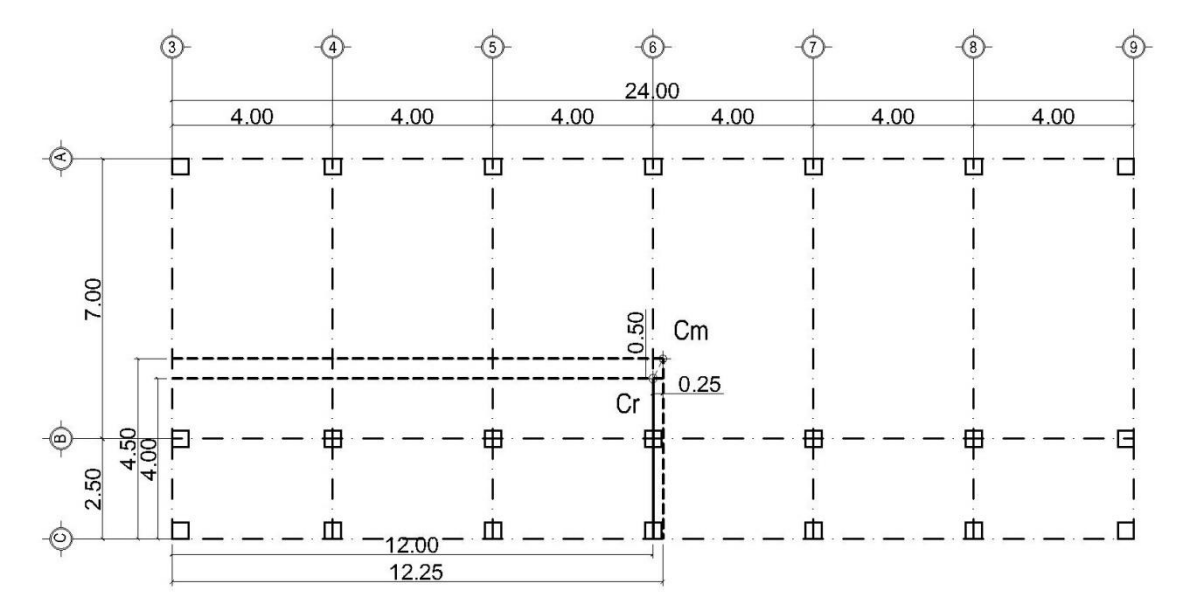

Fuente: elaboración propia, empleando AutoCAD.

Excentricidades reales

 $ex= 0.25$  ey= 0.50

Excentricidades de diseño

 $ex= 0,25+(0,05 * 24) = 1,45$ 

 $ey= 0,50+(0,05 * 0,5)=0,96$ 

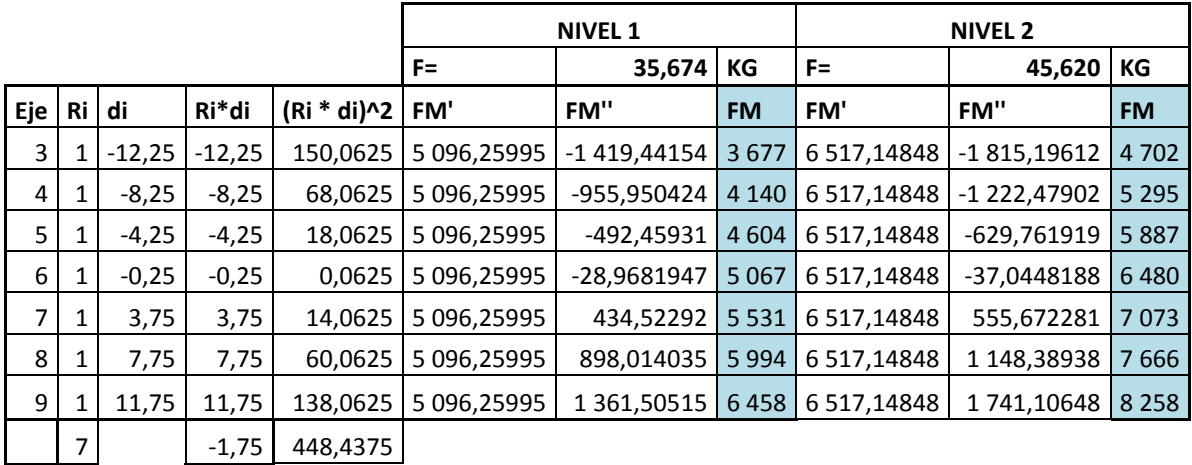

# Tabla X. **Fuerzas por marco en cada nivel, eje X**

Fuente: elaboración propia.

# Tabla XI. **Fuerzas por marco en cada nivel, eje Y**

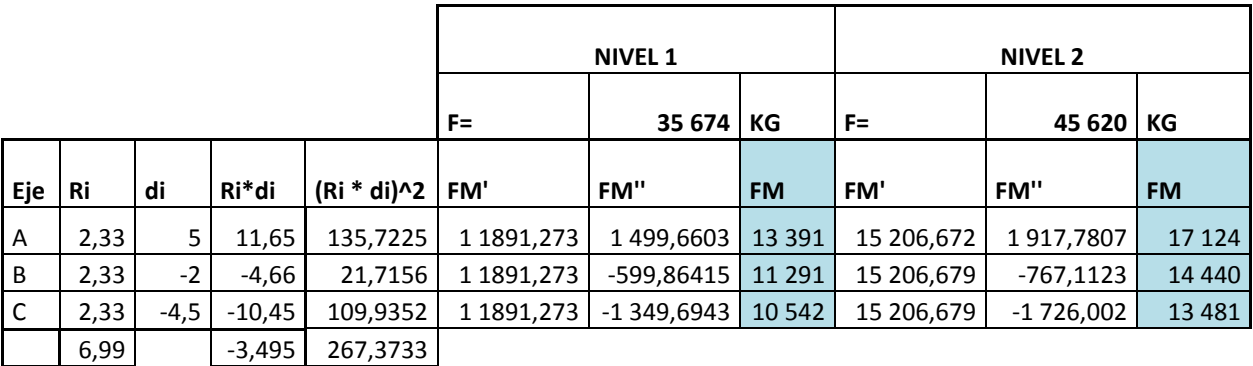

Fuente: elaboración propia.

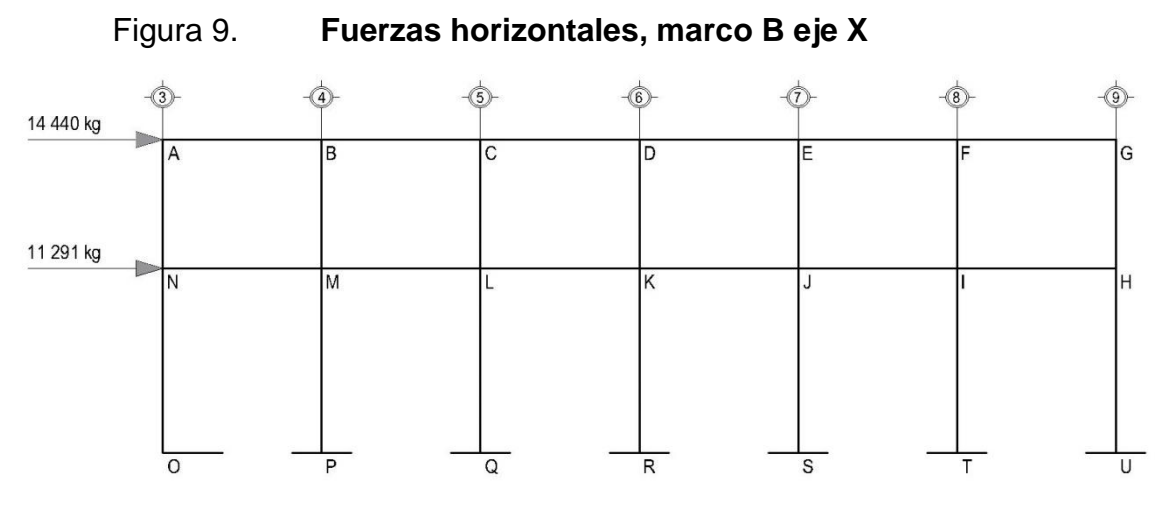

Fuente: elaboración propia, empleando AutoCAD.

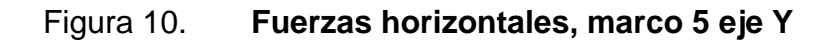

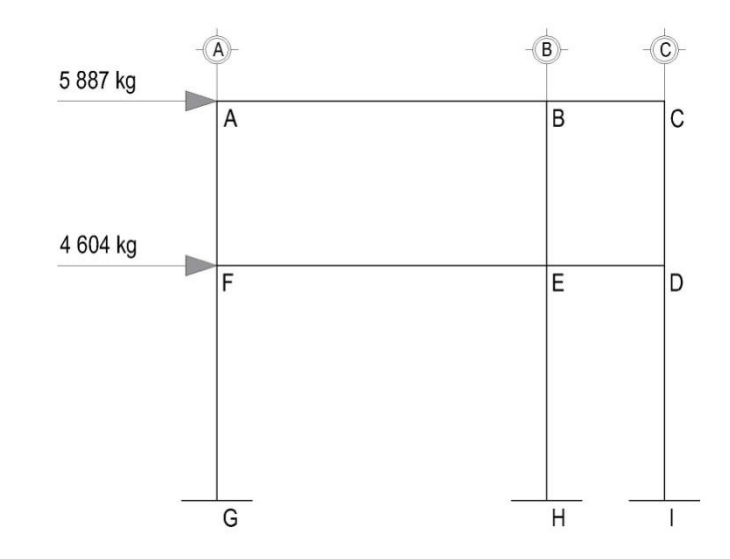

Fuente: elaboración propia, empleando AutoCAD.

## **2.2.3.4. Resultados de análisis utilizando ETABS**

En el programa ETABS se generó el modelo matemático de análisis y se le aplicaron las cargas horizontales y verticales para correr el modelo. El programa trabaja con el método de elementos finitos (FEM) que toma en cuenta

las propiedades mecánicas y geométricas de cada material, se obtuvieron los siguientes resultados:

Para elaborar la estructura en el programa se generó una cuadrícula con los ejes existentes de la estructura; luego, dibujó la estructura completa aplicando las secciones para cada elemento estructural; finalmente, se integraron las cargas muertas y vivas determinadas para la estructura y se corrió el programa.

Cuando se corrió el programa se sacaron lo cortes y momentos en todos los elementos estructurales, realizando con estos, una combinación con el programa para determinar las envolventes de momentos en columnas y vigas.

## Figura 11. **Momentos por CM en vigas y columnas marco B eje X (kg-m)**

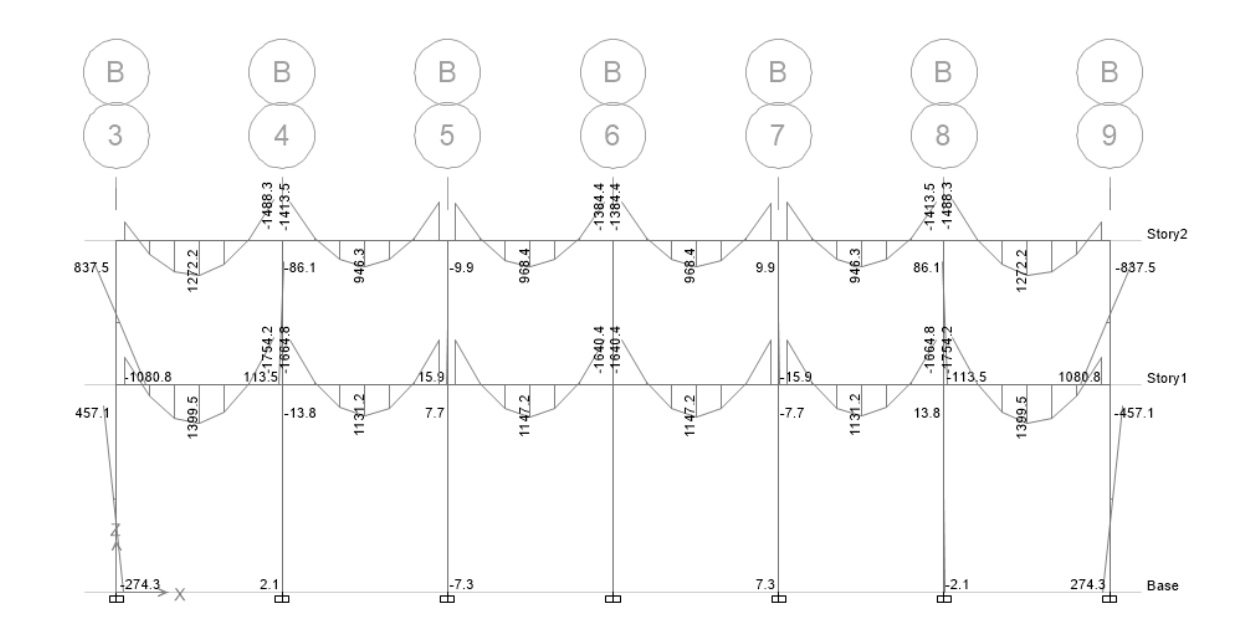

Fuente: elaboración propia, empleando ETABS 2015.

## Figura 12. **Momentos por CV vigas y columnas marco B eje X (kg-m)**

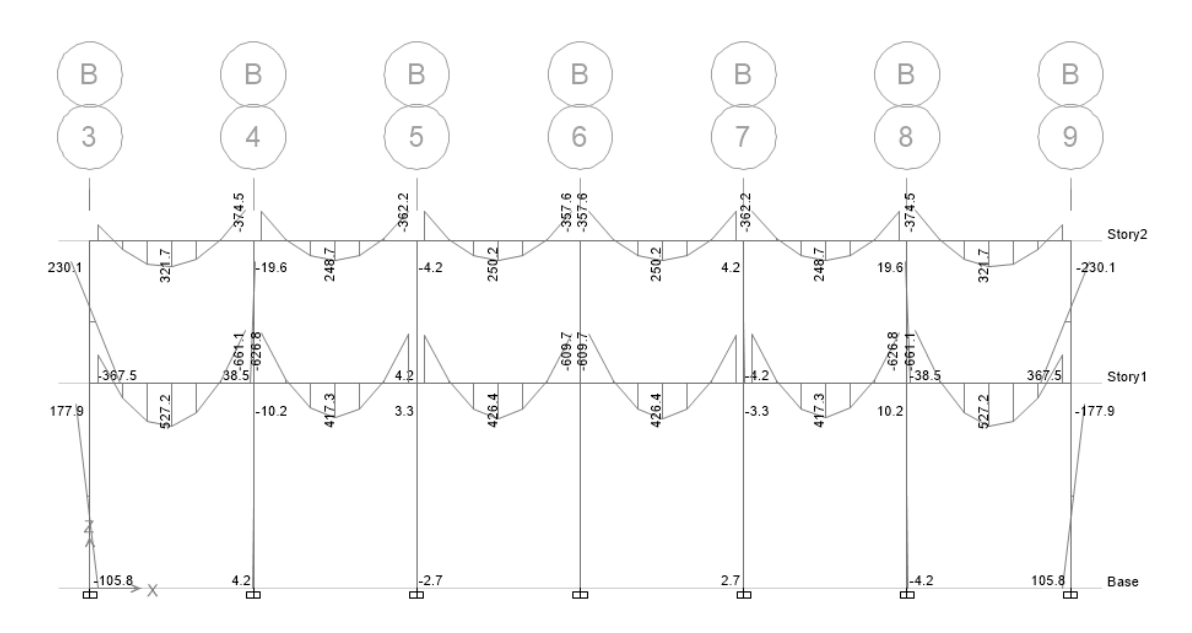

Fuente: elaboración propia, empleando ETABS 2015.

Figura 13. **Momentos por CS vigas y columnas marco B eje X (kg-m)**

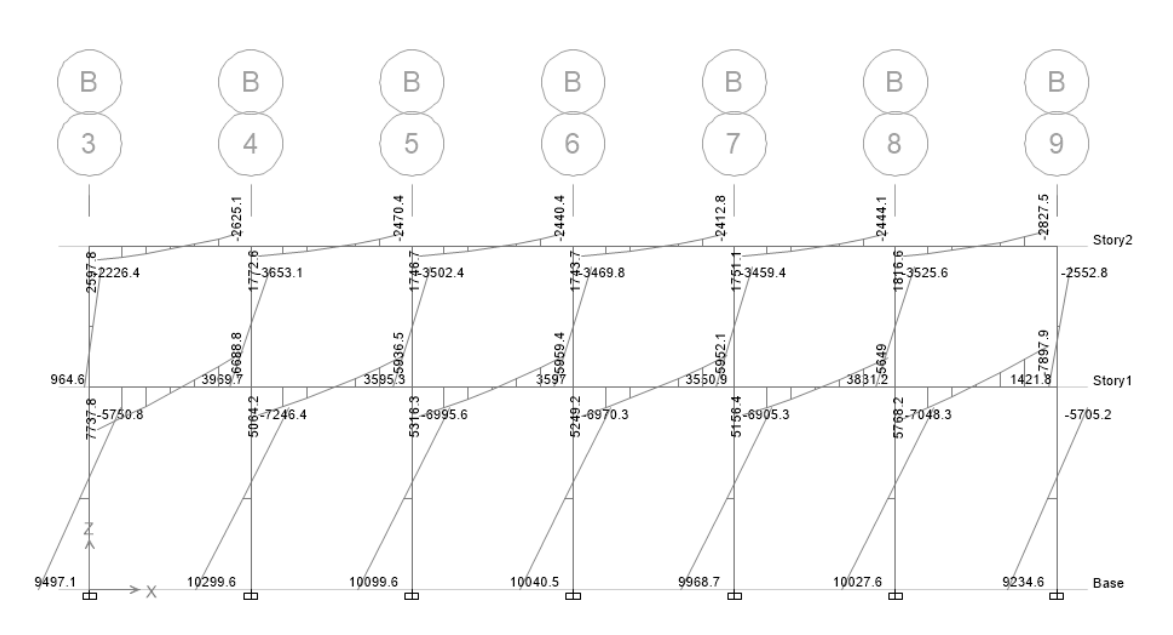

Fuente: elaboración propia, empleando ETABS 2015.

# Figura 14. **Momentos por CM en vigas y columnas marco 5 eje Y (kg-m)**

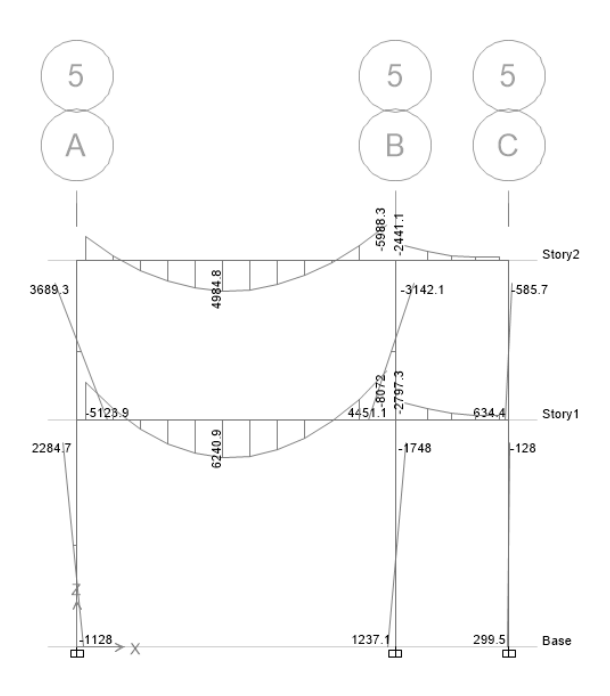

Fuente: elaboración propia, empleando ETABS 2015.

# Figura 15. **Momentos por CV en vigas y columnas marco 5 eje Y (kg-m)**

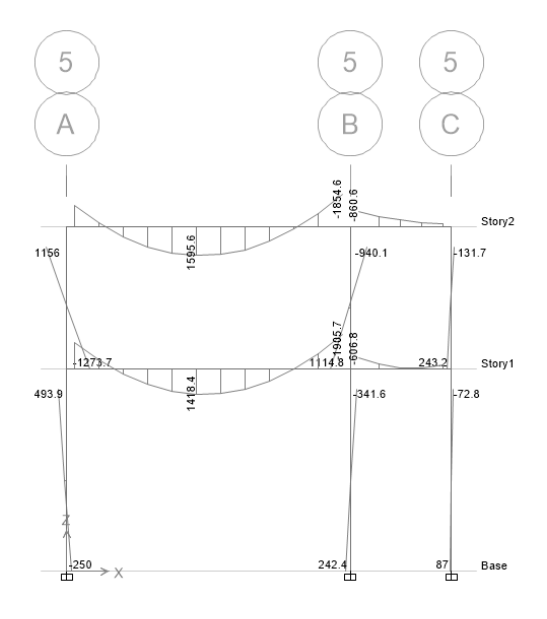

Fuente: elaboración propia, empleando ETABS 2015.

# Figura 16. **Momentos por Cs en vigas y columnas marco 5 eje Y (kg-m)**

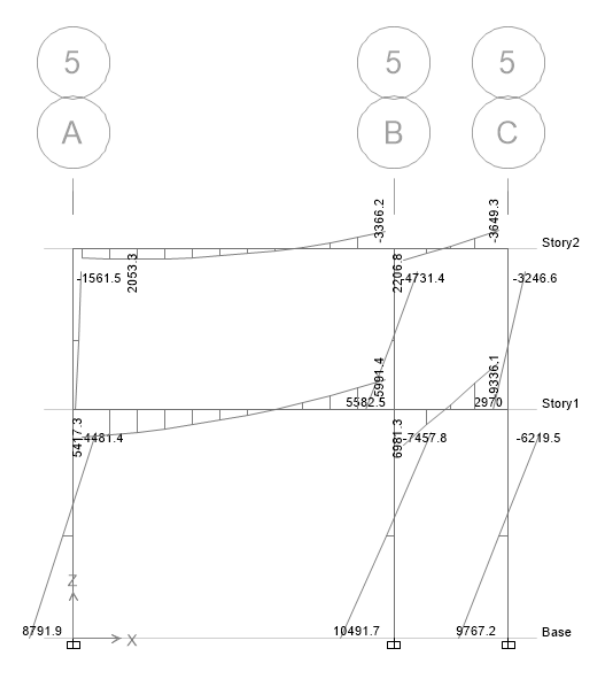

Fuente: elaboración propia, empleando ETABS 2015.

# Figura 17. **Isométrico de marcos de gimnasio municipal**

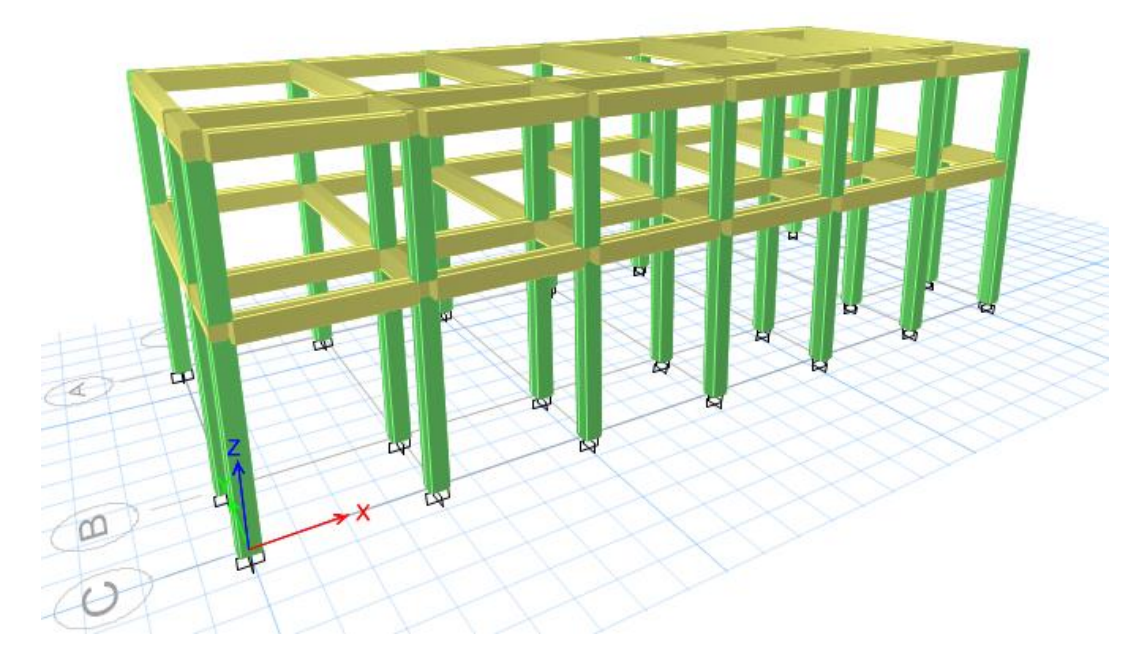

Fuente: elaboración propia, empleando ETABS 2015.

En la figura 12 se muestran los elementos estructurales del gimnasio, las vigas columnas y losas con colores amarillo, verde y celeste respectivamente. Si el diseño propuesto no resistiera, el programa indica que no chequea las dimensiones del elemento propuesto.

# **2.2.3.5. Resultados de análisis estructural por el método de Kani con nudos desplazables**

Este método fue propuesto por el Dr. G. Kani, eficiente y simplificado, ya que es también de los más exactos porque verifica aproximaciones sucesivas. Este método proporciona resultados y datos por un sistema iterativo analizando cargas vivas, muertas y de sismo por separado, e incluso las tres de forma integrada.

- Análisis estructural
	- o Momentos fijos. Se calcula cuando existen cargas verticales.

$$
MF_{ik} = \pm \frac{WL^2}{12}
$$

o Rigideces de los elementos

$$
K_{ik} = \frac{I}{L_{ik}}
$$

Donde:

I= inercia del elemento

L=longitud del elemento

o Factores de giro o coeficientes de reparto

$$
\mu_{ik} = -\frac{1}{2} \left[ \frac{Kik}{\sum Kik} \right]
$$

o Momentos de sujeción. Se calculan cuando existen cargas verticales.

$$
Ms = \sum MF_{ik}
$$

o Factores de corrimiento. Se calculan cuando existen cargas horizontales y se produce el ladeo por la asimetría de la estructura.

$$
\ddot{\mathbf{U}} = -\frac{1}{3} \left[ \frac{K_{ik}}{\sum K_{ik}} \right]
$$

o Fuerzas de sujeción. Se calculan cuando existen cargas horizontales.

$$
H = FH_{nivel\,n}
$$

o Fuerza cortante en el piso. Se calculan cuando existen cargas horizontales.

$$
Q_n = \sum H
$$

o Momentos de piso. Se calculan cuando existen cargas horizontales.

$$
Mn = \frac{Qn * Hn}{3}
$$

Donde:

Hn= altura del piso n analizado.

o Cálculo de iteración, influencias de giro

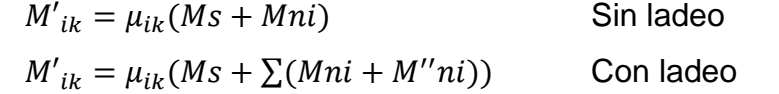

o Cálculo de iteración, influencia de desplazamiento, si hay ladeo.

$$
M''_{ik} = \mu_{ik} \sum (M'ik + M'ki)
$$
 Ladeo por asimetría  

$$
M''_{ik} = \mu_{ik} (Mn + \sum (M'ik + M'ki))
$$
 Ladeo por fuerza horizontal

o Cálculo de momentos finales en el extremo de cada viga

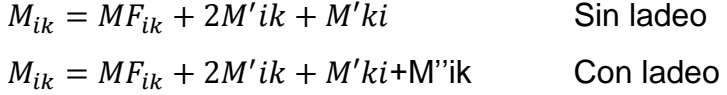

### o Momentos positivos en vigas

$$
M_{ik(+)} = \frac{WL^2}{8} - \frac{|M_{i(-)}| + |M_{k(+)}|}{2}
$$

- Kany para carga muerta en marco B, eje X.
	- $\circ$  Momentos fijos (MF<sub>ik</sub>)

| <b>Nudo</b>                 | <b>Momento Fijo</b> | <b>Nudo</b>                 | <b>Momento Fijo</b> |  |
|-----------------------------|---------------------|-----------------------------|---------------------|--|
| $MF_{AB}$                   | -1 451 kg-m         | $MF_{BA}$                   | 1 451 kg-m          |  |
| $MF_{BC}$                   | $-1451 kg-m$        | $MF_{CB}$                   | 1 451 kg-m          |  |
| $MF_{CD}$                   | $-1451$ kg-m        | $MF_{DC}$                   | 1 451 kg-m          |  |
| $\mathsf{MF}_{\mathsf{DE}}$ | $-1451$ kg-m        | $MF_{ED}$                   | 1 451 kg-m          |  |
| $\mathsf{MF}_{\mathsf{EF}}$ | $-1451$ kg-m        | $\mathsf{MF}_{\mathsf{FE}}$ | 1 451 kg-m          |  |
| $MF_{FG}$                   | $-1451 kg-m$        | $MF_{GF}$                   | 1 451 kg-m          |  |
| $\mathsf{MF}_{\mathsf{NM}}$ | -1 811 kg-m         | $MF_{MN}$                   | 1811 kg-m           |  |
| $\mathsf{MF}_{\mathsf{ML}}$ | $-1811 kg-m$        | MF <sub>LM</sub>            | 1811 kg-m           |  |
| $MF_{LK}$                   | $-1811$ kg-m        | $\mathsf{MF}_{\mathsf{KL}}$ | 1811 kg-m           |  |
| $MF_{KJ}$                   | $-1811 kg-m$        | $MF_{JK}$                   | 1811 kg-m           |  |
| $MF_{JI}$                   | -1 811 kg-m         | $MF_{IJ}$                   | 1811 kg-m           |  |
| MF <sub>IH</sub>            | $-1811 kg-m$        | MF <sub>HI</sub>            | 1811 kg-m           |  |

Tabla XII. **Momentos fijos**

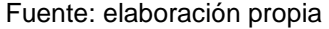

- o Rigidez de los elementos Kik=I/Lik
	- **Inercia de los elementos**

$$
I = \frac{b * h^3}{12}
$$

$$
I_{viga} = \frac{30 * 50^3}{12} = 312\ 500\ cm^4
$$

$$
I_{columna} = \frac{40 * 40^3}{12} = 213\,333\,cm^4
$$

**Inercias relativas** 

$$
I_{viga} = \frac{I_{viga}}{I_{columna}} = \frac{312\,500}{213\,333} = 1,46
$$

$$
I_{columna} = \frac{I_{columna}}{I_{columna}} = \frac{213\,333}{213\,333} = 1,00
$$

Rigidez

KAB=KBA=KBC=KCB=KCD=KDC=KDE=KED=KEF=KFE=KFG=KGF=KHI=KIH=KIJ=KJI  $=K_{JK}=K_{KJ}=K_{KL}=K_{LK}=K_{LM}=K_{ML}=K_{MN}=K_{NM}= 1,46/4 = 0,37$ 

$$
K_{AN} = K_{NA} = K_{BM} = K_{ML} = K_{LL} = K_{LK} = K_{KD} = K_{EJ} = K_{FJ} = K_{FF} = K_{GH} = K_{HG} = 1/3,5 = 0,29
$$

$$
K_{NO}=K_{MP}=K_{LQ}=K_{KR}=K_{JS}=K_{IT}=K_{HU}=1/5=0,20
$$

o Factor de giro o coeficiente de reparto  $\mu_{ik} = -\frac{1}{3}$  $\frac{1}{2}$  $\left[\frac{K}{\sum n}\right]$  $\frac{K_{ik}}{\sum K_{ik}}$ 

Nudo A:

$$
\mu_{AB} = -\frac{1}{2} \left[ \frac{0.37}{0.37 + 0.29} \right] = -0.28
$$

$$
\mu_{AN} = -\frac{1}{2} \left[ \frac{0.29}{0.37 + 0.29} \right] = -0.22
$$

o Momentos de sujeción  $Ms = \sum MF_{ik}$ 

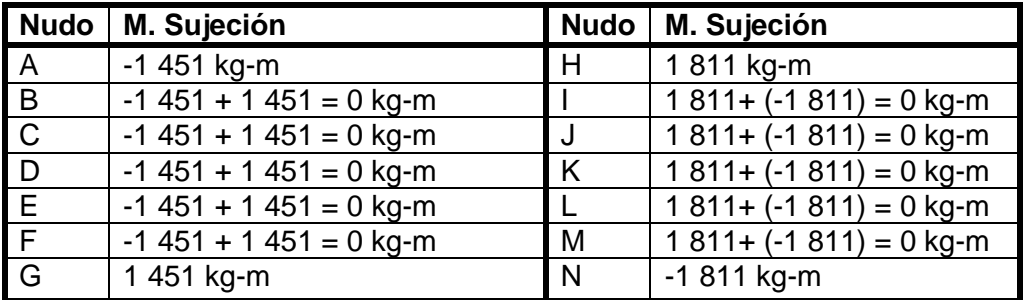

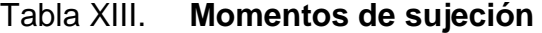

Fuente: elaboración propia.

o Influencia de giro (M'ik), primera iteración.

$$
M'_{ik} = \mu_{ik}(Ms + Mni)
$$

Nudo N:

 $M'_{NM} = U_{NM}(MS_N + (M'_{MN} + M'_{ON} + M'_{AN}))$ M'NM=-0,21(-1 811+(0+0+0))= 389 kg-m  $M'_{NO} = U_{NO}(MS_N + (M'_{MN} + M'_{ON} + M'_{AN}))$  $M'_{NO}$ =-0,12 (-1 811+(0+0+0))= 213 kg-m  $M'_{NA} = \mu_{NA}(MS_N + (M'_{MN} + M'_{ON} + M'_{AN}))$ M'NA=-0,17 (-1 811+(0+0+0))= 304 kg-m

| <b>Nudo</b> | M'ik           | 1ra iteración<br>km-m | 2da iteración<br>km-m | <b>Nudo</b>  | M'ik      | 1ra iteración<br>km-m | 2da iteración<br>km-m |
|-------------|----------------|-----------------------|-----------------------|--------------|-----------|-----------------------|-----------------------|
| A           | AN             | 251                   | 271                   | Н            | HU        | $-175$                | $-186$                |
|             | AB             | 322                   | 348                   | $\mathsf{I}$ | IH        | 48                    | 44                    |
| B           | <b>BA</b>      | $-58$                 | $-57$                 |              | IT        | 26                    | 24                    |
|             | <b>BM</b>      | $-45$                 | $-45$                 |              | IJ        | 48                    | 44                    |
|             | <b>BC</b>      | $-58$                 | $-57$                 |              | IF        | 38                    | 35                    |
| $\mathsf C$ | CB             | $10\,$                | 11                    | J            | JI        | $-7$                  | $-7$                  |
|             | <b>CL</b>      | 8                     | 8                     |              | JS        | $-4$                  | $-4$                  |
|             | <b>CD</b>      | $10\,$                | 11                    |              | JK        | $-7$                  | $-7$                  |
| D           | DC             | $-2$                  | $-2$                  |              | JE        | $-6$                  | $-5$                  |
|             | DK             | $-1$                  | $-2$                  | К            | KJ        | $-7$                  | $-7$                  |
|             | DE             | $-2$                  | $-2$                  |              | KR        | $\mathbf{1}$          | $\mathbf 1$           |
| $\mathsf E$ | <b>ED</b>      | $\mathbf 0$           | $\mathbf 1$           |              | KL.       | $\mathbf{1}$          | $\overline{2}$        |
|             | EJ.            | $\mathbf 0$           | $\mathbf{1}$          |              | KD        | $\mathbf{1}$          | $\mathbf{1}$          |
|             | EF             | $\mathbf 0$           | $\mathbf{1}$          | $\mathsf{L}$ | LK        | $-1$                  | 6                     |
| F           | <b>FE</b>      | $\pmb{0}$             | 66                    |              | LQ        | $^{\mbox{-}}1$        | 3                     |
|             | FI.            | $\mathbf 0$           | 52                    |              | LM        | $^{\mbox{-}}1$        | 6                     |
|             | $\mathsf{FG}$  | $\mathbf 0$           | 66                    |              | LC        | $\text{-}1$           | 5                     |
| G           | GF             | $-407$                | $-356$                | M            | <b>ML</b> | $-51$                 | $-46$                 |
|             | GH             | $-318$                | $-278$                |              | <b>MP</b> | $-28$                 | $-25$                 |
| H           | $\mathsf{HG}$  | $-250$                | $-265$                |              | MN        | $-51$                 | $-46$                 |
|             | H <sub>l</sub> | $-321$                | $-340$                |              | MB        | -40                   | $-36$                 |

Tabla XIV. **Primera y segunda iteración en nudos**

Fuente: elaboración propia.

o Momentos finales en los extremos

 $M_{ik} = MF_{ik} + 2M'i$ 

### Columnas

 $M_{AN}$ =MF<sub>AN</sub>+2M'<sub>AN</sub>+M'<sub>NA</sub>  $M_{AN}=0+2(272)+266=810$  kg-m  $M<sub>NA</sub>= MF<sub>NA</sub>+2M'<sub>NA</sub>+M'<sub>AN</sub>$  $M_{NA}=0+2(266)+272=803$  kg-m Vigas

$$
M_{AB} = MF_{AB} + 2M'_{AB} + M'_{BA}
$$
  
\n
$$
M_{AB} = -1 452 + 2(349) + -58 = -810 \text{ kg} - m
$$
  
\n
$$
M_{BA} = MF_{BA} + 2M'_{BA} + M'_{AB}
$$
  
\n
$$
M_{BA} = 1 451 + 2(-58) + 349 = 1 683 \text{ kg} - m
$$

o Momentos positivos en vigas

$$
M_{ik(+)} = \frac{WL^2}{8} - \frac{|M_{i(-)}| + |M_{k(+)}|}{2}
$$

$$
M_{NM(+)} = \frac{1358 * 4^2}{8} - \frac{|-1175| + |2061|}{2} = 1098 kg - m
$$

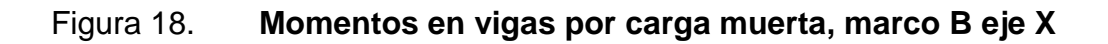

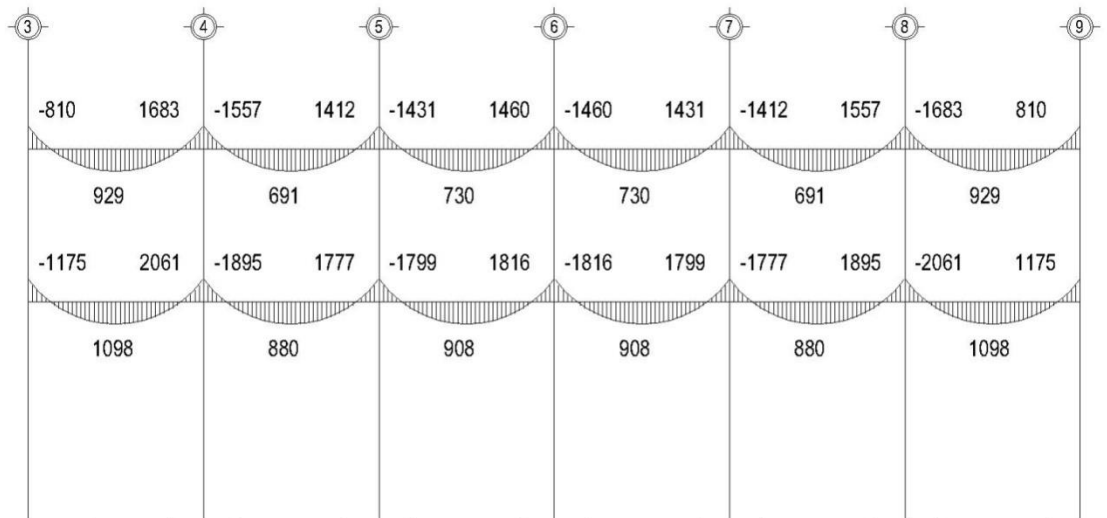

Fuente: elaboración propia, empleando AutoCAD.
#### Figura 19. **Momentos en columnas por carga muerta, marco B eje X**

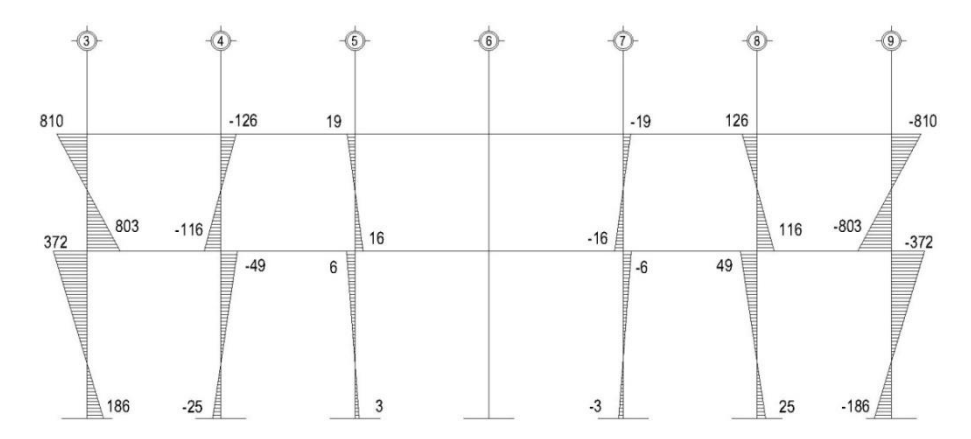

Fuente: elaboración propia, empleando AutoCAD.

Kani para carga viva en Marco B, eje X.

Para el cálculo de los momentos actuantes, se realizó el mismo procedimiento anteriormente descrito.

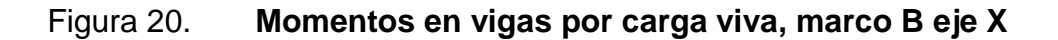

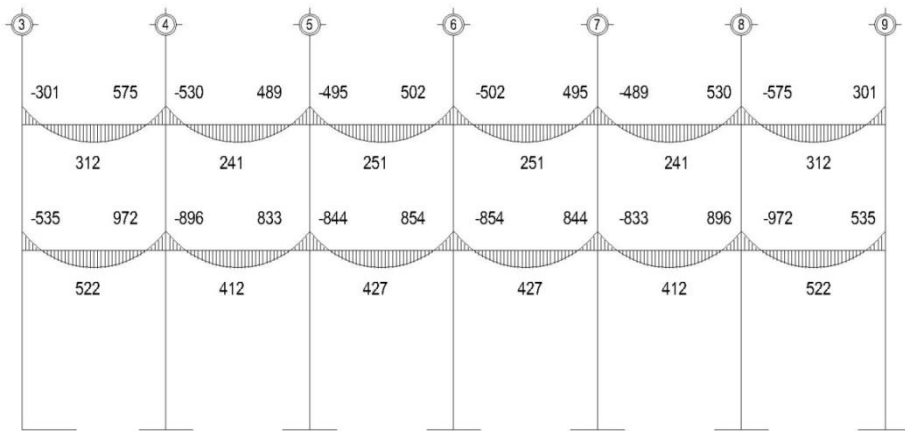

Fuente: elaboración propia, empleando AutoCAD.

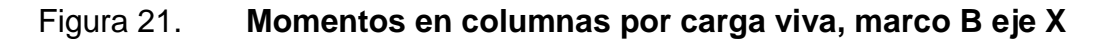

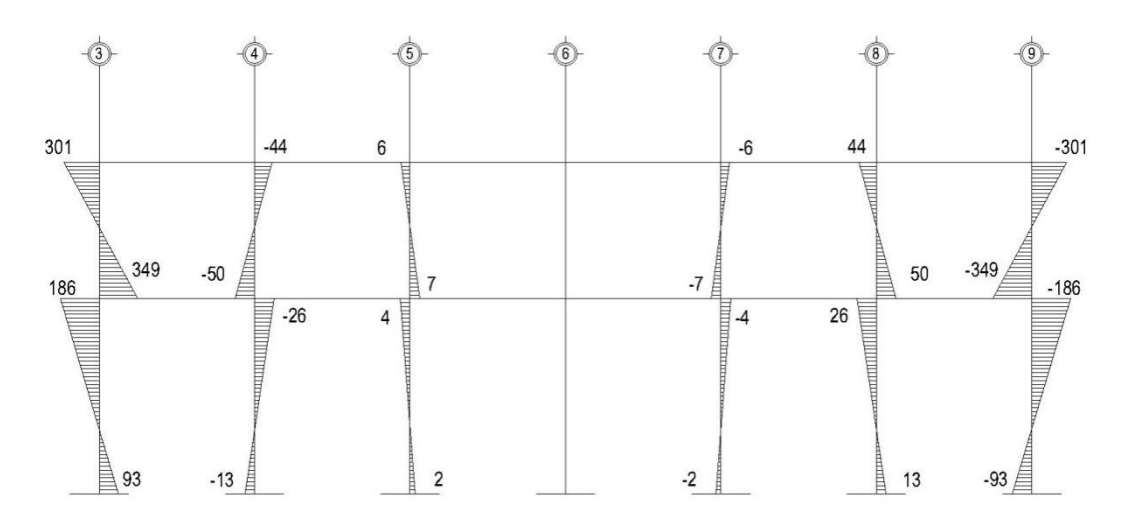

Fuente: elaboración propia, empleando AutoCAD.

Kani para carga sísmica en marco B, eje X.

o Factores de corrimiento Ü

Nivel 1:

$$
\ddot{U}_{\text{ON}} = \ddot{U}_{\text{PM}} = \ddot{U}_{\text{QL}} = \ddot{U}_{\text{RK}} = \ddot{U}_{\text{SJ}} = \ddot{U}_{\text{TI}} = \ddot{U}_{\text{UH}}
$$

$$
\ddot{U}_{ON} = -\frac{3}{2} \left[ \frac{K_{ON}}{K_{ON} + K_{PM} + K_{QL} + K_{RK} + K_{SJ} + K_{TI} + K_{UH}} \right]
$$

$$
\ddot{U}_{ON} = -\frac{3}{2} \left[ \frac{0,20}{0,20 + 0,20 + 0,20 + 0,20 + 0,20 + 0,20 + 0,20} \right] = -0,21
$$

Nivel 2:

 $\ddot{\text{U}}_{\text{NA}} = \ddot{\text{U}}_{\text{MB}} = \ddot{\text{U}}_{\text{LC}} = \ddot{\text{U}}_{\text{KD}} = \ddot{\text{U}}_{\text{JE}} = \ddot{\text{U}}_{\text{HF}} = \ddot{\text{U}}_{\text{HG}}$ 

$$
\ddot{U}_{NA} = -\frac{3}{2} \left[ \frac{K_{NA}}{K_{NA} + K_{MB} + K_{LC} + K_{KD} + K_{JE} + K_{IF} + K_{HG}} \right]
$$

$$
\ddot{U}_{NA} = -\frac{3}{2} \left[ \frac{0.29}{0.29 + 0.29 + 0.29 + 0.29 + 0.29 + 0.29 + 0.29 + 0.29} \right] = -0.21
$$

o Fuerzas de sujeción:

$$
FM_{\text{Nivel 1}} = 11\,291\,\text{kg}
$$
  $FM_{\text{Nivel 2}} = 14\,440\,\text{kg}$ 

 $\circ$  Momentos de piso  $Mn = \frac{Q}{A}$ 3

$$
M_{nivel\,2} = \frac{14\,440 * 3.5}{3} = 16\,847\ kg - m
$$

$$
M_{nivel\ 1} = \frac{(11\ 291 + 14\ 440) * 5}{3} = 42\ 885\ kg - m
$$

Los valores de las rigideces, factores de giro y de corrimiento son los mismos que se utilizaron en el análisis de las cargas verticales.

o Influencias de desplazamiento, primera iteración

$$
M''_{ik} = \mu_{ik}(Mn\sum (M'ik + M'ki))
$$

Nivel 2

$$
M''_{AN} = \mu_{NA}(M_{NIVLE\,2} + \left(\sum M'_{columns\,2do\,nivel}\right)
$$

$$
M''_{AN} = -0.21(16\,847 + (0) = -3\,610\,\text{kg} - \text{m}
$$

Nivel 1

$$
M''_{AN} = \mu_{NA}(M_{NIULE\,2} + (\sum M'_{columns\ 1er\ nivel}))
$$
  

$$
M''_{AN} = -0.21(16\ 847 + (0 + 0 + 0 + 0 + 0 + 0 + 0)) = -9\ 190\ kg - m
$$

o Influencias de desplazamiento, segunda iteración

$$
{M''}_{ik} = \mu_{ik}(Mn\sum (M'ik + M'ki))
$$

Nivel 2

$$
M''_{AN} = \mu_{NA}(M_{NIULE\ 2} + (\sum M'_{columns\ 2do\ nivel}))
$$

 $M''_{AN} = -0.21(16847 + (321 + 2146 + 449 + 936 + 426 + 1262 +$  $430 + 1258 + 429 + 1279 + 429 + 1145 + 670 + 2034$  = -3 610 kg-m

Nivel 1

$$
M''_{AN} = \mu_{NA}(M_{NIULE\,2} + (\sum M'_{columns\ 1er\ nivel}))
$$
  

$$
M''_{AN} = -0.21(16\ 847 + (1\ 502 + 655 + 883 + 881 + 895 + 802 + 1424) = -10\ 699\ kg - m
$$

o Influencia de giro primera iteración  ${M'}_{ik} = \mu_{ik}(Ms + \Sigma(s))$ Nudo N:

$$
M'_{NM} = \mu_{NM}(MS_{N} + (M'_{MN} + M'_{ON} + M'_{AN}))
$$
  
\n
$$
M'_{NM} = -0,21(-3610-9190+0+0) = 2751 \text{ kg-m}
$$
  
\n
$$
M'_{NO} = \mu_{NO}(MS_{N} + (M'_{MN} + M'_{ON} + M'_{AN}))
$$
  
\n
$$
M'_{NO} = -0,12(-3610-9190+0+0) = 1502 \text{ kg-m}
$$
  
\n
$$
M'_{NA} = \mu_{NA}(MS_{N} + (M'_{MN} + M'_{ON} + M'_{AN}))
$$
  
\n
$$
M'_{NA} = -0,17(-3610-9190+0+0) = 2146 \text{ kg-m}
$$

o Influencia giro segunda iteración  $M'_{ik} = \mu_{ik}(Ms + \Sigma(s))$ 

Nudo N:

$$
M'_{NM} = \mu_{NM}(MS_{N} + (M'_{MN} + M'_{ON} + M'_{AN}))
$$
  
\n
$$
M'_{NM} = -0.21(-6.442 - 10.699 + 1.200 + 321) = 3.357 \text{ kg} - \text{m}
$$
  
\n
$$
M'_{NO} = \mu_{NO}(MS_{N} + (M'_{MN} + M'_{ON} + M'_{AN}))
$$
  
\n
$$
M'_{NO} = -0.12(-6.442 - 10.699 + 1.200 + 321) = 1.833 \text{ kg} - \text{m}
$$
  
\n
$$
M'_{NA} = \mu_{NA}(MS_{N} + (M'_{MN} + M'_{ON} + M'_{AN}))
$$
  
\n
$$
M'_{NA} = -0.17(-6.442 - 10.699 + 1.200 + 321) = 2.519 \text{ kg} - \text{m}
$$

o Momentos finales en cada extremo

 $M_{ik} = MF_{ik} + 2M'i$ 

Columnas:

$$
M_{AN} = MF_{AN} + 2M'_{AN} + M'_{NA} + M''_{AN}
$$
  
\n
$$
M_{AN} = 0 + 2(888) + 2656 + (-7439) = -3008
$$
 kg-m  
\n
$$
M_{NA} = MF_{NA} + 2M'_{NA} + M'_{AN} + M''_{AN}
$$
  
\n
$$
M_{NA} = 0 + 2(2656) + 888 + (-7439) = -1240
$$
 kg-m

Vigas:

 $M_{AB}$ =MF<sub>AB</sub>+2M'<sub>AB</sub>+M'<sub>BA</sub>  $M_{AB}=0+2(1 138)+731 = -007 kg-m$  $M<sub>BA</sub>=MF<sub>BA</sub>+2M'<sub>BA</sub>+M'<sub>AB</sub>$  $M<sub>BA</sub>=0+2(731)+1 138 = 2 600 kg-m$ 

Los resultados completos se muestran en las siguientes figuras.

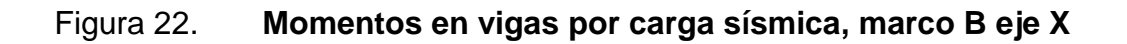

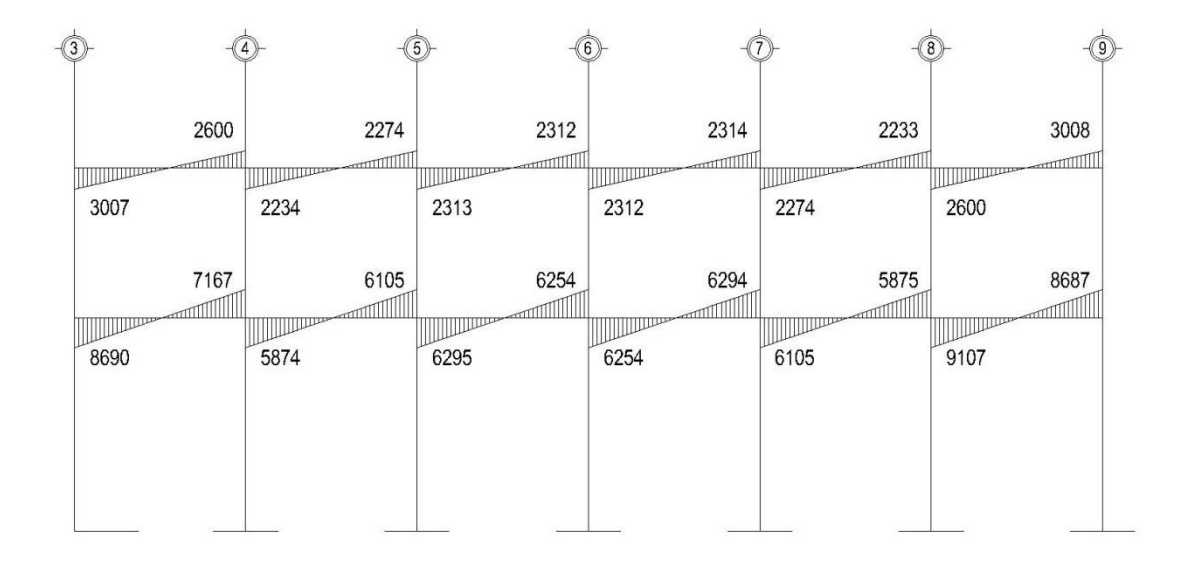

Fuente: elaboración propia, empleando AutoCAD.

## Figura 23. **Momentos en columnas por carga sísmica, marco B eje X**

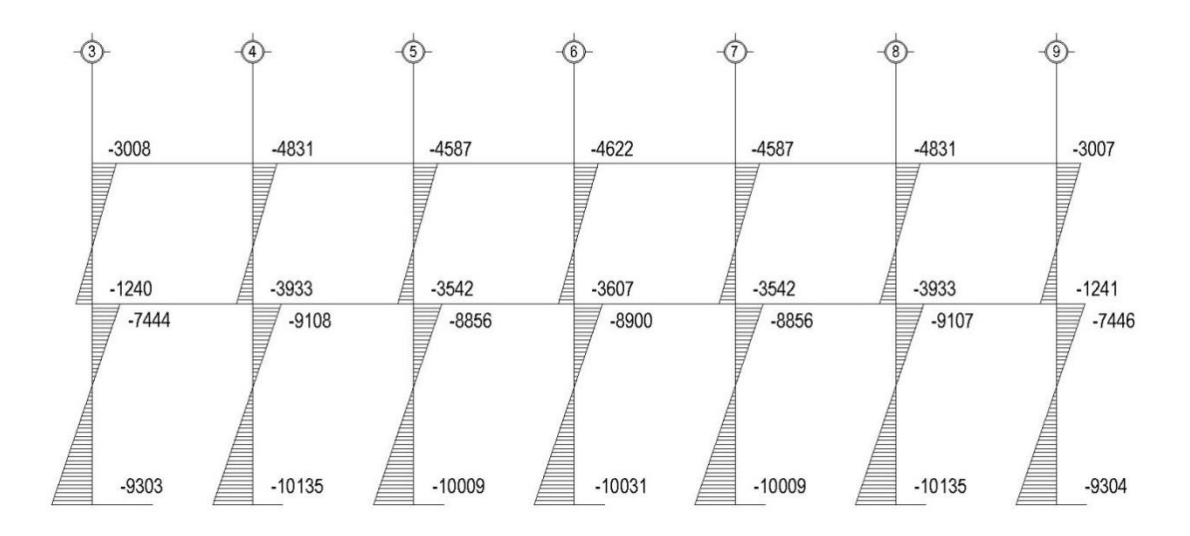

Fuente: elaboración propia, empleando AutoCAD.

## **2.2.3.6. Comparación de resultados de método numérico y ETABS**

Para comparar los resultados del método numérico y ETABS, se tomaron valores de cargas verticales y horizontales en diferentes puntos. Se tomaron los valores obtenidos en ETABS como el 100% entonces:

#### Tabla XV. **Comparación de momentos obtenidos en marcos**

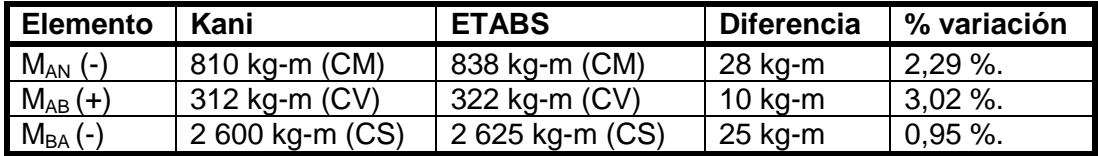

Fuente: elaboración propia.

El porcentaje de variación entre ambos análisis para diferentes condiciones de cargas es considerado aceptable, menor que 5%, siendo los datos obtenidos con Kani, levemente más pequeños, por lo tanto para el diseño se tomarán los valores obtenidos con ETABS.

## **2.2.3.7. Momentos últimos por envolvente de momentos**

La envolvente de momentos es el resultado de la combinación de las diferentes cargas que actúan en una estructura, en donde se toman los valores más altos, los más crítico, para encontrar los momentos últimos. Para el efecto se aplican las combinaciones indicadas por la norma AGIES NSE 2-10 sección 8.

77

- 1)  $M=1,3M_{CM}+1,6M_{CV}$
- 2) M=1,2M<sub>CM</sub>+1,0M<sub>CV</sub>+1,0M<sub>CS</sub>
- 3) M=0,9M<sub>CM</sub>+1,0M<sub>CV</sub>
- Envolvente de momentos, marco B eje X.

Vigas:

$$
M_{AB} = 1,3(-810)+1,6(-301) = -1 535 kg-m
$$
  
\n
$$
M_{AB} = 1,2(-810)+(-301)+(3 007) = 1 733 kg-m
$$
  
\n
$$
M_{AB} = 0,9(-810)+(3 007) = 2 277 kg-m
$$
  
\n
$$
M_{BA} = 1,3(1 683)+1,6(575) = 3 108 kg-m
$$
  
\n
$$
M_{BA} = 1,2(1 683)+(575)+(2 600) = 5 195 kg-m
$$
  
\n
$$
M_{BA} = 0,9(1 683)+(2 600) = 4 115 kg-m
$$

Columnas:

$$
M_{AN} = 1,3(810)+1,6(301) = 1,535 \text{ kg-m}
$$
\n
$$
M_{AN} = 1,2(810)+(301)+(3008) = -1,735 \text{ kg-m}
$$
\n
$$
M_{AN} = 0,9(810)+(3008) = -2,2278 \text{ kg-m}
$$
\n
$$
M_{Na} = 1,3(803)+1,6(349) = 1,603 \text{ kg-m}
$$
\n
$$
M_{NA} = 1,2(803)+(349)+(1,240) = 74 \text{ kg-m}
$$
\n
$$
M_{NA} = 0,9(803)+(1,240) = -517 \text{ kg-m}
$$

De los resultados de las combinaciones anteriores se tomaron los valores mayores para representar la envolvente de momentos. Los demás elementos del marco se trabajaron de la misma manera, a continuación se muestra la gráfica con el momento mayor obtenido de las tres combinaciones.

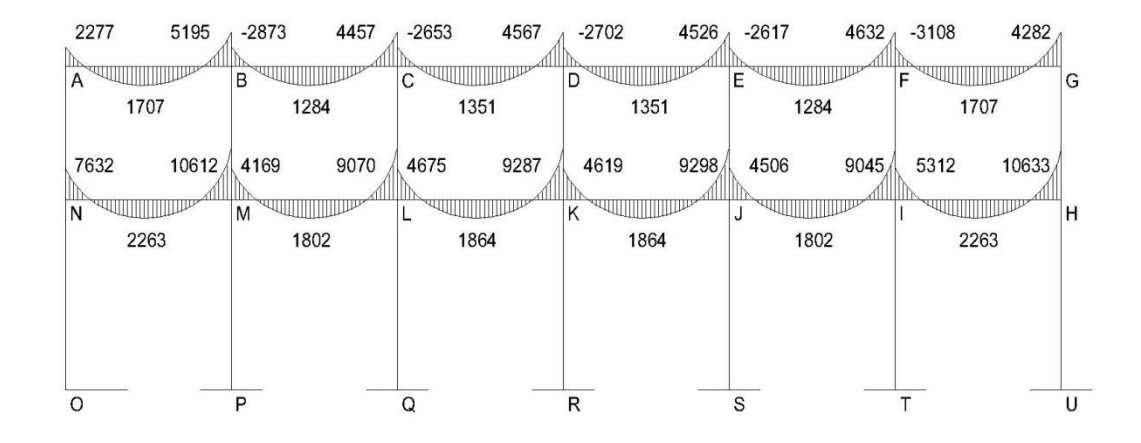

## Figura 24. **Momentos últimos en vigas (kg-m), marco B eje X**

Fuente: elaboración propia, empleando AutoCAD.

## Figura 25. **Momentos últimos en columnas (kg-m), marco B eje X**

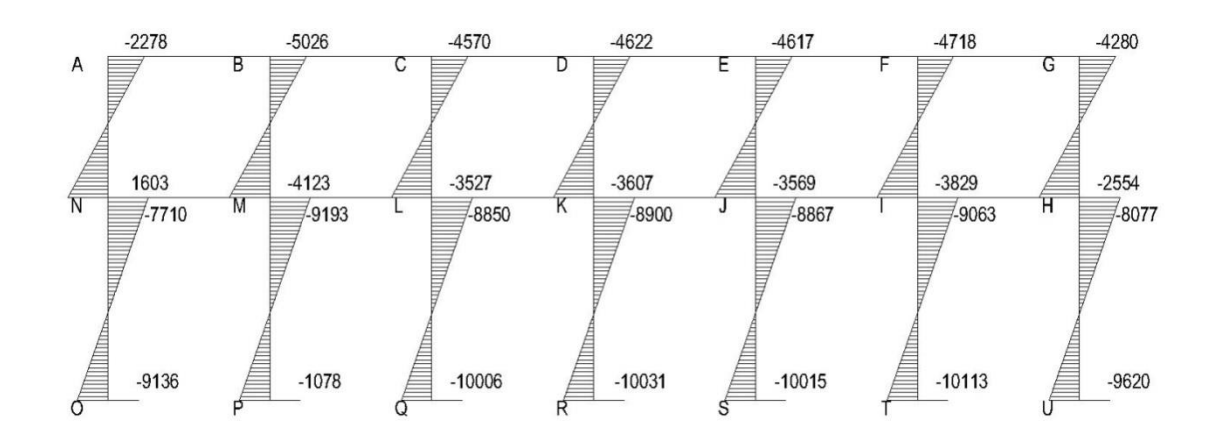

Fuente: elaboración propia, empleando AutoCAD.

#### **2.2.3.8. Cortes últimos**

Los cortes en los elementos estructurales se calculan con la siguiente expresión matemática.

Corte en vigas:

$$
V_v = 0.75 \left[ \frac{1.4(W_{CM} * L)}{2} + \frac{1.7(W_{CV} * L)}{2} + \frac{1.87(\sum M_S)}{L} \right]
$$

Corte en columnas:

$$
V_c = \frac{\sum M_{col}}{L}
$$

• Cortes marco B eje X

Vigas:

$$
V_{AB} = 0.75 \left[ \frac{1.4(1\ 088 * 4)}{2} + \frac{1.7(375 * 4)}{2} + \frac{1.87(3\ 007 + 2\ 600)}{4} \right] = 5\ 515\ kg
$$

Columnas:

$$
V_{AN} = \frac{-2\ 278 + 1\ 603}{3.5} = -193\ KG
$$

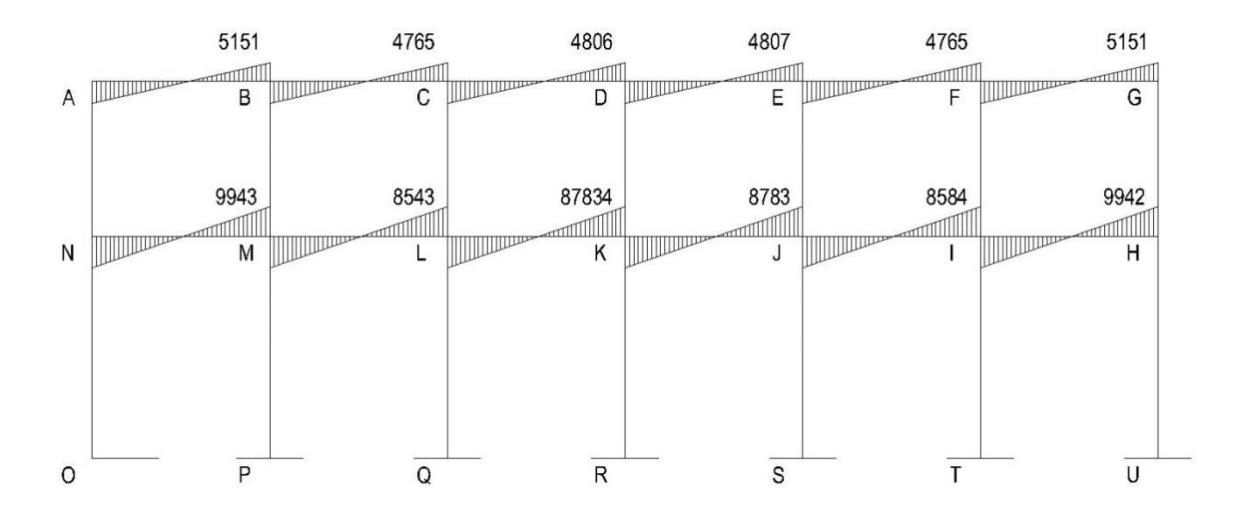

Figura 26. **Corte último en vigas (kg), marco B eje X**

Fuente: elaboración propia, empleando AutoCAD.

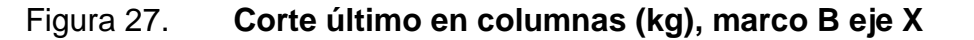

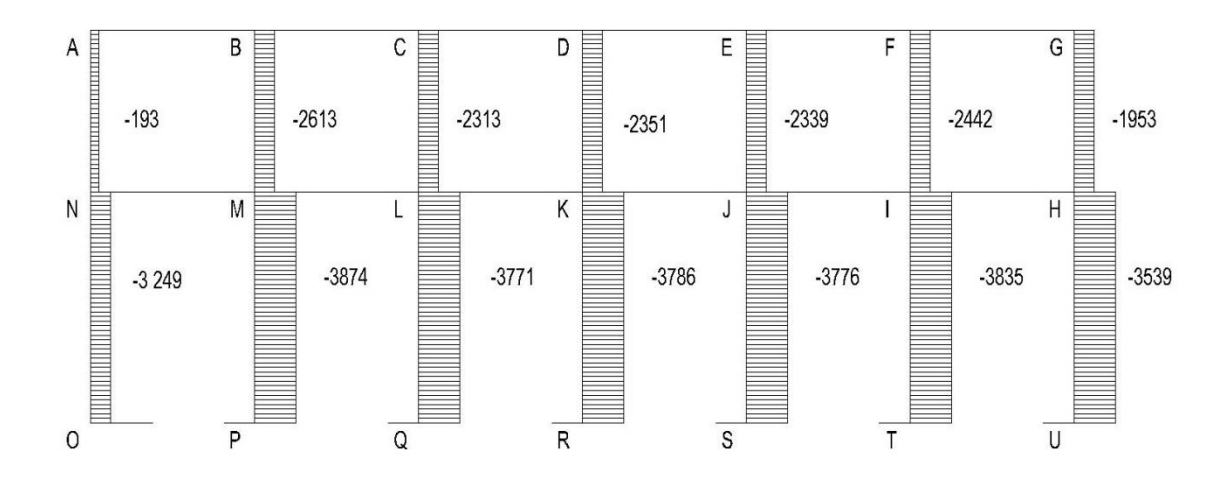

Fuente: elaboración propia, empleando AutoCAD.

## **2.2.4. Diseño estructural**

A continuación se describe el proceso para el diseño de cada elemento estructural que conforma la estructura del edificio:

- Losas
- Vigas
- Columnas
- **Zapatas**
- Módulo de gradas y rampa
- Piscina

## **2.2.4.1. Diseño de losas**

Son elementos estructurales cuya función es actuar como diafragma para transmitir carga a otros elementos, son utilizados de cubiertas de techo, para su diseño se utilizará el método 3 del ACI 318-08.

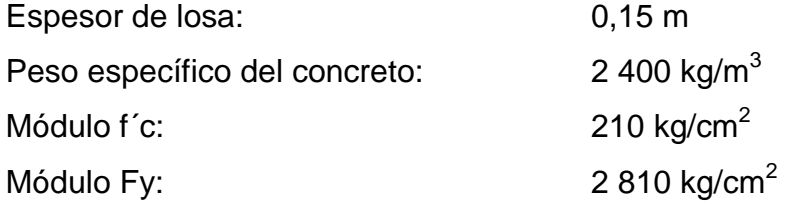

## Figura 28. **Diagrama de losas de primer nivel**

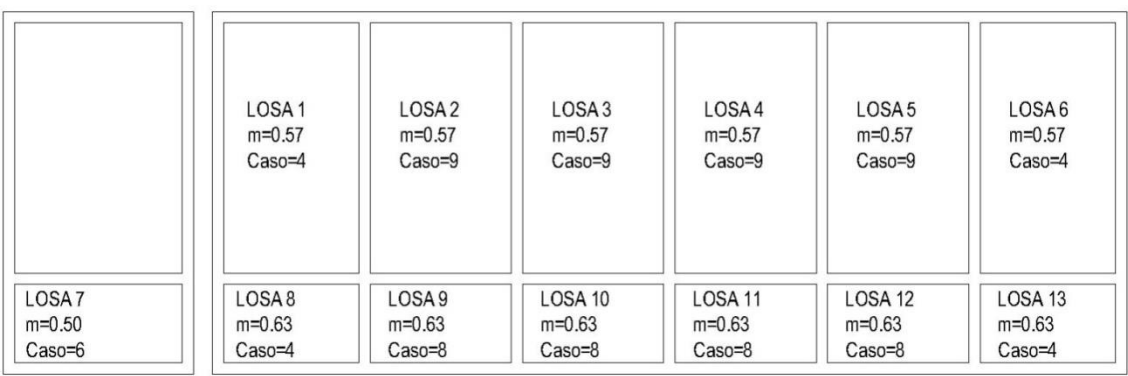

Fuente: elaboración propia, empleando AutoCAD.

Cálculo de carga de diseño o carga última

Losa 2

Cu=  $1,3((2.400x0,15)+100)+1,6(200) = 918 \text{ kg/m}^2$ 

Fórmulas para el cálculo de momentos positivos y negativos

$$
M_{A-} = C \times CU_u \times A^2
$$
  
\n
$$
M_{B-} = C \times CU_u \times B^2
$$
  
\n
$$
M_{A+} = C \times CM_u \times A^2 + C \times CV_u \times A^2
$$
  
\n
$$
M_{B+} = C \times CM_u \times B^2 + C \times CV_u \times B^2
$$

Donde:

C= coeficiente de tablas ACI

A= dimensión del lado corto de la losa

B= dimensión del lado largo de la losa

Relación "m"

$$
m = \frac{A}{B} = \frac{4}{7} = 0.57
$$

Como se observa en la figura 28 todas las losas tienen relación m mayor a 0,50 por lo que actúan en dos sentidos.

Cargas últimas

$$
CMU = 1,3((2\ 400 * 0,15) + 100) = 598 \frac{kg}{m^2}
$$

$$
CVU = 1,6(200) = 320 \frac{kg}{m^2}
$$

Con los valores anteriores se procede al cálculo de los momentos positivos y negativos respectivos.

MA-= Sin continuidad  $M_B=0,038 \times 918 \times 7^2 = 1709,32 \text{ kg-m}$  $M_{A+} = 0.058 \times 598 \times 5^2 + 0.063 \times 320 \times 5^2 = 1.371,10 kg-m$  $M_{B+} = 0.017 \times 598 + 7^2 + 0.017 \times 320 \times 7^2 = 764$ , 69 kg-m

El valor del momento negativo en los extremos sin continuidad será igual a un tercio del momento positivo en el mismo sentido.

 $M_A$  = 1 371,10/3 = 457,03 kg-m  $M_B = 764,69/3 = 254,90$  kg-m

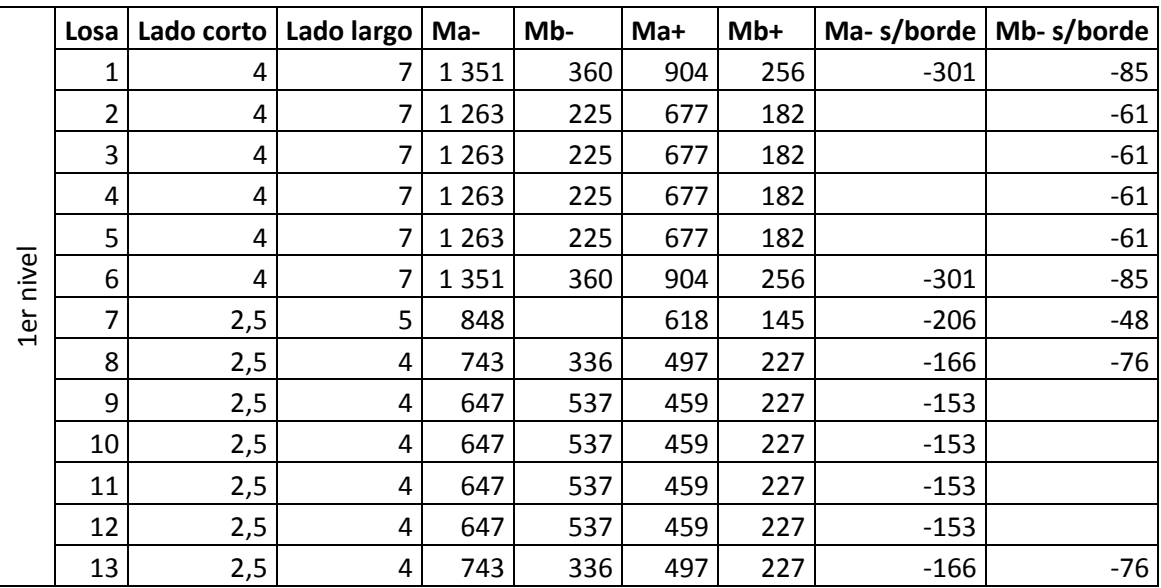

## Tabla XVI. **Momentos positivos y negativos en losas 1er nivel**

Fuente: elaboración propia.

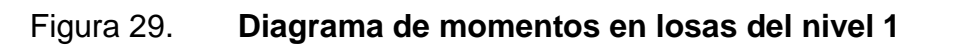

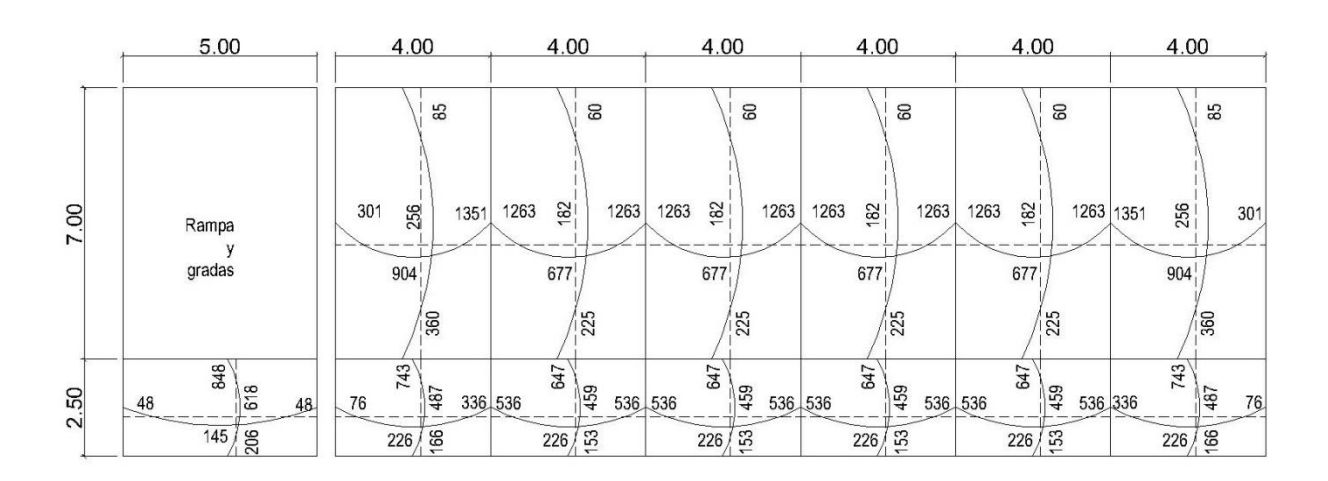

Fuente: elaboración propia, empleando AutoCAD.

#### Balance de momentos

Debido a que dos losas continuas tienen un lado en común, es necesario realizar un balance de sus momentos respectivos. Para calcular los refuerzos, y se realiza de la siguiente manera:

 $Si~0,80(Momento~mayor) < Momento~menor$ 

$$
M_b = \frac{M_{mayor} + M_{menor}}{2}
$$

De lo contrario, si el producto del momento mayor por 0,80 es mayor que el momento menor, entonces, se balancean proporcionalmente a su rigidez de la siguiente manera:

$$
M_b = M_1 + D_1 * (M_2 - M_1)
$$

$$
K_1 = \frac{1}{L_1} \qquad K_2 = \frac{1}{L_2}
$$

$$
D_1 = \frac{K_1}{K_1 + K_2} \qquad D_2 = \frac{K_1}{K_1 + K_2}
$$

o Balance de momentos entre losas 1 y 2

$$
M_2 = 1\,352,30\,\text{kg-m}
$$
\n
$$
M_3 = 1\,263,17\,\text{kg-m}
$$
\n
$$
0,80(1\,352,30) = 1\,081,04 < 1\,263,17
$$

Entonces:

$$
M_{b} = \frac{1352,30 + 1263,17}{2} = 1307,23 \text{ kg} - m
$$

o Balance de momentos entre losas 1 y 8

$$
M_1 = 1709,32 \text{ kg-m} \qquad M_8 = 847,54 \text{ kg-m}
$$
  
0,80(1709,32)= 1367 > 847,54

Entonces: se realiza por rigidez

$$
K_1 = \frac{1}{7} = 0.14
$$
  $K_8 = \frac{1}{2.5} = 0.40$ 

$$
D_1 = \frac{0.14}{0.14 + 0.40} = 0.26 \qquad D_8 = \frac{0.40}{0.14 + 0.40} = 0.74
$$

 $M_b = 359,86 + 0,26*(742,69 - 359,86) = 641,94\ kg - m$ 

$$
M_b = 742,69 - 0.74 * (742,69 - 359,86) = 641,94 kg - m
$$

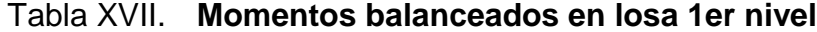

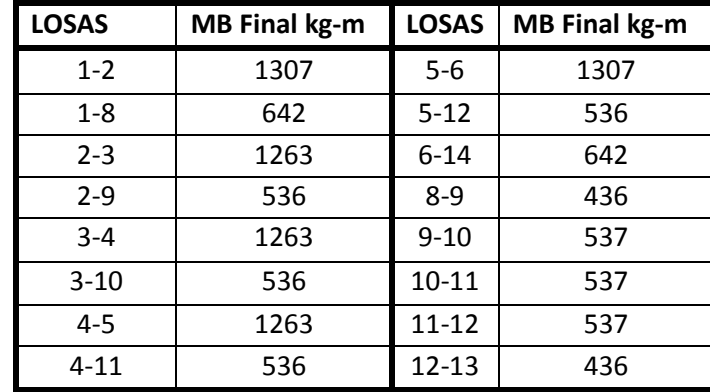

Fuente: elaboración propia.

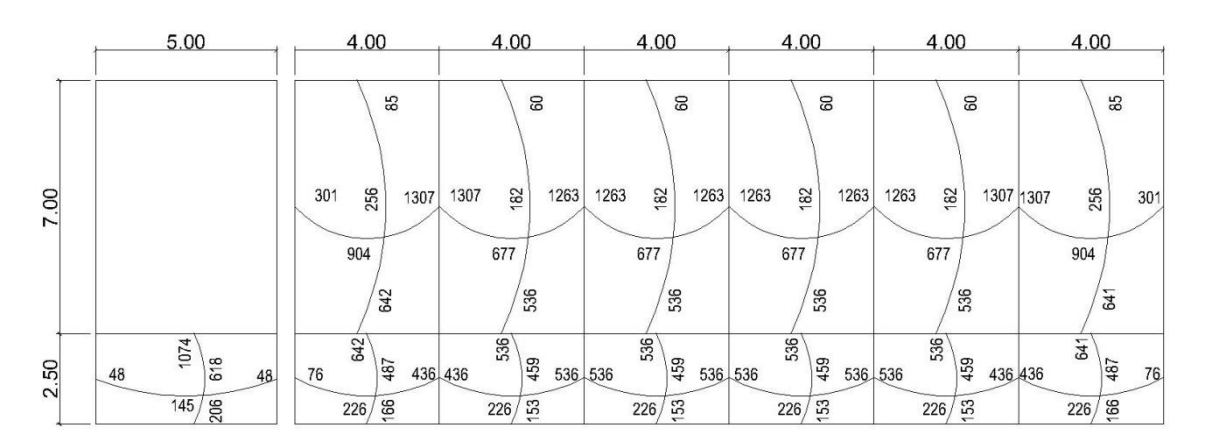

#### Figura 30. **Diagrama de momentos balanceados del nivel 1**

Fuente: elaboración propia, empleando AutoCAD.

Los momentos mostrados en la figura 1, momentos balanceados, son los que se utilizarán para la determinación del acero requerido por cada respectiva losa.

Diseño de acero de refuerzo

Para trabajar el diseño se utilizará un ancho unitario de 1,00 m.

o Límites mínimos de acero en losas:

$$
d = t - rec - \frac{\phi}{2} \qquad d = 12 - 2.54 - \frac{3/8 * 2.54}{2} = 8.98 \, cm
$$

$$
As_{min} = 14 * \frac{bd}{fy} \qquad As_{min} = 14 * \frac{100 * 8,98}{2810} = 4,47 \, \text{cm}^2
$$

$$
As_{min} = \frac{0.8\sqrt{f'c}}{fy} * bd \quad As_{min} = \frac{0.8\sqrt{210}}{2810} * 100 * 8,98 = 3,70 \, \text{cm}^2
$$

$$
As_{max} = \rho_{max} * b * d
$$

$$
\rho_{max} = 0.5 * \rho_{bal}
$$

$$
As_{max} = 0.5 \left[ \frac{0.85 * \beta_1 * f'c}{fy} * \frac{6120}{6120 + fy} \right] * b * d
$$

$$
\beta_1 = 0.85 \, \text{sif} \, \text{c} \, \leq 280 \, \frac{\text{kg}}{\text{cm}^2}
$$

$$
As_{max} = 0.5 \left[ \frac{0.85 * 0.85 * 210}{2810} * \frac{6120}{6120 + 2810} \right] * 100 * 8.98 = 16.61 \, \text{cm}^2
$$

Espaciamiento S para el acero mínimo, proponiendo varillas No. 3  $(As=0,71 \text{ cm}^2):$ 

$$
4,47 cm2............ \rightarrow 100 cm
$$
 S = 15 cm  
0,71 cm<sup>2</sup>............ \rightarrow S

o Momento que resiste el acero mínimo

$$
MAS_{min} = 0.9 \left[ As_{min} * fy \left( d - \frac{As_{min} * fy}{1.7 * f'c * b} \right) \right]
$$

$$
MAS_{min} = 0.9 \left[ 4.47 * 2810 \left( 8.98 - \frac{4.47 * 2810}{1.7 * 210 * 8.98} \right) \right] = 97703.54 kg - cm
$$

$$
MAs_{min} = 97\ 703{,}54\ kg - cm * \frac{1,00\ m}{100\ cm} = 977{,}03\ kg - m
$$

o Espaciamiento máximo de la armadura

El espaciamiento de secciones críticas en el armado no debe exceder 2 veces el espesor de la losa. S<sub>max</sub>=2t

$$
S_{\text{max}} = 2t = 2(0, 12) = 0, 24
$$

o Cálculo de áreas de acero requeridas para las losas del primer nivel, cuando el valor sea menor que el acero mínimo, entonces se utilizará el acero mínimo de 2,40  $\text{cm}^2$ 

$$
As_{req} = \left[ b * d - \sqrt{(b * d)^2 - \frac{Mu * b}{0.003825 * f'c}} \right] 0.85 \left( \frac{f'c}{fy} \right)
$$

Donde:

As<sub>req</sub>: Acero de refuerzo requerido

Mu: Momento último (kg-m)

b: base de la sección (100 cm, franja unitaria)

d: distancia del borde superior al eje central del refuerzo

f´c: resistencia del concreto

fy: resistencia del refuerzo

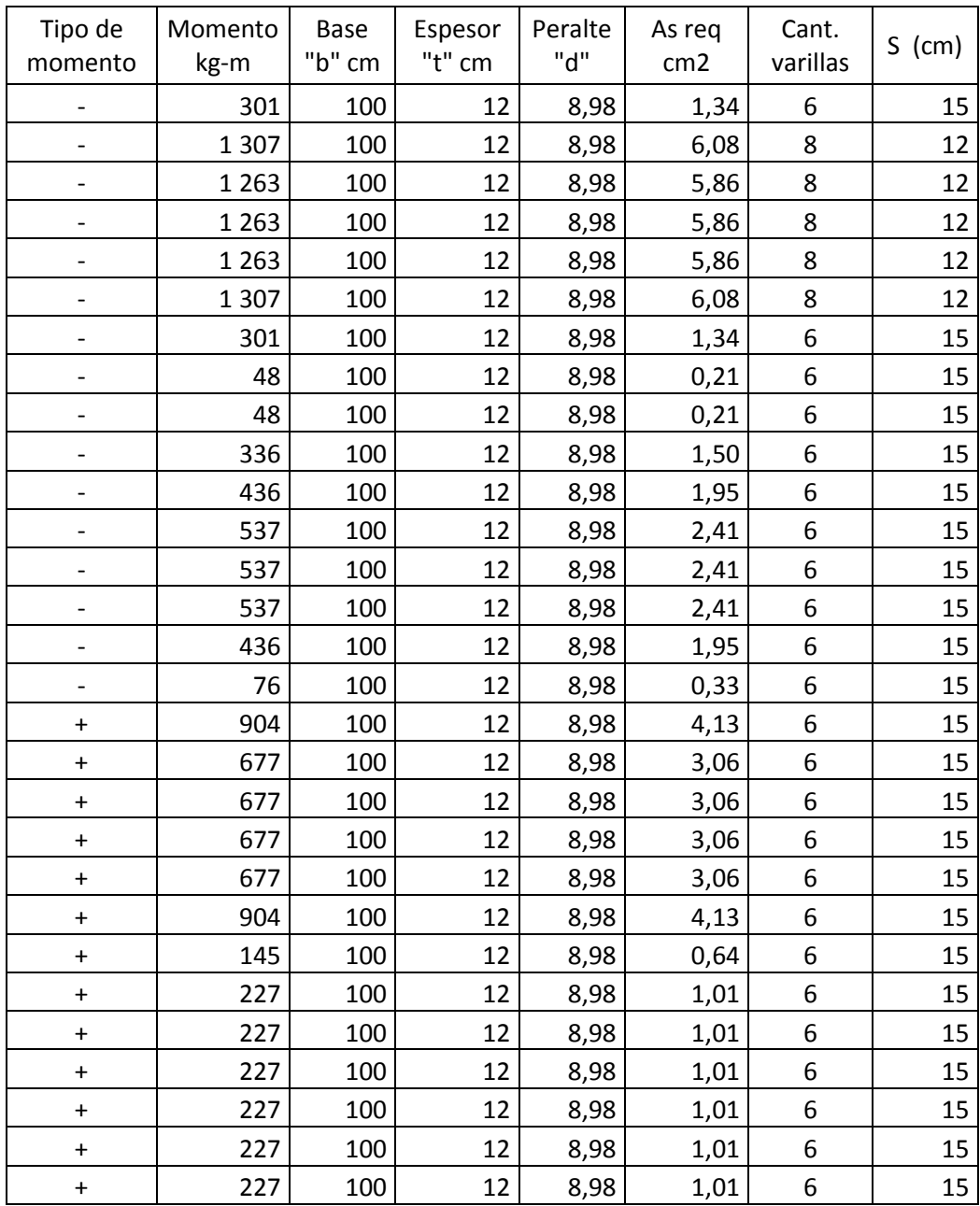

# Tabla XVIII. **Áreas de acero requeridas en losas nivel 1 eje X**

Fuente: elaboración propia.

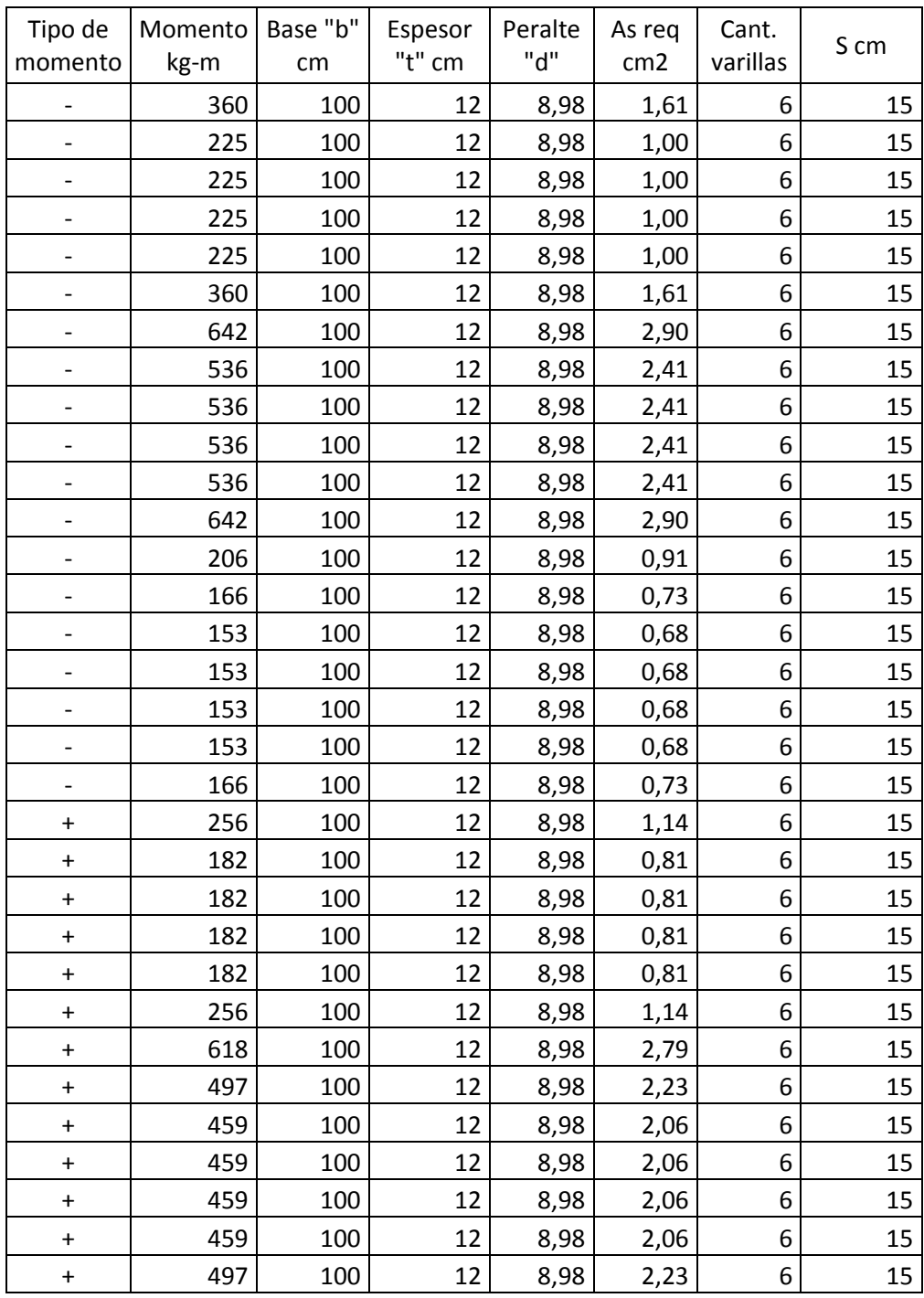

# Tabla XIX. **Áreas de acero requeridas en losas nivel 1 eje Y**

Fuente: elaboración propia.

Chequeo de corte máximo actuante

$$
V_{max} = \frac{Cu_u * L}{2}
$$

Donde:

 $Cu<sub>u</sub>=$  carga última unitaria

L= lado corto de la losa que se está analizando

$$
V_{max} = \frac{918 * 5}{2} = 2 \ 295 \ kg
$$

o Corte máximo resistente

$$
V_{res} = 45 * \sqrt{fy} * t
$$

$$
V_{res} = 45 * \sqrt{2810} * 15 = 9782 kg
$$

La comparación indica que  $V_{res}$  >  $V_{max}$ , por lo que si resiste el espesor de la losa, de lo contrario se tendría que modificar. Ver armado final de losa en el plano ubicado en los anexos, hoja 5/13.

#### **2.2.4.2. Diseño de vigas**

Las vigas son los elementos estructurales que conforman los marcos. Están sometidas a esfuerzos de flexocompresión y corte. El diseño de las vigas se realiza utilizando los datos obtenidos de las diferentes cargas aplicadas a los marcos en el análisis estructural y se toma en cuenta los diferentes tipos de falla que puedan existir.

Las vigas se pueden clasificar en tres diferentes tipos dependiendo de su falla: vigas sobreforzadas, balanceadas y sobrereforzadas. En las vigas sobreforzadas, el refuerzo del acero sobrepasa su límite elástico aparente, límite de fluencia Ft, cuando el concreto aún no llega a su fatiga de ruptura de 0,85 f´c. En este caso, se presenta un fuerte agrietamiento en la sección de tensión. Esto provoca que el eje neutro se eleve hacia el lado de compresión y el área disminuya. La viga balanceada se da cuando la falla ocurre simultáneamente, el concreto y al acero alcanzan su límite 0,85 f'c y Fy respectivamente.

Las vigas sobrereforzadas presentan un tipo de falla súbita, es decir sin aviso, son peligrosas, y se produce cuando el concreto alcanza su límite de fluencia 0,85 f'c cuando el acero aún permanece bajo su límite de fluencia, también se le llama falla por compresión.

Diseño de viga tramo N-M, marco B eje X

En el diseño se utilizó la viga más crítica, y se aplicó el mismo a todo el eje.

Figura 31. **Diagrama de momentos últimos (kg-m) viga F-E**

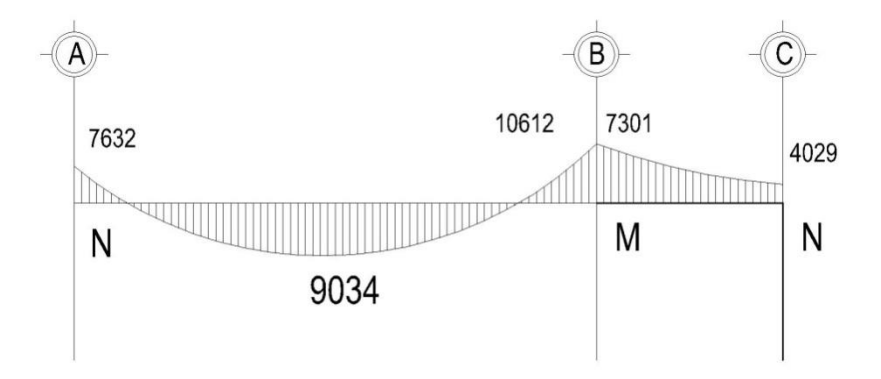

Fuente: elaboración propia, empleando AutoCAD.

## Figura 32. **Diagrama de corte (kg) viga F-E**

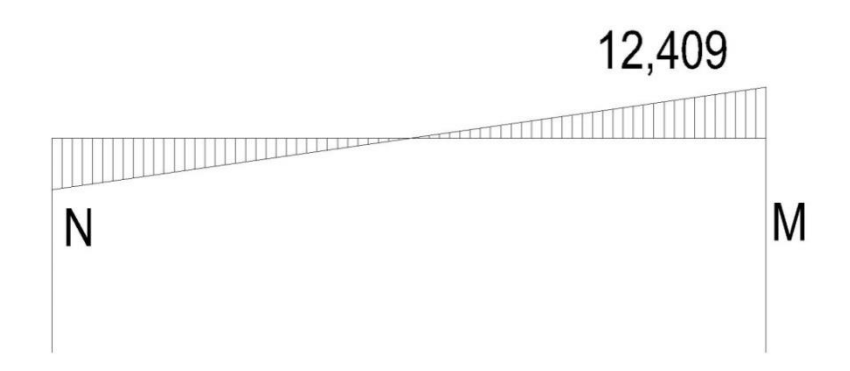

Fuente: elaboración propia, empleando AutoCAD.

Datos:

Sección de viga: 0,30 x 0,50 m Longitud: 4,00 m Recubrimiento: 0,04 m Peralte efectivo 0,45 m

o Límites de acero

Área de acero mínima

Según el ACI 318-08 sección 10.5.1 en toda la sección de un elemento sometido a flexión, el área de acero no debe ser menor que el resultado de:

$$
As_{min} = 14 * \frac{bd}{fy}
$$

$$
As_{min} = 14 * \frac{30 * 45}{2810} = 6,65 \, \text{cm}^2
$$

Área de acero máximo:

La cuantía máxima de acero se establece en apéndice B del ACI 318-08, que indica la redistribución de momentos:

$$
As_{max} = \rho_{max} * b * d
$$

$$
\rho_{max} = 0.5 * \rho_{bal}
$$

$$
As_{max} = 0.5 \left[ \frac{0.85 * \beta_1 * f'c}{fy} * \frac{6120}{6120 + fy} \right] * b * d
$$

$$
\beta_1 = 0.85 \, si \, f'c \, \leq 280 \, \frac{kg}{cm^2}
$$

$$
As_{max} = 0.5 \left[ \frac{0.85 * 0.85 * 210}{2810} * \frac{6120}{6120 + 2810} \right] * 30 * 45 = 24.98 \text{ cm}^2
$$

## o Refuerzo longitudinal

El área de acero (As) de refuerzo longitudinal que requiere una viga se da mediante la siguiente ecuación:

$$
As_{req} = \left[ b * d - \sqrt{(b * d)^2 - \frac{Mu * b}{0.003825 * f'c}} \right] 0.85 \left( \frac{f'c}{fy} \right)
$$

Cálculo de As para M(-) 1= 12 107 kg-m

$$
As_{req} = \left[30 * 45 - \sqrt{(30 * 45)^2 - \frac{12 \cdot 107 * 30}{0,003825 * 210}}\right] 0,85 \left(\frac{210}{2 \cdot 810}\right) = 4,62 \text{ cm}^2
$$

ä

Cálculo de As para M(-) 2= 16 709 kg-m

$$
As_{req} = \left[30 * 45 - \sqrt{(30 * 45)^2 - \frac{16709 * 30}{0.003825 * 210}}\right] 0.85 \left(\frac{210}{2810}\right) = 6.52 \text{ cm}^2
$$

Cálculo de As para  $M(+) = 9034$  kg-m

$$
As_{req} = \left[30 * 45 - \sqrt{(30 * 45)^2 - \frac{9034 * 30}{0,003825 * 210}}\right] 0,85 \left(\frac{210}{2810}\right) = 1,34 \, \text{cm}^2
$$

Según el capítulo 21 del ACI 318-08, el armado longitudinal de las vigas se diseña con base en los siguientes criterios: En la cama superior se debe colocar como mínimo 2 barras de acero a lo largo de toda la viga o tomar el mayor de los siguientes valores:

- Asmin =  $4,53$  cm<sup>2</sup>
- 33% As<sub>req</sub> M(-) iz = 0,33  $*$  4,62 = 1,52 cm<sup>2</sup>
- 33% As<sub>req</sub> M(-) der =  $0.33 * 6.51 = 2.15$  cm<sup>2</sup>
- $2$  No. 6 = 5,70 cm<sup>2</sup>

En la cama superior utilizar 2 No. 6 corrido, el resto completar con bastones.

Bastón: 5,51 cm<sup>2</sup> – 5,70 cm<sup>2</sup> = 0,82 cm<sup>2</sup> Utilizar 1 bastón No. 4 (As = 1,27 cm<sup>2</sup> ).

En la cama inferior se debe colocar como mínimo 2 barras de acero a lo largo de toda la viga o tomar el mayor de los siguientes valores.

- Asmin =  $4,53$  cm<sup>2</sup>
- 33% As<sub>req</sub> M(-) mayor =  $0.33 * 6.51 = 2.15$  cm<sup>2</sup>
- 50% As<sub>req</sub> M(+) = 0,50  $\degree$  1,34 = 0,67 cm<sup>2</sup>
- $2$  No. 6 = 5,70 cm<sup>2</sup>

El resto de las vigas se analizaron de manera similar, los detalles del armado se muestran en el plano de detalle de vigas.

o Refuerzo transversal (estribos)

El refuerzo transversal consiste en estribos rectangulares colocados equidistantemente en varios intervalos a lo largo de la viga. El esfuerzo de corte que resiste el concreto está dado por:

$$
V_{cu} = \emptyset * 0.53\sqrt{f'c} * b * d
$$

 $\varnothing$  = 0,53 para corte

$$
V_{cu} = 0.85 * 0.53\sqrt{210} * 30 * 45 = 8813.3 kg
$$

Corte actuante, obtenido del análisis estructural:

$$
V_a = 12\ 409\ kg
$$

$$
V_s = 12\,409 - 8\,813.3 = 3\,595.7\,kg
$$

$$
S = \frac{\emptyset * 2 * 0.71 * 2 810 * 45}{3 595.7} = 46.1 \text{ cm}
$$

Como  $V_a$  es mayor que  $V_{cu}$ , la viga necesita diseño de estribos que resistan el corte. Para este diseño, se utilizan los requerimientos del ACI 318-08 seción 21.5.3.

Longitud de confinamiento:

$$
L_{con} = 2H
$$

$$
L_{con} = 2(0,50) = 1,00 m
$$

Espaciamiento en la zona de confinamiento

La sección 21.5.3.2 del ACI 318-08 indica que: el primer estribo cerrado de confinamiento debe estar situado a no más de 50 mm de la cara del elemento de apoyo. El espaciamiento de los estribos cerrados no debe exceder el menor de:

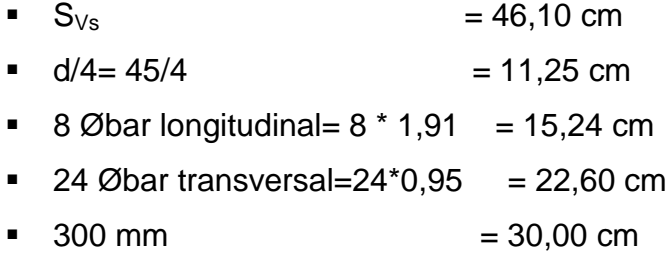

Para la zona de confinamiento se utilizará el menor de los valores mostrados anteriormente, el cual corresponde a 11,25 cm, que es el peralte de la viga divido cuatro.

La sección 21.5.3.4 indica que cuando no se requieran estribos cerrados de confinamiento, deben colocarse estribos con ganchos sísmicos en ambos extremos, espaciados a no más de d/2:

$$
S = d/2 = 45/2 = 22,50
$$
 cm

Resistencia nominal al corte proporcionado por refuerzo transversal:

Se propondrá acero No. 3 grado 40.

$$
V_s = \frac{\phi * 2 * Av * fy * d}{s}
$$

$$
V_s = \frac{\phi * 2 * 0.71 * 2.810 * 45}{10} = 17.956 kg
$$

Como el Vs es mayor que Va, el acero propuesto y confinamiento cumplen con el requerimiento, por lo que el refuerzo transversal será de estribos cerrados No. 3 grado 40, el primer estribo a 5 cm de la cara del apoyo, en la zona de confinamiento de 1,00 metro a cada 10 cm y el resto de estribos a cada 20 cm. Se agregarán 2 barras de acero No. 3 al armado de las vigas a h/2 para mantener el confinamiento del núcleo de la sección de concreto y dar estabilidad al armado.

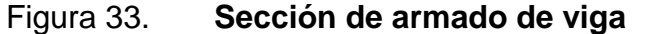

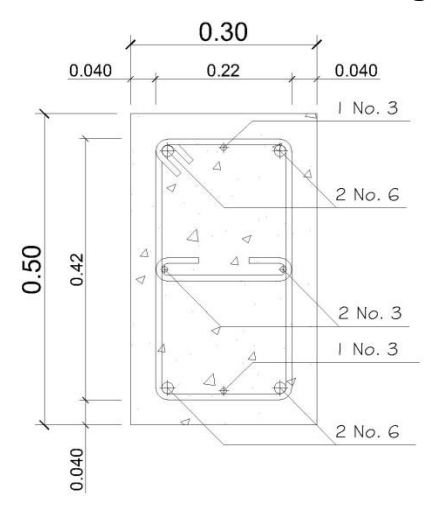

Fuente: elaboración propia, empleando AutoCAD.

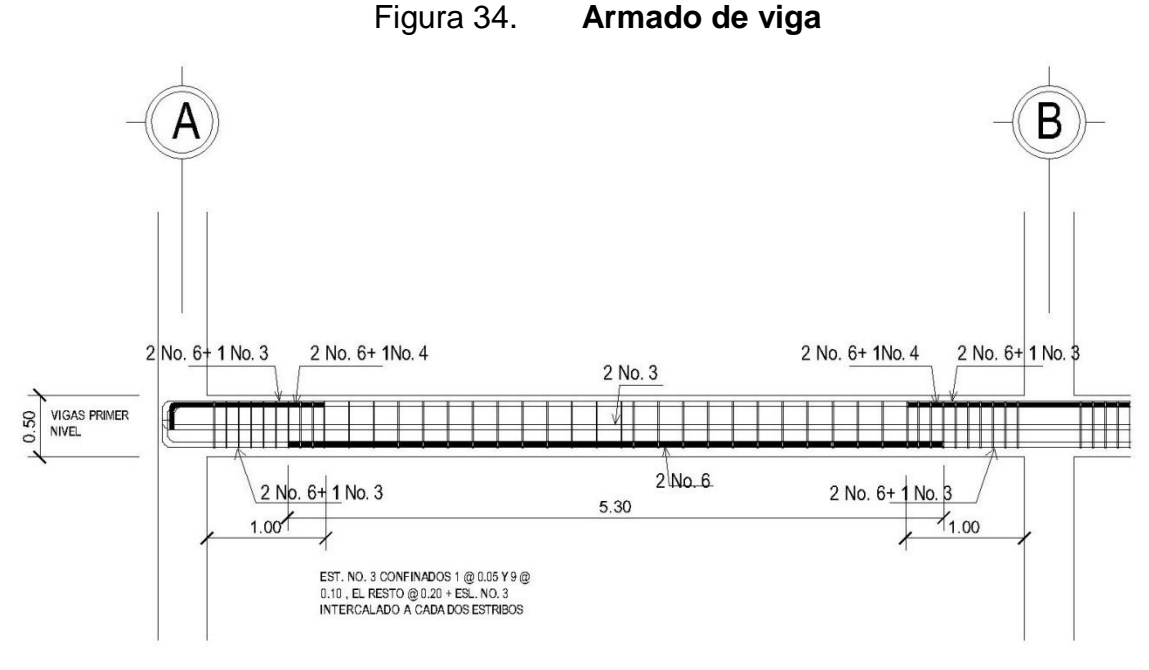

Fuente: elaboración propia, empleando AutoCAD.

#### **2.2.4.3. Diseño de columnas**

Las columnas son elementos estructurales que conforman los marcos estructurales. Están dispuestas verticalmente y se someten a carga axial que trabajan a compresión y momentos flectores con respecto de los ejes de la sección. El ACI 318.08 en la sección 10.9 muestra lo límites del refuerzo en columnas, así como en la sección 10.10 los criterios de esbeltez en elementos sometidos a compresión. Para este caso, de calculó las cargas que actúan sobre la columna crítica del edifico, la cual se establecerá en el primer nivel. Debido a que las columnas se encuentran sometidas a momento biaxial y carga axial, se utilizará el método Bresier para su diseño. Este sistema funciona utilizando las cargas actuantes arrojando resultados muy precisos y proporciona las cargas resistentes. Este método se realiza mediante el uso de gráficas.

Diseño de columna nivel 1, marco 5 eje Y

Datos:

Sección: 0,40 \* 0,40 m Luz: 3,5 m Mx: 10 178 kg-m My: 11 244 kg-m Vc: 4 509 kg Rec: 0,04 mm

o Carga última

Segundo Nivel:

Total Carga muerta segundo nivel: 18 747 kg Carga viva: 19m<sup>2</sup> \* 200 kg/m<sup>2</sup> = 3 800 kg

Primer Nivel:

Total Carga muerta segundo nivel: 13 234 kg Carga viva:  $14m^2 * 200$  kg/m<sup>2</sup> + 5m<sup>2</sup>  $*$  500 kg/m<sup>2</sup> = 5 300 kg

o Factor de carga última

$$
Fcu = \frac{Cu}{Cm + Cv}
$$

$$
Fcu = \frac{1,3(18\,747 + 13\,234) + 1,6(3\,800 + 5\,300)}{18\,747 + 13\,234 + 3\,800 + 5\,300} = 1,37
$$

#### o Carga axial

$$
Pu = 41\,080.5 * 1.37 = 56\,135\ kg
$$

#### o Efectos de esbeltez

La esbeltez de una columna se determina para saber el comportamiento de la misma cuando se aplican las cargas. Se logra establecer mediante un rango de valores obtenidos a través de la relación de su sección transversal y su longitud. Cuando un elemento es demasiado esbelto, puede ocurrir pandeo lateral, mientras que si el elemento es robusto, se dificulta controlar la degradación de rigidez y resistencia que resulta de los esfuerzos de corte.

- Columnas cortas  $(E < 22)$ : se diseñan con los datos originales del diseño estructural
- Columnas intermedias ( $22 < E < 100$ ): se diseñan magnificando los momentos actuantes
- Columnas largas (E > 100): no se recomienda su construcción

El grado de empotramiento a la rotación en las columnas se mide con el coeficiente (ψ), que es la relación de las sumatorias de las rigideces de los elementos sometidos a compresión, con respecto de la sumatoria de las rigideces de los elemento sometidos a flexión.

$$
\psi = \frac{\sum Kcol}{\sum K \; viga}
$$

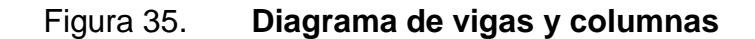

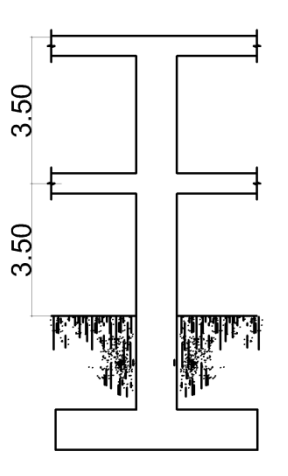

Fuente: elaboración propia, empleando AutoCAD.

o Esbeltez de columna, sentido X

## Tabla XX. **Rigidez de elementos estructurales**

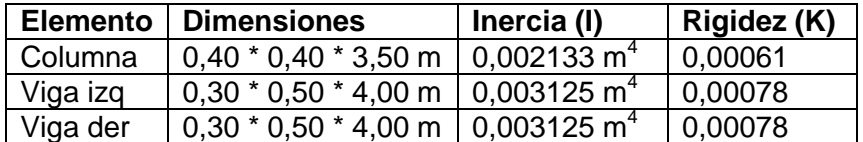

Fuente: elaboración propia.

ψ  $\boldsymbol{0}$  $\boldsymbol{0}$ 

 $\psi_b = 0$ , para el extremo inferior considerado empotrado

$$
\psi_p = \frac{0.78 + 0}{2} = 0.39
$$

Cálculo de K (Factor de longitud efectiva)

$$
Si \psi_p < 2: K = \frac{(20 - \psi_p)}{20} * \sqrt{1 + \psi_p}
$$
\n
$$
Si \psi_p > 2: K = 0.9 * \sqrt{1 + \psi_p}
$$

Como  $\psi_n <$  2 entonces: K  $= \frac{1}{2}$  $\frac{-0.59j}{20} * \sqrt{1}$ 

$$
E = \frac{K * Lu}{\sigma}
$$
, *donde*  $\sigma = 0.3 * lado$ 

$$
E = \frac{1,156 \times 3,5}{0,3 \times 0,4} = 29
$$

Como 22 < E < 100 entonces se clasifica como columna intermedia.

o Esbeltez de columna, sentido Y:

$$
\psi_p = 0.36
$$

$$
K = 1.15
$$

$$
E = 29
$$

Como los resultados de esbeltez, tanto en el eje X como en el eje Y dieron que es una columna intermedia, el método de diseño indica que se deben magnificar los momentos para el diseño estructural del elemento.

Magnificación de momentos

El código ACI 318-08 en la sección 10.10.6 indica el procedimiento para la magnificación de momentos en estructuras sin desplazamiento lateral, a través de las siguientes expresiones matemáticas:

o Momento de diseño sentido X

Factor de flujo plástico del concreto, nivel 1

$$
\beta d \text{ nivel } 1 = \frac{CMu}{Cu} = \frac{1,3(696,53)}{1,3(696,53) + 1,6(278,95)} = 0,669
$$

EI total del material

$$
EI = \frac{Ec * Ig}{2.5(1 + \beta d)}
$$

 $E$  $15\ 100\sqrt{210}*\frac{1}{2}$  $\frac{1}{2}$  \*  $\overline{c}$  $=$ 

Carca crítica de pandeo de Euler

$$
Pcr = \frac{\pi^2 + El}{(Klu)^2} = \frac{\pi^2 + 1 \cdot 118,23}{(1,15 * 3)^2} = 917 \text{ ton}
$$

Magnificando momentos

$$
\delta = \frac{1}{1 - \frac{Pu}{\phi Pcr}}
$$

Donde Ø=0,70 para estribos
$$
\delta = \frac{1}{1 - \frac{56,13}{0,7*917}} = 1,09
$$

Momentos de diseño

Md= δ \* Mu

Mdx=  $1,09*10$  178 = 11 196 kg-m<sup>2</sup> Mdy= 1,09\*11 244 = 12 368 kg-m<sup>2</sup>

Refuerzo longitudinal

Debido a que las columnas se encuentran sometidas a momento biaxial y carga axial, se utilizará el método Bresier para su diseño; este sistema funciona utilizando las cargas actuantes arrojando resultados muy precisos y proporciona las cargas resistentes. Este método se realiza mediante el uso de gráficas.

o Límites de acero

El ACI 318-08 en la sección 10.9 indica el área de refuerzo longitudinal mínimo y máximo para elementos a compresión.

As<sub>min</sub>= 1% Ag =  $0.01*(40*40)$  = 16 cm<sup>2</sup> As<sub>max</sub>= 8% Ag =  $0.08*(40*40)$ = 128 cm<sup>2</sup>

Se utilizará un 1,40% = 0,014(40\*40) = 22,4 cm<sup>2</sup>; que corresponde a un armado propuesto de 8 No. 6 = 22,8 cm<sup>2</sup>.

Utilizando el diagrama de iteración para diseño de columnas se obtienen los siguientes resultados para diseño:

o Parámetros de interacción

$$
\gamma = \frac{Hn \text{úcleo}}{H\text{columna}} = \frac{h - 2 \cdot \text{rec}}{h} = \frac{0.40 - 2 \cdot 0.04}{0.40} = 0.8
$$

$$
\rho tu = \frac{As * fy}{Ag * 0.85 f'c} = \frac{22.8 * 2.810}{40 * 40 * 0.85 * 210} = 0.22
$$

o Excentricidades

$$
ex = Mdx/Pu = 11 196/56 134,65 = 0,19
$$

$$
ex = Mdy/Pu = 12 368/56 134,65 = 0,22
$$

Cuando se tienen las excentricidades se procede a calcular el valor de las diagonales:

$$
ex/hx = 0,19/0,40 = 0,49
$$

$$
ey/hy=0,22/0,40=0,55
$$

De los diagramas de interacción se obtienen los siguientes valores:

$$
K'x = 0,40
$$
  
 $K'y = 0,35$ 

- o Cargas
	- Resistencia a una excentricidad ex P'ux = Kx\*f´c\*Ag = 0,40\*210\*(40\*40) = 134 400 kg
	- **Resistencia a una excentricidad ey**

P'uy = Ky\*f´c\*Ag = 0,40\*210\*(40\*40) = 117 600 kg

Resistencia a la carga axial

P'o= Ø\*(0,85\*f'c(Ag-As)+As\*Fy)

P'o=0,70(0,85\*210(1 600- 22,80)+22,80\*2 810) = 241 919 kg

o Carga resistente de la columna

$$
P'u = \frac{1}{\frac{1}{Pux} + \frac{1}{Puy} - \frac{1}{Pvo}}
$$

$$
P'u = \frac{1}{\frac{1}{134400} + \frac{1}{117600} - \frac{1}{241919}} = 84672 \text{ kg}
$$

Como el valor de Pú= 84 672 kg > Pu= 56 134, el armado propuesto para la columna es adecuado. Si la carga resistente no cumpliera, se debería aumentar el área de acero, siempre y cuando, se respete el límite máximo establecido por el ACI 318-08.

#### Refuerzo transversal

Este es el refuerzo que resiste los esfuerzos por corte, su utilidad se basa en proporcionar ductilidad a las columnas y poder disipar la energía producida por los sismos y se logra mediante un mayor confinamiento en los extremos.

La sección 11.2 del ACI 318-08 indica que la resistencia al cortante del concreto está dada por:

$$
Vcu = \emptyset * 0.53\sqrt{f'c} * b * d
$$

Ø es 0,75 para cortante y torsión según ACE 318-08 sección 9.3.2.3

$$
Vcu = 0.75 * 0.53\sqrt{210} * 40 * 36 = 8294.86 kg
$$

Corte actuante= 4 509 kg

Si Vcu>Va, se colocan estribos a S=d/2

Si Vcu<Va, diseño estribo por corte, Varilla mínima permitida es la No. 3.

Como Vcu>Va, se colocan estribos a S=d/2 S=36/2 = 0,18 m, por trabajabilidad se toma 0,15 m.

Para dale mayor ductilidad a la columna, por estar ubicada en zona sísmica, será necesario diseñar confinamiento a la misma. El código ACI 318- 08 en la sección 21.6.4.1 dice que el refuerzo transversal debe suministrarse en una medida desde cada cara del nudo y a ambos lados de cualquier sección donde pueda ocurrir fluencia por flexión como resultado de desplazamientos laterales inelásticos del pórtico. La longitud no debe ser menor que

- o La altura del elemento en la cara del nudo o en la sección donde puede ocurrir fluencia por flexión  $= 0,40$  m.
- $\circ$  Un sexto de la luz libre del elemento=  $3/6$  = 0,50 m.  $\circ$  450 mm  $= 0,45$  m.

Se utilizará 0,50 m de confinamiento.

o Relación volumétrica

$$
\rho s = 0.45 \left( \frac{Ag}{Ach} - 1 \right) \left( \frac{0.85 * f'c}{fy} \right)
$$

Y debe cumplir con:

$$
\rho s \ge 0.12 \left(\frac{f'c}{f y}\right) = 0.12 \left(\frac{210}{2810}\right) = 0.00897
$$
  

$$
\rho s = 0.45 \left(\frac{0.40 * 0.40}{0.23 * 0.32} - 1\right) \left(\frac{0.85 * 210}{2810}\right) = 0.01608
$$
  
Se utiliza ps=0.01608

Espaciamiento de estribos en la zona de confinamiento, acero No. 3.

$$
S = \frac{2 * 0.71}{0.01608 * 32} = 2.75
$$
 cm

No debe exceder el menor establecido por el ACI 318-08 seción 21.3.5.2, se utiliza 0,035 para flujo del concreto.

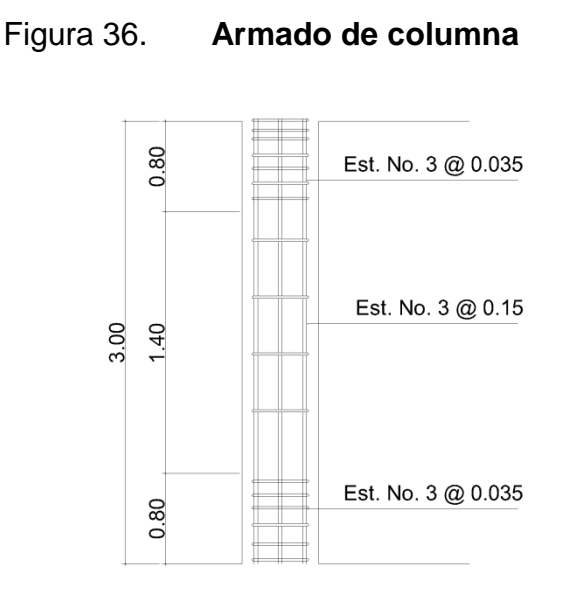

Fuente: elaboración propia, empleando AutoCAD.

Diseño de nudo sísmico

El nudo sísmico es la unión que existe entre la viga y la columna, y es la porción de la viga dentro de la altura de las columnas que se unen en ella. Estos se deben diseñar para resistir las fuerzas que se transfieren por medio de las vigas y columnas, incluyendo las cargas axiales, flexión, cortante y torsión.

El adecuado diseño de un nudo consiste en el confinamiento del mismo, posee dos beneficios: el primero es que aumenta la resistencia del núcleo de concreto y mejora su capacidad de deformación, y la segunda es que evita el pandeo de las barras verticales en la columna. En el momento negativo, se tiene que el esfuerzo está dado por T=AsFy, y la fuerza de compresión es C=T. En el diseño se toma el momento en la cara del nudo y es el que corresponde a las fuerzas máximas.

$$
Mu = AsFy\left[d-\frac{a}{2}\right]
$$

Para la varilla No. 6:

$$
T = AsFy = [2 * (2,85)] * (2,81) = 16,01 \text{ ton}
$$

El momento en el nudo se calcula con base a la fuerza de tensión T, donde la altura efectiva de la viga es de 41 cms con altura de bloque.

$$
a = \frac{AsFy}{0.85 * f'c * Bw}
$$

$$
a = \frac{16,01}{0,85 * 0,21 * 30} = 2,99 \, \text{cm}
$$

$$
Mu = 16,01 \left[ 41 - \frac{2,99}{2} \right] = 6,32 \text{ ton} - m
$$

Los cortantes que actúan en la columna corresponden a este momento, se muestran con base en el siguiente diagrama de cuerpo libra de la columna, donde se suponen los puntos de inflexión a la mitad de su altura.

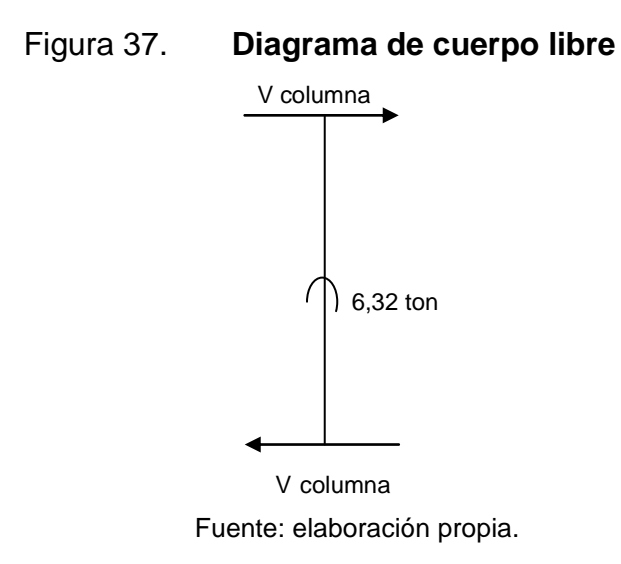

Determinación del ancho efectivo del nudo

$$
Bj = \frac{Bb + Bc}{2} = \frac{30 + 40}{2} = 35 \, \text{cm}
$$

Donde:

Bb: ancho de viga Bc: lado corto de la columna H: lado largo de la columna

No debe exceder de:

$$
Bb + H = 30 + 40 = 70 \, \text{cm}
$$

La resistencia a cortante nominal y de diseño del nudo es:

$$
Vn = \gamma \sqrt{f'c} * Bj * H = 20 * \sqrt{210} * 35 * \frac{40}{1000} = 405,75 \text{ ton}
$$

$$
\emptyset Vn = 0.85 * 405.75 = 344.89 \text{ ton}
$$

El cortante actuante Vu=13,9 ton no excede la resistencia de diseño, por lo que el cortante es si cumple con los requerimientos.

Las vigas de borde suministran el confinamiento necesario. En el sentido de la viga nominal se colocará confinamiento, que consistirá en estribos No. 3 @ 0,03; además se reforzará con acero longitudinal de confinamiento: L:2H, con varilla No. 3 a cada lado de la columna.

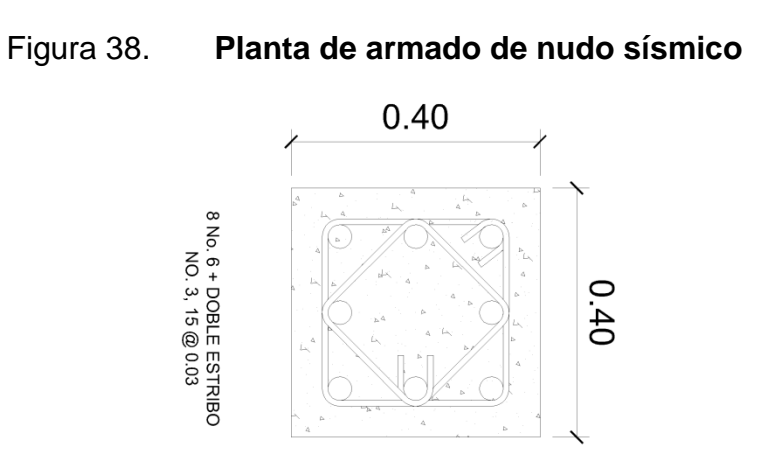

Fuente: elaboración propia, empleando AutoCAD.

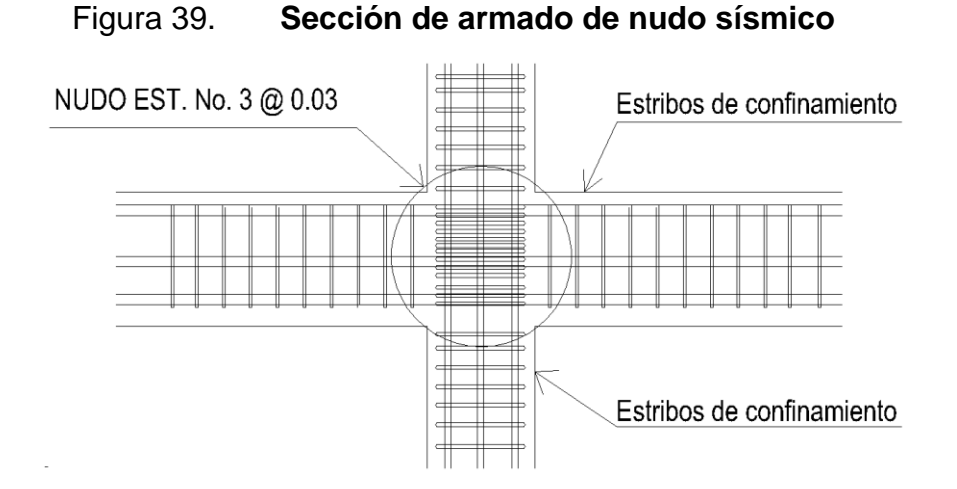

Fuente: elaboración propia, empleando AutoCAD.

# **2.2.4.4. Diseño de cimiento**

Los cimientos son la subestructura del edifico. Estas pueden ser poco o muy profundas, su función es la de transmitir las cargas de la estructura al suelo y garantizar su estabilidad.

El tipo de cimentación depende de las cargas que lleguen a la misma a través de las columnas y de las condiciones del suelo, otro factor muy importante es la capacidad económica que se tenga en el proyecto para realizar cimentaciones más complejas, que se requieren cuando el tipo del suelo lo necesita.

Diseño de zapata aislada concéntrica cuadrada

Datos: Zapata de diseño: 5B Mx: 10,178 ton-m My: 11,244 ton-m Pu: 56,13 Ton Peso específico del suelo: 1.55 ton/m<sup>3</sup> Desplante (Df): 1,50 m FCU: 1,37 Cap. Sop. Suelo: 23,23 ton/m<sup>2</sup>

o Cargas de trabajo

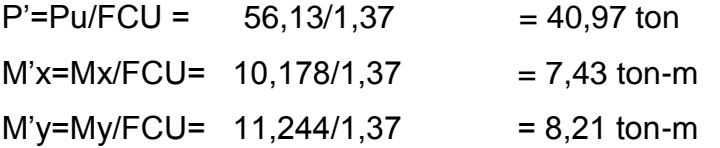

o Predimensionamiento

$$
\sigma_{axial} = 1.5 \left(\frac{P}{A}\right) \qquad Az = 1.5 \left(\frac{40.97}{23.23}\right) = 2.65 \ m^2
$$

Se propone una sección de 1,80  $*$  1,80 m, con un área de 3,24 m<sup>2</sup>, esta sección se propone para evitar tener presiones negativas.

o Chequeo de presión del suelo

$$
q = \frac{P}{Az} \pm \frac{M'x}{Sx} \pm \frac{M'y}{Sy}
$$

Donde:

$$
Sx = Sy = \frac{1}{6} * a * b^2 \frac{1}{6} * 1,80 * 1,80^2 = 0,97
$$

 $P = P' + P_{\text{column}} + P_{\text{such}} + P_{\text{zapata}}$ 

$$
P = 40,97 + 1,92+7,53+3,00 = 54,31
$$
 ton

$$
q = \frac{54,31}{3,24} + \frac{7,43}{0,97} + \frac{8,21}{097} = 20,84 \text{ ton/m}^2
$$

$$
q = \frac{54,31}{3,24} - \frac{7,43}{0,97} - \frac{8,21}{097} = 0.67 \text{ ton/m}^2
$$

q<sub>min</sub>: no es negativa, por lo que no existen secciones sometidas a tensión. qmax: el valor no excede la capacidad soporte del suelo.

$$
q_{dis} = q_{max} * FCU = 20,84 * 1,37 = 28,55
$$
 ton/m<sup>2</sup>

## o Chequeo de corte por flexión

Este tipo de falla ocurre a una distancia equivalente al peralte efectivo, medida desde el borde de la columna, la sección crítica de esfuerzos de corte se encuentra en el plano vertical paralelo a la cara de la columna.

Utilizando varillas No. 6.

$$
d = t - \frac{\emptyset}{2} - rec
$$

$$
d = 50 - \frac{1,91}{2} - 7,5 = 41,54 \text{ cm}
$$

Corte actuante:

Vact = 
$$
q_{dis}^*Ax = 28,55^*1,80^*0,29 = 14,62
$$
 ton  
Vact =  $q_{dis}^*Ay = 28,55^*1,80^*0,29 = 14,62$  ton

Esfuerzo de corte resistente del concreto:

$$
V_{cux} = \frac{\emptyset * 0.53 * \sqrt{f'c} * b * d}{1000}
$$

$$
V_{\text{cux}} = \frac{0.85 * 0.53 * \sqrt{210} * 180 * 41.54}{1000} = 48.82 \text{ ton}
$$

En ambos sentidos Vact < Vcu, por lo que cumple con los requerimientos.

## o Chequeo de corte por punzonamiento

El punzonamiento se da por la presión que genera la sección de la columna en la zapata, producidos alrededor de la columna, hasta un límite de d/2 donde ocurre la falla desde el rostro de la misma.

$$
\emptyset Vact = Pd + (Az - Ap)
$$

Área de punzonamiento

$$
Ap = (0,4154 + 0,40) + (0,4154 + 0,40) = 0,66 \, m^2
$$

Área de zapata

$$
Az = 1,80 * 1,80 = 3,24 m2
$$

$$
\emptyset
$$
 *Vact* = 28,55 \* (3,24 – 0,66) = 73,52 *ton*

Resistencia a corte por del concreto

$$
\emptyset V_{rescon} 0.85 * 1.06 * \sqrt{f'c} * \beta c * \frac{d}{1000}
$$

$$
\beta c = perímetro de falla = 326,10 cm
$$

$$
\emptyset V_{rescon} 0.85 * 1.06 * \sqrt{210} * 326.19 * \frac{41.54}{1000} = 176.95 \text{ ton}
$$

Como  $\emptyset V_{\text{rescon}} > \emptyset V_{\text{act}}$ , la zapata cumple con los requerimientos por punzonamiento.

o Diseño de refuerzo

**Refuerzo eje X** 

Para determinar el momento último, se toma como losa en voladizo

$$
Mu = \frac{wL^2}{2} = \frac{(28 * 1,80) \left(\frac{1,80 - 0,40}{2}\right)^2}{2} = 12,59 \text{ ton} - m = 12\,590,55 \text{ kg} - m
$$

Área de acero

$$
As_{req} = \left[ b*d - \sqrt{(b*d)^2 - \frac{Mu*b}{0,003825*f'c}} \right] 0,85 \left( \frac{f'c}{fy} \right)
$$

$$
As_{min} = \left[ \frac{14}{Fy} \right] b*d
$$

Utilizando b= 100 cm d: 41,54 cm No. De varilla: 6

$$
As_{min} = \left[\frac{14}{2\ 810}\right] 100 * 41{,}54 = 20{,}69 \ cm^2
$$

$$
As_{req} = \left[100 * 41,54 - \sqrt{(100 * 41,54)^2 - \frac{12}{0,003825 * 210}}\right] 0,85 \left(\frac{210}{2810}\right)
$$

$$
As_{req} = 12,27 \, \text{cm}^2
$$

Para el diseño se utiliza al As<sub>min</sub>, ya que es mayor que el As<sub>req</sub>.

Cantidad de varillas por utilizar

No. *varillas* = 
$$
\frac{As}{Area de variable}
$$
 =  $\frac{20,85}{2,85}$  = 7,31  $\approx$  8 *varillas*

Separación entre varillas

$$
S = \frac{Distance}{No. de variables} = \frac{100}{8} = 12.5
$$

Para efectos de trabajabilidad, se utilizará una separación de 10 centímetros.

**Refuerzo eje Y** 

Determinación de d<sup>y</sup> efectivo con varilla No. 6

 $d_y = d_x - \phi_{var\,No.6} = 41,54 - 2,85 = 39,64\,cm$ 

Momento último

$$
Mu = \frac{wL^2}{2} = \frac{(28 * 1,80) \left(\frac{1,80 - 0,40}{2}\right)^2}{2} = 19,846 \text{ ton} - m = 12\,590,55 \text{ kg} - m
$$

Área de acero

Utilizando b= 100 cm d: 41,54 cm No. De varilla: 6

$$
As_{min} = \left[\frac{14}{2\ 810}\right] 100 * 39{,}64 = 19{,}74 \ cm^2
$$

$$
As_{req} = \left[100 * 39,64 - \sqrt{(100 * 38,54)^2 - \frac{12}{0,003825 * 210}}\right] 0,85 \left(\frac{210}{2810}\right)
$$

$$
As_{req} = 12,27 \, \text{cm}^2
$$

Para el diseño se utiliza al As<sub>min</sub>, ya que es mayor que el As<sub>res</sub>.

Cantidad de varillas por utilizar

No. *varillas* = 
$$
\frac{As}{Area\ de\ variable} = \frac{19,74}{2,85} = 7,24 \approx 8 \text{ variables}
$$

Separación entre varillas

$$
S = \frac{Distance}{No. de variables} = \frac{100}{8} = 12.5
$$

Para efectos de trabajabilidad, se utilizará una separación de 10 centímetros.

### **2.2.4.5. Diseño de muros**

Debido a que el edificio se diseñó con marcos estructurales con nudo rígidos, por lo que los muros no forman parte del sistema estructural y únicamente tendrán la función de cerramiento de los vanos. Pueden ser considerados muros tabiques. Sin embargo, para su construcción llevarán columnas y soleras. Los muros quedarán separados de los marcos estructurales a una distancia de 2,5 cm.

### **2.2.4.6. Diseño de gradas y rampa**

Las gradas y las rampas son estructuras que forman parte de una estructura de varios niveles. Para conectarlos entre sí, estos elementos no aportan resistencia estructural a la estructura. Sin embargo, se diseñan para resistir las cargas de diseño por carga viva y carga muerta. Las rampas son necesarias para el uso de personas con limitaciones físicas al transportarse por cuenta propia o por la ayuda de una tercera persona, estas no deben exceder el 8% de pendiente.

### **2.2.4.6.1. Diseño de gradas**

El diseño de su dimensión, se basan en relaciones entre la huella y la contrahuella.

Dimensiones

$$
H + CH = de 45 a 48 cm
$$

Donde:

H= huella  $(H > CH)$ 

CH= contrahuella ( $CH \leq 20$  cm)

Número de contrahuellas:

 $H/CHm$ áx = 3,5/0,18 = 20 contrahuellas

Se tomarán 10 escalones antes y después del descanso

Número de huellas: No. De huellas=  $10-1 = 9$  huellas Se tomarán 9 huellas antes y después del descanso Chequeo de datos

$$
CH = 18 \text{cm} < 20 \text{ cm}
$$
\n
$$
H = 30 \text{cm} > CH
$$
\n
$$
C + CH = 18 + 30 = 48 \text{ cm}
$$

Figura 40. **Dimensiones de gradas**

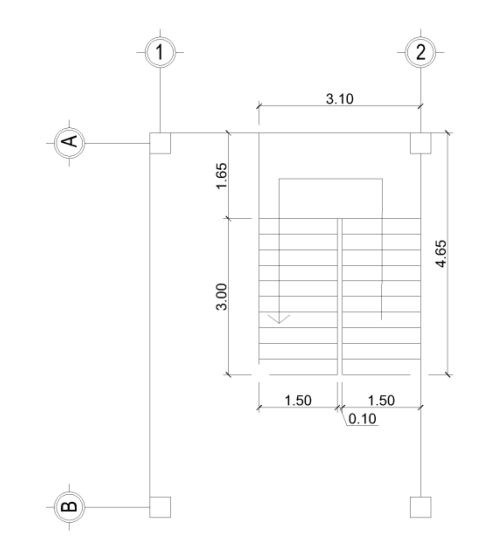

Fuente: elaboración propia, empleando AutoCAD.

o Integración de cargas

 $CM = Peso$  propio + Peso acabados

Peso propio =  $Wc = t + c/2$ 

$$
CM = \left(0.15 + \frac{0.18}{2}\right) * 2400 + 100 = 676 \frac{kg}{m^2}
$$

$$
CV = 500 \text{ kg/m}^2
$$

$$
Cu = 1,3(676) + 1,6(500) = 1,678,8 \frac{kg}{m^2}
$$

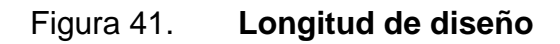

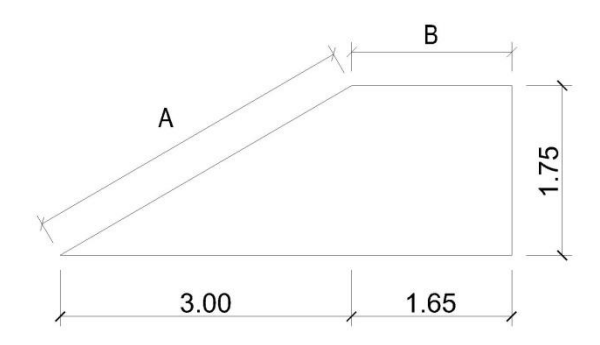

Fuente: elaboración propia, empleando AutoCAD.

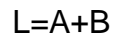

$$
L = 5,12 \, m
$$

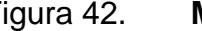

Figura 42. **Momentos de empotramiento**

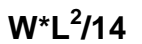

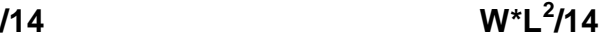

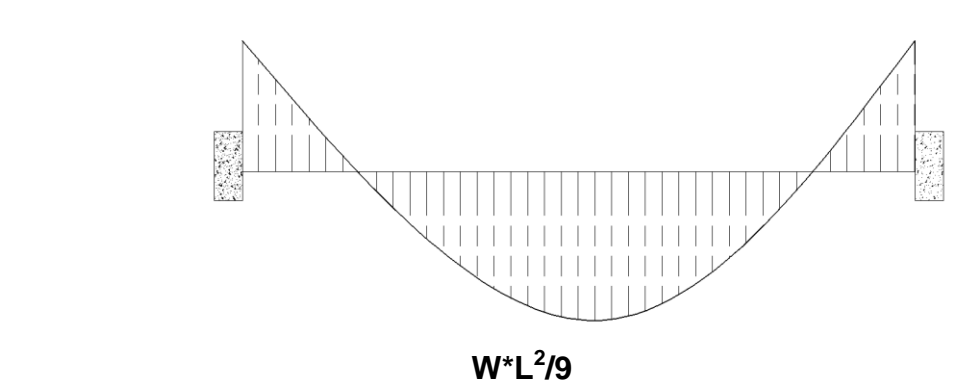

Fuente: elaboración propia, empleando AutoCAD.

$$
M(+) = \frac{1678.8 * 5.12^2}{9} = 4889.86 kg - m
$$

$$
M(+) = \frac{1678.8 * 5.12^2}{14} = 3143.48 kg - m
$$

Acero mínimo y acero requerido

$$
As_{min} = \left[\frac{14,1}{F\mathcal{Y}}\right]b * d = \left[\frac{14,1}{2\ 810}\right]100 * 12 = 6{,}02\ cm^2
$$

$$
As_{req} = \left[ b * d - \sqrt{(b * d)^2 - \frac{Mu * b}{0.003825 * f'c}} \right] 0.85 \left( \frac{f'c}{fy} \right)
$$

 $M(+) = 18,31$  cm<sup>2</sup> No. 5 @ 0,10 m  $M(-) = 11,18$  cm<sup>2</sup> No. 5 @ 0,15 m

o Refuerzo por temperatura

Acero por temperatura= 0,002\*b\*t

Acero por temperatura=  $0.002*100*15= 3$  cm<sup>2</sup>

$$
Smax = 2*t = 2*0,15 = 0,30 m
$$

Colocar acero por temperatura con varilla No. 4 @ 0,30 m.

### Figura 43. **Armado de módulo de gradas**

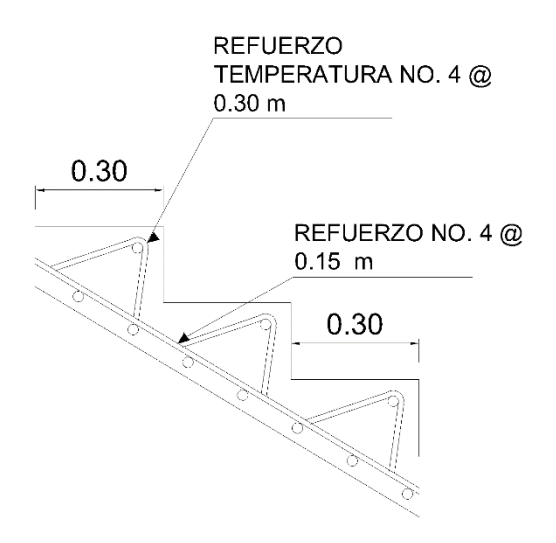

Fuente: elaboración propia, empleando AutoCAD.

## **2.2.4.6.2. Diseño de rampa**

Determinación de sentido de trabajo de la losa

$$
m = \frac{a}{b} = \frac{1}{5,12} = 0,19
$$

Como m<0,50, la losa de la rampa trabaja en un sentido, aunque la losa hubiera quedado en dos direcciones, siempre se hubiera trabajado en una dirección debido a que se utilizarán solamente apoyos sobre vigas transversales.

Espesor de la losa

$$
t = \frac{L}{20} = \frac{1,00}{20} = 0,05 \ m
$$

Debido a que este valor de espesor es muy pequeño y no cumple con el recubrimiento, se utilizará un valor de t=0,10 m

• Integración de cargas

$$
CM = 0.10 * 2\,400 + 100 = 340 \frac{kg}{m^2}
$$

$$
CV=500 \text{ kg/m}^2
$$

$$
Cu = 1,3(340) + 1,6(500) = 1242 \frac{kg}{m^2}
$$

Los momentos de empotramiento son iguales a los que se mostraron en la figura 29.

$$
M(+) = \frac{1\,242 \times 1^2}{9} = 138\ kg - m
$$

$$
M(+) = \frac{1\,242 \times 1^2}{14} = 88,71\ kg - m
$$

Acero mínimo y acero requerido

$$
As_{min} = \left[\frac{14.1}{F\mathcal{Y}}\right]b * d = \left[\frac{14.1}{2\,810}\right]100 * 7.52 = 3.77\,cm^2
$$

$$
As_{req} = \left[ b * d - \sqrt{(b * d)^2 - \frac{Mu * b}{0.003825 * f'c}} \right] 0.85 \left( \frac{f'c}{fy} \right)
$$

$$
M(+) = 0.73
$$
 cm<sup>2</sup> < As<sub>min</sub> entonces usar No. 3 @ 0.20 m

 $M(-) = 0.47$  cm<sup>2</sup> < As<sub>min,</sub> entonces usar No. 3 @ 0,20 m

Refuerzo por temperatura

Acero por temperatura= 0,002\*b\*t

Acero por temperatura=  $0.002*100*7,52= 1,50$  cm<sup>2</sup>

Smax=  $2*t = 2*0,10 = 0,20$  m

Colocar acero por temperatura con varilla No. 3 @ 0,20 m.

### **2.2.4.7. Diseño de piscina**

El diseño es para una piscina semideportiva, por lo que no existe algún reglamento para sus dimensiones, esta se diseñará con muros de contención y una losa de fondo; debido a que la losa es demasiado grande, 10 x 20 metros, se diseñarán vigas de piso para reducir sus dimensiones.

## **2.2.4.7.1. Diseño de muros perimetrales**

Los muros perimetrales de la piscina se diseñaron con el concepto de viga empotrada en voladizo, dividiendo el muro en franjas unitarias de 1,00 metro, se determina el momento flexionante sobre la franja unitaria y con este valor se diseña el refuerzo.

Datos:

Peso específico: 1 550 kg/m<sup>3</sup> Angulo de fricción interna Ø: 21,87° Capacidad soporte del suelo: 23,23 Ton/m<sup>2</sup>

Dimensionamiento de muro

Altura: 2,00 m Espesor: 0,15 m d: espesor – recubrimiento - Ø d: 15 cm  $-$  4 cm  $-$  1,27 = 9,73 cm f'c: 210 kg/cm $^2$ Fy: 2 810 kg/cm<sup>2</sup>

# Figura 44. **Dimensiones preliminares del muro de contención**

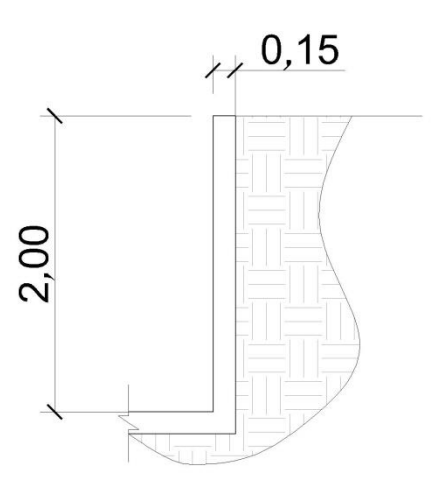

Fuente: elaboración propia, empleando AutoCAD.

 Empuje lateral del suelo: Este empuje se da cuando se realiza un corte en el suelo, en esta situación se produce un empuje determinado por el estado activo y pasivo de Rankine. Se basa en determinar los coeficientes de estado activo y pasivo de Rankine mediante el ángulo de fricción interna del suelo:

$$
Ka = Cos\beta * \frac{Cos\beta - \sqrt{Cos\beta^2 - Cos\phi^2}}{Cos\beta + \sqrt{Cos\beta^2 - Cos\phi^2}}
$$

$$
Kp=\frac{1}{Ka}
$$

Entonces:

$$
Ka = Cos\beta * \frac{Cos(0) - \sqrt{Cos(0)^2 - Cos(21,87)^2}}{Cos(0) + \sqrt{Cos(0)^2 - Cos(21,87)^2}} = 0,457192
$$

$$
Kp = \frac{1}{0.457192} = 2.187261
$$

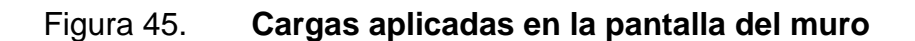

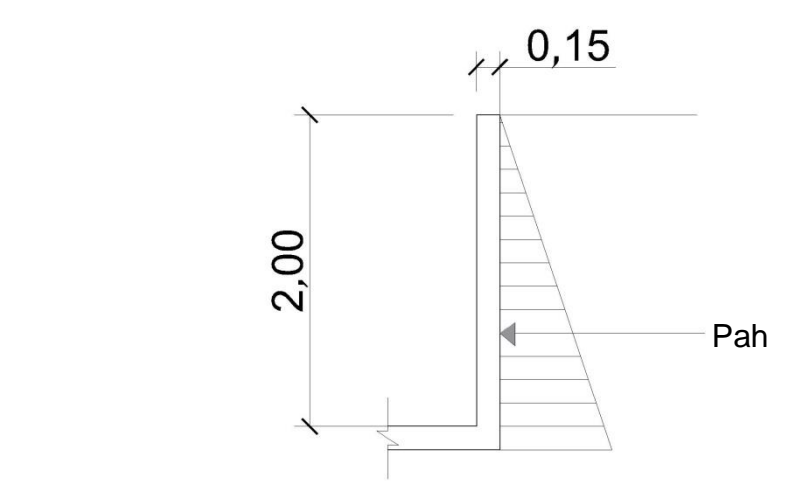

Fuente: elaboración propia, empleando AutoCAD.

o Chequeo por corte

$$
Pa = \frac{\gamma * H^2}{2} * Ka = \frac{1.550 * (2)^2}{2} * 0.457192 = 1.417,30 kg
$$

 $\emptyset Vult. rostro = 1,7 * 1 417,30 = 2 409,41 kg$ 

$$
\emptyset Vc = 0.85 * 0.53 * \sqrt{f'c} * b * d
$$

 $\emptyset$ Vc = 0,85 \* 0,53 \*  $\sqrt{210}$  \* 100 \* 9,73 = 6 352,10 kg

Como la resistencia del concreto es mayor que la fuerza actuante, ØVc > Pah, las dimensiones de la franja sí cumplen.

o Diseño a flexión

$$
Mu_{rostro} = 1.7 \left( Pah * \frac{H'}{3} \right)
$$

$$
Mu_{rostro} = 1.7 \left( 1\ 417.30 * \frac{2}{3} \right) = 1\ 606.27 \ kg - m
$$

$$
As_{min} = 14.1 * \frac{bd}{fy} = 14.1 * \frac{100 * 9.73}{2810} = 4.88 \text{ cm}^2
$$

$$
As_{req} = \left[100 * 9,73 - \sqrt{(100 * 9,73)^2 - \frac{1606,27 * 100}{0,003825 * 210}}\right] 0,85 \left(\frac{210}{2810}\right)
$$

$$
As_{req} = 6.91 \, \text{cm}^2
$$

Como el acero requerido es menor que el acero mínimo, se utiliza la cuantía de acero mínimo para el refuerzo a flexión.

$$
As_{temp} = 0.002 * 200 * 9.25 = 3.70 \text{ cm}^2
$$

El armado general del muro en voladizo se encuentra en la figura 36, donde se toma en cuenta el armado por flexión y por temperatura.

Figura 46. **Armado del muro de contención**

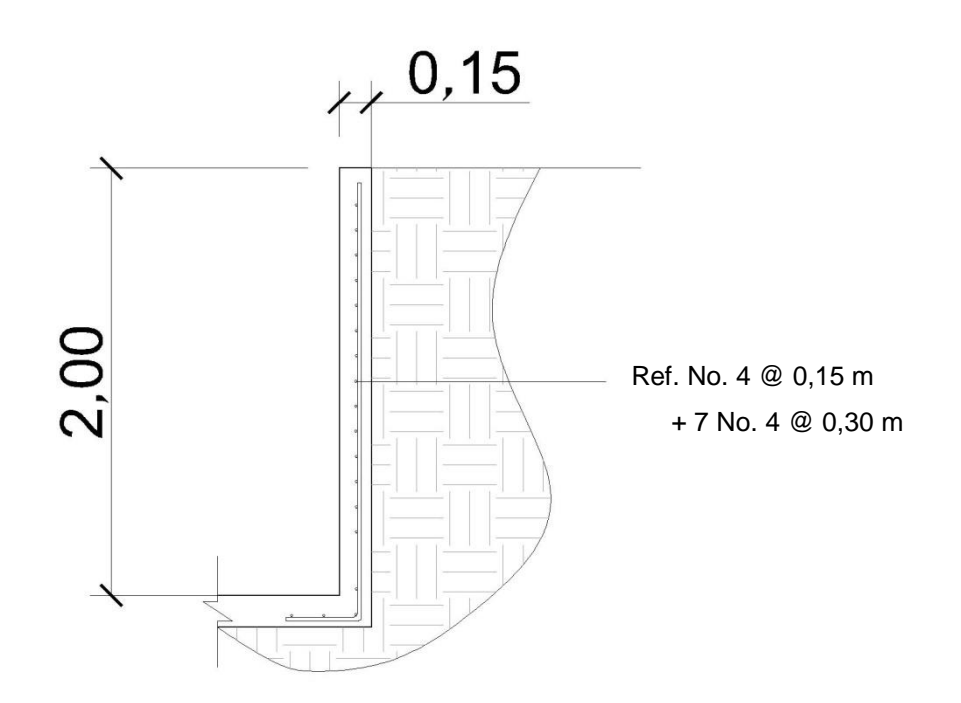

Fuente: elaboración propia, empleando AutoCAD.

## **2.2.4.7.2. Diseño de losa de fondo**

Para diseñar este elemento se realizan las siguientes suposiciones:

 La losa se comporta como una zapata que carga una columna formada por el peso del agua, por lo que las dimensiones de ambos elementos son iguales.

En una zapata, mientras la columna sea más grande, menor serán los esfuerzos cortantes y flexionantes en la zapata, dado que estos se producen por el efecto de voladizo de la proyección de la zapata.

En este caso los esfuerzos mencionados son nulos, como consecuencia de que la columna formada por agua, tiene las mismas dimensiones que la zapata.

 Los muros que limitan la piscina estarán construidos monolíticamente con la losa, ya que se consideraron empotrados, consecuentemente, la losa estará sometida a los momentos que los muros produzcan.

Como se determinó que el momento último flexionante en los muros, que se da con la condición más crítica del tanque, ocurre a 0,67 metros de la base de la losa de fondo con una magnitud de 1 606,27 kg-m, se supondrá que esté momento será el mismo al que la losa de fondo está sometida en sus momentos anclados al muro, para mantener en equilibrio los momentos.

La suma de la carga aplicada sobre la zapata y el peso de esta, no deben exceder la capacidad soporte del suelo de 23,23 ton/m<sup>2</sup>.

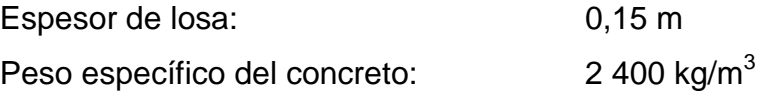

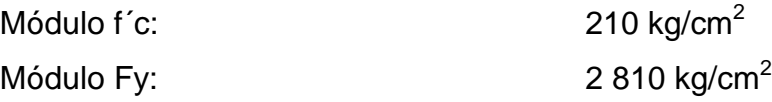

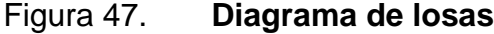

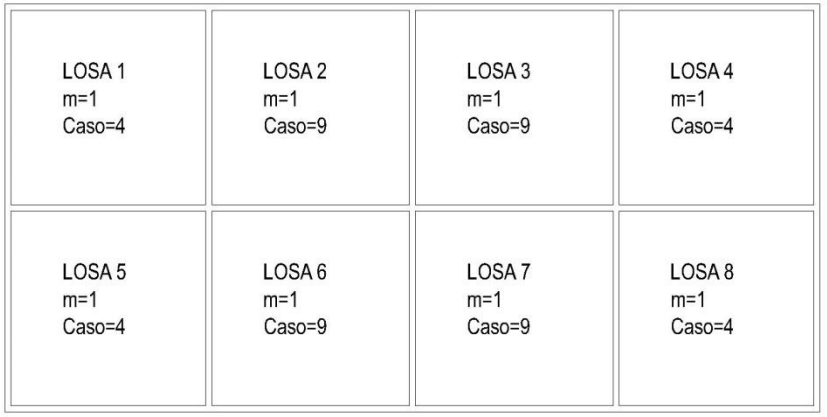

Fuente: elaboración propia, empleando AutoCAD.

Cálculo de carga de diseño o carga última

Losa 1

Cu=  $1,3((2.400x0,15)+1.650)+1.6(20) = 2.645 \text{ kg/m}^2$ 

Las cargas de trabajo son de 1 650 kg/m<sup>2</sup> para la carga muerta que equivale al área tributaria de la losa de 6.25 m<sup>2</sup>, y el volumen de agua de influencia sobre la misma 1,65 m $^3$ ; y de 20 kg/m $^2$  para la carga viva.

En este caso, como se observa que la carga que se transmite hacia el suelo es menor que la capacidad soporte del suelo, la losa está en condiciones de soportar única carga a la que será sometida. Sin embargo, cabe resaltar que la losa debe estar provista de refuerzo en las dos direcciones, del acero por temperatura, para satisfacer los requisitos de resistencia a los efectos de contracción.

$$
As_{min} \\ 0.002 * b * d
$$

$$
As_{min} 0.002 * 100 * 15 = 3 cm_2
$$

Este acero se cubre con refuerzo No. 3 @ 0,20 metros.

Chequeo de corte máximo actuante

$$
V_{max} = \frac{Cu_u * L}{2}
$$

Donde:

Cu<sub>u</sub>= carga última unitaria

L= lado corto de la losa que se está analizando

$$
V_{max} = \frac{2.645 \times 5}{2} = 6.613 kg
$$

o Corte máximo resistente

$$
V_{res} = 45 * \sqrt{f y} * t
$$

$$
V_{res} = 45 * \sqrt{2810} * 15 = 9782 kg
$$

La comparación indica que  $V_{res}$  >  $V_{max}$ , por lo que sí resiste el espesor de la losa, de lo contrario se tendría que modificar.

Para el acero requerido para el momento producido por los muros, se tomará el mismo que se determinó para estos últimos, misma cuantía y separación.

### **2.2.5. Instalaciones eléctricas**

Se describe el proceso de diseño para cada tipo de instalación eléctrica tanto para el edificio como para el equipo de la piscina, tales como: iluminación, fuerza y equipo eléctrico para piscinas.

## **2.2.5.1. Iluminación**

La iluminación del gimnasio está distribuida en 6 circuitos para un total de 70 luminarias en el primer y segundo nivel del módulo de aulas, incluyendo el área de la piscina bodega y oficina.

El amperaje está dado por:

$$
A = \frac{Watts}{Voltaje}
$$

Los circuitos se dividirán en dos líneas L1 y L2 para tener una adecuada distribución de alimentación en el tablero, es decir, que sea balanceada.

La potencia del total de las luminarias se divide entre 120 voltios, que es el tipo de instalación monofásica que posee el servicio eléctrico.

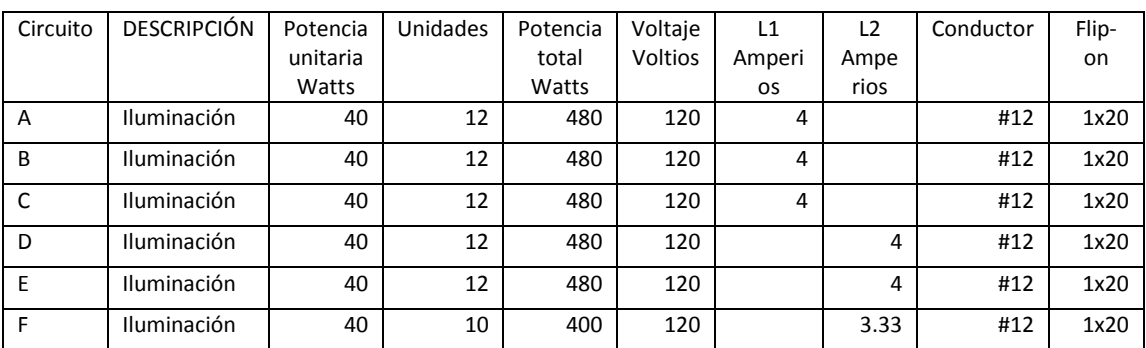

### Tabla XXI. **Circuitos de iluminación para primer y segundo nivel**

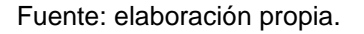

En la tabla XIII se muestra los amperios que necesita cada luminaria en las diferentes líneas. La diferencia en la sumatoria de amperaje de ambas líneas es de 0,67 amperios, por lo que cumple con la regla de no sobrepasar los 10 amperios para que ambas estén balanceadas.

Se utilizará cable calibre 12 para todas las instalaciones de iluminación.

### **2.2.5.2. Fuerza**

Debido a que algunos salones del gimnasio no incluyen mobiliario de gran tamaño, se desconocen los equipos que se puedan conectar al tomacorriente. Por tal razón, en cada uno de estos se asumirá un consumo de 180 *watts*, tomando un margen de seguridad de 10 tomacorrientes por circuito de 20 amperios. De forma separada se realizará una conexión 220 voltios para el cuarto de máquinas de control de la piscina.

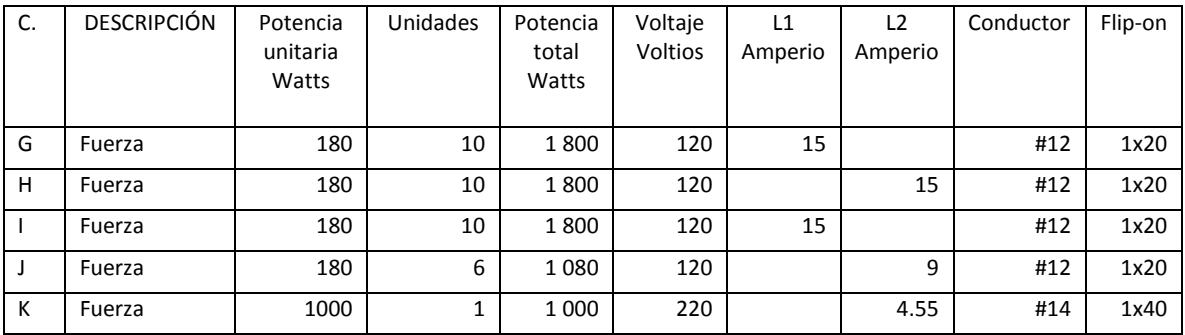

### Tabla XXII. **Circuitos de fuerza para primer y segundo nivel**

Fuente: elaboración propia.

La diferencia entre la sumatorias del amperaje en las líneas 1 y 2 es de 1,45 amperios, por lo que cumple con no sobrepasar los 10 amperios para que ambas estén balanceadas.

Se utilizará cable calibre 12 para todas las instalaciones de fuerza y cable calibre 14 para la instalación de la bomba eléctrica para la piscina.

# **2.2.5.3. Equipo eléctrico piscina**

Equipo de bombeo

Es uno de los elementos más importante de todo el sistema de circulación. Se coloca entre la tubería de succión que está conectada a las rejillas de fondo y a la de impulsión que está conectada a los retornos.

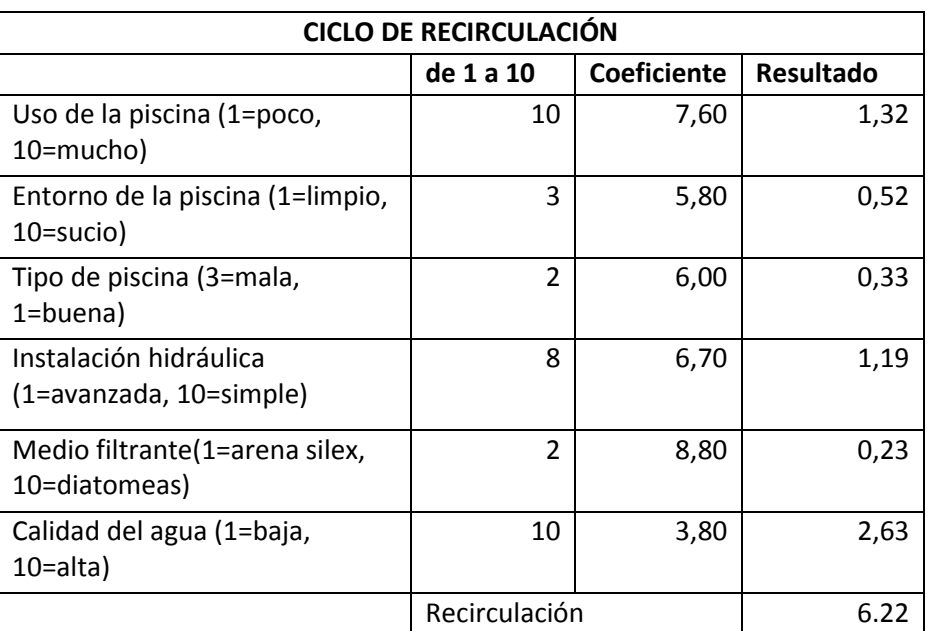

## Tabla XXIII. **Cálculo del ciclo de recirculación**

Fuente: elaboración propia.

Volumen de la piscina 330 m<sup>3</sup> Bomba: 330/6,22=53,05 = 50 m<sup>3</sup>/hora

Se deberá utilizar una bomba de capacidad de 50m<sup>3</sup>/hora. Con base en el lugar donde compre la bomba y la marca de la misma, se seleccionará con el diagrama de eficiencia de la bomba.

Equipo de filtrado

Este equipo es muy importante, ya que tiene la función de eliminar las impurezas del agua que se succiona de la piscina. Esta agua pasa por el filtro y regresa nuevamente a su lugar. Para este caso se necesita un filtro de arena de calidad excelente, por lo que se recomienda usar un filtro de 30 m<sup>2</sup>/hora/m<sup>2</sup>.

## **2.2.6. Instalaciones hidráulicas**

Este diseño se realizará con el método de Hunter, el cual se describe a continuación:

Método de Hunter

Es un método que se basa en probabilidades para establecer eficientemente un sistema hidráulico que funcionará en un edificio, en donde se diseña con una cantidad de artefactos para que funcionen el 1 por ciento del tiempo.

El método de Hunter considera que los artefactos sanitarios tienen un uso intermitente, donde supone que cuanto mayor es el número de estos, menor será la proporción del uso simultáneo.

|                  |                            |               | Unidades de Gasto |                |
|------------------|----------------------------|---------------|-------------------|----------------|
| Pieza            | Tipo                       | Total         | Agua Fría         | Agua Caliente  |
| Tina             |                            | 4             | 3                 | 3              |
| Lavadero de Ropa |                            | 8             | 4,5               | 5,5            |
| Ducha            |                            | 4             | 3                 | 3              |
| Inodoro          | Con tangue                 | 5             | 5                 |                |
| Lavadero         | Cocina, hotel, restaurante | 4             | 3                 | 3              |
| <b>Bebedero</b>  | Simple                     | 1             | 1                 |                |
| Lavatorio        | Corriente                  | $\mathcal{P}$ | 1,5               | 1,5            |
| Lavatorio        | Múltiple                   | $\mathcal{P}$ | 1,5               | 1,5            |
| <b>Botadero</b>  |                            | 3             | $\mathcal{P}$     | $\overline{2}$ |
| Urinario         | Con tangue                 | 3             | 3                 |                |
| Urinario         | Con válvula semiautomática | 5             | 5                 |                |

Tabla XXIV. **Unidades de gasto Hunter en artefactos sanitarios**

Fuente: RODRÍGUEZ SOZA, Luis Carlos. *Guía para las instalaciones sanitarias en edificios.*

o Estimación de la demanda:

El edificio contará con los siguientes artefactos sanitarios: 12 lavamanos \* 2 unidades Hunter = 24 U.H. 8 inodoros \* 5 unidades Hunter = 40 U.H. 14 duchas \* 3 unidades Hunter = 42 U.H. Total 106 unidades Hunter

La tabla XV muestra los gastos en que se puede incurrir mediante la aplicación del método de Hunter, dados en litros por segundo.

| U.H. | Gasto         |        | U.H. | Gasto         |        |
|------|---------------|--------|------|---------------|--------|
|      | <b>Tanque</b> | Vávula |      | <b>Tanque</b> | Vávula |
| 8    | 0,20          | 1,00   | 50   | 1,13          | 1,97   |
| 9    | 0,32          | 1,03   | 55   | 1,19          | 2,04   |
| 10   | 0,34          | 1,06   | 60   | 1,25          | 2,11   |
| 12   | 0,38          | 1,12   | 65   | 1,31          | 2,17   |
| 14   | 0,42          | 1,27   | 70   | 1,36          | 2,23   |
| 16   | 0,46          | 1,22   | 75   | 1,41          | 2,29   |
| 18   | 0,50          | 1,27   | 80   | 1,45          | 2,35   |
| 20   | 0,54          | 1,33   | 85   | 1,50          | 2,40   |
| 22   | 0,58          | 1,37   | 90   | 1,56          | 2,45   |
| 24   | 0,61          | 1,42   | 95   | 1,62          | 2,50   |
| 26   | 0,67          | 1,45   | 100  | 1,67          | 2,55   |
| 28   | 0,72          | 1,51   | 110  | 1,75          | 2,60   |
| 30   | 0,75          | 1,55   | 120  | 1,83          | 2,72   |
| 32   | 0,79          | 1,59   | 130  | 1,91          | 2,80   |
| 34   | 0,82          | 1,63   | 140  | 1,98          | 2,85   |
| 36   | 0,85          | 1,67   | 150  | 2,03          | 2,95   |
| 38   | 0,88          | 1,70   | 160  | 2,14          | 3,04   |

Tabla XXV. **Gastos probables para el método de Hunter**

Fuente: RODRÍGUEZ SOZA, Luis Carlos. *Guía para las instalaciones sanitarias en edificios.*
De la tabla anterior de gastos probables se obtiene que la demanda máxima probable es de 1,70 lts/seg.

Aplicando el factor de corrección = 1,70 lts/seg \*0,60 = 1,02 lts/seg =  $1,02x10^{-3}$  m<sup>3</sup>/seg.

La velocidad promedio de la red municipal de la zona 2, donde se ubica el terreno municipal es de aproximadamente 5 metros sobre segundo.

$$
A = \frac{1,02x10^{-3}}{5} = 2,04x10^{-4} m^2 = 0,32 \text{ plg}^2
$$

Para la red de agua potable se utilizará tubería de ¾" de 160 PSI con área de 0,44 plg<sup>2</sup>.

#### **2.2.7. Instalaciones sanitarias**

El diseño de estas instalaciones es un componente fundamental en un edifico. Estas transportaran las aguas servidas provenientes de los artefactos sanitarios así como de las aguas de lluvia que entren en contacto con las áreas de ocupación del edificio.

#### **2.2.7.1. Drenaje sanitario**

Se utilizará tuberías para drenaje de P.V.C., debido a las características de trabajabilidad, durabilidad y resistencia. Para el diseño se determinarán los diámetros necesarios para las descargas hacia un sistema recolector. Para el diseño también se definirán las unidades de descarga para estimar la descarga total del edificio.

143

La Guía para instalaciones sanitarias en edificios de Luis Rodríguez clasifica los inmuebles en las siguientes clases según su uso:

1ra. Clase: de uso privado utilizado en vivienda, cuartos de baño privado, hoteles, de uso para una familia o una persona.

2da. Clase: de uso semipúblico utilizado en oficinas, fábricas etc., donde el uso es solamente por las personas del edificio ocupado.

3ra. Clase: de uso público, donde no existe limitante de número de personas a usarlo.

| Artefacto | Unidades de<br>descarga |     |     | Diámetro mínimo del sifón y<br>derivación |                |                |
|-----------|-------------------------|-----|-----|-------------------------------------------|----------------|----------------|
|           | Clase                   |     |     | Clase                                     |                |                |
|           | 1ra                     | 2da | 3ra | 1ra                                       | 2da            | 3ra            |
| Inodoro   |                         |     |     | $1\frac{1}{4}$                            | $1\frac{1}{4}$ | $1\frac{1}{4}$ |
| Lavadero  | 4                       | 5   | 6   | 3''                                       | 3''            | 3''            |
| Ducha     | 5                       | 6   |     | $1\frac{1}{4}$                            | $1\frac{1}{4}$ | $1\frac{1}{4}$ |

Tabla XXVI. **Unidades de descarga y diámetro mínimo en derivaciones**

Fuente: RODRÍGUEZ SOZA, Luis Carlos. *Guía para las instalaciones sanitarias en edificios.*

El gimnasio municipal, debido a la cantidad de alumnos de las diversas instituciones públicas y otras personas que atenderá, se clasificó como de tercera clase.

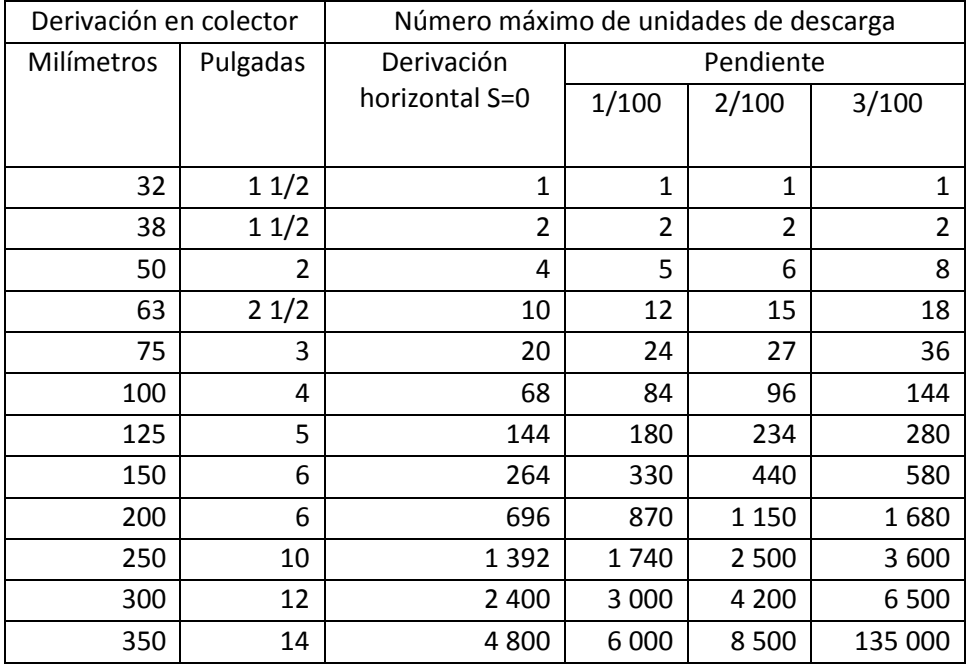

#### Tabla XXVII. **Diámetro de las derivaciones en el colector**

Fuente: RODRÍGUEZ SOZA, Luis Carlos. *Guía para las instalaciones sanitarias en edificios.*

### **2.2.7.2. Drenaje pluvial**

Este sistema recoge las aguas pluviales provenientes de las precipitaciones que caen sobre los techos, ya sean curvos, láminas y losas; Consiste en un sistema de canaletas y/o tuberías.

El caudal proveniente de las aguas se puede determinar mediante la siguiente fórmula:

$$
Q = \frac{CIA}{360}
$$

Donde:

 $Q =$  caudal en m<sup>3</sup>/s  $C =$  coeficiente de escorrentía I = intensidad de lluvia en mm/hora A = área a drenar en hectáreas.

El valor de C se define de acuerdo con la superficie de escorrentía

- $\circ$  Para superficies impermeables de techo = 0,75 a 0,95
- $\circ$  Para pavimentos de asfalto = 0,85 a 0,90
- $\circ$  Para jardines, parques o praderas = 0,05 a 0,25

La intensidad de lluvia está dada por la correlación entre la duración de tormentas, duración y frecuencia del lugar; está dada por:

$$
I = \frac{a}{b + t^n}
$$

Donde a y b son constantes propias del resultado correlacional, t es el tiempo de concentración de aguas y n es el parámetro de ajuste.

El Insivumeh, con los datos obtenidos de la estación Suiza Contenta ubicada en San Lucas Sacatepéquez, desarrolló la siguiente fórmula para la intensidad de lluvia en la región:

$$
I = \frac{1\,128}{0.54 + t^{0.73}}
$$

$$
I = \frac{1\,128}{0.54 + 8^{0.73}} = 221 \, \frac{mm}{hr}
$$

Determinación del caudal

El área a drenar para cada bajada es de 160 metros cuadrados, lo que es equivalente a 0,016 hectáreas

$$
Q = \frac{1 * 221 \frac{mm}{hr} * 0.016 \cdot \text{hectáreas}}{360} * 1000 = 9.82 \frac{\text{lts}}{\text{leg}}
$$

Debido a que la tubería será de PVC, el coeficiente de rugosidad será de n= 0,01 y se estimará una pendiente del 2 por ciento, queda:

$$
D = \left(\frac{9.82 \times 10^{-3} * 691\,000 * 0.01}{0.02^{1/2}}\right)^{3/8} = 10.12\,cm = 4\degree
$$

Utilizar tubería PVC de 4".

### **2.2.8. Presupuesto**

El presupuesto incluye los costos de construcción del módulo de aulas, que es de concreto reforzado, de la piscina que se diseñó monolíticamente y del techo curvo.

# Tabla XXVIII. **Presupuesto del gimnasio municipal**

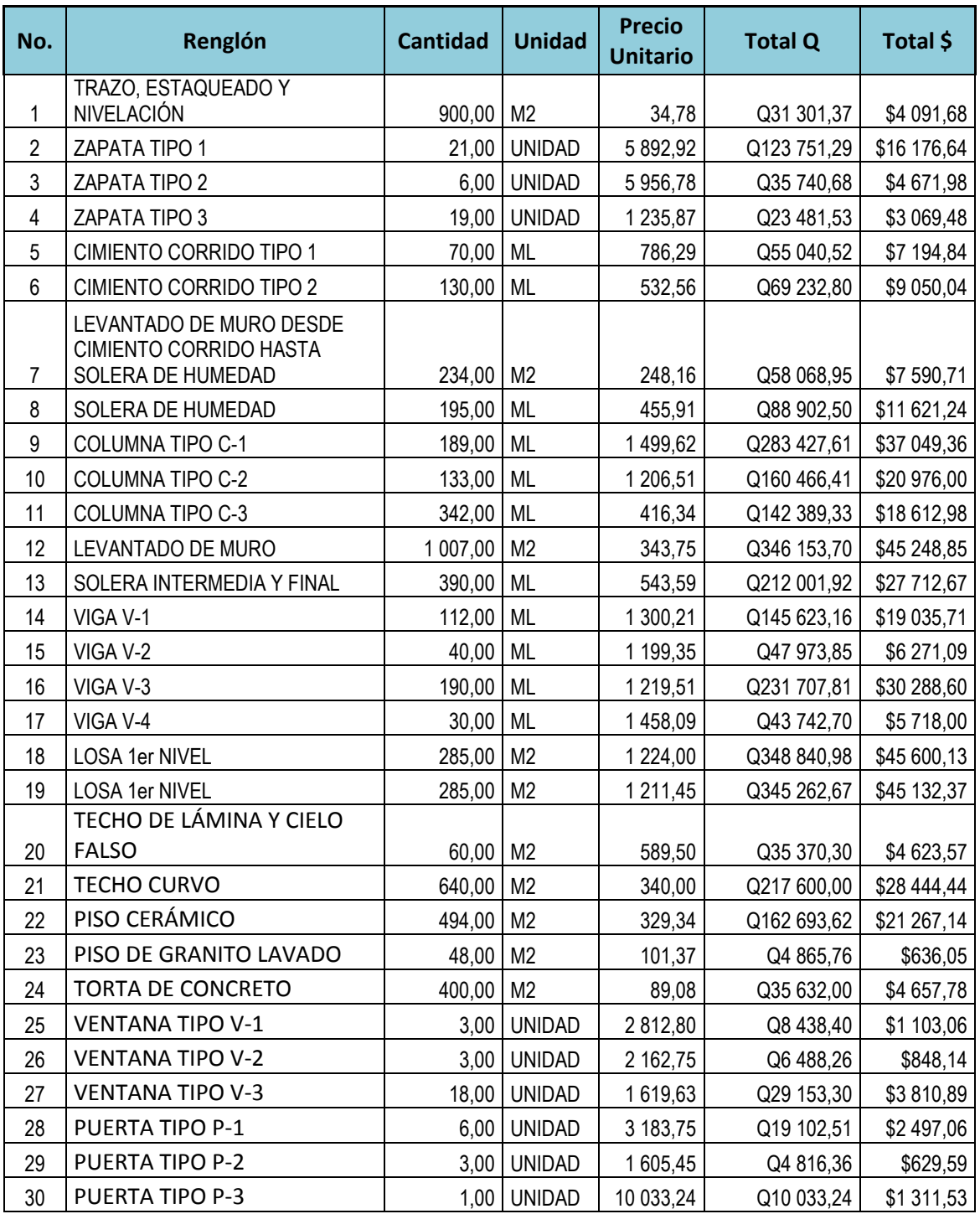

### Continuación de tabla XXVIII.

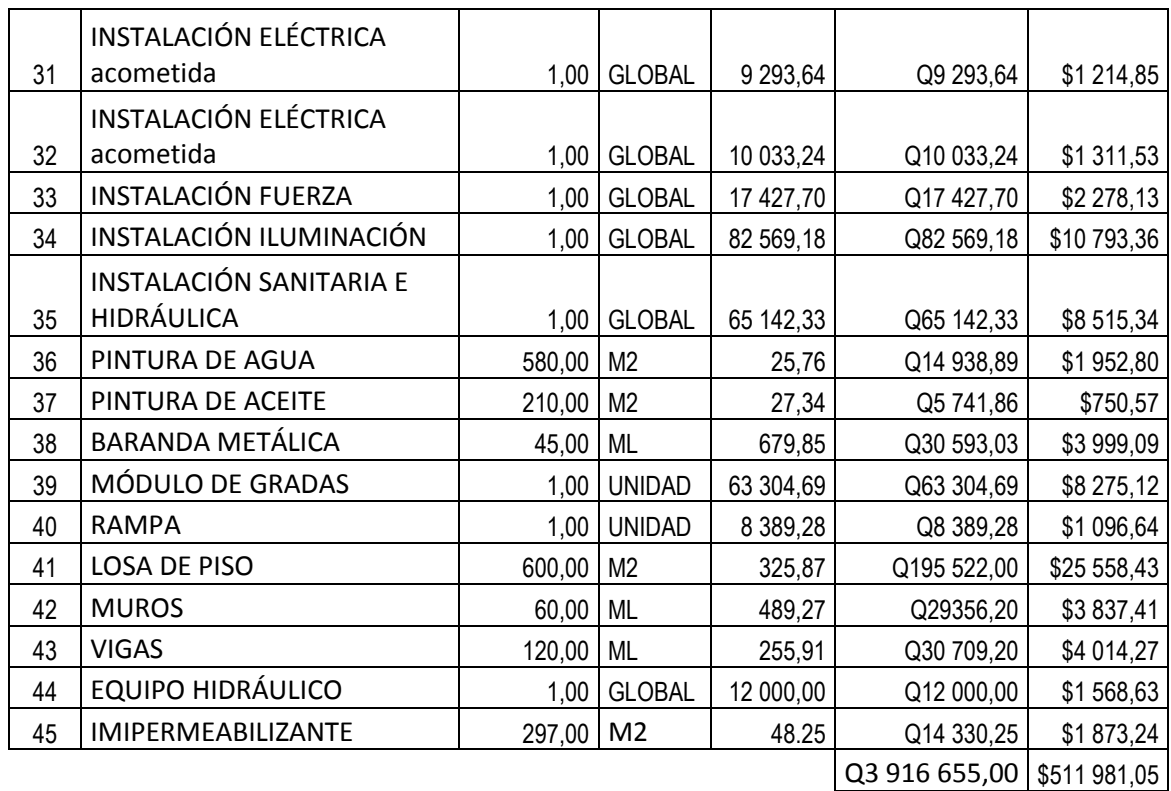

Fuente: elaboración propia.

## **2.2.9. Evaluación socioeconómica**

En esta evaluación se determinan los datos del valor presente neto y la tasa interna de retorno.

## **2.2.10. Valor presente neto (VPN)**

Es un dato que representa la viabilidad de un proyecto de inversión a largo plazo. Determina el cumplimiento de una inversión con su objetivo financiero: maximizar la inversión. Es un valor que puede ser negativo, positivo o nulo, cuyo significado determinará la factibilidad.

Si es positivo significará que el valor tendrá un incremento equivalente al valor del VPN. Si es negativo quiere decir que el valor reducirá la riqueza y si el VPN es igual a cero, la empresa no modificará el valor del monto.

$$
VPN<0; VPN=0; VPN>0
$$

Cuando el resultado que arroja el VPN es negativo y está muy alejado de cero indica que el proyecto no es rentable. Cuando el VPN es igual que cero indica que la utilidad del proyecto es exactamente igual a la de inversión; mientras que cuando el VPN es mayor que cero indica que la opción es rentable y que podría incrementarse la utilidad.

> $VPN = Ingress - Egress$  $VPN = 0 - 3292316,50 = -3292316,50$

En este caso el valor de VPN dio negativo, por lo que significaría que el proyecto no es rentable, sin embargo por ser un carácter social, no se toman en cuenta ingresos.

#### **2.2.11. Tasa interna de retorno (TIR)**

Es un valor que determina la tasa máxima de utilidad que puede obtenerse en la evaluación de una alternativa.

El proyecto no generará ingresos para la municipalidad por ser un proyecto de beneficio social. No genera ninguna tasa de interés.

## **2.2.12. Evaluación de impacto ambiental**

Una evaluación de impacto ambiental presenta las alteraciones que se pueden sufrir durante la construcción de un proyecto.

# **2.2.12.1. Evaluación de impacto ambiental del proyecto de gimnasio municipal**

## Tabla XXIX. **Evaluación de impacto ambiental**

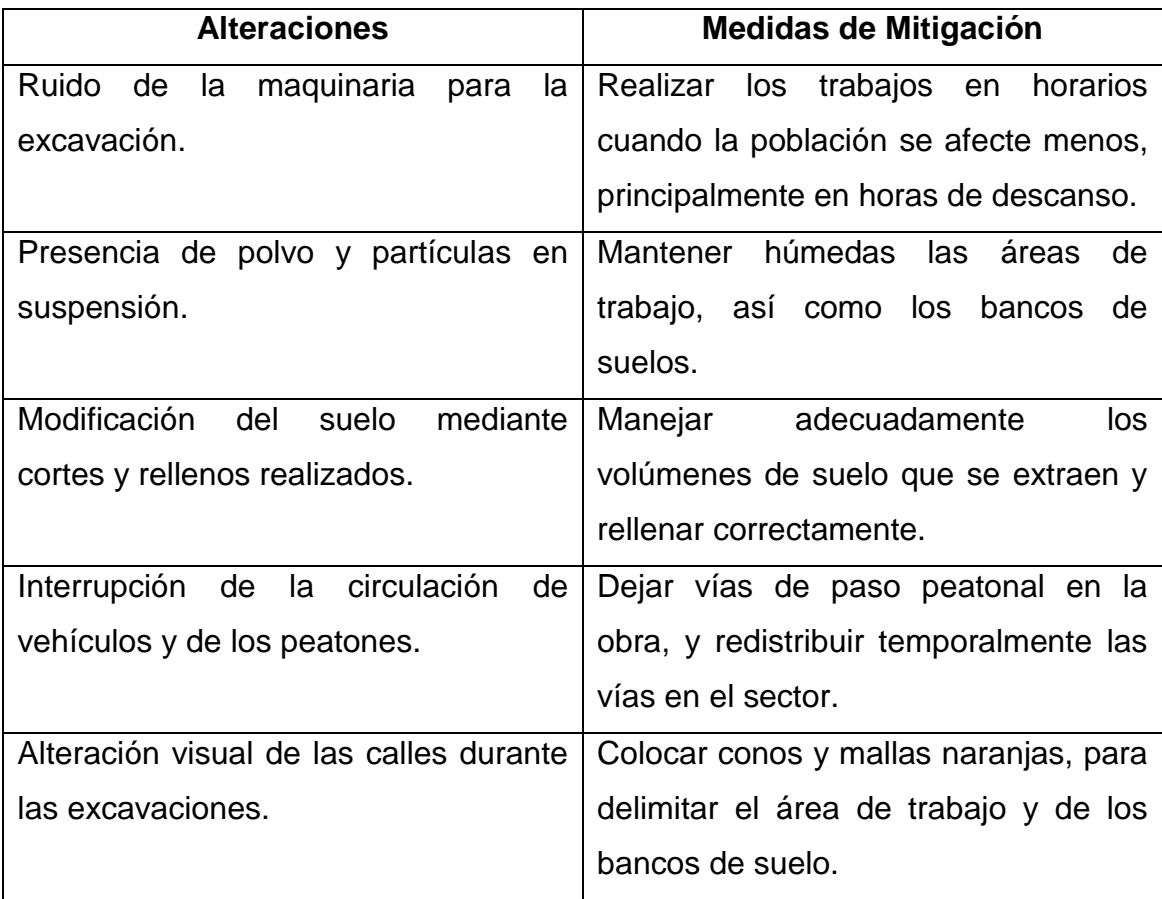

Fuente: elaboración propia.

## **CONCLUSIONES**

- 1. Con la investigación diagnóstica del municipio se determinaron las principales deficiencias en infraestructura del mismo, por lo cual se dio prioridad a los siguientes proyectos: Diseño de un alcantarillado sanitario para el sector central y un gimnasio municipal en el casco urbano, los cuales contribuirán al desarrollo social del municipio.
- 2. Se diseñó el alcantarillado sanitario para el sector central del casco urbano con una longitud total de 3,2 kilómetros, incluyendo el colector central y sus ramales. Ese sistema separará las aguas pluviales de las residuales permitiendo darle un tratamiento adecuado a estas últimas en una planta de tratamiento y poderlas depositar en un cuerpo receptor.
- 3. Se diseñó arquitectónica y estructuralmente un gimnasio municipal con un área total de construcción de 1 200 metros cuadrados, el cual promoverá los deportes en la niñez y juventud, esta obra beneficiará directamente a los alumnos de las instituciones públicas e indirectamente la comunidad en general.
- 4. Se realizaron los planos, presupuesto y cronogramas para el proyecto determinando que el alcantarillado sanitario tendrá un costo estimado de Q. 3 292 316,50 construyéndose durante un período aproximado de 12 meses y el gimnasio municipal un costo de Q. 4 072 655,00 ejecutado en un período de 10 meses.

## **RECOMENDACIONES**

A la Municipalidad de San Lucas Sacatepéquez, Sacatepéquez:

- 1. Profundizar en la investigación diagnóstica del municipio, ya que existen problemas de pequeña magnitud que no se tratan por restarles importancia. Estos pequeños problemas se pueden magnificar en el futuro y provocar daños perjudiciales en la infraestructura.
- 2. Para el alcantarillado sanitario del casco urbano es necesario trabajar todos los sectores en conjunto para determinar la magnitud necesaria de la planta de tratamiento que se diseñe y construya.
- 3. Seguir estrictamente los detalles y especificaciones para la construcción del gimnasio municipal indicadas en los planos, ya que de lo contrario se pueden tener problemas perjudiciales.
- 4. Dar un uso adecuado a los proyectos y garantizar la supervisión profesional para la ejecución de cada uno de estos.

## **BIBLIOGRAFÍA**

- 1. American Concrete Institute. *Reglamento para construcciones de concreto*. ACI 318S-08. 518p.
- 2. Asociación Guatemalteca de Ingeniería Estructural y Sísmica. *Normas de seguridad estructural de edificios y obras de infraestructura para la República de Guatemala.* Guatemala: AGIES, 2010. 75 p.
- 3. CRESPO VILLALAZ, Carlos. *Mecánica de suelos y cimentaciones.* 4a ed. México: Editorial Limusa, 1997. 110 p.
- 4. GONZÁLEZ MURALLES, Héctor. *Manual técnico de diseño y construcción de piscinas.* Trabajo de graduación de Arquitecto. Universidad de San Carlos de Guatemala, Facultad de Arquitectura, 2012. 146p.
- 5. Instituto de Fomento Municipal. *Normas generales para el diseño de alcantarillados sanitarios*. Guatemala. 2012.
- 6. MORA FONSECA, Gustavo. *Manual para el diseño y construcción de piscinas residenciales y semideportivas.* Costa Rica. 2008. 44p.
- 7. NILSON, Arthur H. *Diseño de estructuras de concreto.* 12 ed. México: McGraw-Hill. 2001. 722p.

# **APÉNDICES**

Apéndice 1. **Diseño de alcantarillado sanitario Sector central del casco urbano San Lucas Sacatepéquez.**

Apéndice 2. **Planificación del Sistema de Alcantarillado Sanitario San Lucas Sacatepéquez.**

Apéndice 3. **Planificación de Gimnasio municipal para San Lucas Sacatepéquez.**

Fuente: elaboración propia.

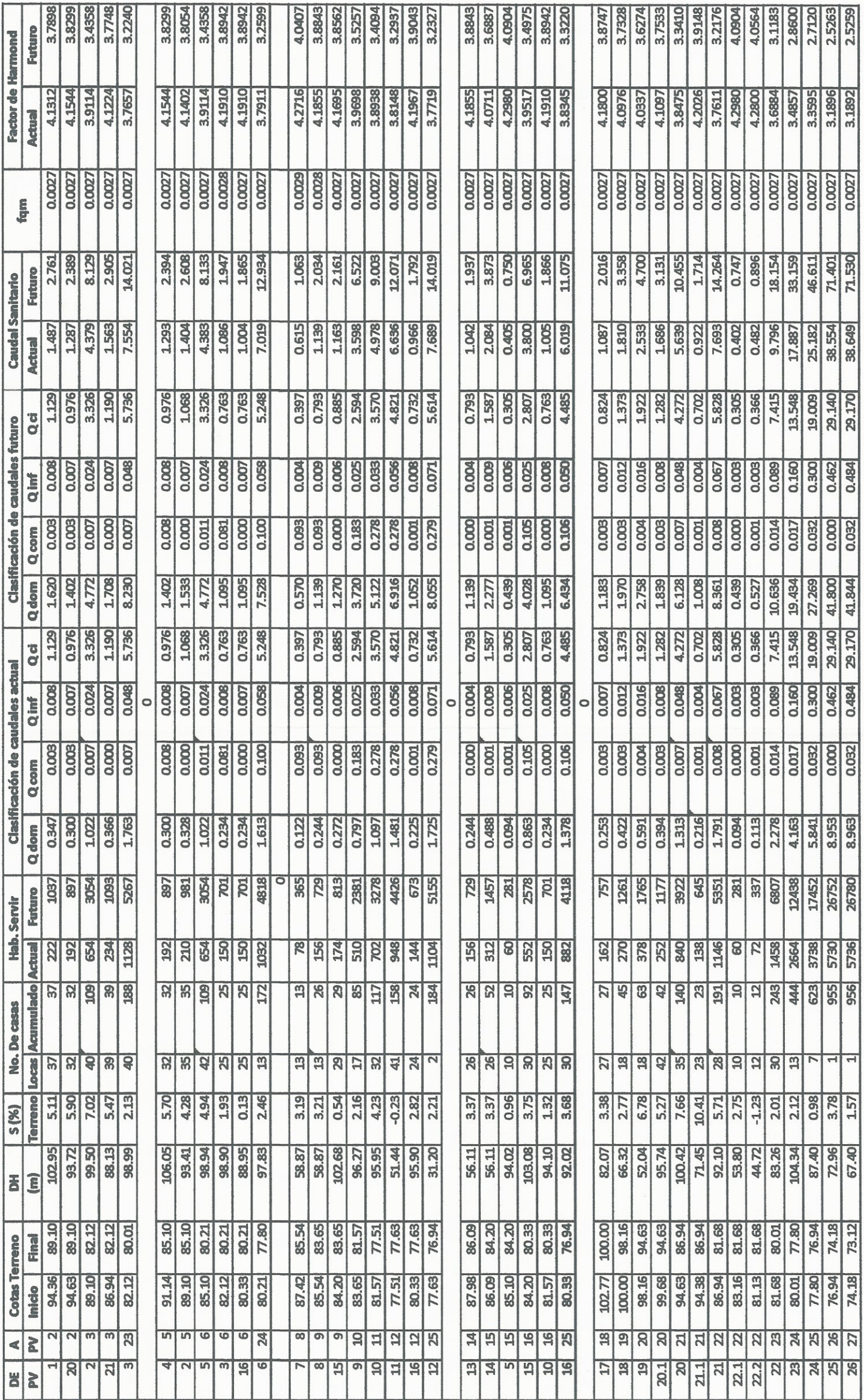

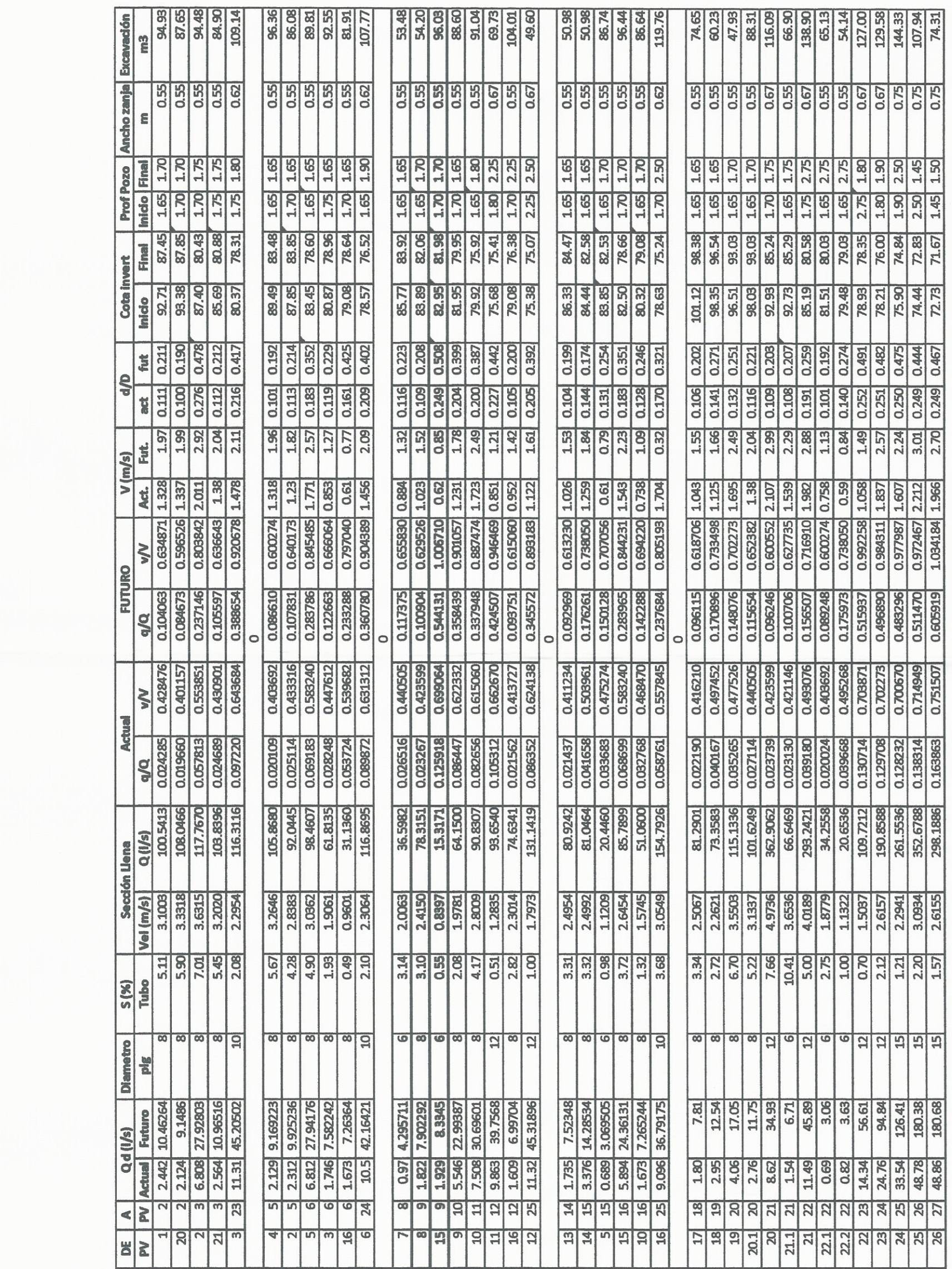

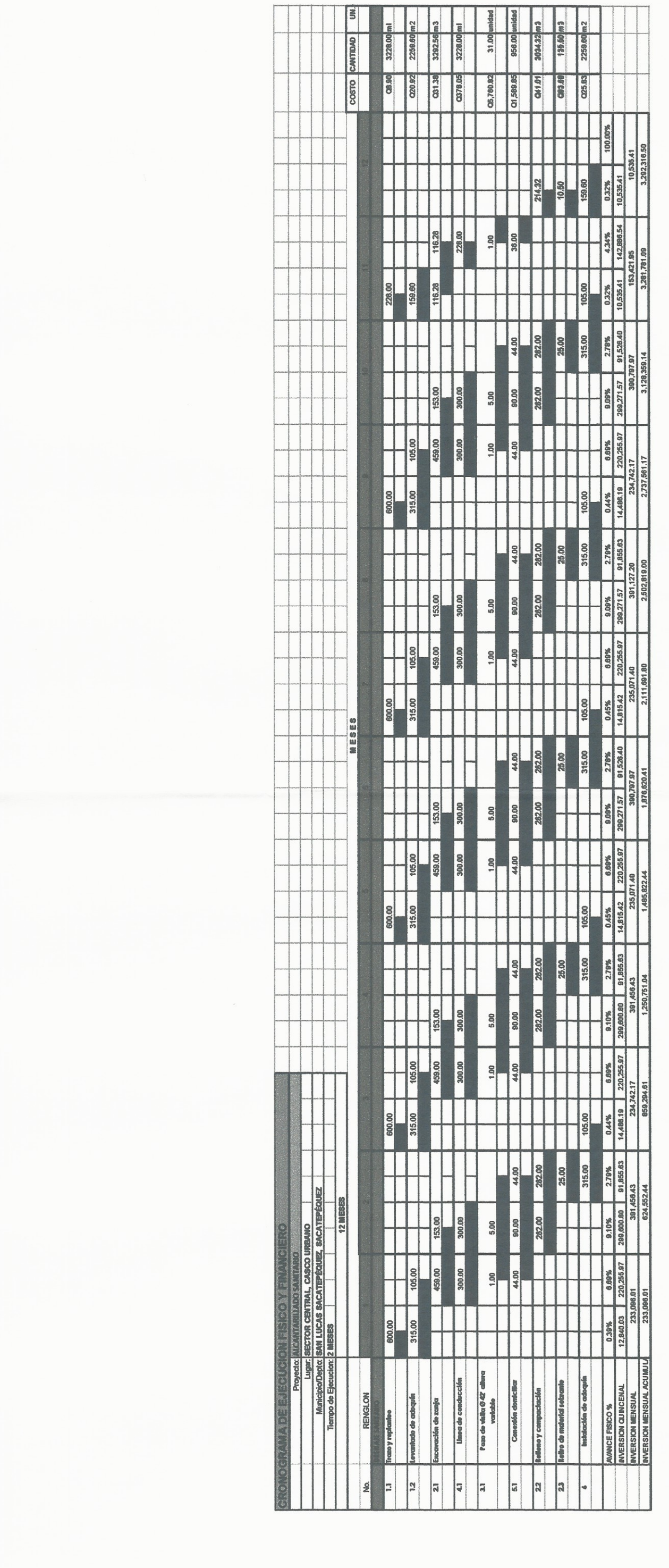

 $\sim$ 

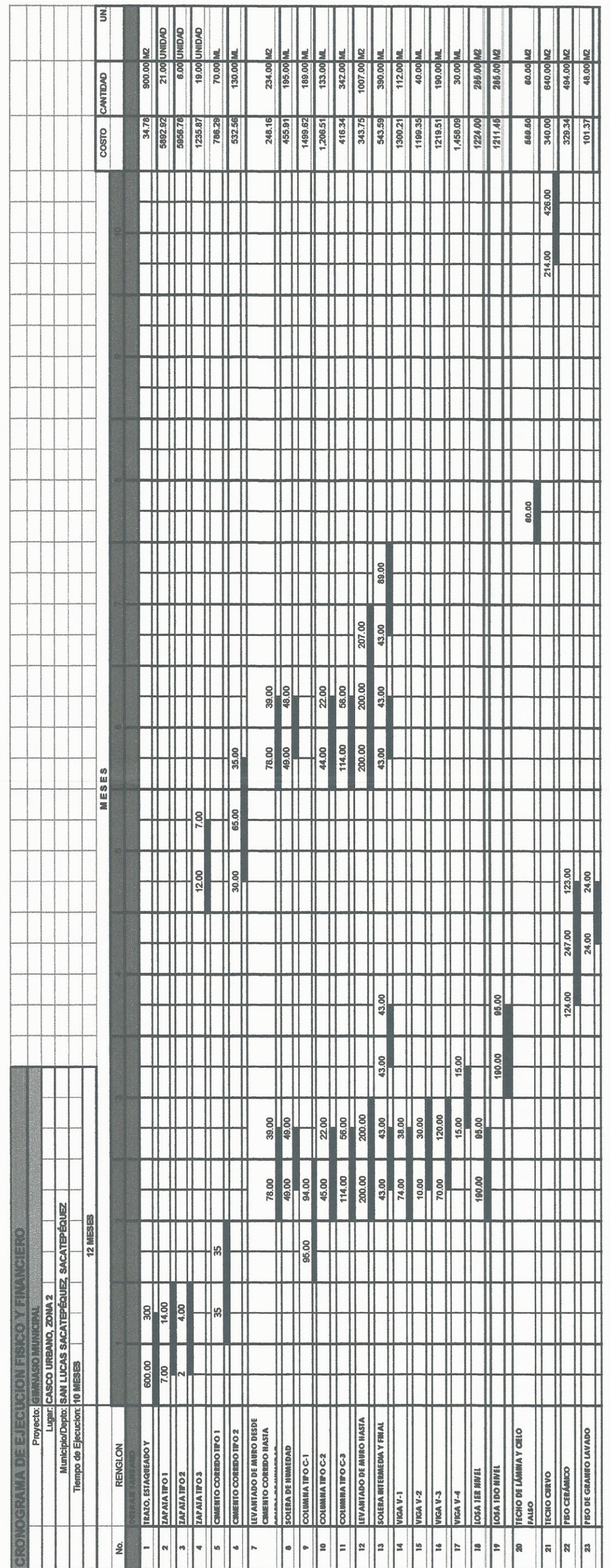

 $\mathcal{L}_{\text{max}}$ 

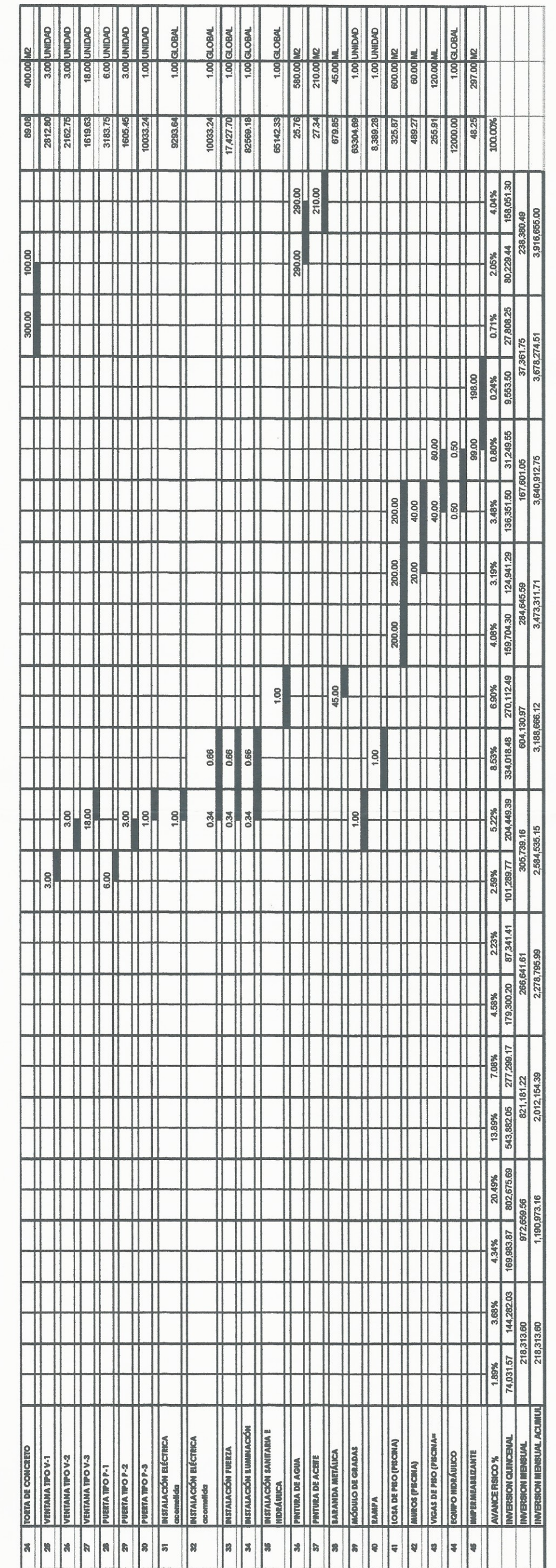

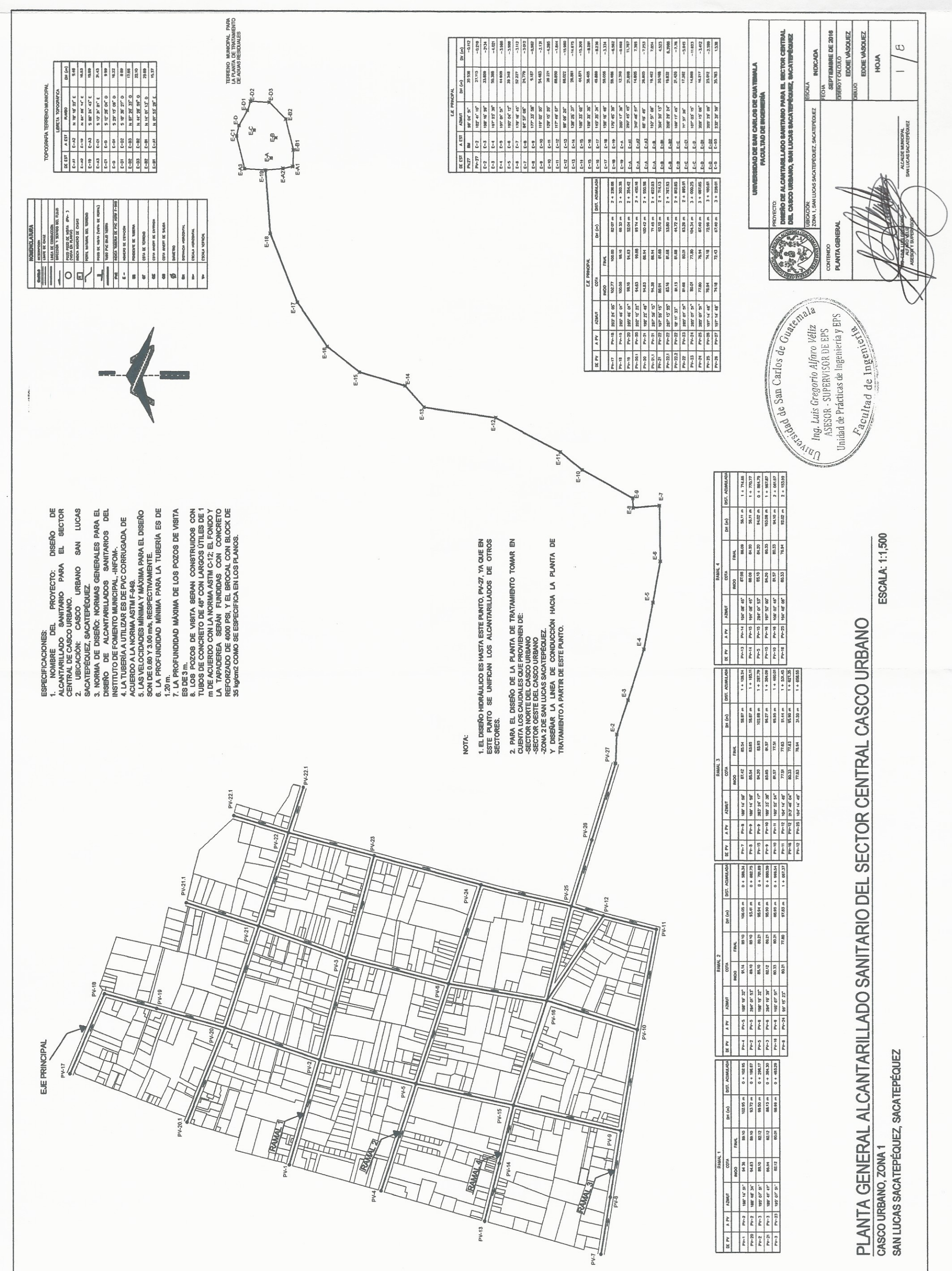

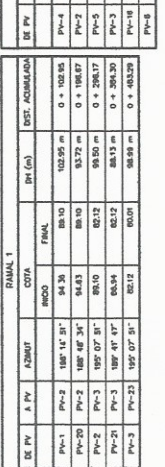

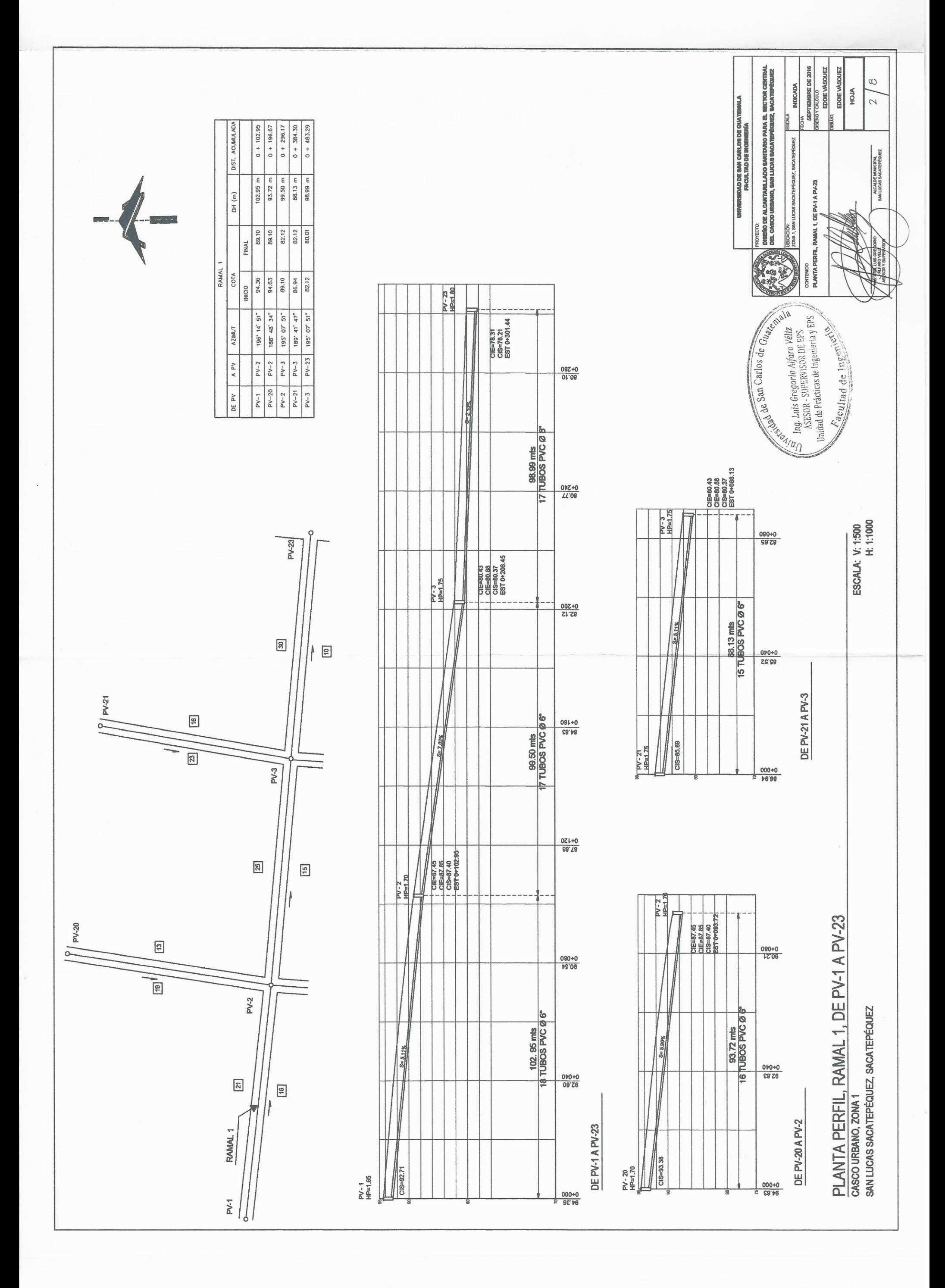

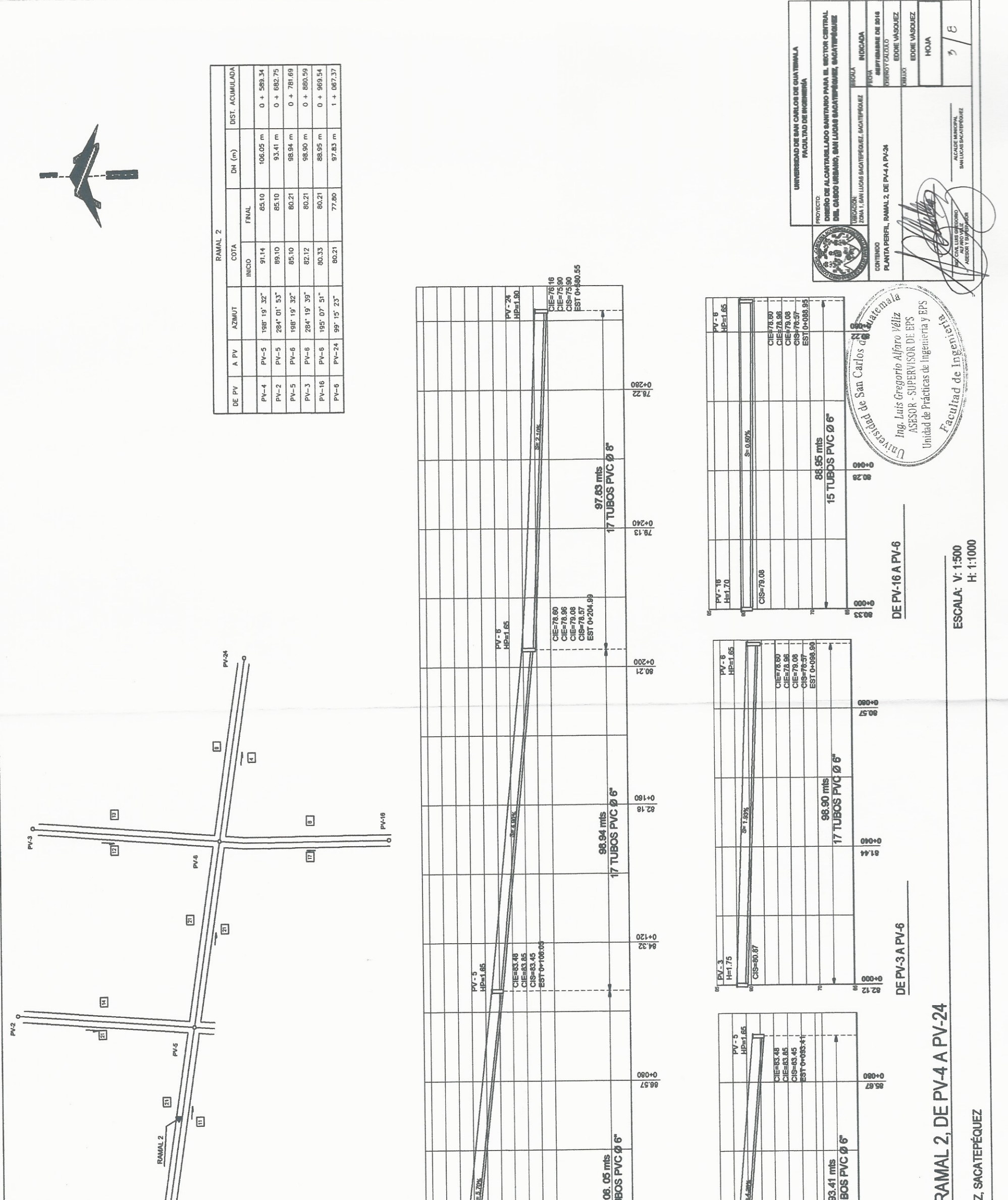

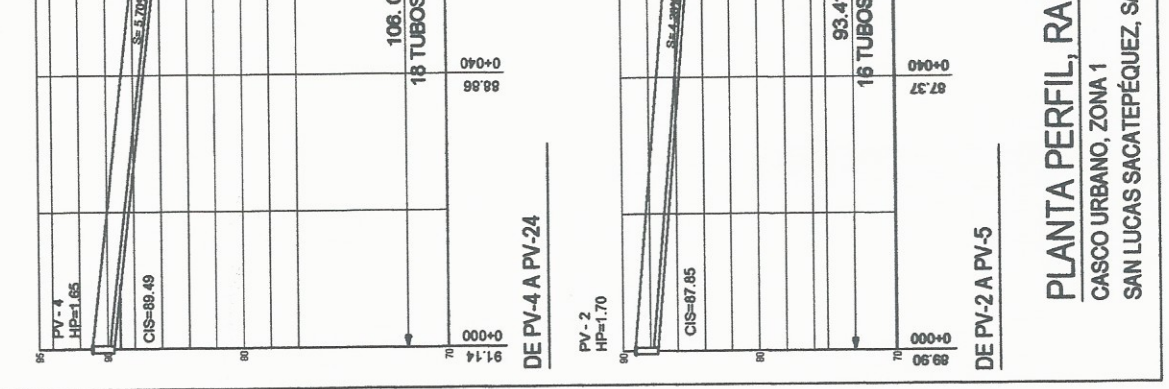

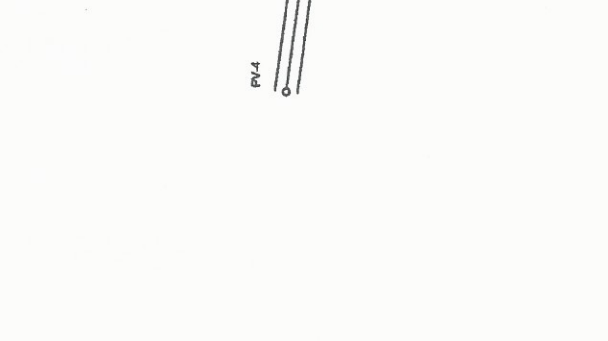

 $\begin{array}{c} \begin{array}{c} \begin{array}{c} \end{array} \end{array}$ 

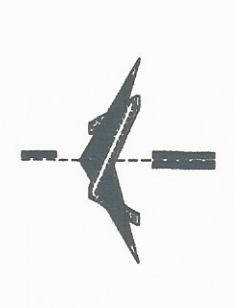

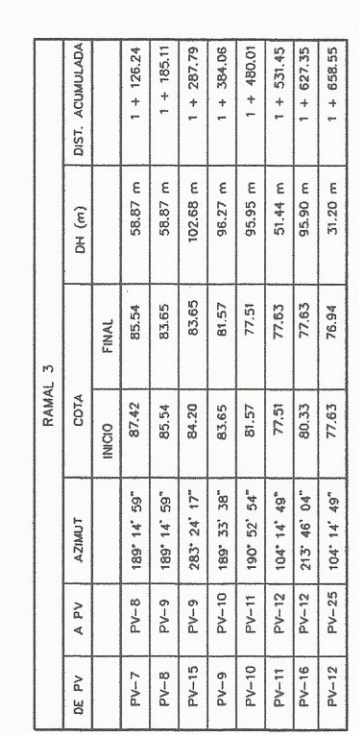

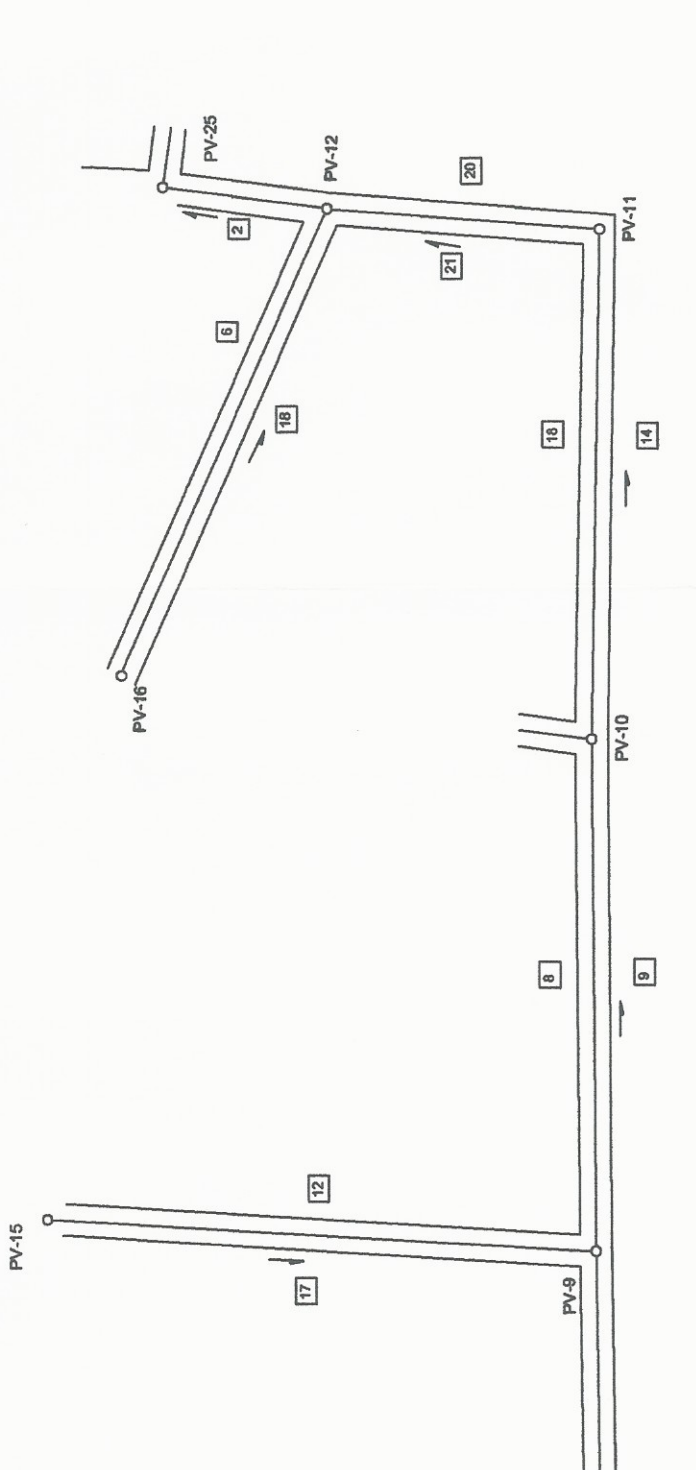

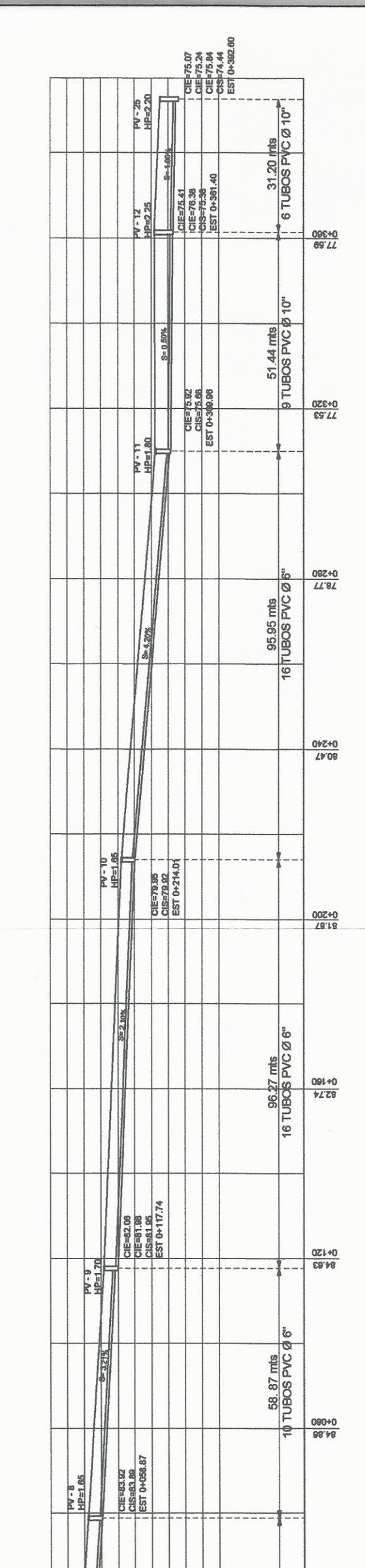

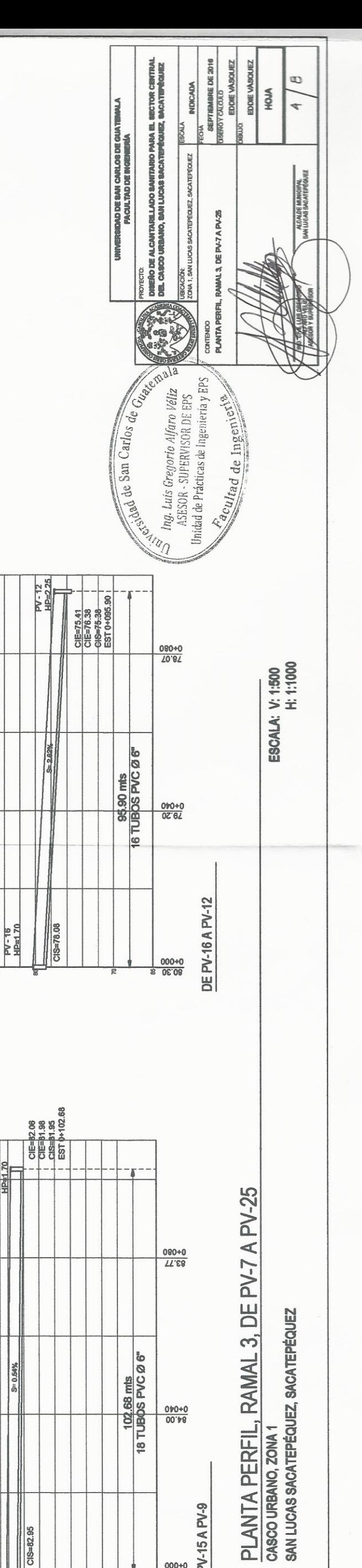

PV-9<br>HPH

 $S = 0.54%$ 

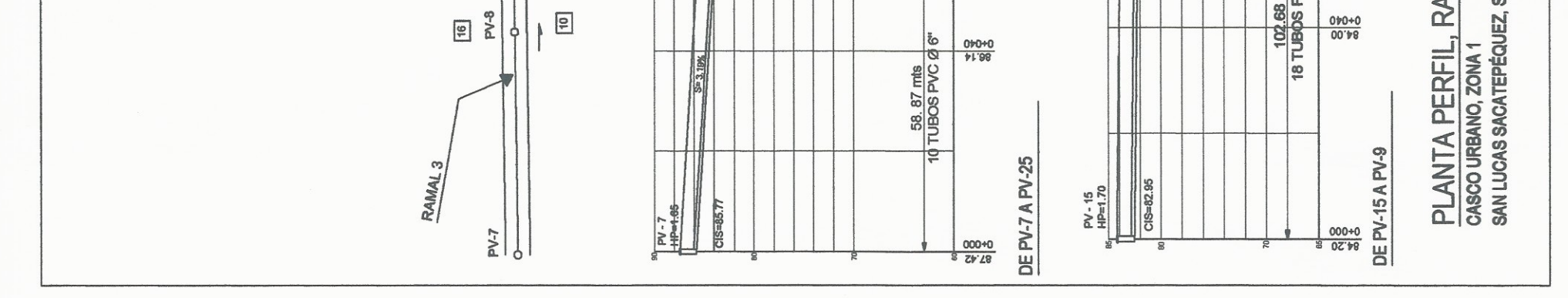

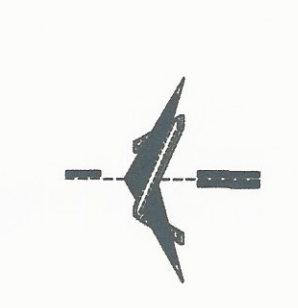

 $\hfill \square$ 

 $\Box$ 

PV-5  $\overline{\circ}$ 

 $1 + 480.01$ 

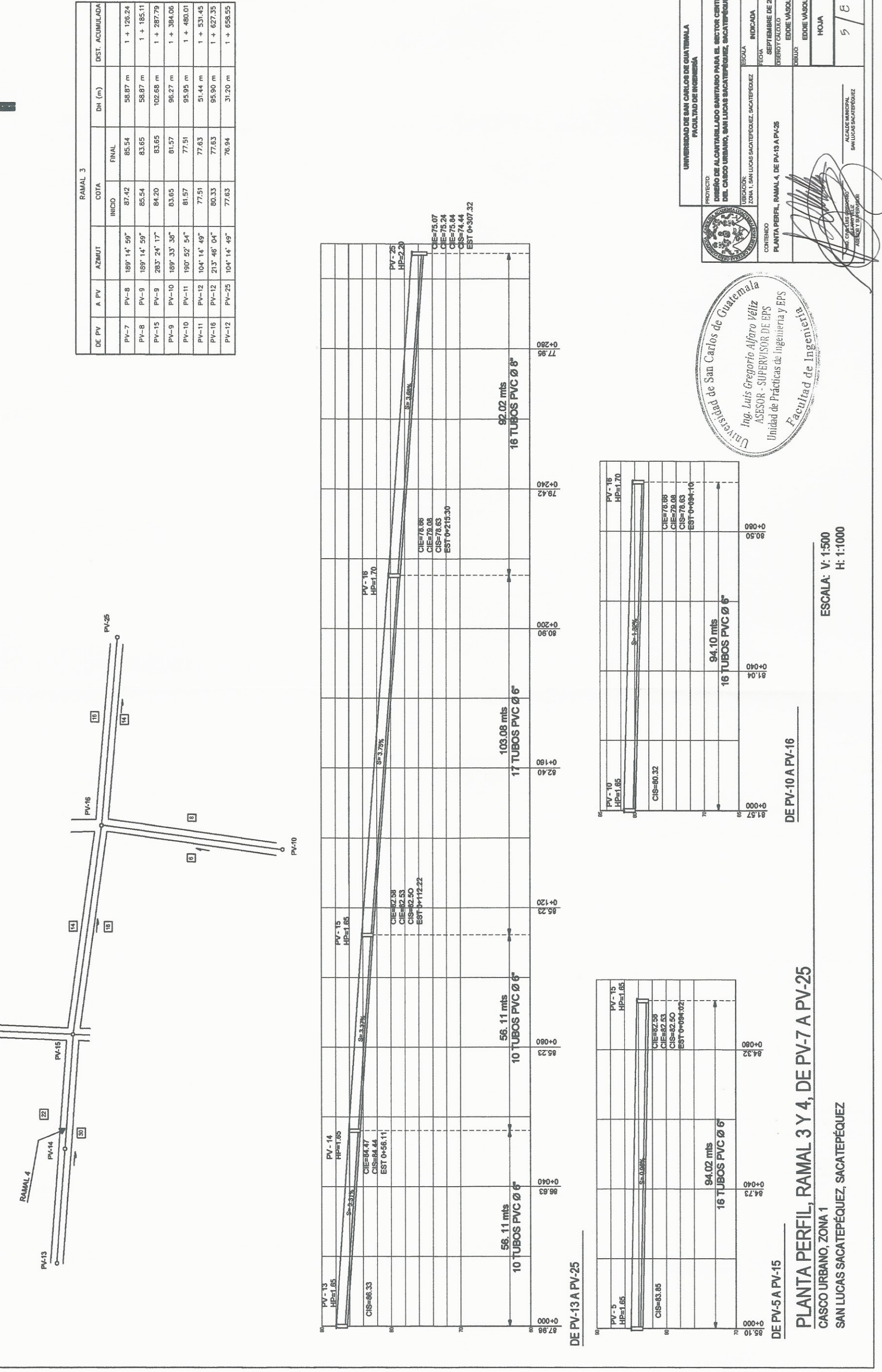

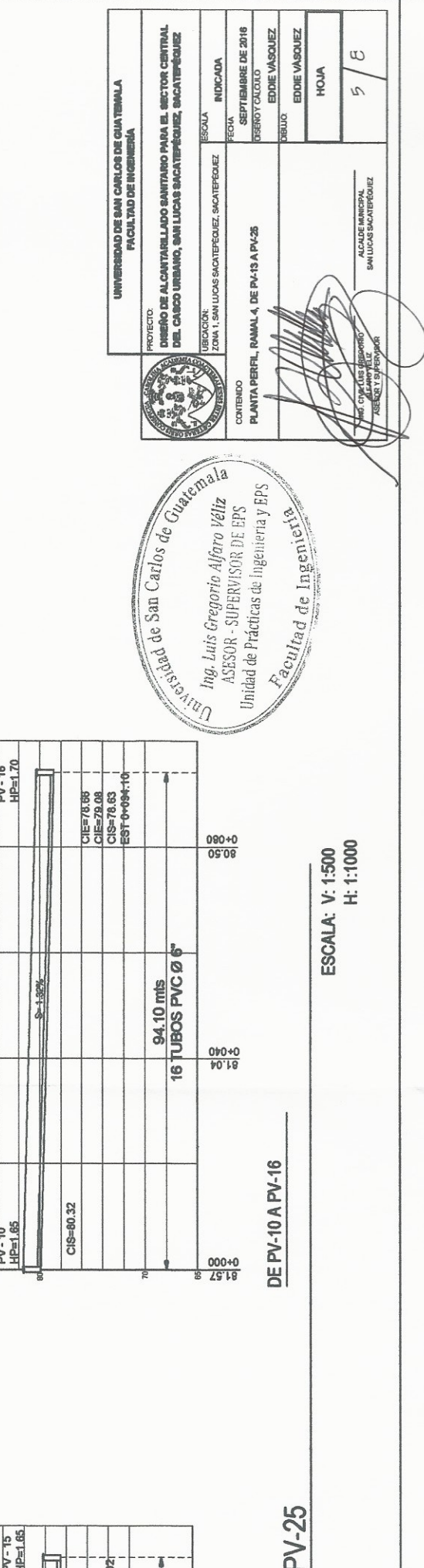

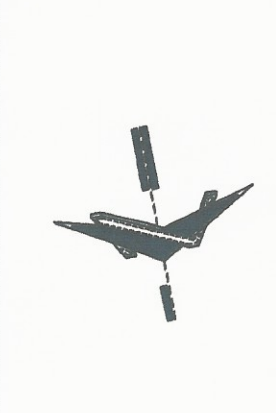

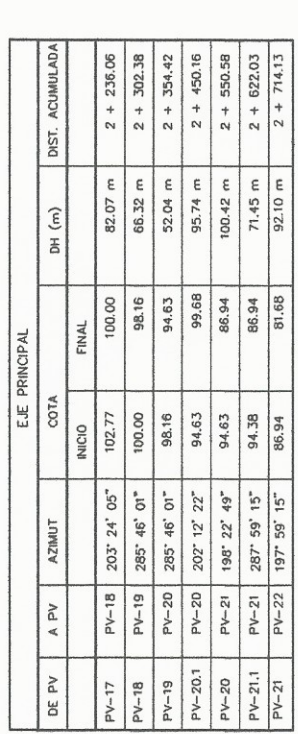

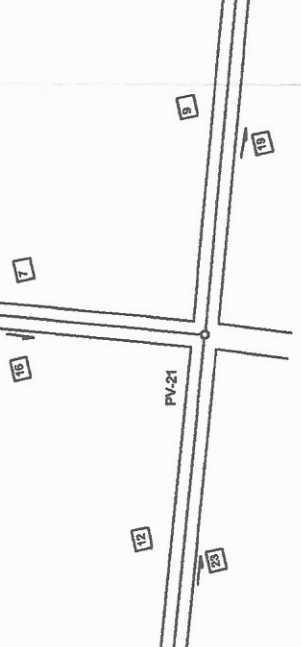

 $PV-22$  $\circ$ 

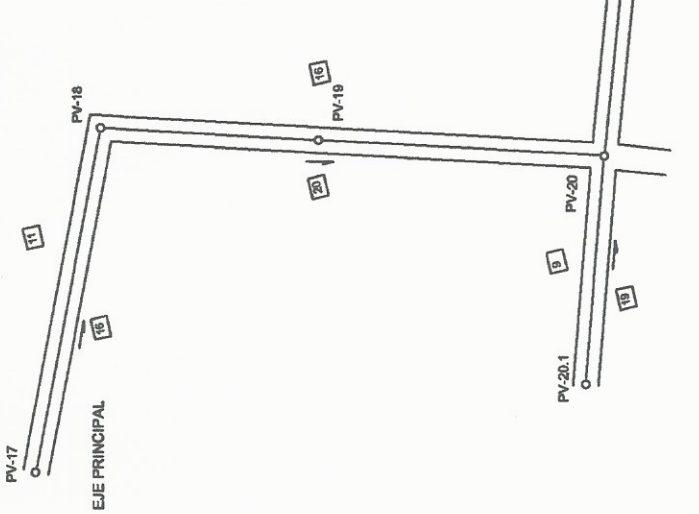

PV-21.1

o.

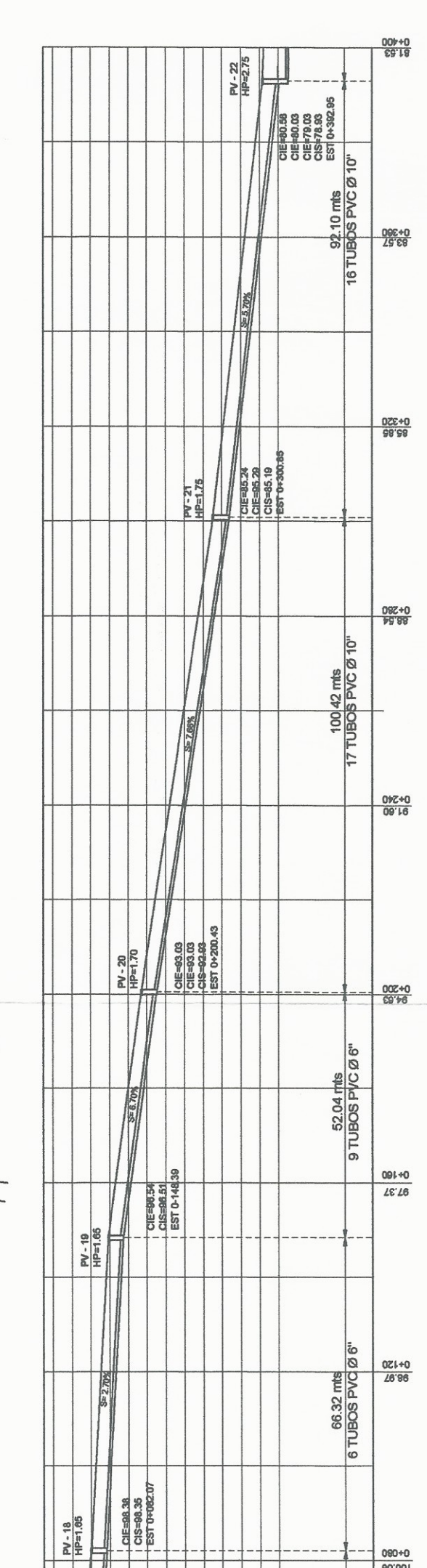

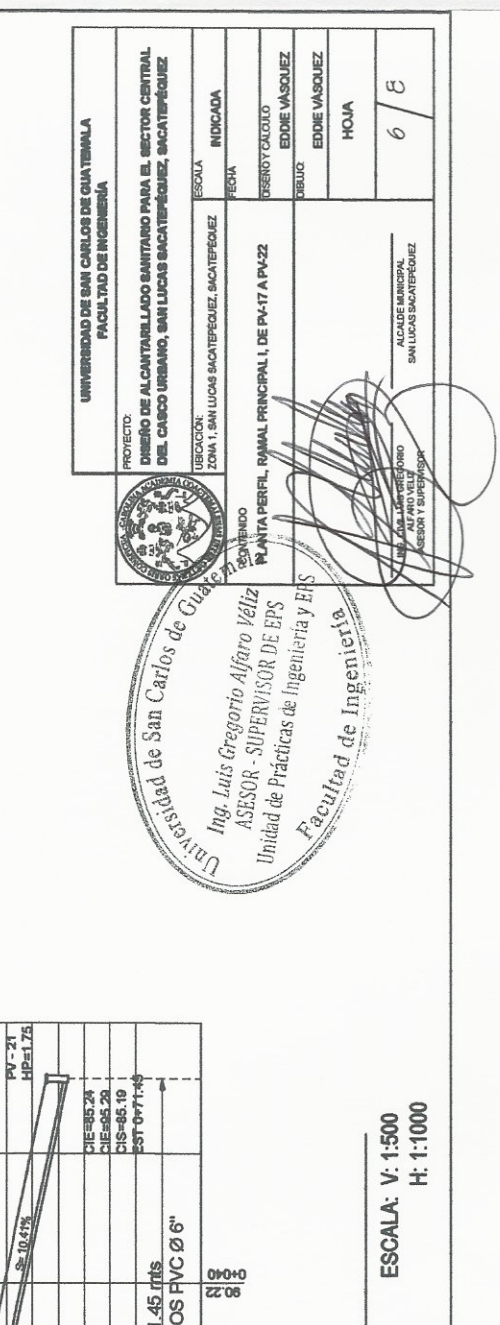

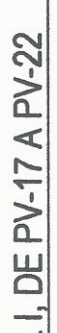

090+0<br>091'96

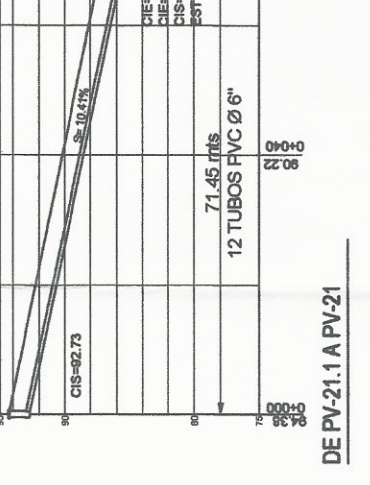

 $PV - 21.1$ <br> $HP = 1.05$ 

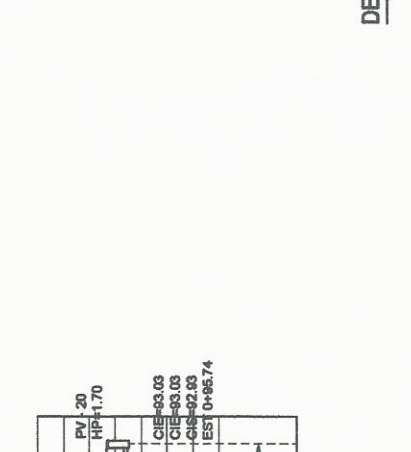

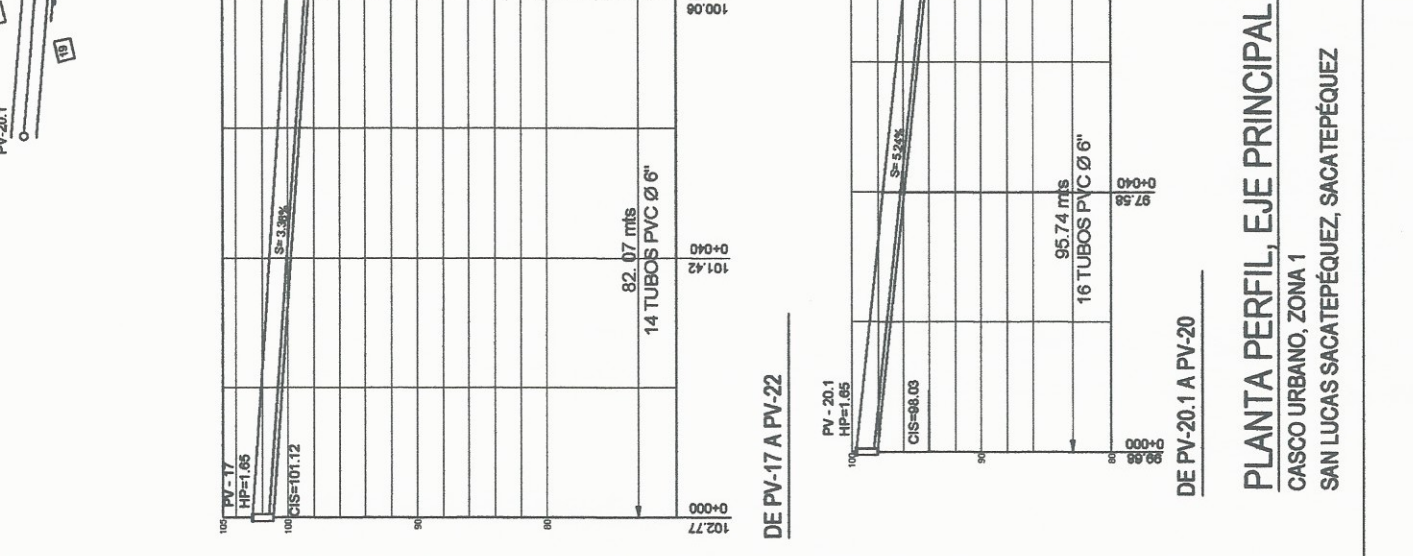

 $\begin{picture}(220,20) \put(0,0){\line(1,0){10}} \put(15,0){\line(1,0){10}} \put(15,0){\line(1,0){10}} \put(15,0){\line(1,0){10}} \put(15,0){\line(1,0){10}} \put(15,0){\line(1,0){10}} \put(15,0){\line(1,0){10}} \put(15,0){\line(1,0){10}} \put(15,0){\line(1,0){10}} \put(15,0){\line(1,0){10}} \put(15,0){\line(1,0){10}} \put(15,0){\line($ 

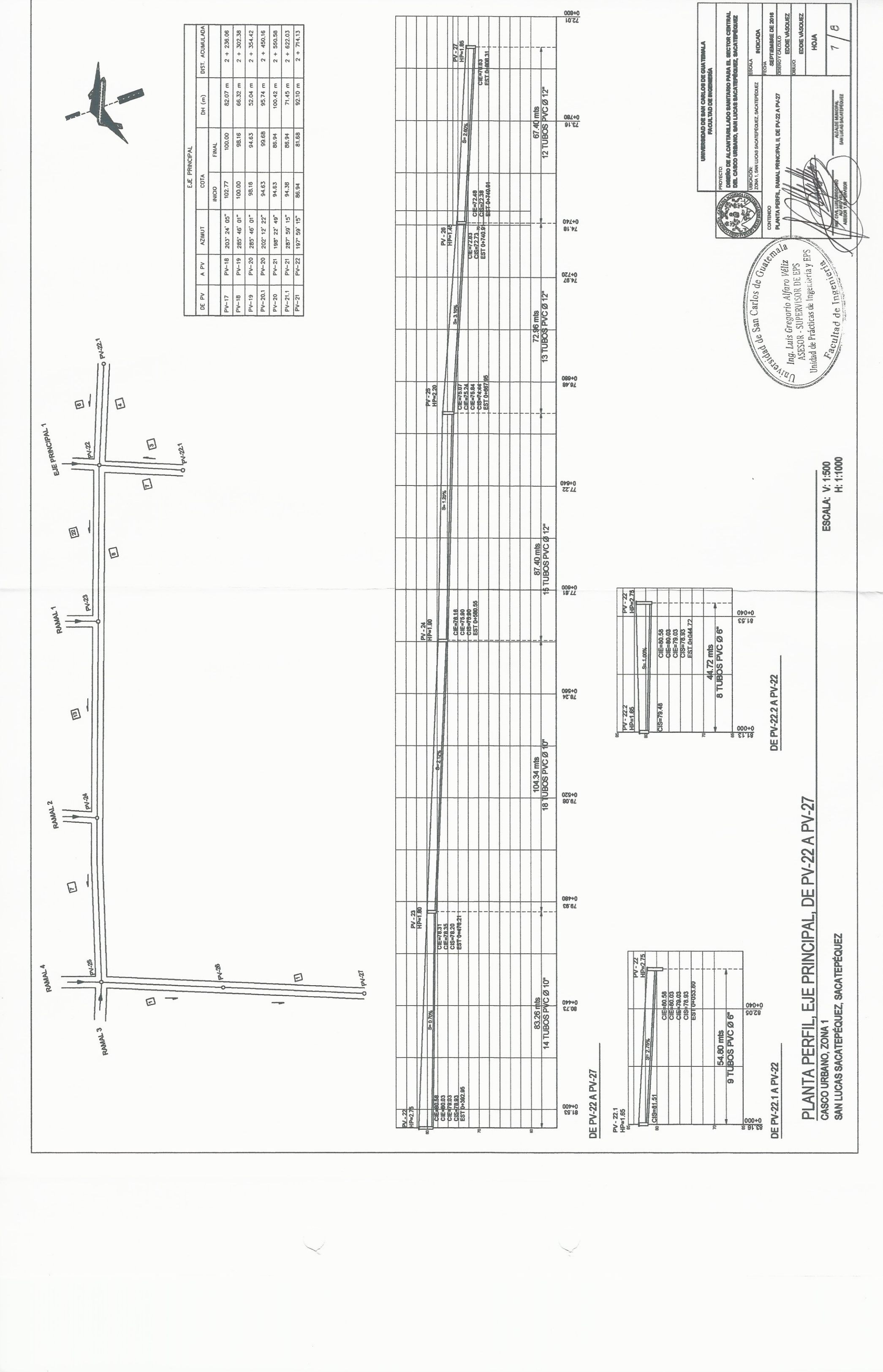

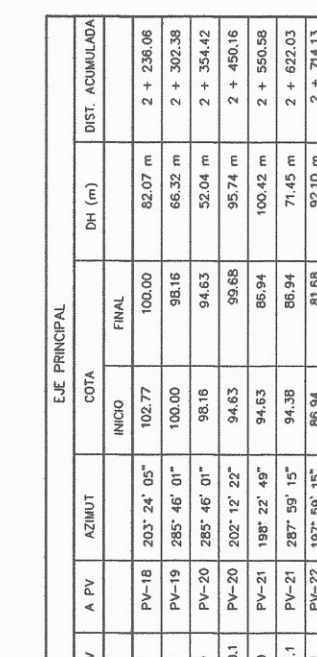

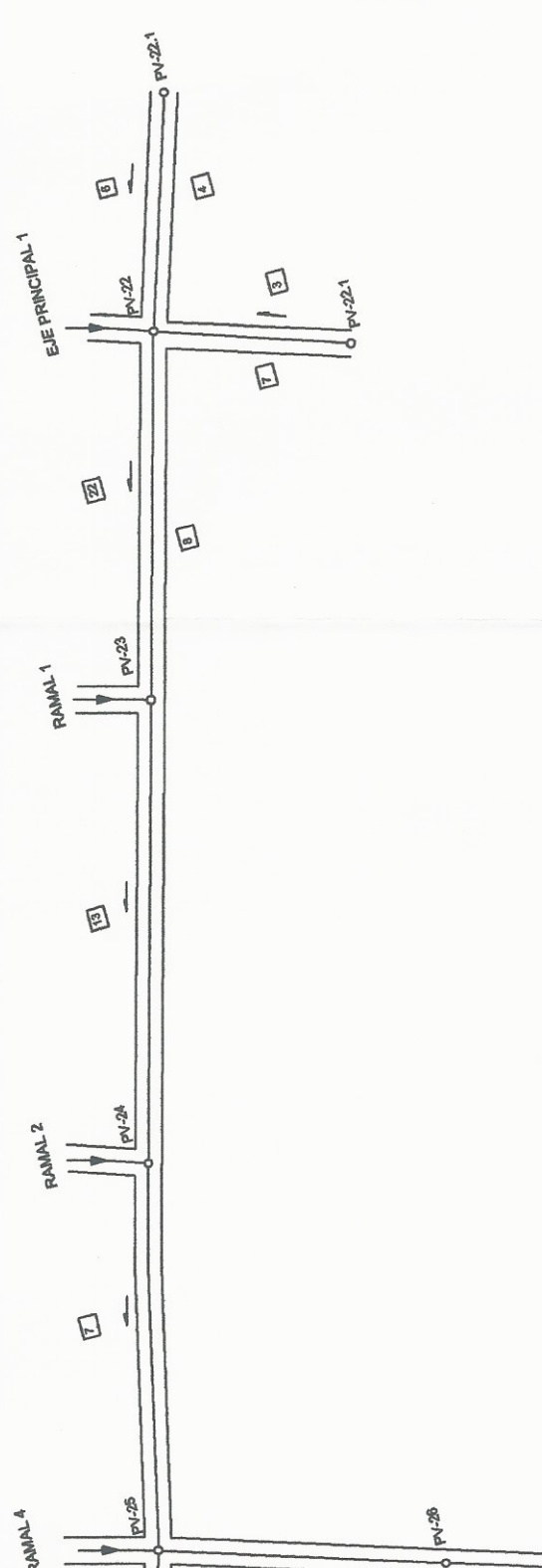

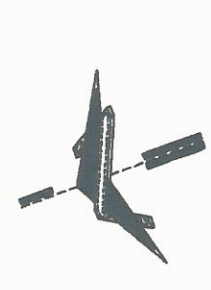

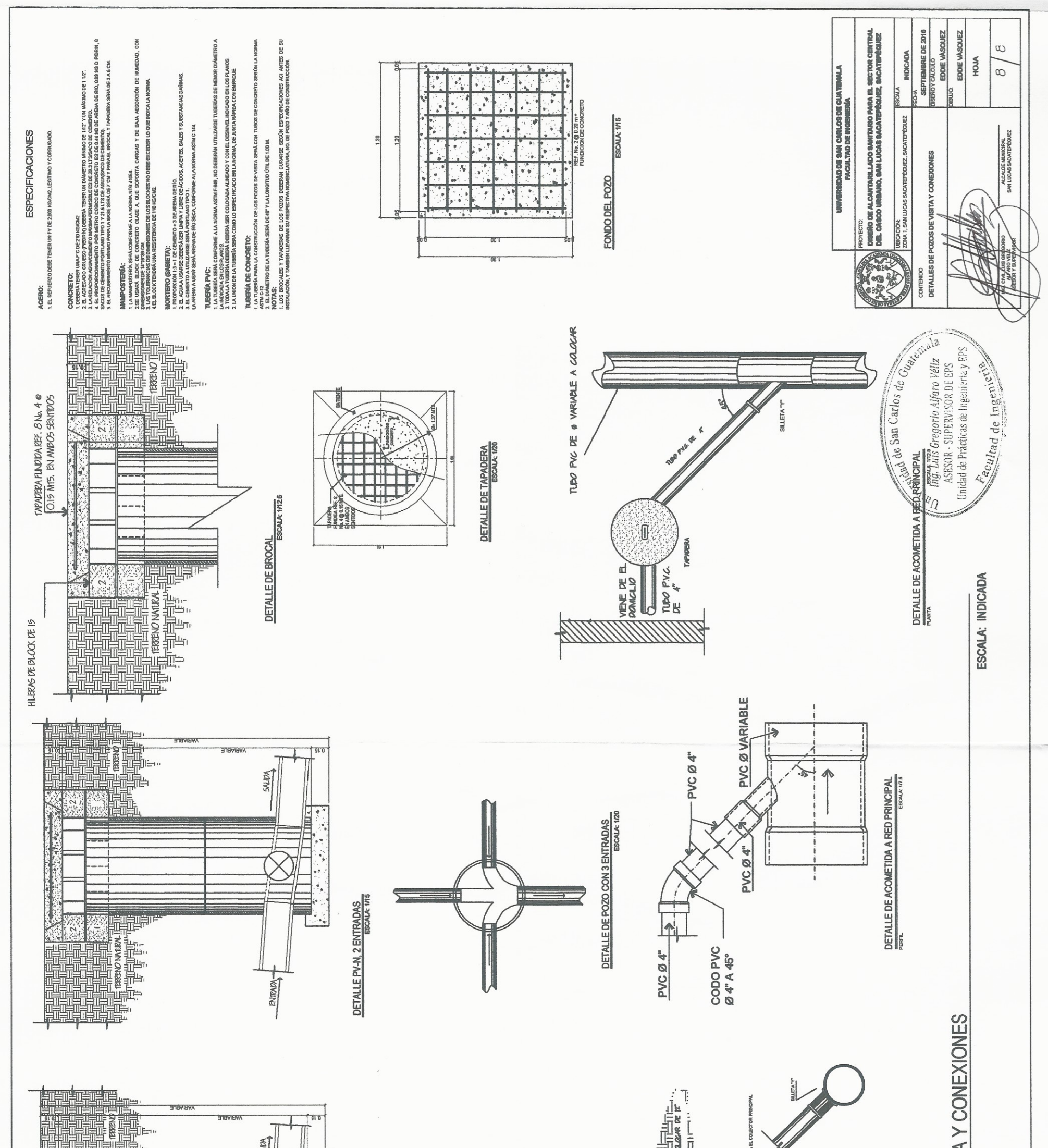

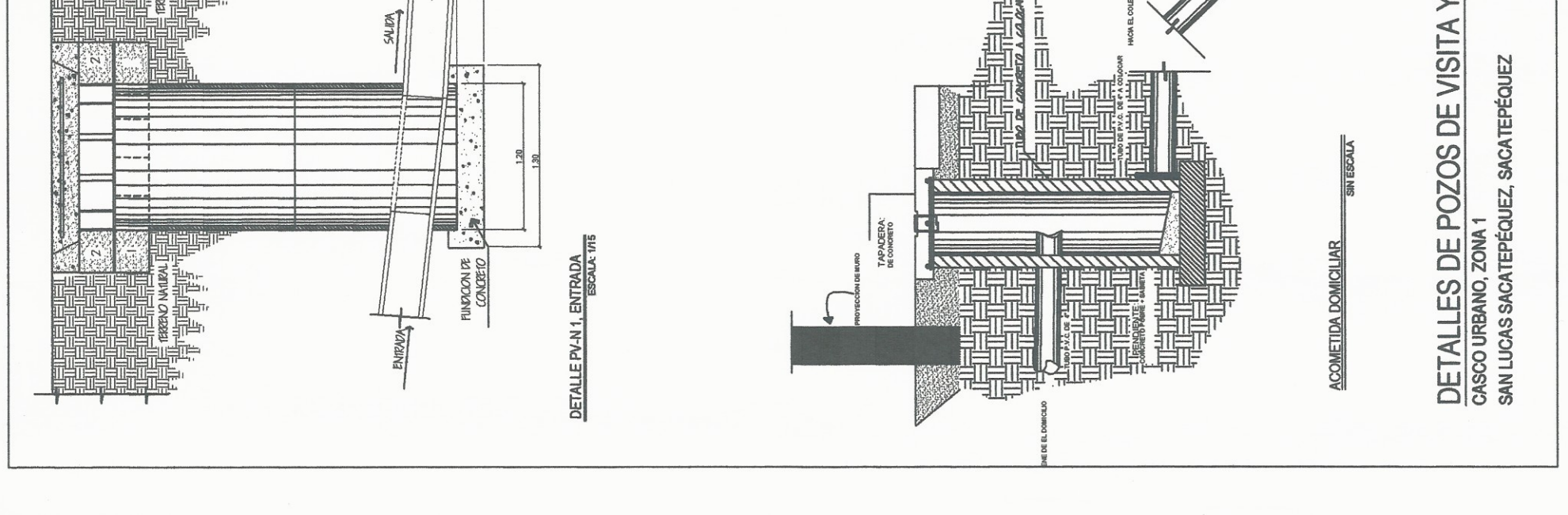

Y

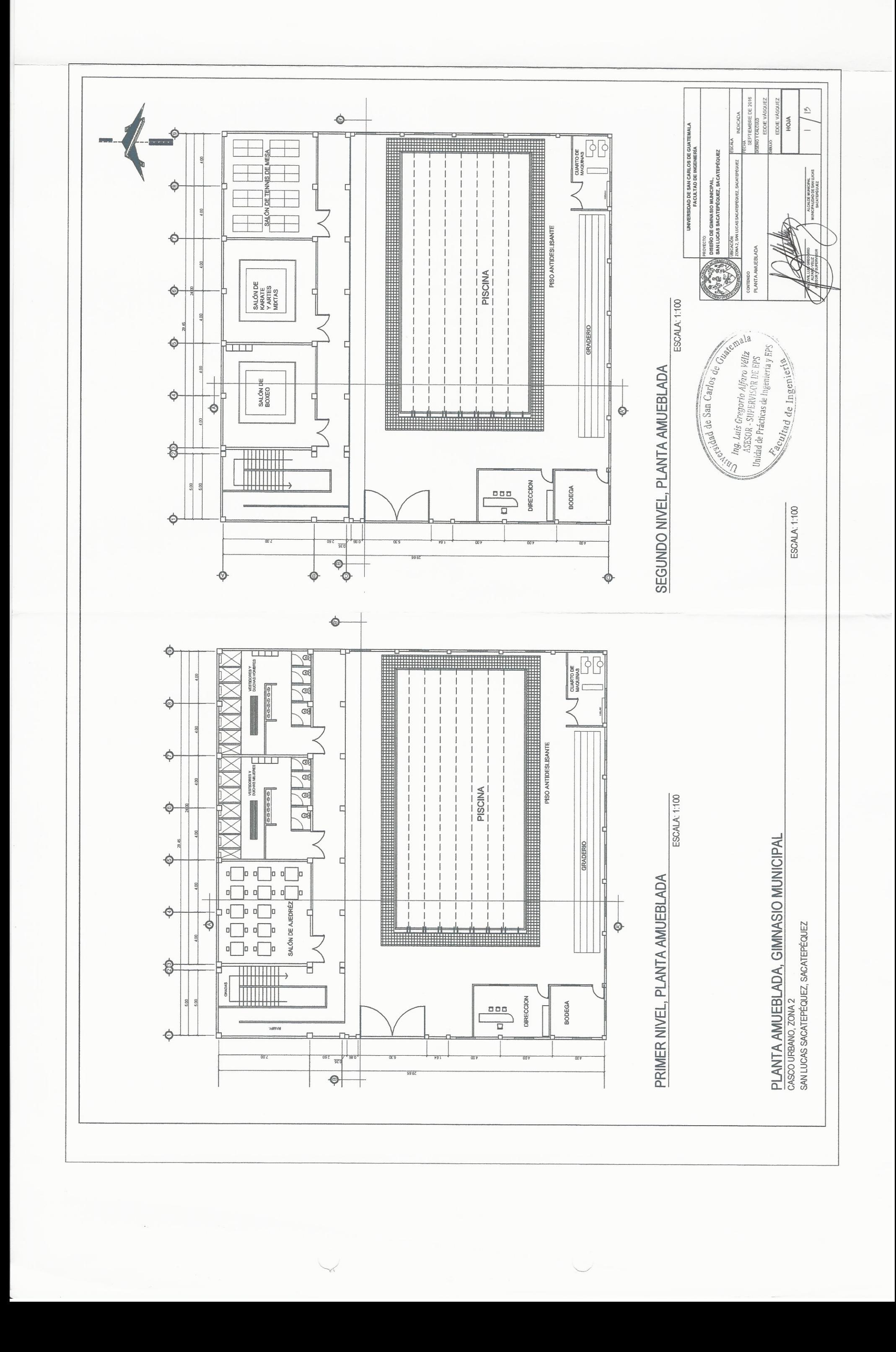

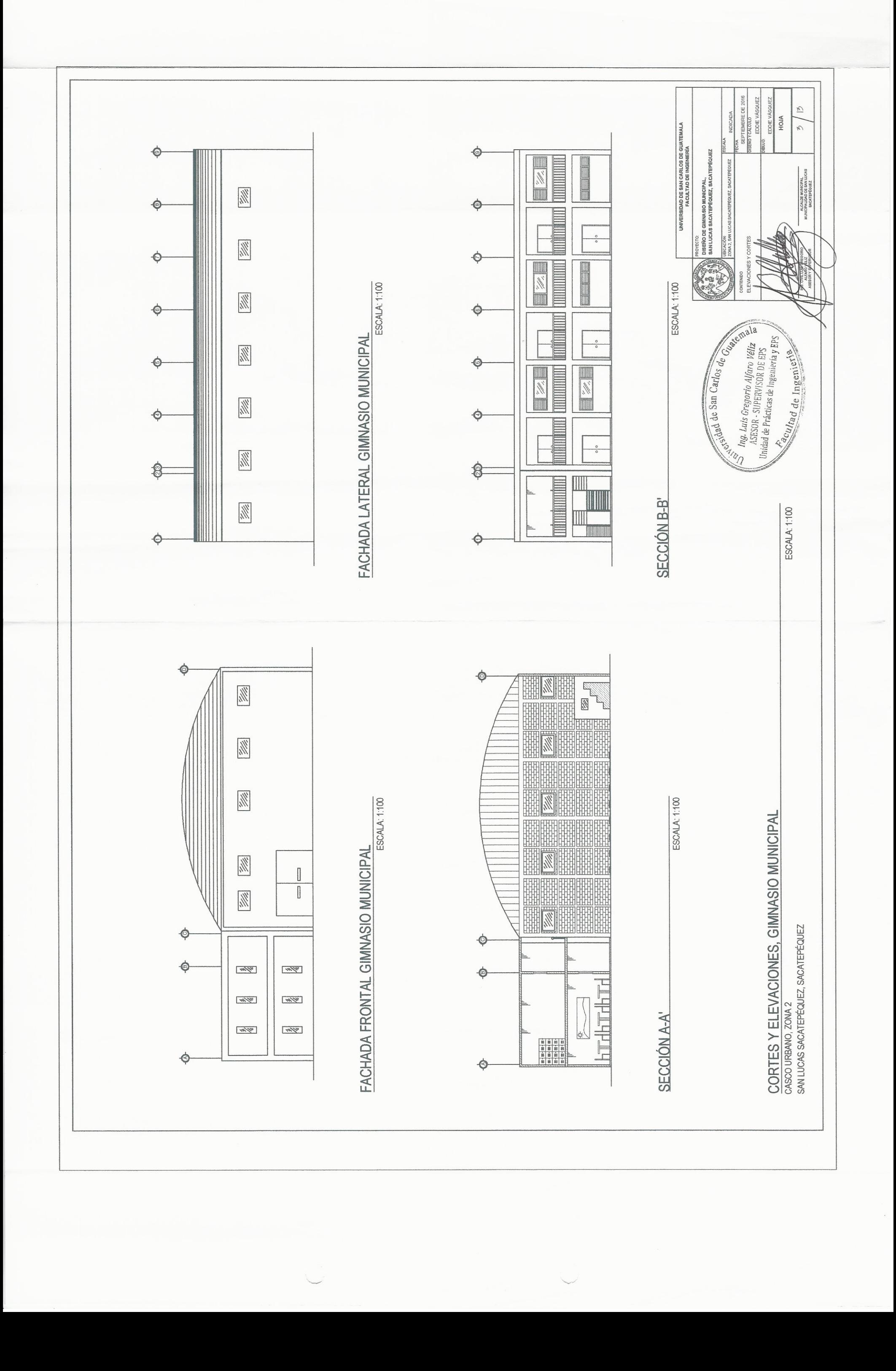

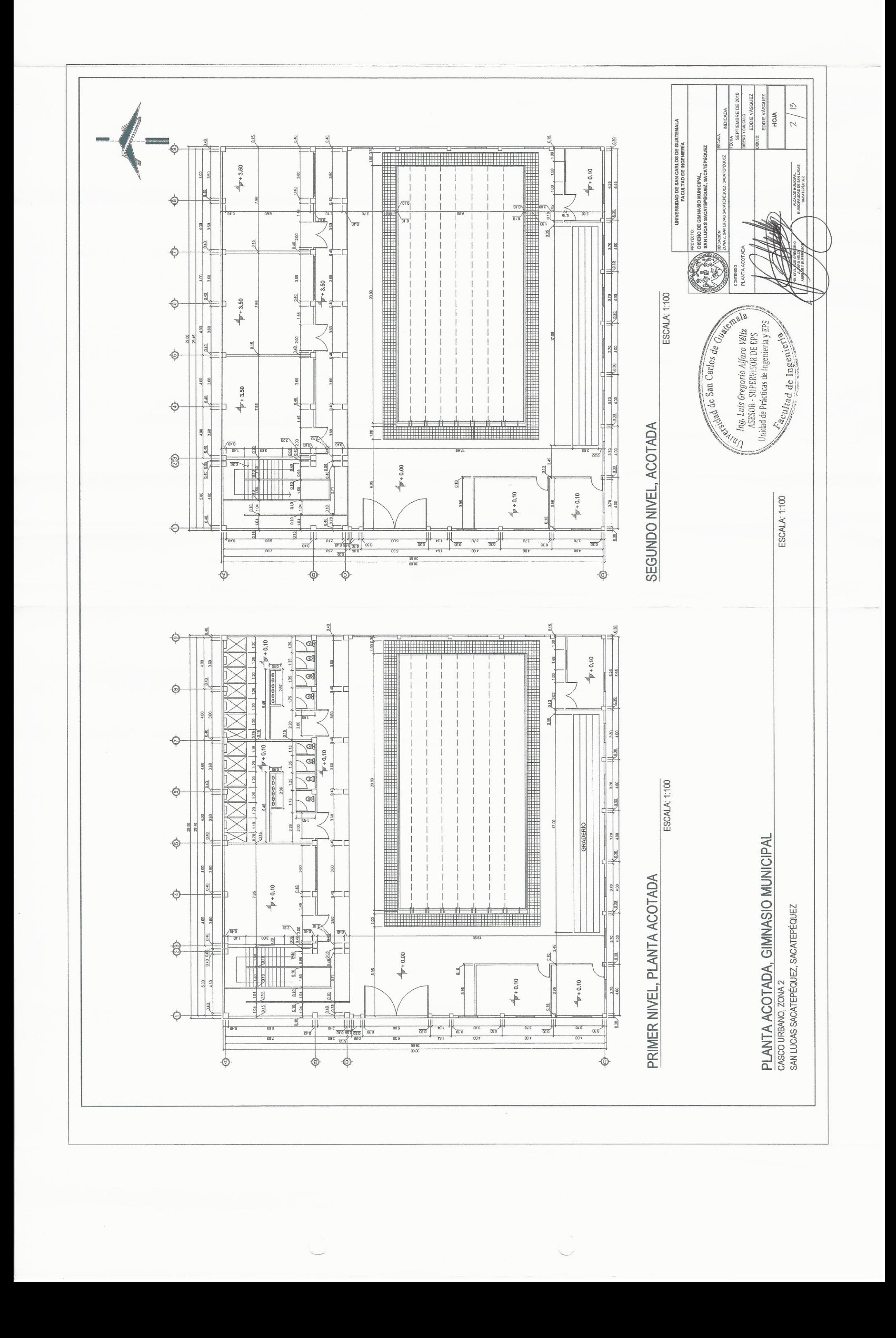

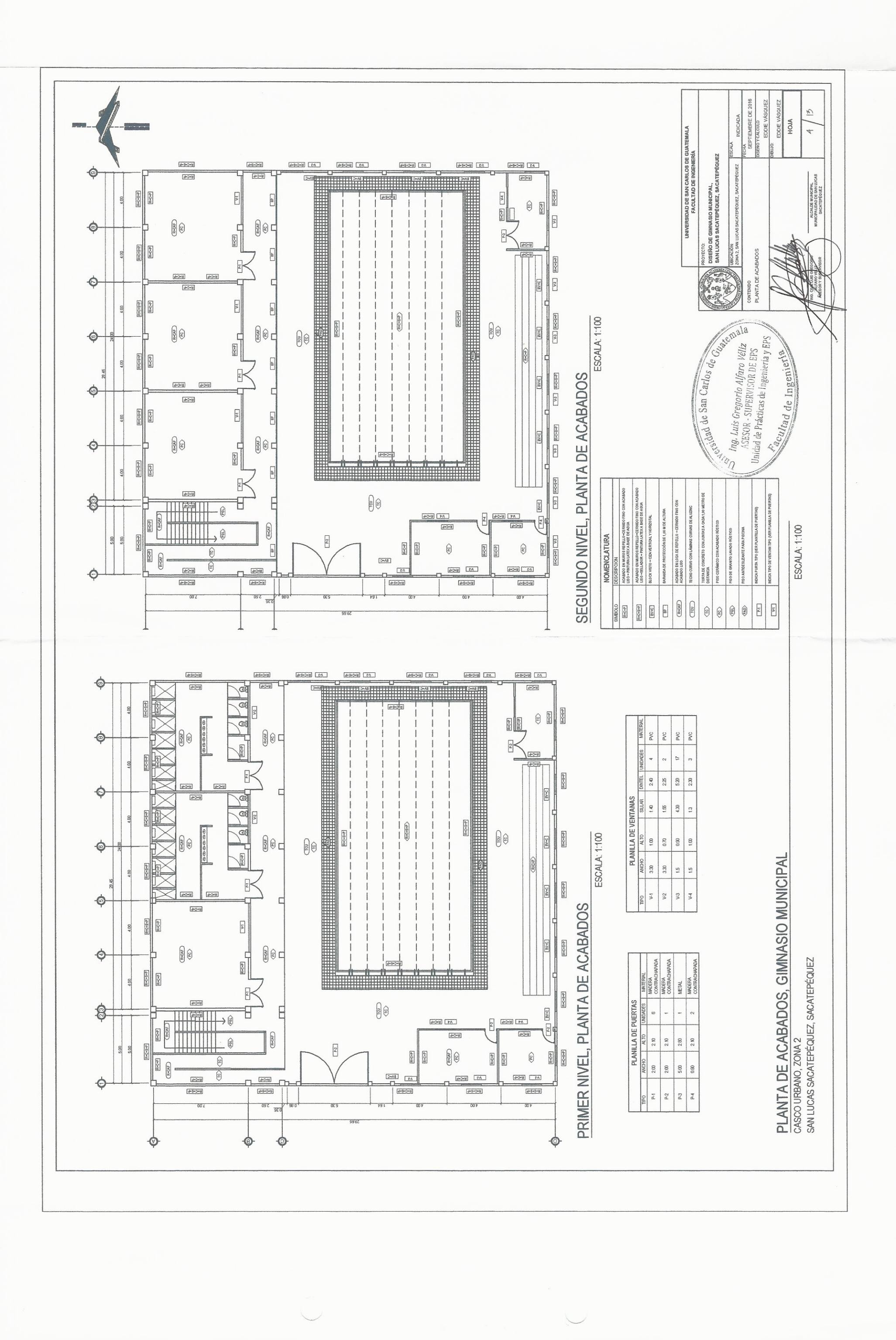

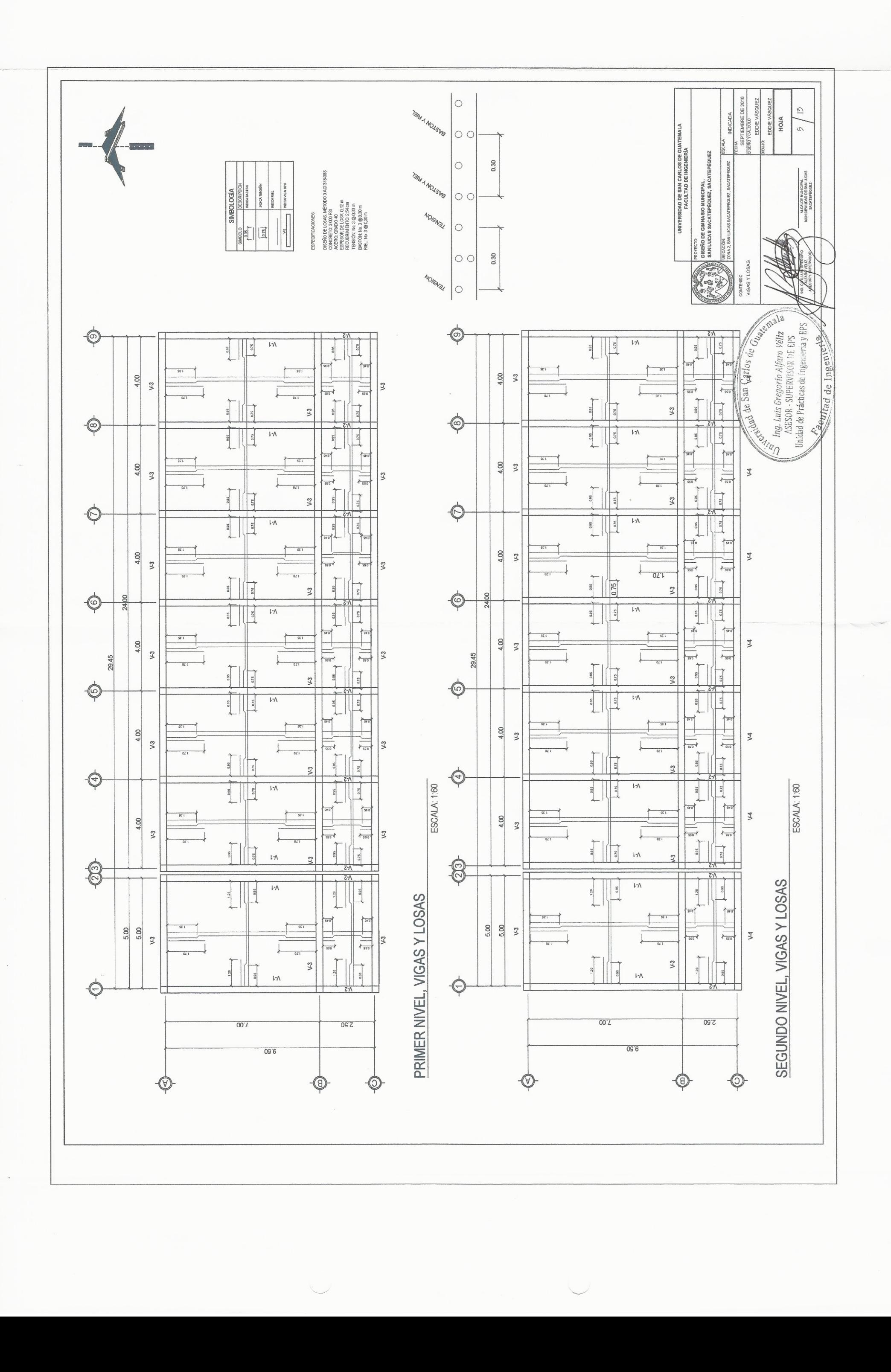
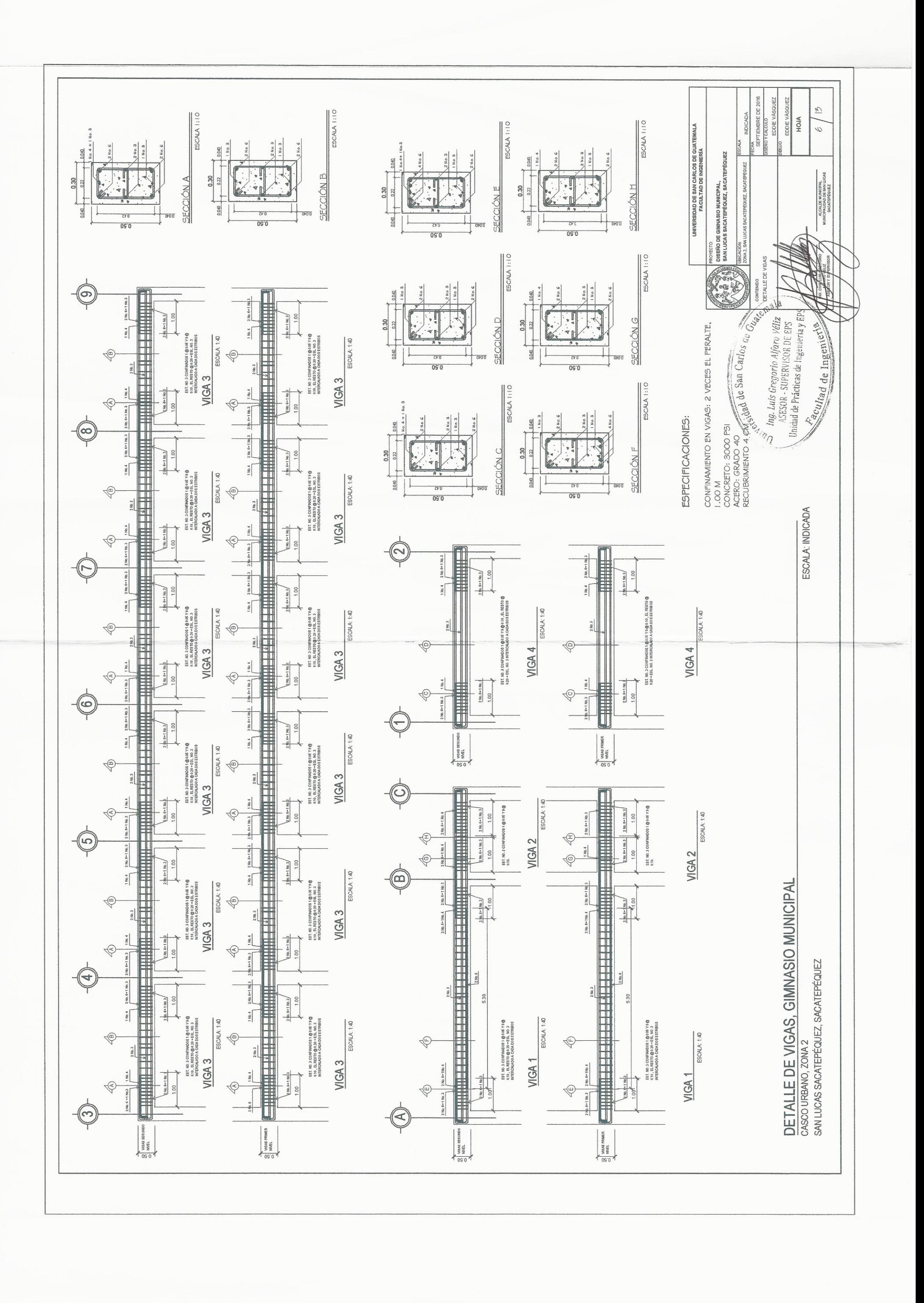

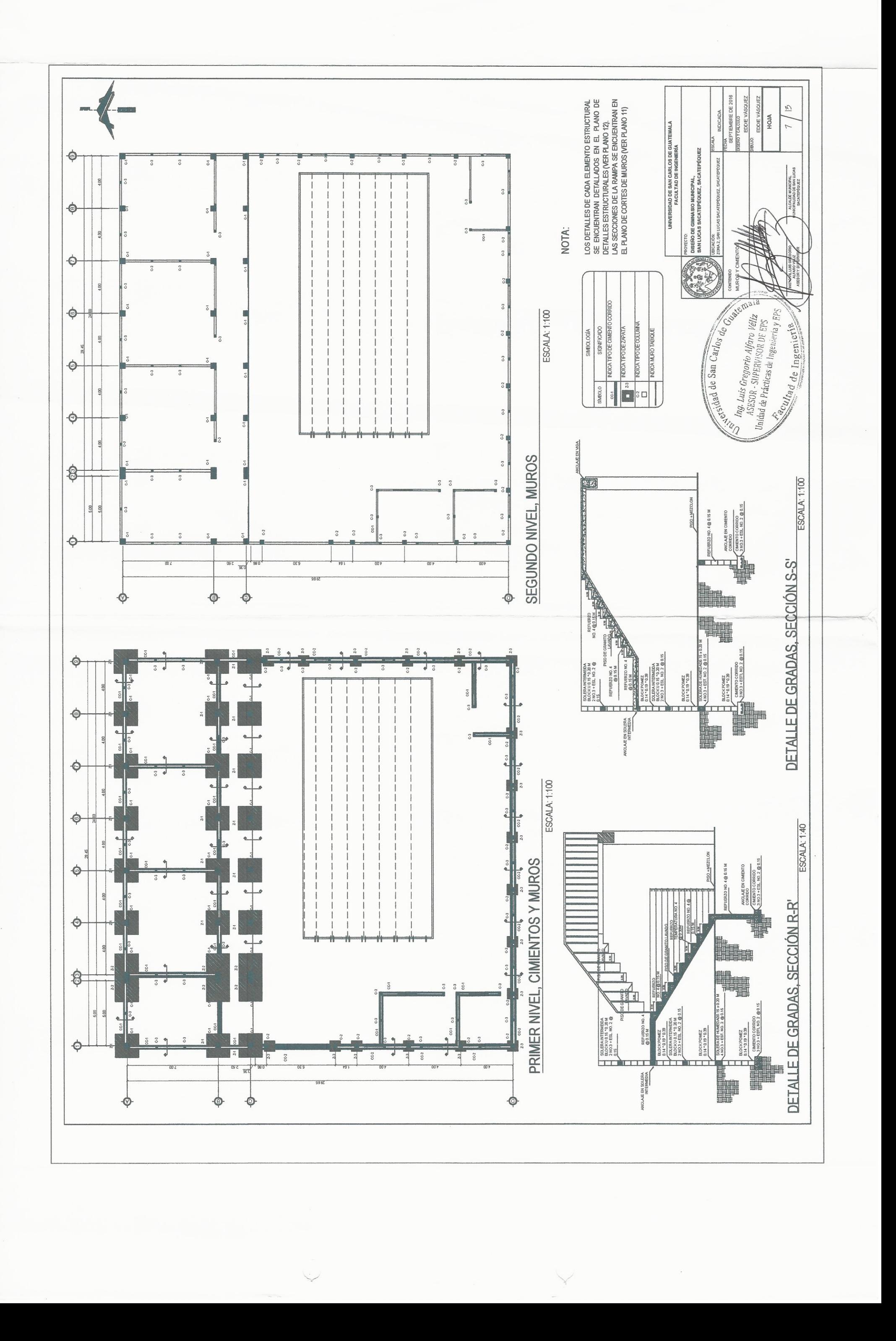

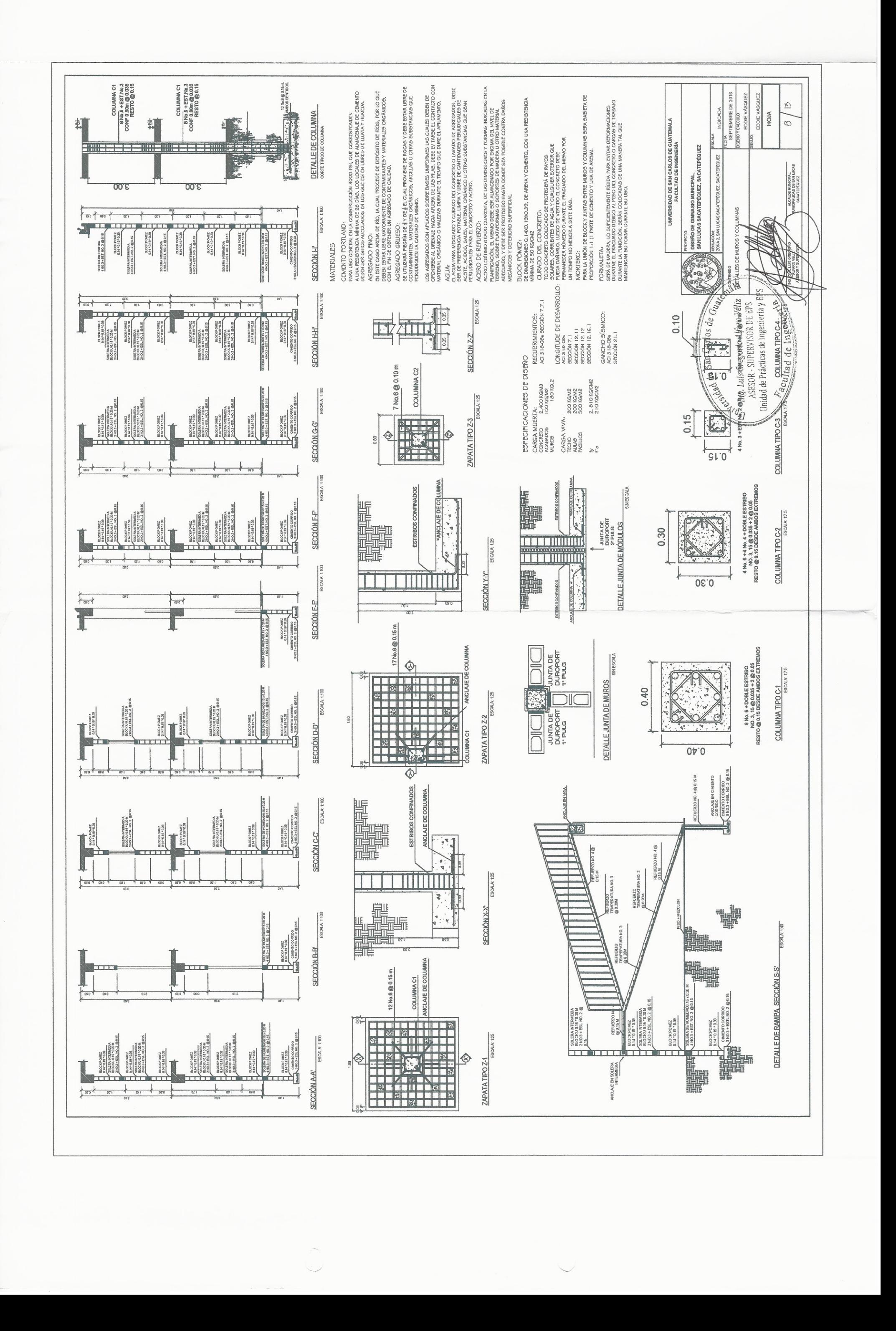

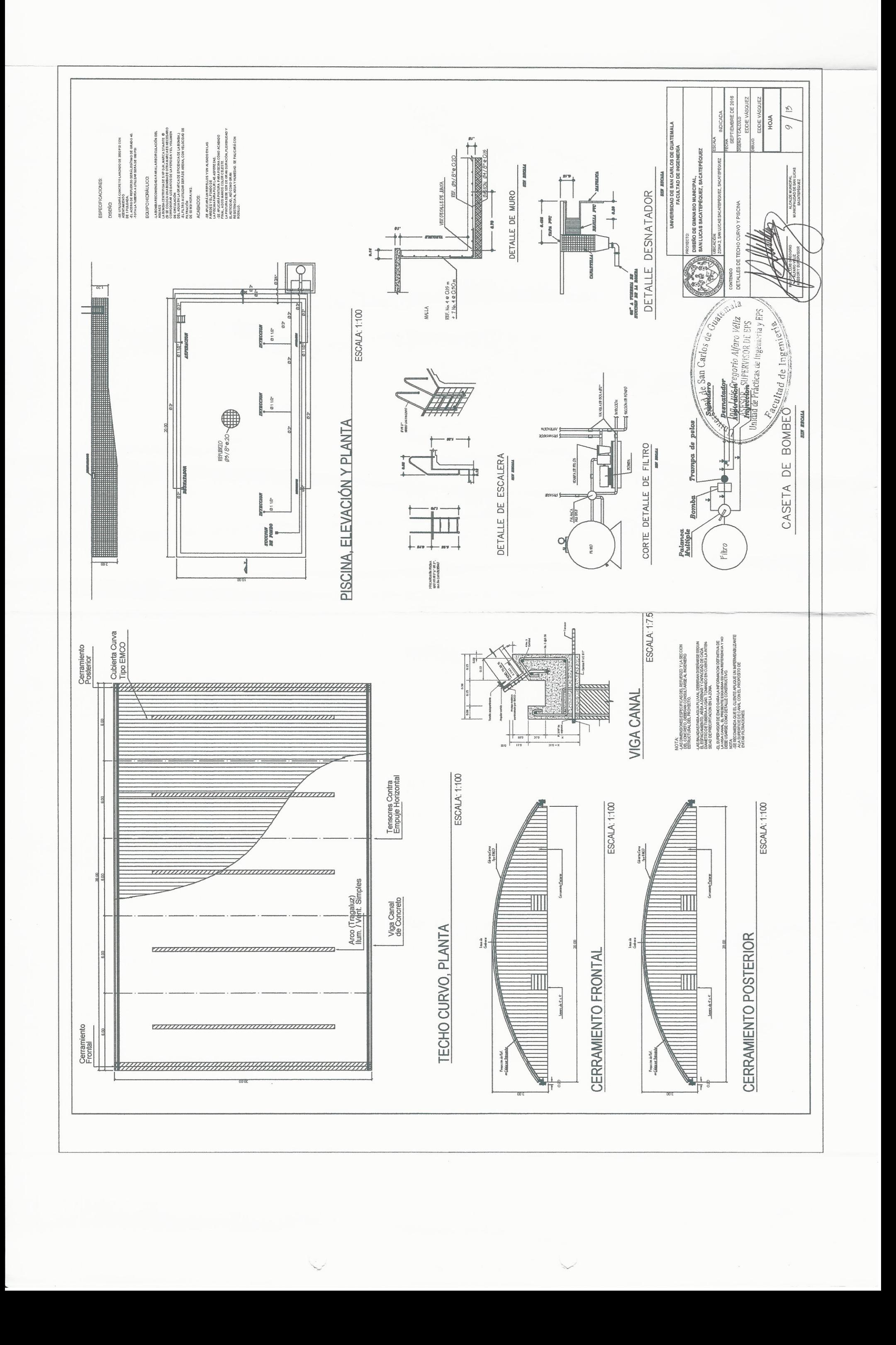

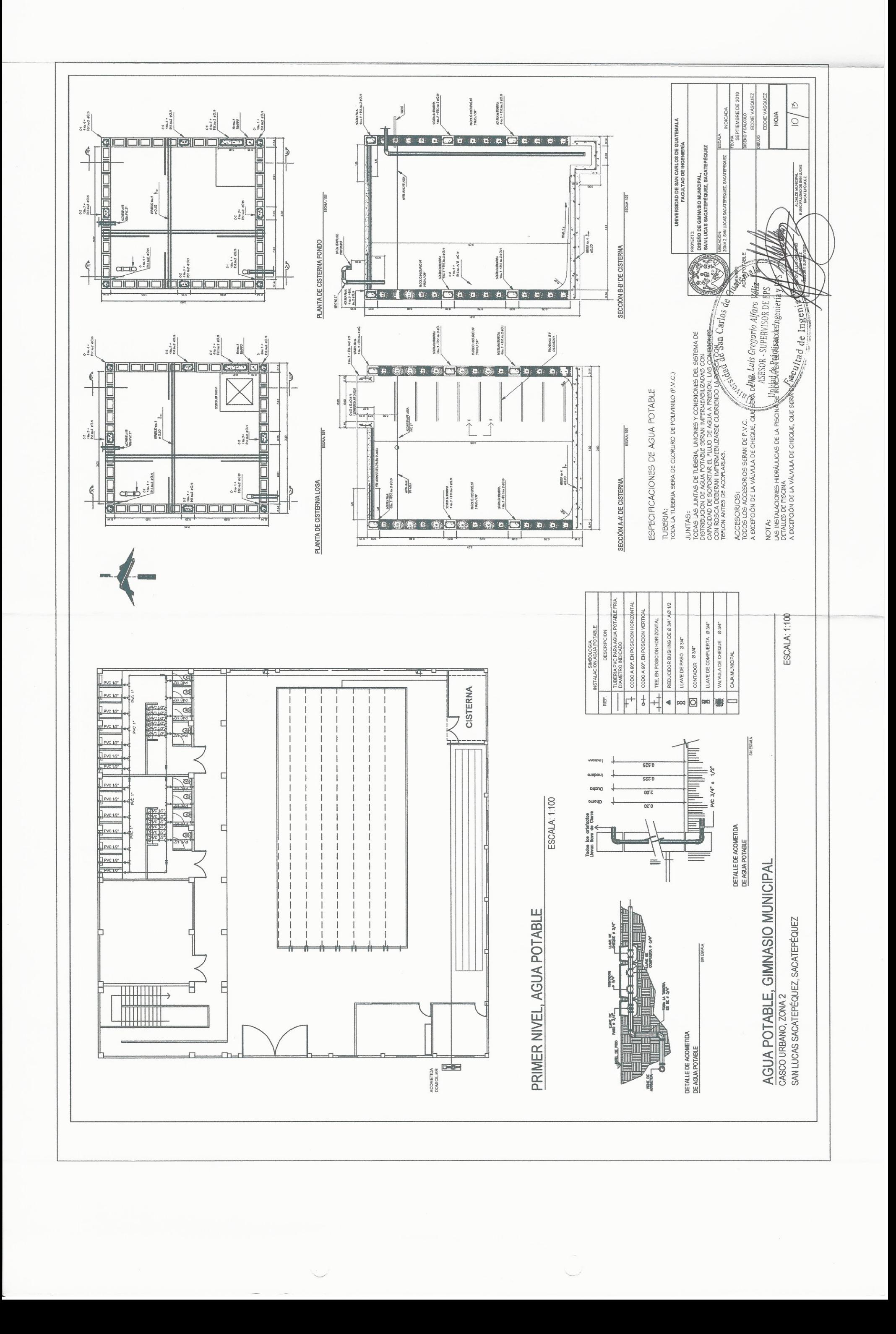

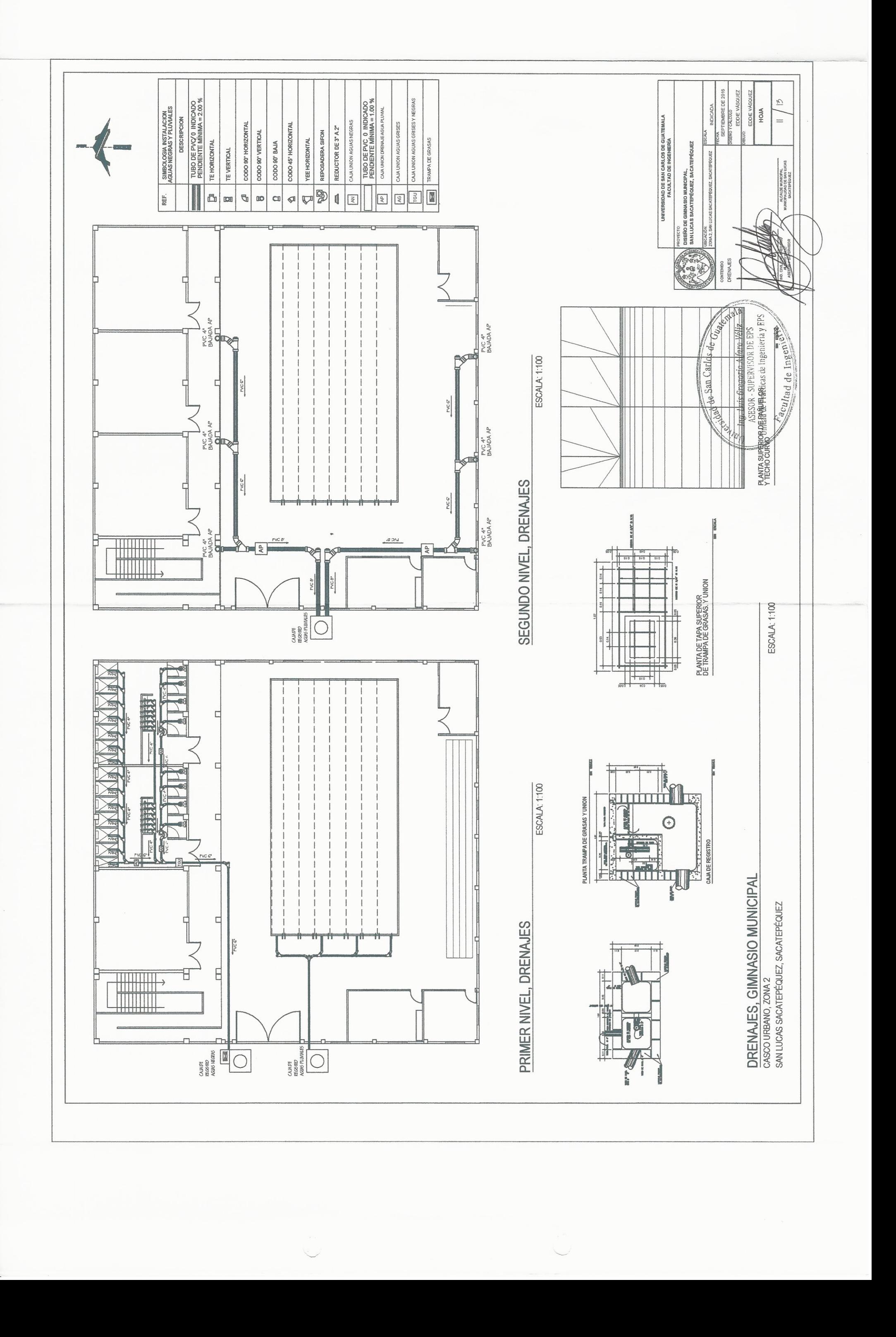

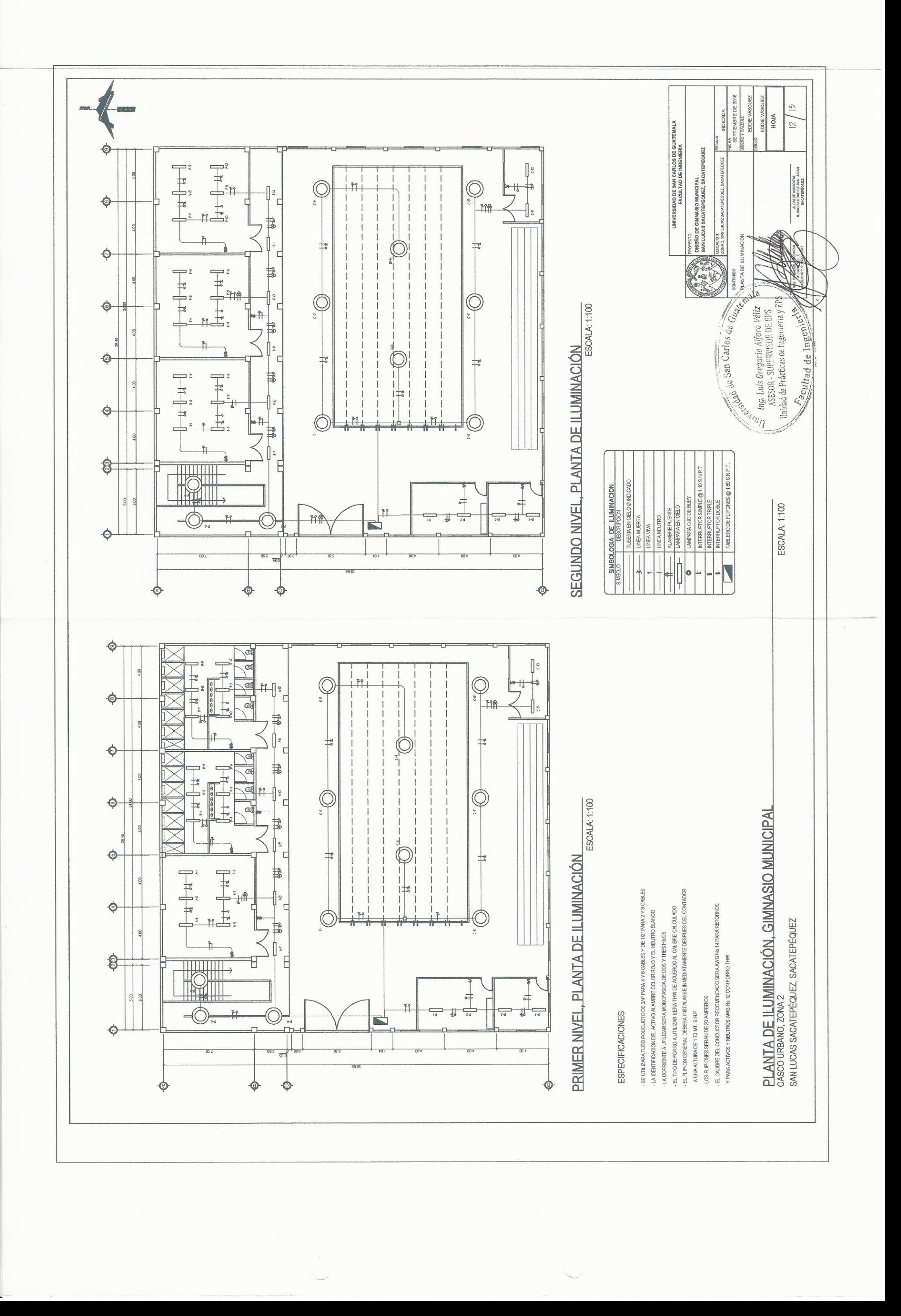

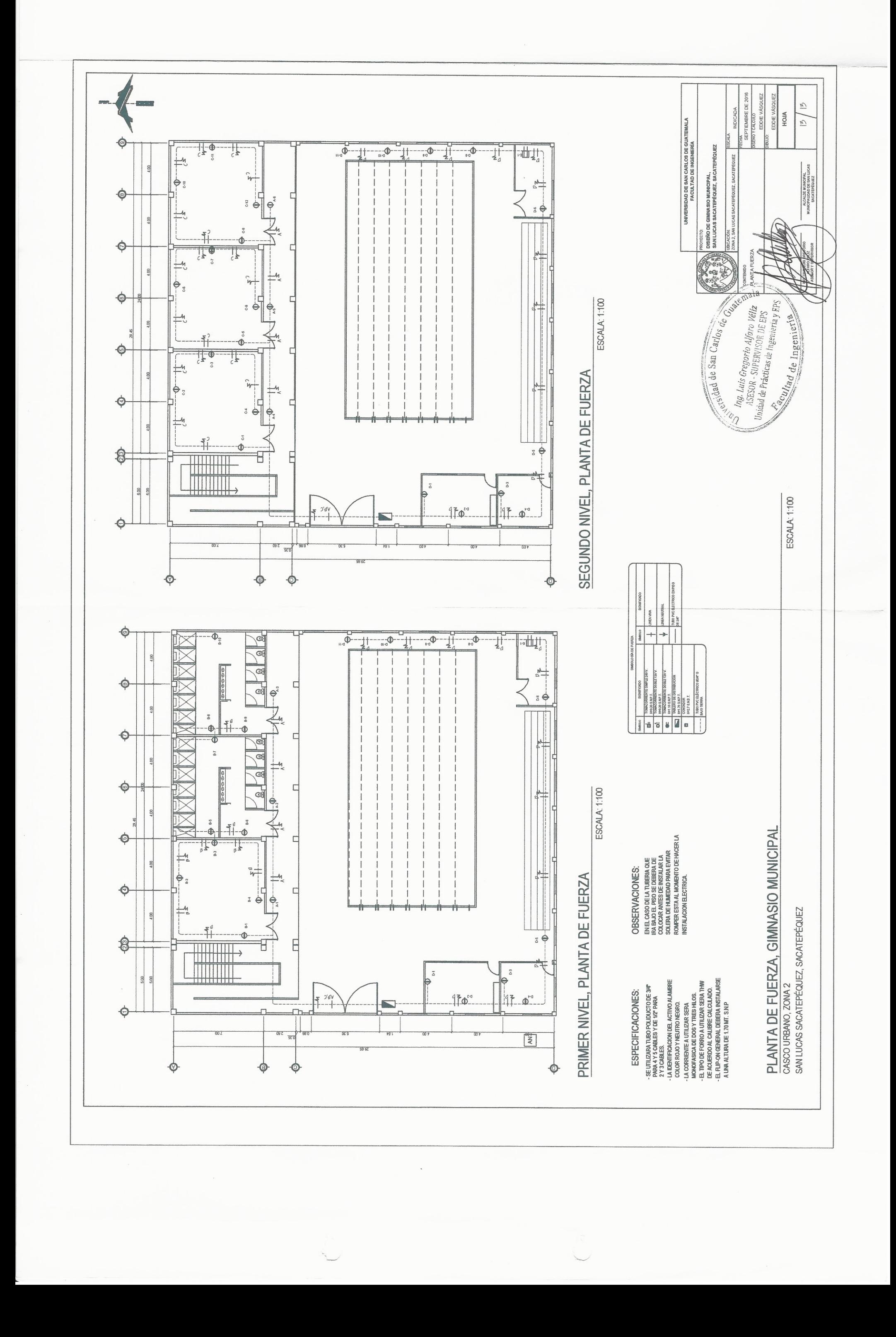

## **ANEXOS**

## Anexo 1. **Resultados de ensayo de compresión triaxial**

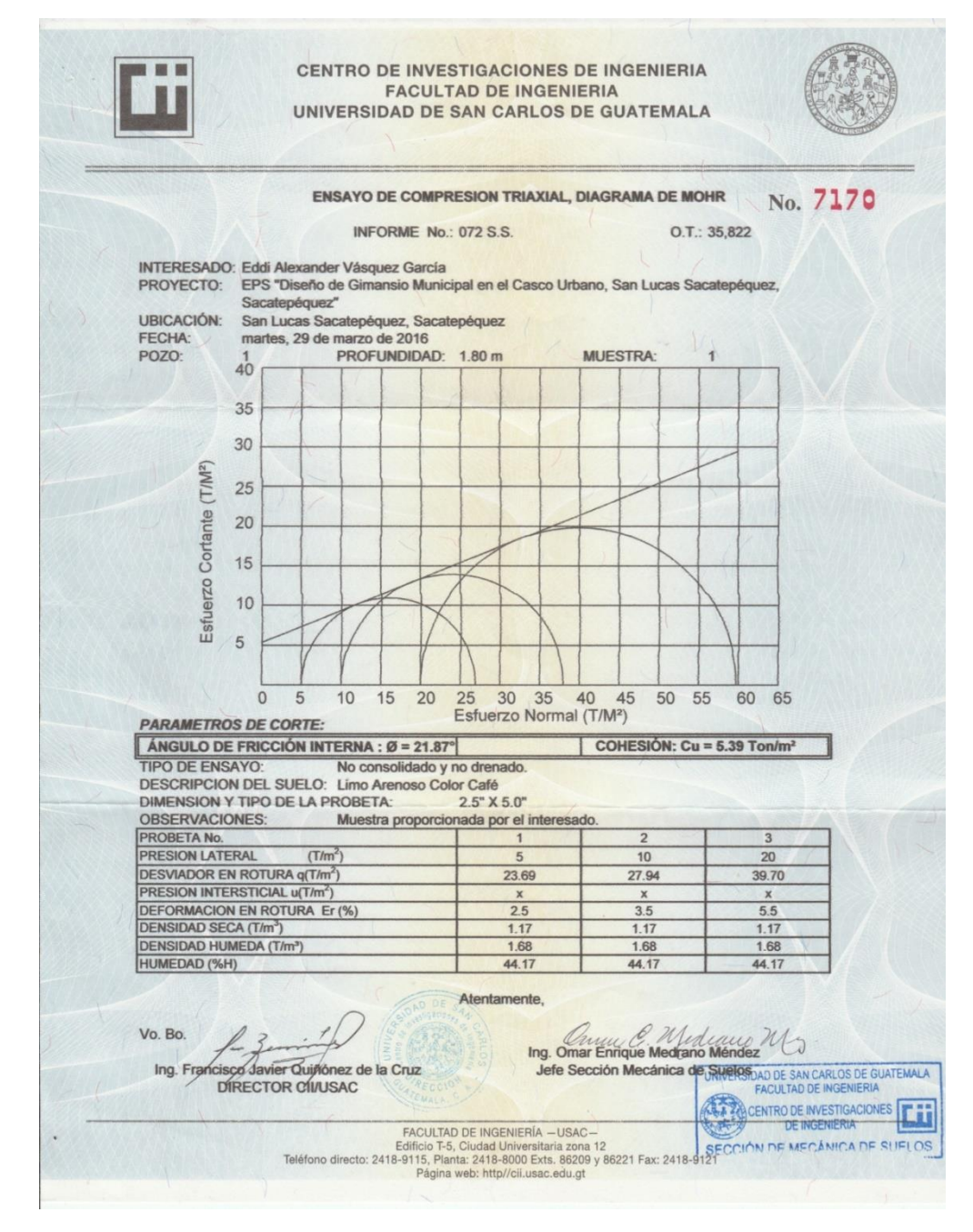

Fuente: Centro de Investigaciones de Ingeniería.